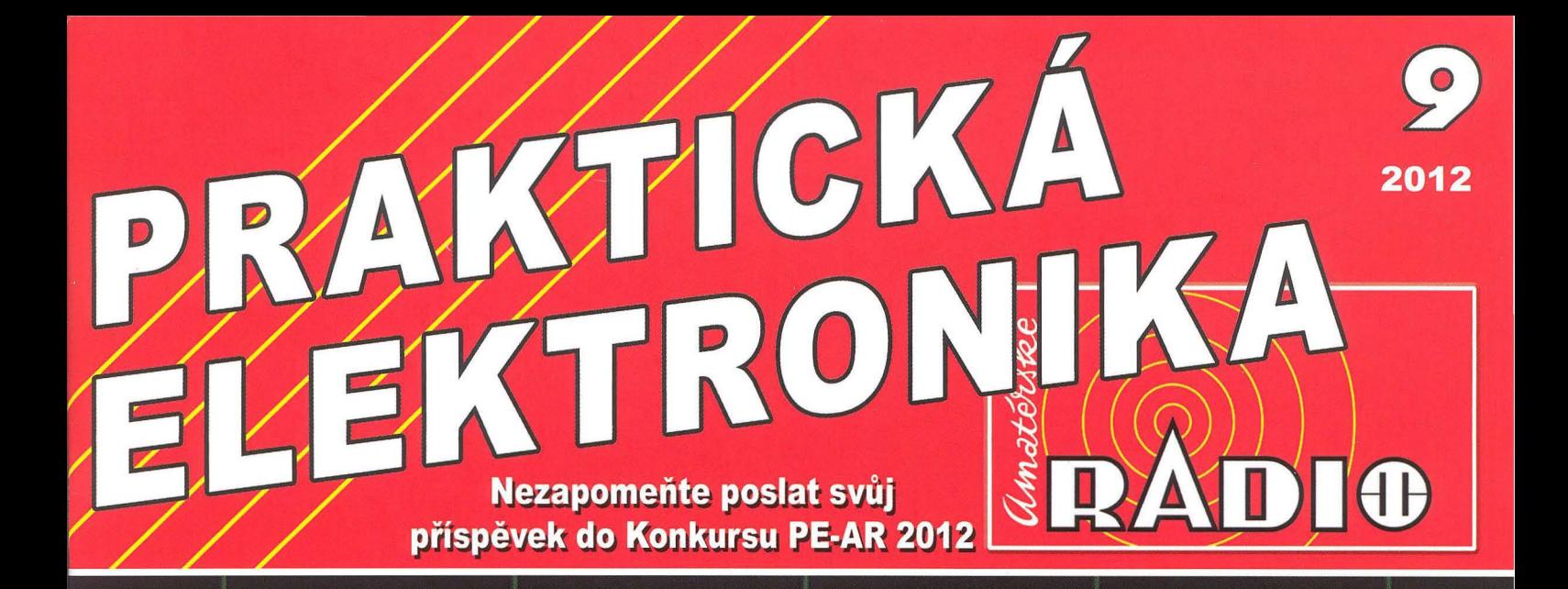

# Seriál OSCILOSKOPY - Jaký vybrat?

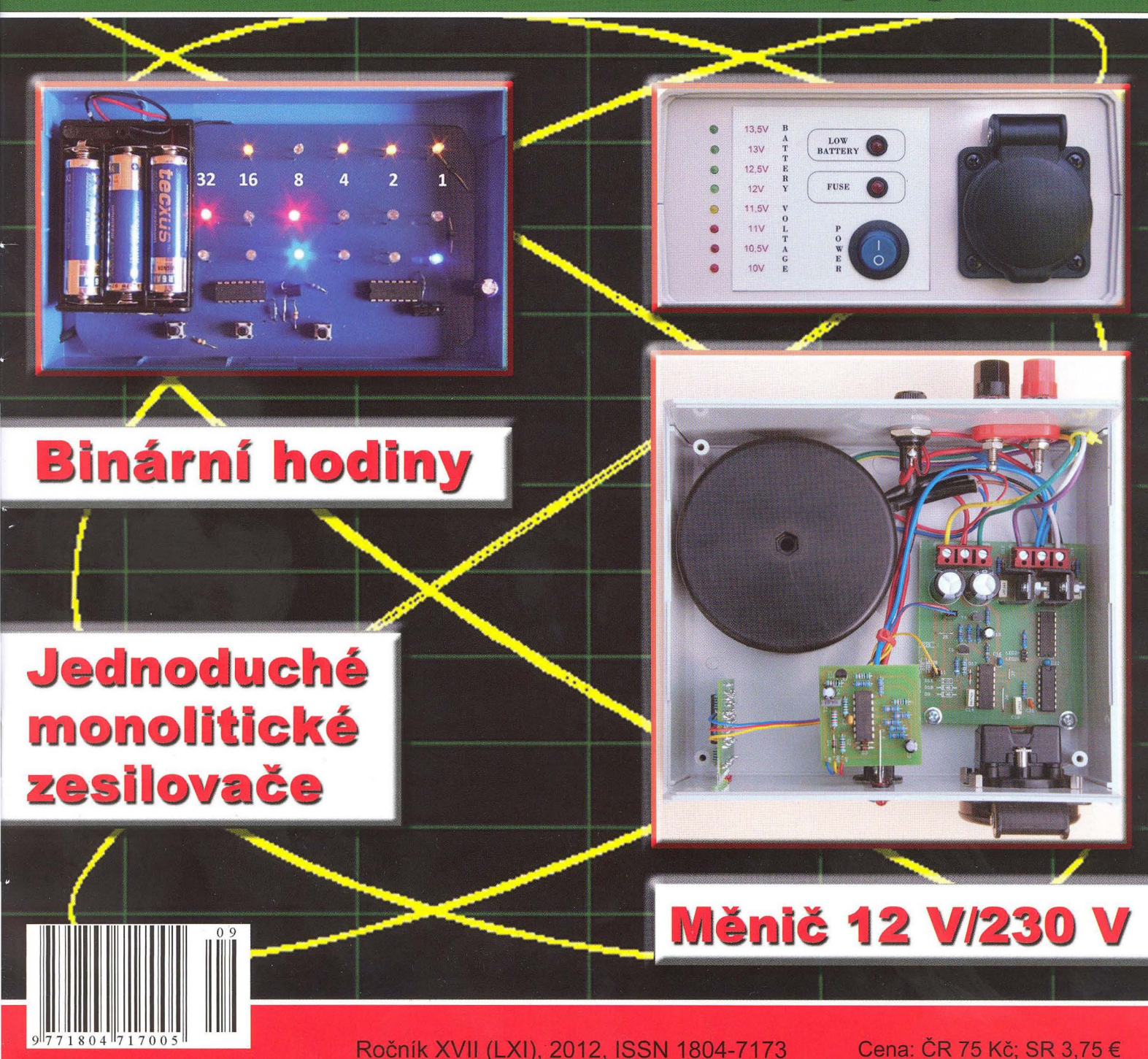

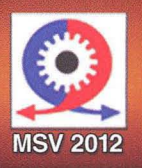

446 448

COL

10. - 14.9.2012 pavilon C, stánek č. 16 Brněnské výstaviště

**FLIR i3** 

pevné ohnisko od 0,5m

25 870.-Kč

Srdečně Vás zveme na naši výstavní expozici na veletrzích elektrotechniky, elektroniky a energetiky

18. - 22.9.2012 hala 4A, stánek č. 23

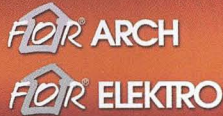

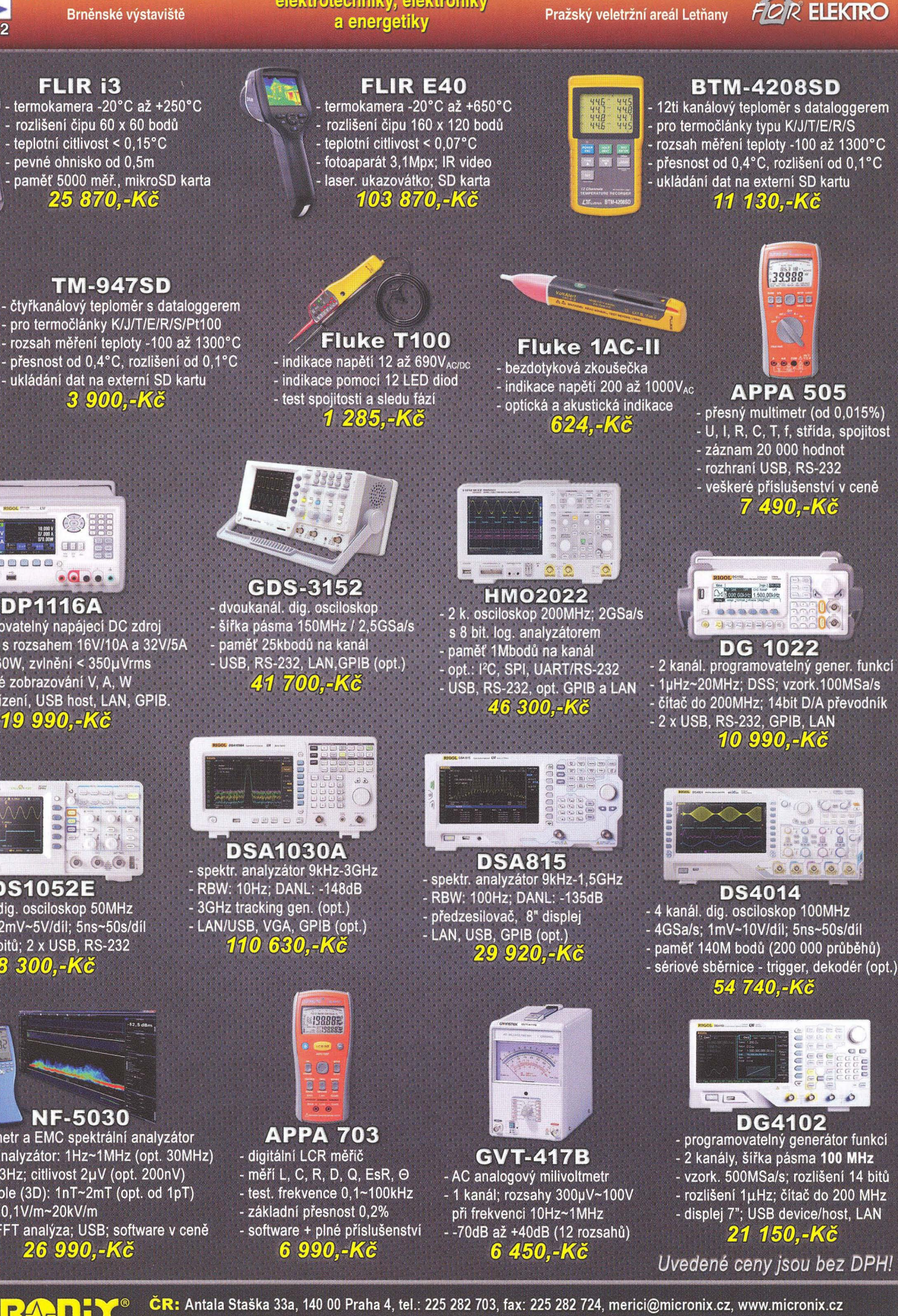

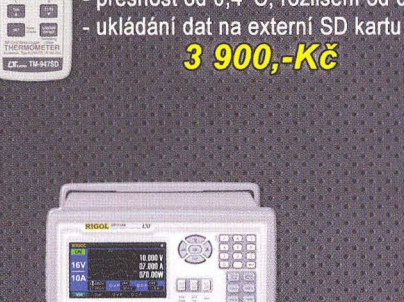

**DP1116A** - programovatelný napájecí DC zdroj<br>- 1 výstup s rozsahem 16V/10A a 32V/5A - výkon 160W, zvlnění < 350µVrms

- současné zobrazování V, A, W - USB zařízení, USB host, LAN, GPIB. 19 990.-Kč

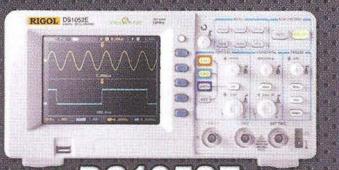

**DS1052E** - 2 kanál. dig. osciloskop 50MHz - 1GSa/s; 2mV~5V/dil; 5ns~50s/dil - rozliš. 8 bitů; 2 x USB, RS-232 **8 300,-KG** 

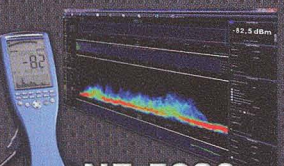

**NF-5030** - Gauss metr a EMC spektrální analyzátor - spektr. analyzátor: 1Hz~1MHz (opt. 30MHz) - RBW: 0,3Hz; citlivost 2µV (opt. 200nV) - magn. pole (3D): 1nT~2mT (opt. od 1pT) - el. pole: 0,1V/m~20kV/m

- logger; FFT analýza; USB; software v ceně 26 990,-Kč

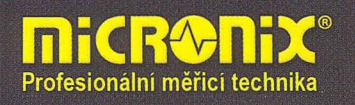

Jegorovova 37, 974 01 Banská Bystrica, tel.: 00421 48 47257 30, fax: 00421 48 47257 39, e-mail: meracia@micronix.sk SR: Púchovská 8 - budova ASV, 831 06 Bratislava, tel.: 0905 917 301, e-mail: bratislava@micronix.sk, www.micronix.sk

### PRAKTICKÁ **PRAKTIONIKA DADIO**

#### ROČNíK XVII (LXI) 2012. ČíSLO 09

#### V TOMTO SEŠITĚ

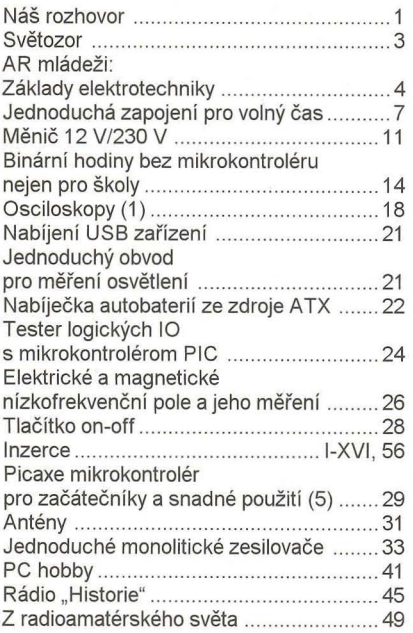

#### PRAKTICKÁ ELEKTRONIKA Amatérské RADIO

Redakce: Šéfredaktor: ing. Josef Kellner, redaktoři: ing. Jaroslav Belza, Petr Havliš, OK1 PFM, ing. Miloš Munzar, CSc

Adresa redakce: Karlovo nám. 557/30, 12000 Praha 2, tel.: 257 317 310, 222 968 376

Ročně vychází 12 čisel. Cena výtisku 75 Kč. Rozšířuje První novinová společnost a. s., Mediaprint-Kapa a. s. a soukromi distributoři.

Předplatné v ČR zajišťuje Amaro spol. s r. o. Hana Merglová (Karlovo nám. 30, 120 00 Praha 2, tel.:<br>257 317 312; tel./fax: 257 317 313; *odbyt@aradio.cz*). Distribuci pro předplatitele také provádi v zastoupeni vydavatele společnost Mediaservis s. r. o. , Zákaznické Centrum, Videňská 995/63, 63963 Brno; tel: 541 233 232; fax: 541 616 160; predplatne@mediaservis.cz; reklamace - tel.: 800 800 890. Objednávky do zahraničí: Mediaservis s. r. o., Zákaznické Centrum, Vídeňská 995/63, 639 63 Brno; export@mediaservis.cz; tel.:+420 532 165 165.

Predplatné v Slovenskej republike vybavuje Magnet-Press Slovakia s. r. o., Šustekova 10, 85104 Brati-slava - Petržalka; korešpondencia P. O. BOX 169, 830 00 Bratislava 3; tel./fax (02) 67 20 19 31-33 - predplatné; e-mail: predplatne@press.sk.

Podávání novinových zásilek povoleno Českou poštou - ředitelstvim OZ Praha (č.j. nov 6005/96 ze dne 9. 1. 1996).

*Inzerci* přijímá redakce - Michaela Hrdličková,<br>Karlovo nám. 30, 120 00 Praha 2; tel./fax: 257317313; inzerce@aradio.cz.

Za původnost a správnost příspěvků odpovídá autor (platí i pro inzerci).

Vydavatel: AMARO spol. s r. o., IČO 63487233. Vychází: 5. den v daném měsíci.

Internet: http://www.aradio.cz E-mail: pe@aradio.c z

Nevyžádané rukopisy nevracíme. ISSN 1804-7173, MKČR E 7409

© AMARO spol. s r. o.

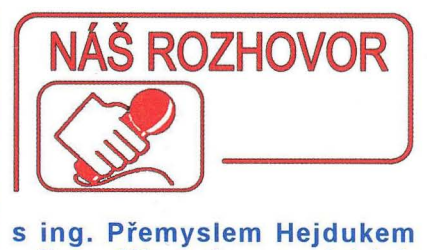

### z firmy Micronix o novinkách v měřicí technice.

Minule jsme si povídali o firmě Rigol a jejich novinkách. A protože právě novinky zajímají naše čtenáře nejvíce, rád bych dnešní rozhovor věnoval novinkám v sortimentu firmy Micronix.

Co kdybych se ještě na chvilku zmínil o firmě Rigol. Má totiž dvě zajímavé novinky, které se objevily až po našem minulém rozhovoru a které bych nerad vynechal.

Samozřejmě, jde přeci o novinky.

I minulý rozhovor jsem začal spektrálním analyzátorem, tenkrát typem DSA1030A. Prodává se velmi dobře, má vynikající parametry, pouze cena byla jen o málo nižší než u srovnatelné konkurence. To si zřejmě uvědomil výrobce a přišel s typem, který je sice parametrově o něco horší, ale s neporovnatelně nižší cenou. A právě ta dělá prostor pro očekávání větších prodejů.

Nový spektrální analyzátor DSA815 má tedy vynikající poměr výkon - cena. Elektrické parametry DSA815, dále širokoúhlý displej, kompaktní design a snadno použitelné rozhraní pro operace z něj činí ideální přístroj pro stacionární nebo mimolaboratorní použití ve vf technice a bezdrátových komunikacích, ale také při výrobě , při testování rušení apod. Tento spektrální analyzátor nabízí možnost měřit i slabší signály pomocí vlastního digitálního IF filtru, který umožňuje nastavení i větší šířky pásma pro nižší amplitudya přitom umožní zobrazovat nižší hladinu šumu. Zobrazení u DSA815 lze zúžit na šířku pásma s rozlišením mezi signály s frekvencí s rozdílem 100 Hz.

DSA815 zahmuje dále širokou škálu standardních funkcí , včetně AM/FM demodulace a předzesilovače . Kromě toho Rigol nabízí další možnosti, včetně EMI filtru a kvazišpičkového detektoru. Samozřejmě lze také "tracking" generátorem 1,5 GHz.

Jeho základní elektrické parametry jsou: Frekvenční rozsah 9 kHz až 1,5 GHz, průměrná prahová úroveň šumu -135 dBm (DANL), fázový šum -80 dBc/Hz při 10kHz, amplitudová chyba <1,5 dB a minimální rozlišení šířky pásma 100 Hz (RBW).

A na závěr - neu věřitelná cena - *v* základním vybavení 29 000 Kč.

#### Tak a ta druhá novinka?

Byly by to osciloskopy Rigol DS řady 4000. Zde je to obdobné, jako u zmiňovaného spektrálního analyzátoru. V minulém rozhovoru jsem se totiž také zmiňoval o nových oscilopech řady DS6000 , což je 2- nebo 4kanálový osciloskop 1 GHz se vzorkováním 5 GSa/s. I zde použil Rigol stejnou "politiku", jako *v* předchozím případě . Osciloskop řady 4000 je parametrově poněkud "slabší", ale cenově je na třetině až čtvrtině ceny z vyšší řady. A to je pro uživatele samozřejmě velmi podstatné.

#### Jakě jsou tedy jeho konkrétní parametry?

Jejich horní mezní frekvenční pásmo začíná na 100 MHz u nejnižšího a končí na 500 MHz u nejvyššího modelu. Každý model je možné zvolit se 2 nebo 4 kanály. Vzorkovaci frekvence je až 4 GSa/s pro jeden kanál. Přístroj disponuje dostatečnou pamětí až pro 140 miliónů bodů . Díky širokému frekvenčnímu rozsahu a vysokému vzorkovacímu kmitočtu lze zachytit náběžnou hranu se strmostí až 250 ps. Průběhy, naměřené hodnoty a všechny potřebné informace se zobrazují na 9palcovém , plně barevném displeji LCD s rozlišením 800 x 480 bodů . Ten zobrazuje průběhy až ve 256 jasových stupních dané barvy. Vedle "oblíbeného" tlačítka AUTO SET je nově přidané také tlačítko DEFAULT, které umožňuje jednoduché vracení všech provedených změn na původní nastavení. Většina dalších nejpoužívanějších měření a ukládání dat je řešena vlastním tlačítkem pro rychlé ovládání.

Ovládání přístroje je uživatelsky přívětivé a intuitivní. Každý kanál má nezávislé nastavování pomocí vlastních prvků . V MENU je možné změnit i vstupní impedance z 1  $G\Omega$ na 50  $\Omega$ . Díky velmi malému šumu je vertikální systém schopný pracovat při citlivosti 1 mV/d. Zajímavostí je i možnost si názvy

kanálů libo volně přejmenovat. Jako ostatní digitální osciloskopy má také řada DS4000 automatické měřicí funkce. Pro každý kanál měří 18 hodnot, přičemž je možné zobrazit všechny hodnoty všech kanálů najednou. Měření lze ukládat a výsledky pak vyvolat *v* podobě grafu nebo tabulky.

Nároční uživatelé jistě ocení i matematické funkce. Kromě standardních obsahuje i uživatelsky definovatelné funkce, které je možné díky integrovanému editoru rovnic aplikovat na dané signály.

Již standardní systém PASS/FAIL masky je díky systému "WaveFinder" výborným nástrojem při odlaďování různých systémů . Tento systém slouží uživateli pro kontrolu až 200 000 posledních snímků průběhu. Prohlížení těchto uložených snímků je snadné, rychlé a precizní.

Mezi hlavní klady patří i "triggering" podle typu sériové sběrnice v základní výbavě. Mezi podporované typy patří RS-232/UART, 1 2 C, SPI CAN a FlexRay. S rozšířením pak lze dekódovat tyto sběrnice a získat tak informace o posílaných datech. Data je možné zobrazit ve formátech Hex, Dec, Bin nebo ASCII.

Ovládání přístroje je možné přímo nebo na dálku přes USB nebo LAN . Všechny pří- ) stroje Rigol jsou kompatibilní s ovládacím protokolem standardu LXI-C .

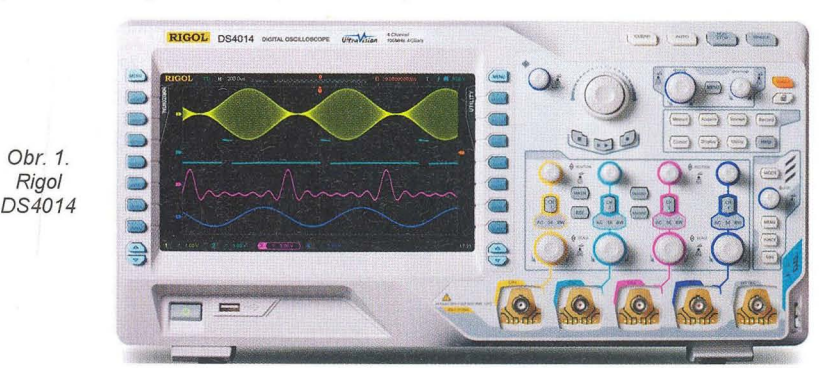

( Praktická elektronika - <mark>A R</mark> 09/2012 ) 1999 po 1999 po 1999 po 1999 po 1999 po 1999 po 1999 po 1999 po 1999 po 1999 po 1999 po 1999 po 1999 po 1999 po 1999 po 1999 po 1999 po 1999 po 1999 po 1999 po 1999 po 1999 po 1999

) Cena řady DS6000 je asi 150000 Kč kdež-Tak to bylo zajímavé - a nejen to u řady DS4000 jen něco přes 40 000 Kč .

#### poslední věta. A teď přejděme k dalším novinkám.

Než zcela odejdeme od tématu Rigol, něco málo zajímavého bych zmínil o generátoru řady 4000, o kterém jsme hovořili minule. Generátor DG4000 s funkcí libovolného tvaru průběhu jmenoval totiž 21 . 6. 2012 časopis Research & Development Magazine jako jednoho z vítězů roku 2012 (každý rok vyhlašuje 100 cen - R & D 100 Award). Výherce těchto prestižních ocenění vybírá nezávislá porota odborníků z oboru a editorů R & D Magazine ze 100 nejvíce technologicky významných produktů , které byly v průběhu minulého roku vyvinuty a dány na trh.

Jen tak pro zajímavost: od roku 1963, kdy byla tato cena založena, drží tato ocenění dnes běžně známé nepostradatelné produkty. Mezi ně patří elektronický blesk (1965), bankomat (1973), halogenové lampy (1974), fax (1975), tekuté krystaly (1980), Kodak Photo CD (1991), Nicodermová náplast (antikouření) (1992), protinádorový lék Taxol (1993), laboratoř na čipu (1996) a HDTV (1998). Rigol získal 2011 R & D 100 Award se svými digitálními osciloskopy DS řady 6000 před rokem , a DG4000 (série s funkcí libovolného tvaru průběhu) letos. Rigol je jedinou společností v Cíně , která získala toto prestižní ocenění dvakrát a ještě k tomu ihned po sobě .

> Je vidět, že to jsou pro vás velmi zajímavé produkty, ale nyní již opravdu přenechme prostor dalším firmám.

Asi bych zůstal u osciloskopů a zmínil se o řadě Hameg HMO a Goodwill GDS3000.

> Začněte asi firmou Hameg, protože tato německá firma je zde známá svými kvalitními výrobky - hlavně osciloskopy.

Hameg přichází , zejména v poslední době , často s nějakými novinkami a řada HMO se nám jako jejich zástupcům v ČR a SR velmi dobře prodává.

Jedná se o osciloskopy, které zaujmou svojí univerzálností, neboť kromě samostatného osciloskopu mají funkci i 16bitového logického analyzátoru, stačí jen dokoupit logické sondy.

> No to je jistě užitečná funkce, ale dnes se běžně nabízí i u levnějších osciloskopů od jiných výrobců - např. právě Rigol.

To nepopírám, ale jednak v takových frekvencích to běžné není a taky jsem ještě neskončil. Další možností je totiž i analýza sériových komunikací, které se dnes čím dál tím více používají v různých oborech.

Po přikoupení cenově velmi dostupného dekodéru sériových sběrnic typu HOO je pak možnost tyto sběrnice dokonale analyzovat, včetně protokolu, který se konkrétně

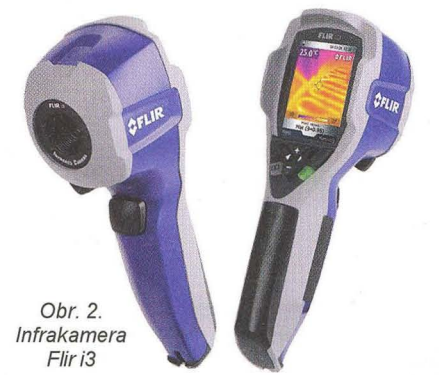

zobrazí v "Hexu" apod. K dispozici je i vestavěná funkce frekvenčního čítače .

#### A technické parametry?

Zde to není tak jednoduché. Jedná se totiž o více verzí - podle měřitelné šířky pásma 350 MHz, 250 MHz, 200 MHz, 150 MHz, 100 MHz a 70 MHz. Od těchto frekvencí jsou také odvozeny názvy typů a ke každému jsou ještě dvě alternativy - bud' 2- nebo 4kanálový. Takže HM03524 je 350 MHz, 4kanálový osciloskop a HM0722 je 70 MHz 2kanálový osciloskop. Co se týče ostatních parametrů, tak vzorkování je max. 4GSa/s a paměť 4 Mp. U logické analýzy je pak vzorkování 1 GSa. Rozhraní v základním vybavení je 2x USB, RS-232 a DVl.

Cena se pohybuje od 30 000 Kč za model HMO722 do 100 000 Kč za HMO3524.

#### Jak je na tom firma Goodwill?

Ta má parametrově podobnou řadu jako zmíněný Hameg s tím, že měřicí pásmo začíná na 150 MHz u typu GDS3152 (2 kanály) a "vlajková lod'" od tohoto výrobce v této řadě má 4 kanály s šířkou pásma 350 MHz u typu GDS3354. Pozoruhodné u tohoto nejvyššího pásma je vzorkování 5 GSa/s. Také rozhraní v základní výbavě je více, včetně LAN , za které se u firmy Hameg připlácí. A vzhledem k tomu, že byste se mě stejně zeptal na cenu, tak jen sdělím, že ta je u nejvyššího modelu něco přes 100 000 Kč.

> Co nějaké další novinky z měření jiných veličin. Nebo třeba z pohledu firemního. Skoro každý rok získávala firma Micronix nějaké nové zastoupení, tak jestli není něco nového na tomto poli.

Víte, že bych mohl touto odpovědí - jak se říká - zabít dvě mouchy jednou ranou.

Firma Micronix dostala totiž nově přímé zastoupení švédské firmy Flir, která je asi nejznámějším a největším výrobcem, a pokud se těsně mýlím, tak ale určitě s největším sortimentem infrakamer na světě.

#### Jaké typy infrakamer nabízíte?

Vlastně celý sortiment Flir, ale těžiště zájmu bude v řadě i3 až 7 a E30 až 60. Přičemž řada "i" je základní sérií za velmi příznivou cenu. Zejména u typu i3 se jedná o infrakameru, která za asi 25 000 Kč poskytuje poměrně kvalitní infraobrázek. Je plnoautomatická, s rozsahem teplot od -20 do 250 °C s teplotní citlivostí 0,1 °C. Má nastavitelnou emisivitu a dokonce má automatickou korekci odraženého tepla. Záznam karet je na miniSD s možností uložení v JPEG.

> To je velmi zajímavé, opravdu se za tu dobu asi 2 let posunuly ceny infrakamer tak neuvěřitelně dolů?

Ano, jednak se výrazně posunuly a jednak je pravda, že parametry u tohoto typu jsou poněkud "měkčí". Například rozlišení čipu je jen 60 x 60 bodů , přesto subjektivní dojem infraobrázku je velmi dobrý a přesnost měření je ±2 °C a ±2 % čtení. Objektiv disponuje úhlem 12,5 x 12,5 °. Také není možný zobrazit k infračervenému reálný snímek.

> Přepokládám, že "vyšší" modely poskytují i lepší parametry.

Ano u řady "i" je dosažitelné rozlišení čipu 140 x 140 bodů, ůhel29 x 29 ° - model i7.

A řada E, která obsahuje modely E30, E40, E50 a E60, má u modelu E30 teplotní rozsah od -20 do +350 °C, rozlišení čipu 160 x 120 bodů a úhel 25 x 19 °. K infrasnímku je pořiditelný i reálný snímek. Naopak u E60 je teplotní rozsah -20 až +650 °C, rozlišení 320 x 240 bodů. Snímek reálný a infra lze pak libovolně prolínat. K určitému snímku lze pořídit i hlasový komentář.

#### Jak tyto přístroje komunikují?

U řady E je záznam na klasickou SD kartu a kromě toho je v sériovém vybavení Bluetooth s náhlavní soupravou pro uložení hlasové zprávy k pořizovanému snímku. Dále jsou pro uložení k dispozici porty USB-A pro připojení externího USB a USB mini. A to i přes to, že záznam je pořizován na SD kartu, kterou lze samozřejmě mobilně do kteréhokoliv zařízení přenést. Pro komunikaci s iPad je k dispozici Wi-Fi "Peer to peer"

Ceny se pohybují od asi 77 000 Kč u typu E30 až po 190 000 Kč u typu E60. Upozorňuji jen, že všude uvádím ceny bez DPH!

> Můžete ještě v rychlosti zmínit nějaké další novinky.

Objevilo se jich v posledním období opravdu mnoho. V oblasti revizních přístrojů, v oblasti testování přiloženým napětím, měření 3fázových výkonů a jejich analýzy apod. To jsou ale všechno silnoproudé záležitosti a ty vaše čtenáře až tak asi nezajímají. Ale mohu se ještě zmínit, když už jsme zde hovořili o infrakamerách, o novinkách firmy Lutron, která produkuje měřiče neelektrických veličin a kterou také v CR a SR zastupujeme.

Dedukují, že by to mohly být tře ba teploměry, jak naznačujete v souvislosti s termokamerami.

Ono je to trochu složitější ; v nabídce této firmy jsou měřiče otáček, vibrací, momentu, tíhy, proudění vzduchu, UV záření, vlhkosti, vodivosti, obsahu kyslíku, pH apod. I když teploměry a luxmetry, které by mohly vaše čtenáře nejvíc zajímat, tvoří v produkci firmy Lutron podstatnou část .

> Tak vidíte, že jsem se trefil; tak ještě než skončíme, zmiňte se prosím o nějaké zajímavé novince z oblasti teploměrů.

Já jen dokončím myšlenku. Všechny tyto přístroje na měření neelektrických veličin, které jsem zmínil, změřily hodnotu a tu ukázaly na displeji. Uživatelé ale většinou potřebují zjistit i vývoj a změny hodnot, které se během měření vyskytnou. To bylo dříve možné jedině přes tzv. "dataloger" nebo pomocí záznamových ústředen, které byly schopny uložení hodnot i vícekanálového měření. To však byly měřiče dostupné v jiných cenových hladinách. Nyní nabízí firma Lutron většinu přístrojů s možností záznamů na SD kartu a v některých případech i možnost právě vícekanálového měření. A to většinou jen s nepatrně vyšší cenou než původní - okamžité, jednohodnotové přístroje. Typové označení se oproti původním změnilo jen příponou SD.

Co se týká teploměrů , můžu se konkrétně zmínit o typu TM947SD, který je 4kanálový a měří v rozmezí od -50 do 1000 nebo 1700 °C podle typu čidla, a to od termočlánků typu K (NiCr-Ni), J, T, E, R, S, až po odporové , typu PI. Všechny tyto vstupy pro různé typy čidel jsou v přístroji volitelné. Rozlišení je na 0,1 °C a všechny 4 kanály zobrazují aktuální hodnotu najednou.

Se stejnými parametry se objevuje i další teploměr BTM4208SD. Ten je dokonce 12kanálový. Na displeji se najednou objeví 8 kanálů, na zbylé 4 musíte přejít tlačítkem 2nd.

> Tak já vás asi přeruším. Slyším, že novinek máte nevyčerpatelně, ale prostor pro náš rozhovor jsme právě vyčerpali. Děkuji vám za informace a přeji mnoho úspěchů do další činnosti.

Není zač a naopak já děkuji za poskytnutí možnosti seznámit čtenáře s našimi novými produkty.

Připravil Ing. Josef Kellner.

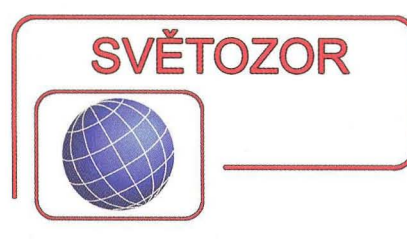

#### **Miniaturní** měniče **DCIDC**

Firma **Murata** (www.murata .eu) rozšiřuje řadu LXDC miniaturních měničů DC/DC tvořenou zatím moduly LXDC2UR  $(2.5$  mm  $\times$  2.3 mm) a LXDC3EP (3,5 mm x 3,2 mm), určených zvláště pro přenosnou konzumní elektroniku, jako jsou např. chytré telefony. Řada je nyní rozšířena o snižující měnič LXDC55B a zvyšující měnič LXDC44A. Vstupní napětí LXDC55B může být mezi 2,7 až 5,5 V, výstupní napětí 1,2 V; 1,8 V; 2,5 V; 3 V a 3,3 V při zátěži až 3 A. Rozměry měniče jsou 5,7 x 5 x 2,1 mm. Zvyšující měnič s rozměry 4 x 4 x 2 mm poskytne při vstupním napětí 2,7 až 4,5 V výstupní napětí 5 V, které lze zatížit proudem až 0,7 A. Měniče s integrovanými výkonovými 10 a kondenzátory jsou vytvořeny v několika vrstvách na feritovém substrátu s vestavěnou cívkou. Vyznačují se rovněž malým elektromagnetickým rušením a výstupním šumem.

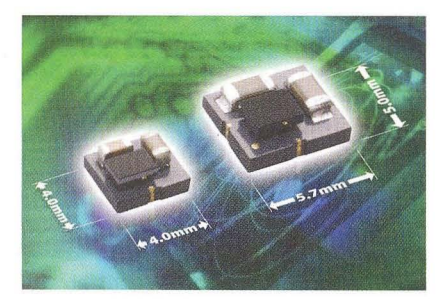

#### **Velmi** přesný zesilovač **pro aplikace s velkým vstupním souhlasným** napětím

Monolitický rozdílový zesilovač INA149 s jednotkovým zesílením, který uvedla firma **Texas Instruments**  (www.ti.com). sestává z přesného operačního zesilovače a integrované odporové sítě. Je určen pro aplikace, kde je třeba s velkou přesností zpracovat malý rozdíl napětí při souhlasném vstupním napětí až ±275 V. Potlačením souhlasného signálu (CMRR) až 100 dB (minimálně 90 dB) představuje INA149 špičku mezi obdobnými zesilovači pro průmyslové použití v teplotách od -40 do +125 °C. Maximální vstupní napěťový ofset je 1100 µV, jeho drift 15 µV/°C. Vyniká rovněž rychlou odezvou, šířkou pásma až 500 kHz, malou chybou zesílení 0,02 %, které se vlivem teploty změní nejvýše o 10 ppm/°C. Pro napájení lze použít napětí ±2 až ±28 V, při klidové spotřebě nejvýše 900 µA.

K předpokládaným aplikacím zesilovače v pouzdře SOIC-8 patří monitorování výstupního proudu zdrojů , měření napětí článků baterie, řízení motorů nebo jako náhrada izolačních obvodů

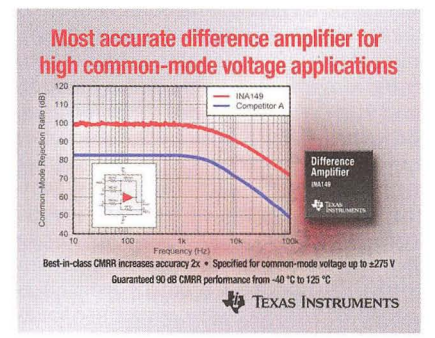

#### **Zdravotní kontrola**  během **jízdy**

Ve spolupráci katedry mikrotechnologií a lékařské přístrojové techniky (MiMed - www.mimed.de) Technické univerzity Mnichov (TUM - www. tum.de) a výzkumníků BMW Group byl v rámci grantu Bavorské nadace pro výzkum (BFS) vyvinut senzorový systém integrovaný do volantu automobilu, který může při jízdě monitorovat důležité zdravotní funkce řidiče , jako je tepová frekvence, kožní odpor a obsah kyslíku v krvi, které mohou signalizovat příznaky mdloby či infarktu. Z vodivosti kůže lze např. vyhodnotit, zda řidič není stresován nebo zda jeho krevní tlak nepřekročil kritickou hodnotu. Použité senzory jsou komerčně dostupné, k určení tepové frekvence a obsahu kyslíku je využito měření odraženého infračerveného záření vysílaného do prstů. MiMed vyvinula i mikropočítačovou aplikaci, která měřená data zpracuje a přenáší je do datové sítě vozidla. Mikropočítač může bezdrátově přijímat i data z dalších senzorů, např. krevního tlaku. Cílem projektu není jen monitorování životních funkcí, ale v případě jejich poruchy iniciovat vhodné reakce, od pouhého ztlumení hlasitosti audiosystému při zjištění stresu až k rozsvícení varovných světel a automatickému zabrzdění vozidla při vážnějším zdravotním problému.

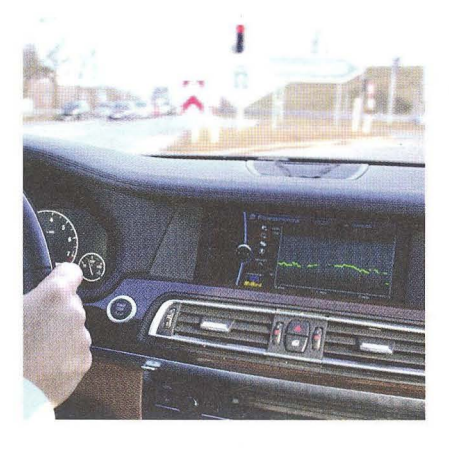

#### **Harddisk s nejmenší** spotřebou

Přední výrobce paměťových zařízení **Western Digital** (www.wd.com) nabízí v řadě pro mobilní použití Scorpio Blue 2,5palcové pevné disky s jednou plotnou a kapacitami 320 a 500 GB a tloušťkou 7 mm, jejichž spotřeba je označována za nejmenší na trhu. Typ WD5000LPVT (500 GB) odebírá při zápisu a čtení pouze 1,4 W, v klidu jen 0,13 W. Mechanika odolá díky technologii ShockGuard rázu 400 g. Tyto tiché disky jsou určeny pro tenké a lehké notebooky a ultrabooky, pro které je zatím kapacita SSD disků nedostatečná. Cena WD5000LPVT je "baťovských" 99,99 \$ (1 700 Kč), v případě WD3200LPVT 79,99 \$ (1 400 Kč).

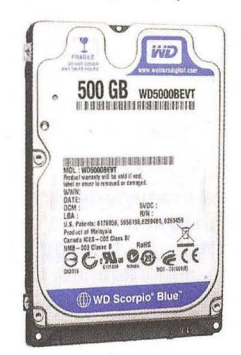

#### **Ochrana proti** přepětí

Nový plovoucí kontrolér chránící elektronické obvody před poškozením následkem přepětí nabízí pod označením LTC4366 firma **Linear Technology** (www.linear.com). Jde o první produkt svého druhu, který ochrání např. 12V elektronický obvod od napěťových špiček do 500 V bez potřeby dalších ochran. Pracuje v rozsahu od 9 do 500 V, což umožňují dva interní paralelní regulátory doplněné externími srážecími rezistory. Obvod monitoruje napětí na svém výstupu a rychle reaguje na vstupní přepětí ovládáním hradla N-MOSFET tak, že ten přepětí zachytí a zátěž je dále schopna funkce s uživatelsky definovaným napájecím napětím. Pokud přepětí trvá déle než nastavitelný čas, je zátěž bezpečně odepnuta. LTC4366 nalezne použití v autoelektronice a avionice, kde je vznik přepětí z řady důvodů častý . Ochranný kontrolér je dodáván v pouzdrech TSOT-23 a DFN s 8 vývody.

**JH** 

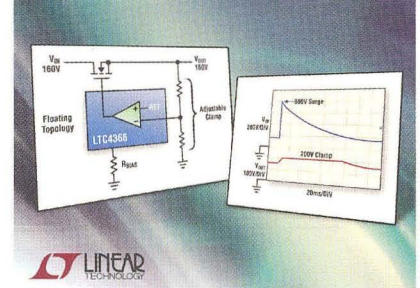

# **AR** ZAčíNAJícíM **A** MíRNĚ POKROČILÝM

#### Vysokofrekvenční **vedení signálu**

Oddálením desek kondenzátoru rezonančního obvodu (obr. 1a), narovnáním vodiče cívky a zařazením zdroje vf signálu do její poloviny vznikne dipól (obr. 1e) -- základní anténa. Každý úsek vodiče má určitou kapacitu vzhledem k jinému úseku, desky kondenzátoru tak můžeme na obrázku vypustit. Dipól napájený vf signálem má v rezonanci nejmenší vstupní odpor – přibližně 73  $\Omega$ .

Přivedeme-Ii napájení vf signálem mimo střed dipólu ve vzdálenosti x od kraje (obr. 1f), zvětší se vstupní odpor, nezmění se však rezonanční kmitočet dipólu. Se zanedbáním vlivu tloušťky vodiče popisuje změnu vstupního odporu dipólu vztah

$$
R_r = \frac{75}{\sin^2\left(\frac{2\pi x}{\lambda}\right)}.
$$

Položíme-Ii ramena dipólu rovnoběžně , vznikne homogenní vysokofrekveční vedení (obr. 19). Je tvořeno jakýmkoliv neměnným uspořádáním dvou vodičů o délce větší než desetina vlnové délky přenášeného signálu s daným kmitočtem. Koaxiální kabel, televizní anténní dvoulinka, mikropáskové vedení na desce s plošnými spoji, zkroucená dvoulinka v datovém vodiči, samostatný vodič v prostoru (anténa) - to vše může být vf vedení , je-Ii

g)

dostatečně dlouhé. Obvykle spojuje zdroj vf signálu se zátěží - na obr. 2a.

Na obr. 2b je obvodový model tří stejných úseků homogenního vedení s rozprostřenými parametry. Měrný odpor, vodivost (svod), indukčnost a kapacita určují elektrické vlastnosti vedení , jsou rovnoměrně rozloženy po celé délce a téměř se nemění.  $R [\Omega/m]$  je odpor drátu, zvětšuje se s kmitočtem vlivem povrchového jevu (skinefekt). Indukčnost L [H/m] se zvětšuje se vzdáleností vodičů , zmenšuje se se zvětšováním průměru vodičů . Kapacita C [F/m] se zvětšuje se zmenšováním vzdálenosti vodičů a s průměrem vodičů. Svod G [S/ml mezi vodiči se zvětšuje s kmitočtem, mění se podle počasí a stavu izolace vodičů.

Charakteristická impedance vedení Z [ $\Omega$ ] závisí na kmitočtu a všech jmenovaných konstantách, nezávisí na délce vedení a lze ji vyjádřit vztahem, kde pro vysoké frekvence lze zanedbat odpor R a svod G. Pak lze charakteristickou impedanci vedení Z<sub>v</sub> zjednodušeně vypočítat:

$$
Z_v = \sqrt{(L_0/C_0)}.
$$
 [Ω; H/m, F/m]  
Charakteristická impedance vedení  $Z_v$   
je pak určena kapacitou otevřeného ve-  
dení  $C_0$  a indukčností  $L_0$  vedení, které je  
při měření na konci zkratované.

*Vedení nakrátko* (vedení zakončené zkratem, tj.  $Z_{o} = 0$ , obr. 3a) má na konci nulové napětí (je tam tedy uzel napětí)

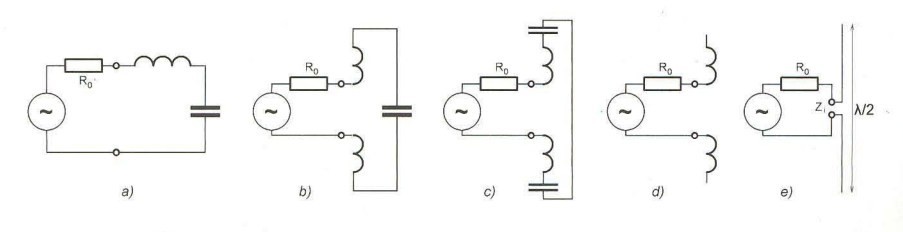

Obr. 1. Dipól: a) náhradní zapojení, b) rozpojení cívky, c) rozdělení kondenzátoru, d) kondenzátor nahrazen kapacítou závitů, e) natažení závitů, f) napájení mimo střed, g) homogenní vedení

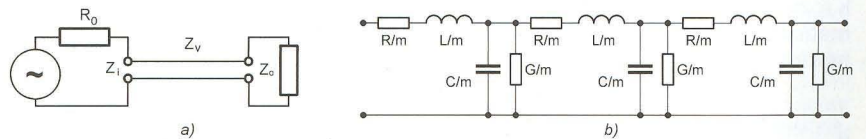

Obr. 2. Vf homogenní vedení Zv a jeho model

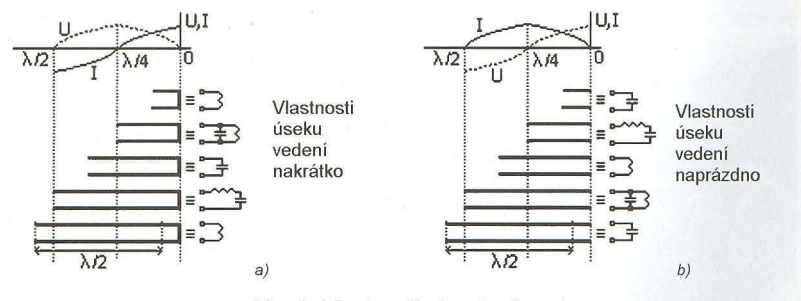

Obr. 3. Vlastnosti vf vedení

<sup>4</sup>**( Praktická elektronika -MU 09/2012 )** 

a naopak maximální proud ( kmitna proudu). Ve vzdálenosti rovné  $\lambda$ /4 od konce vedení je tomu naopak - uzel proudu, kmitna napětí. Po další vzdálenosti  $\lambda$ /4 jsou poměry stejné jako na konci vedení , opakují se.

Rozložení napětí a proudu podél vedení nakrátko a charakter impedance, kterou bychom naměřili na vstupu úseku vedení vzhledem k délce vedení a délce vlny  $\lambda$ , je na obr. 3a. Charakter impedance zkratovaného vedení je podle jeho délky I následující

- $\cdot$  /< $\lambda$ /4 ... indukční;
- $\cdot$   $I = \lambda/4$  ... paralelní rezonanční obvod, maximální impedance;
- $\cdot$   $1 > \lambda/4$  a  $1 < \lambda/2$  ... kapacitní;
- $\cdot$   $I = \lambda/2$  ... sériový rezonanční obvod, minimální impedance;
- $\cdot$  />  $\lambda$ /2 ... vedení pomyslně zkrátíme o celistvé násobky  $\lambda$ /2 tak, aby zbytek byl ≤  $\lambda$ /2 a najdeme vstupní impedanci zbývajícího úseku vedení , což je vstupní impedance zkoumaného (nezkráceného) úseku vedení.

**Vedení naprázdno** (vedení na konci rozpojené, tj.  $Z_0 = \infty$ ) má na konci maximální napětí - je tam tedy kmitna napětí a naopak nulový proud, je tam tedy uzel proudu. Ve vzdálenosti rovné  $\lambda$ /4 od konce vedení je tomu naopak - uzel napětí , kmitna proudu. Po další vzdálenosti  $\lambda$ /4 jsou poměry stejné jako na konci vedení atd. (obr. 3b).

Rozložení napětí a proudu podél vedení naprázdno a charakter impedance, kterou bychom naměřili na vstupu úseku vedení  $v$ zhledem k délce vedení a délce vlny  $\lambda$ , je také na obr. 3b. Charakter impedance rozpojeného vedení je podle jeho délky I následující

- $\cdot$   $1 < \lambda/4$  ... kapacitní;
- $\cdot$   $I = \lambda/4$  ... sériový rezonanční obvod, minimální impedance;
- $\cdot$   $1 > \lambda/4$  a  $1 < \lambda/2$  ... indukční;
- $\cdot$   $I = \lambda/2$  ... paralelní rezonanční obvod, maximální impedance;
- $\cdot$  />  $\lambda$ /2 ... vedení pomyslně zkrátíme o celistvé násobky  $\lambda$ /2 stejně jako v případě zkratovaného vedení, zbývající úsek se chová jako celé vedení.

Toho, že vedení se chová ze určitých předpokladů jako sériový nebo paralelní rezonanční obvod, se využívá v tzv. rezonátorech, např. u vysílacích zesilovačů. Při velmi vysokých kmitočtech řádu GHz se úseky vedení realizují přímo na motivu plošného spoje, viz obr. 4. **VP** 

(Pokračování příště)

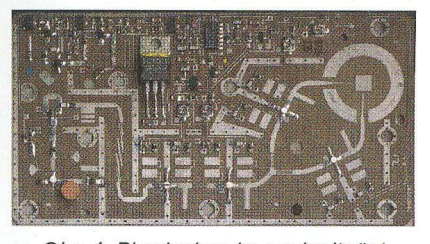

Obr. 4. Planární prvky pro kmitočet 10 GHz ve spodní části desky

# **Mikrokontroléry PIC (57) 1999**

#### **Komunikace mezi**  dvěma **mikrokontroléry**  prostřednictvím sběrnice **1 <sup>2</sup>C**  (Pokračování)

V předchozích několika dílech seriálu o mikrokontrolérech PIC jsme se podrobně seznámili se sériovým rozhraním 1 2C, které je tvořeno dvěma vodiči - SDA (data) a SCL (hodinový signál). K těmto vodičům jsou připojeny vývody SDA a SCL všech zařízení master i slave (viz obr. 74, PE-AR 6/2012), a protože jsou oba vodiče typu otevřený kolektor, může jejich prostřednictvím na sběrnici kterékoliv připojené zařízení vysílat i z ní přijímat (porovnejte s rozhraním SPI).

Implementace příjmu dat přes sběrnici 12C v režimu slave je s využitím modulu SSP relativně snadná (viz tab. 75) a v lecčems se podobá implementaci příjmu dat v módu slave s využitím rozhraní SPI (viz PE-AR OS/2012). Složitější je to ovšem s režimem master. Zatímco modul MSSP, kterým jsou vybaveny některé vyspělejší mikrokontroléry PIC, plně podporuje většinu funkcí rozhraní 12C v režimu master, u modulu SSP, který je integrován v mikrokontroléru PIC 16F88 a obdobných mikrokontrolérech řady mid-range, je nutné víceméně všechny funkce master implementovat programově. Pomoci nám může pouze přerušení generované při detekci podmínek START a STOP, díky kterému je možné v režimu multimaster zjistit aktuální stav sběrnice, tj. zdali na sběrnici právě neprobíhá přenos iniciovaný jiným zařízením typu master.

V minulém dílu bylo na obr. 83 uvedeno schéma zapojení se dvěma mikrokontroléry PIC16F88, které spolu komunikují prostřednictvím sběrnice 1 2C. K pinům RB5 až RB7 mikrokontroléru pracujícího v režimu master byla připojena tři tlačítka a ke stejným pinům mikrokontroléru, který byl nakonfigurován jako slave, byly připojeny tři svítivé diody. Řídicí mikrokontrolér, který iniciuje přenos dat po sběrnici, přenáší do mikrokontroléru slave údaje o aktuálních úrovních na pinech RB5 až RB7 . Je-Ii tlačítko rozepnuto (na daném pinu bude úroveň H, kterou zajišťuje interní pull-up rezistor), LED připojená ke stejnému pinu druhého mikrokontroléru bude svítit, zatímco po stisknutí tlačítka (kdy bude na daném pinu úroveň L) příslušná svítivá dioda zhasne. Program pro obsluhu mikrokontroléru pracujícího v režimu master byl uveden v minulém dílu v tabulce 74. Tento program obsahoval všechny základní procedury potřebné pro vyslání dat přes sběrnici 12C v režimu master (generování podmínek START a STOP, vyslání jednotlivých bitů atd.).

V tab. 75 je uveden program pro mikrokontrolér pracující v režimu slave (viz zapojení uvedené v minulém dílu na obr. 83). Tento program využívá přerušení, které je vyvoláno modulem SSP po přijetí jednoho bajtu po sběrnici 1 2C. Podobně jako v případě rozhraní SPI probíhá přenos dat v režimu slave asynchronně (nezávisle na hodinovém signálu mikrokontroléru), a mikrokontrolér se proto může nacházet v úsporném režimu SLEEP. Po dokončení přenosu jednoho bajtu se vyvolá přerušení a mikrokontrolér se "probudí". V proceduře pro obsluhu přerušení nejprve zkontrolujeme, zdali přijatý bajt reprezentuje adresu nebo data, a v případě dat zapíšeme tři nejvýznamnější bity z přijatého bajtu na port B. Pro zjednodušení předpokládáme , že bude mikrokontrolér pracující v režimu master do podřízeného mikrokontroléru vždy pouze zapisovat, a nebudeme tedy kontrolovat hodnotu bitu R/W. Rovněž nebudeme kontrolovat hodnotu bitu SSPOV a budeme počítat s tím, že program vždy přečte obsah registru SSPBUF ještě před přijetím dalšího bajtu.

#### **Modul AUSART**

Modul adresovatelného synchronního/asynchronního sériového rozhraní je po modulu SSP druhým modulem určeným pro sériovou komunikaci s dalšími zařízeními, integrovanými obvody nebo mikrokontroléry, kterým je vybaven mikrokontrolér PIC 16F88 a další obdobné

#### Tab. 75. Program pro mikrokontrolér pracující v režimu slave

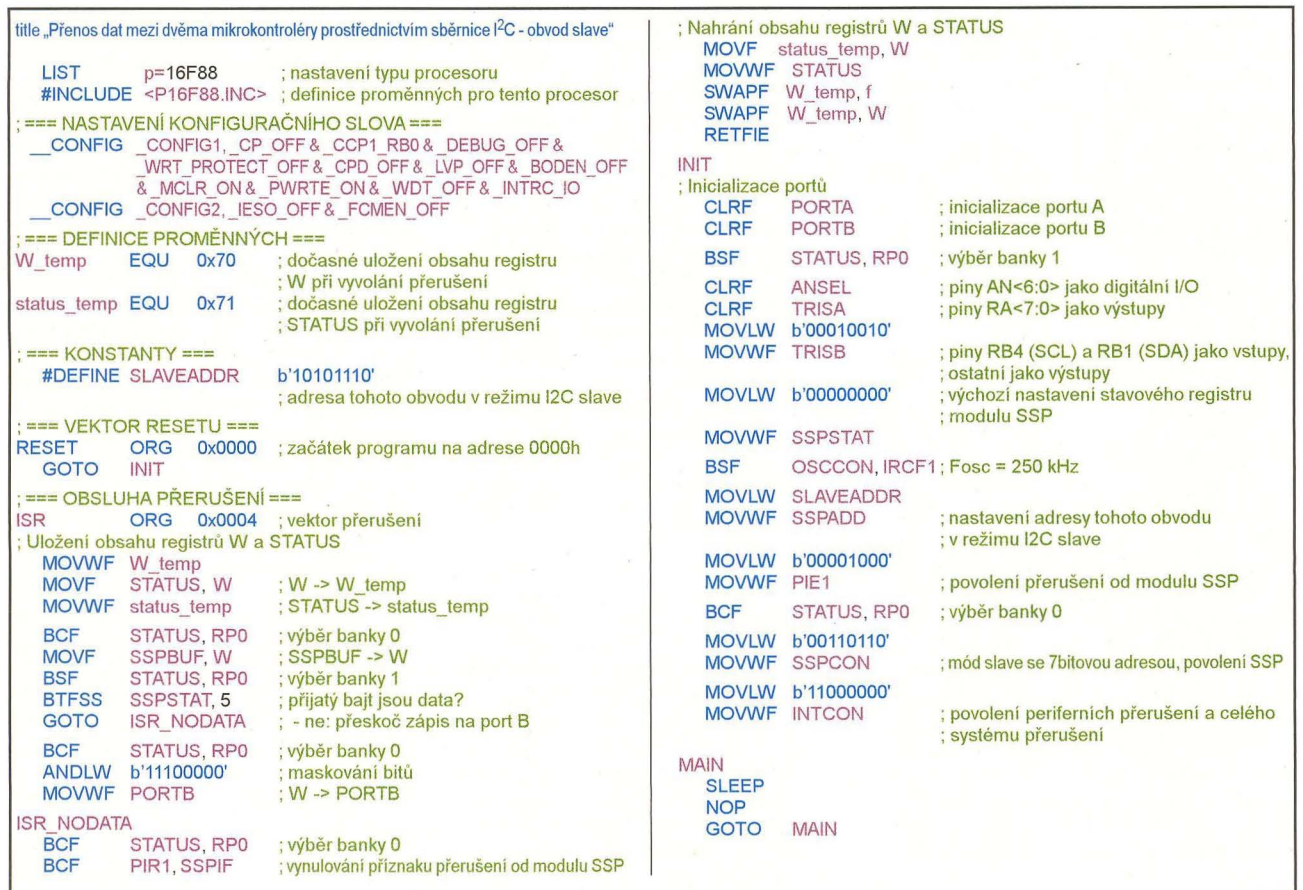

 $\left\langle \right\rangle$ 

 $\left\{\begin{array}{c}\n\text{Uni} \\
\text{Re}\atop \text{Vat} \\
\text{rež}\n\end{array}\right.$ mikrokontroléry. AUSART (Addressable Universal Synchronous/Asynchronous Receiver and Transmitter) může pracovat buď v plně duplexním asynchronním režimu, ve kterém může komunikovat např . s počítačem nebo počítačovým terminálem, nebo v poloduplexním synchronním režimu, který lze využít např . pro komunikaci s dalšími integrovanými obvody, jako jsou A/D a D/A převodníky, sériové paměti EEPROM apod. V synchronním módu lze dále nastavit, zdali má obvod pracovat jako master nebo jako slave. Na rozdíl od běžného rozhraní USART podporuje AUSART adresaci a umožňuje tak komunikaci mezi více obvody připojenými na stejnou sběrnici.

Ke konfiguraci modulu AUSART slouží registry TXSTA (adresa 98h) a RCSTA (adresa 18h). Modul se povoluje nastavením bitu SPEN (RCSTA<7» , přičemž pro správnou funkci musí být vývody RB5/SS/TX/CK a RB2/SDO/RX/DT nastaveny jako vstupy (TRISB<5,2> = 1).

#### **Generátor baudové rychlosti**

Modul AUSART je vybaven dedikovaným 8bitovým generátorem baudové rychlosti, který lze využít jak v asynchronním, tak i synchronním režimu (master). Perioda generátoru se řídí registrem SPBRG (adresa 99h). V synchronním módu platí pro baudovou rychlost (BR) vzorec:

 $BR = f_{\rm OSC} / (4(SPBRG + 1)).$ 

V asynchronním módu závisí baudová rychlost rovněž na hodnotě bitu BRGH (TXSTA<2». Při BRGH = O platí :

 $BR = f_{\rm OSC} / (64(SPBRG + 1)).$ 

Je-Ii bit BRGH nastaven (BRGH = 1), baudovou rychlost v asynchronním režimu vypočítáme podle vzorce:

 $BR = f_{\rm OSC} / (16({\rm SPBRG} + 1)),$ 

kde SPBRG je číslo v rozsahu O až 255 reprezentující hodnotu registru SPBRG. Více informací o generátoru baudové rychlosti naleznete v katalogovém listu mikrokontroléru.

#### **Asynchronní režim**

Modul AUSART se nastaví do asynchronního režimu vynulováním bitu SYNC (TXSTA<4>). Při asynchronním přenosu vysílá modul AUSART na pinu TX (transmit) a přijímá na pinu RX (receive), přičemž obě tyto činnosti mohou probíhat současně a bez nutnosti zvláštního vodiče pro hodinový signál. V klidovém stavu, tj. neprobíhá-li právě přenos, je na příslušném vodiči úroveň H. Přenos probíhá ve standardním formátu: jeden start bit (úroveň L), osm (případně devět) datových bitů a jeden stop bit (úroveň H). Jako první se vždy přenáší nejméně významný bit. Standardní baudové rychlosti lze generovat s využitím dedikovaného generátoru (viz výše). Vysílač a přijímač jsou v asynchronním módu funkčně nezávislé, používají však stejný datový formát a stejnou baudovou rychlost.

Jádrem vysílače je interní posuvný registr TSR, který není programově přístupný. Data určená k vysílání se nahrávají do registru TXREG (adresa 19h), odkud jsou automaticky zkopírována do registru TSR. Probíhá-Ii právě aktivní vysílání , data se do posuvného registru TSR zkopírují až po dokončení přenosu (po vyslání stopbitu). Po nahrání dat z registru TXREG do registru TSR se nastaví příznakový bit TXIF (PIR<4>) a vyvolá se přerušení, je-li povoleno. Aktuální stav interního posuvného registru TSR lze zjistit čtením bitu TRMT (TXSTA<1>). Je-Ii tento bit roven jedné, vysílání bylo dokončeno a registr TSR je prázdný. Vysílání se povoluje nastavením bitu TXEN (TXSTA<5» , přičemž samotný přenos dat začne až poté, co jsou nahrána data do registru TXREG.

Devítibitový formát přenosu lze aktivovat nastavením bitu TX9 (TXSTA<6>). Devátý bit se zapisuje do bitu TX9D (TX-STA<0>), přičemž tento zápis musí proběhnout před nahráním dat do registru TXREG.

Přijímač se povoluje nastavením bitu CREN (RCSTA<4>) a jeho jádrem je opět posuvný registr (programově nepřístupný registr RSR). Po dokončení příjmu (po navzorkování stopbitu) se přijatá data automaticky nahrají z registru RSR do registru RCREG (adresa 1Ah), který je v tomto případě schopen pojmout dva bajty dat. Neproběhne-Ii čtení z registru RCREG do doby, kdy je detekován stopbit třetího datového slova, které se načetlo do registru RSR, nastaví se bit přetečení OERR (RCSTA<1>) a data v registru RSR budou ztracena. Bit OERR je nutné nulovat programově , a to nulováním a opětovným nastavením bitu CREN. Po přijetí datového slova se rovněž nastaví příznakový bit RCIF (PIR1<5>) a vyvolá se přerušení, je-li povoleno. Bit FERR (RCSTA<2» se nastaví v případě , že je místo stopbitu detekována úroveň L. Je-Ii nastaven devítibitový formát přenosu, uloží se devátý přijatý bit do bitu RX9D (RCSTA<O» . Bity FERR a RX9D jsou interně uloženy pro oba přijaté bajty načtené ve dvoubajtovém FIFO registru RCREG. Čtením registru RCREG se automaticky nahrají do bitů RX9D a FERR hodnoty odpovídající datovému bajtu, který bude právě dostupný v registru RCREG. Z tohoto důvodu je nezbytné vždy načíst nejprve obsah registru RCSTA (tj. bity RX9D a FERR) a teprve poté číst registr RCREG.

#### **Synchronní režim - master**

Synchronní přenos probíhá po dvou vodičích - CK (hodinový signál) a DT (data), a to v poloduplexním režimu, kdy lze data prostřednictvím těchto dvou vodičů vysílat i přijímat, nikoliv však současně. Podobně jako u rozhraní SPI nebo 12C je mikrokontrolér nakonfigurovaný jako master zodpovědný za generování hodinového signálu. Synchronní mód se aktivuje nastavením bitu SYNC (TXSTA<4>); režim master se

nastaví zápisem jedničky do bitu CSRC  $(TXSTA < 7)$ 

Vysílání dat probíhá z hlediska programu mikrokontroléru obdobně jako v asynchronním režimu, opět s využitím registru TXREG. Vysílání je nutné opět nejprve povolit nastavením bitu TXEN  $(TXSTA < 5)$ .

Příjem dat lze povolit buď nastavením bitu SREN (RCSTA<5», nebo nastavením bitu CREN (RCSTA<4>). Data se vzorkují z pinu RB2/SDO/RX/DT se spádovou hranou hodinového signálu. V případě , že je SREN = 1, se provede příjem pouze jednoho slova, je-li CREN = 1, příjem bude probíhat kontinuálně až do okamžiku, kdy program bit CREN opět vynuluje. Pokud by byly nastaveny oba bity SREN i CREN, bit CREN bude mít přednost (bude tedy probíhat kontinuální příjem dat). Z hlediska programu mikrokontroléru probíhá příjem dat opět obdobně jako v asynchronním režimu. Přijatá data se čtou z dvouúrovňového FIFO registru RCREG, při přetečení se nastaví bit OERR a stejným způsobem se čte i připadný devátý bit (RX9D).

#### **Synchronní režim - slave**

Režim slave se liší od synchronního režimu master v tom, že hodinový signál, který řídí posuv interních posuvných registrů, není generován interním generátorem baudové rychlosti, ale je přiváděn externě na pin RB5/SS/TX/CK. Díky tomu muže příjem dat probíhat, i když se mikrokontrolér nachází v úsporném režimu SLEEP (podobně jako v módu slave u rozhraní SPI a I<sup>2</sup>C). Režim slave se aktivuje vynulováním bitu CSRC (TXSTA<7».

Vysílání i příjem dat v módu slave probíhá stejným způsobem jako v synchronním režimu master. Chování modulu se liší pouze při použití úsporného režimu SLEEP. Při vysílání dat je možné do registru TXREG nahrát dvě slova. První se okamžitě zkopíruje do interního posuvného registru TSR a druhé zůstane při pravené v registru TXREG. Po dokončení přenosu slova uloženého v registru TSR se automaticky nahraje slovo z registru TXREG do TSR a nastaví se bit TXIF. Je-Ii dále TXIE = 1, mikrokontrolér se "probudí" z úsporného režimu, a je-li rovněž povolen celý systém přerušení , program provede skok na adresu 0004h, kde by měla být uložena procedura pro obsluhu přerušení .

Při příjmu dat se po dokončení příjmu zkopíruje přijaté slovo z interniho posuvného registru RSR do registru RCREG a nastaví se bit RCIF, případně se rovněž vyvolá přerušení, je-li povoleno. Probíhá-Ii příjem dat v režimu SLEEP, míkrokontrolér se v závislosti na nastavení bitu RCIE po přijetí jednoho slova "probudí" a v případě, že je povolen celý systém přerušení, se provede obsluha přerušení.

> **VítŠpringl**  (Pokračování příště)

Praktická elektronika - AR 09/2012

# **JEDNODUCHÁ ZAPOJENí PRO VOLNÝ** ČAS

### **Imitátor tlukotu lidského srdce**

Tlukot matčina srdce uklidňuje kojence a navozuje u nich pocit bezpečí. Stejně tak soustředění se na vlastní tlukot srdce může přinést celkové zklidnění organismu. Pro uvedené účely můžeme zvuk tlukotu srdce generovat elektronicky popisovaným imitátorem.

#### **Popis funkce**

Schéma zapojení imitátoru tlukotu srdce je na obr. 1. Jedná se o velmi jednoduché zapojení generátoru obdélníkového signálu o kmitočtu přibližně 1 Hz s časovačem 556 (101a) zapojeným jako multivibrátor.

Kmitočet f generovaného signálu je určován součástkami R1, R2 a C1 a lze jej vypočítat podle vzorce:

 $f = 1,44/[2 \cdot R2 + R1] \cdot C1$ .

Multivibrátor s IO1a generuje úzké impulsy úrovně L (kondenzátor C1 se dlouho nabíjí přes R1 a R2 a rychle vybíjí přes R2). V lit. [1]. kde je též popisován imitátor tlukotu srdce, je výstupní signál z multivibrátoru vyváděn přes RC filtr vyšších harmonických přímo do dynamického reproduktoru.

Protože jsem se snažil dosáhnout co možná nejmenších rozměrů zařízení, použil jsem místo reproduktoru piezoměnič, který má pochopitelně na nejnižších kmitočtech menší citlivost. Aby při použitém napájecím napětí byl rozkmit signálového napětí na piezoměniči co největší, je piezoměnič buzen můstkově . Jeden jeho vývod je připojen k výstupu OUT 101a, na druhý jeho vývod se přivádí signál invertovaný druhou polovinou obvodu NE556 (IO1b) zapojenou jako invertor.

Kondenzátor C2 potlačuje vyšší harmonické složky obdélníkového

signálu. Pokud je kapacita kondenzátoru C2 příliš malá, je zvuk nepříjemně ostrý. Příliš velká kapacita C2 (0,5 až 1 µF) má za následek výrazné snížení hlasitosti. Zvolil jsem kapacitu  $C2 = 0.1$  µF. Vyšší tóny potlačuje krabička, do které je imitátor vestavěn.

Přístroj je napájen ze síťového napáječe (adaptéru) ss stabilizovaným napětím 5 až 12 V. S rostoucím napětím poněkud vzrůstá hlasitost. Při použití obvodu NE555 v provedení CMOS a při napájecím napětí 5 V je napájecí proud 200 µA, při napětí 12 V je napájecí proud 350 µA.

Imitátor lze napájet i z baterie. Protože však jeho obvody nejsou spojeny s lidským tělem a je umístěn v plastové krabičce, není to nutné.

#### **Konstrukce a oživení**

Všechny součástky včetně piezoměniče a napájecího konektoru K1 jsou umístěny na desce s jednostrannými plošnými spoji. Obrazec spojů je na obr. 2, rozmístění součástek na desce je na obr. 3.

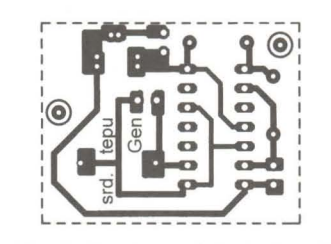

Obr. 2. Deska s plošnými spoji imitátoru tlukotu srdce (měř.: 1 : 1)

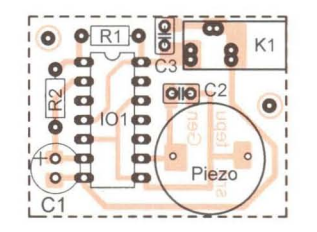

Obr. 3. Rozmístění součástek na desce imitátoru tlukotu srdce

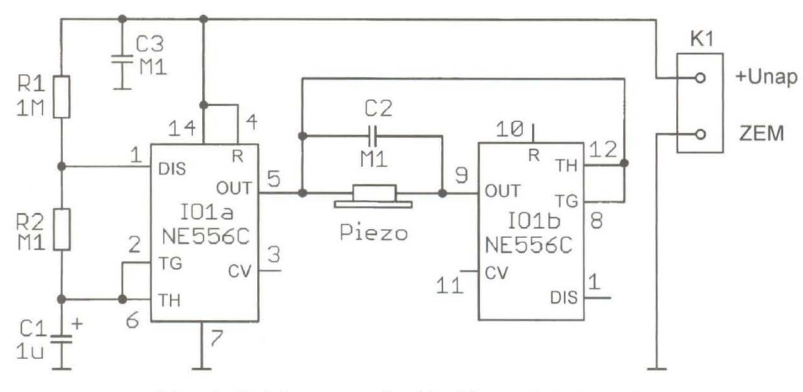

Obr. 1. Schéma zapojení imitátoru tlukotu srdce

Desku se součástkami můžeme umístit do univerzální plastové krabičky KM1 o rozměrech 43 x 32 x 22 mm.

Imitátor tlukotu srdce nevyžaduje žádné nastavování a měl by pracovat na první zapojení.

#### **Seznam** součástek

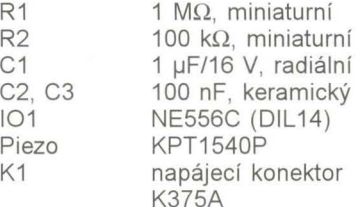

#### **Literatura**

[1] Valečko, Z.: Bioelektronika, BEN, Praha, 2005.

Ing. Jiří Vlček

### **Napájení** přijímače **z palubní** sítě

Mnoho let jsem projezdil jako strojvedoucí na lokomotivě, kde na rozdíl od auta není dovoleno zabývat se čímkoliv, co by odvádělo pozornost od vlastního výkonu služby. Při provozních přestávkách nám však nadřízení poslech rozhlasového přijímače tolerovali. Tak se stalo součástí výbavy starší tranzistorové rádio, jen pak pamatovat na baterie či nabitý akumulátor. Proto jsem vyrobil dále popsaný napáječ, který ve více kusech spolehlivě sloužil na různých lokomotivách. Kvůli rušení od silových obvodů nebyl možný poslech DV a SV, VKV však šlo bez problémů .

Schéma zapojení napáječe je na obr. 4. Na vstup napáječe se přivádí ss napětí z lokomotivní baterie (lok. bat.), které se odebírá z palubní zásuvky pro vařič . Na motorové lokomotivě má akumulátor napětí 110 V, na elektrické 48 V. Aby nebylo třeba hledat správnou polaritu vstupního napětí, hlídají ji diody 01 až 04. Za diodovým můstkem je dělič napětí tvořený předřadnou žárovkou Ž a řetězcem diod 05 až Ox, které fungují jako paralelní stabilizátor. Na každé diodě je úbytek napětí asi 0,7 až 0,8 V. Použijeme tolik diod, aby celkový úbytek napětí na diodách odpovídal požadovanému napájecímu napětí přijímače. Podle palubního napětí 110 nebo 48 V použijeme žárovku Ž pro napětí 150 nebo 60 V. Výkonově dimenzujeme žárovku tak, aby při odpojeném přijímači protékal diodami D5 až Dx proud větší, než je maximální napájecí proud přijímače. Obvykle vyhoví žárovka s příkonem

**( Praktická elektronika -Ma 09/2012 )** <sup>7</sup>

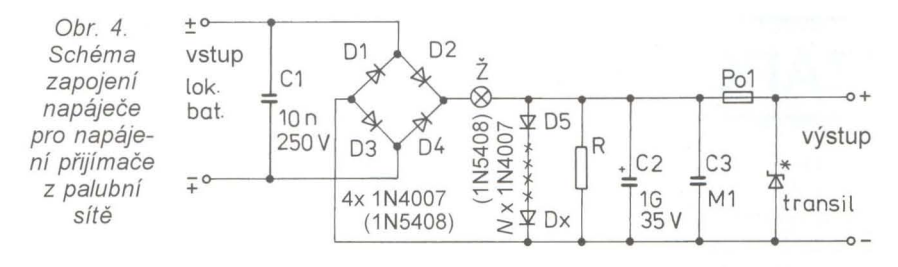

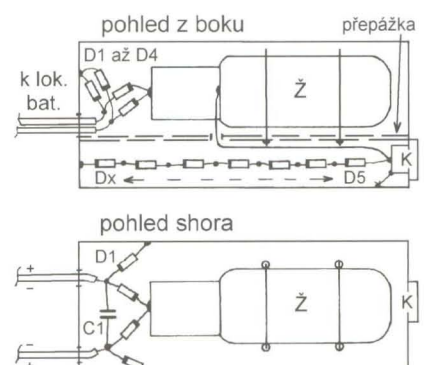

Obr. 5. Náčrtek mechanického řešení napáječe (bez měřítka) K je výstupní konektor pro napájení přijímače. Nejsou zakresleny kondenzátory C2 a C3 a rezistor R

10 nebo 15 W. Kondenzátory C1 až C3 potlačují rušení, rezistor R slouží jako předzátěž. Pokud je na diodách D5 až Dx úbytek napětí 6 V, použijeme R o odporu 270  $\Omega$ /2 W, při napětí 9 V má R odpor 390  $\Omega$ /2 W. Stabilizované napětí se vede na výstup napáječe přes tavnou pojistku Po1 dimenzovanou podle odebíraného proudu. Paralelně k výstupu napáječe můžeme připojit transil jako ochranu vůči přepětí.

Osvědčilo se připojovat přijímač k palubní síti tak, že nejprve se připojí napáječ do zásuvky palubní sítě, a pokud je vše v pořádku a svit žárovky potvrdí připravenost napáječe, následně se k napáječi připojí přijímač.

Samotný napáječ lze používat jako žárovkovou zkoušečku, popř. po odpojení D5 až Dx můžeme přes žárovku dobíjet akumulátor do svítilny.

Napáječ je vestavěn do malé krabičky zhotovené spájením několika kousků kuprextitu (obr. 5). Uvnitř krabičky je přepážka, jejíž polohu určuje použitá žárovka Z. Pod přepážkou jsou D5 až Dx, R, C2, C3 a výstupní konektor K. Žárovka je uchycena dvěma měděnými dráty ohnutými do tvaru písmene U, které objímají baňku žárovky a na straně diod D5 atd. jsou připájené k přepážce . Součástky jsou spájené "ve vzduchu" a spoje jsou odizolovány tak, aby se nemohly dotknout krabičky

#### **Pozor! Pamatujte, že na** straně **vstupu je** napětí, **které** může **být**  nebezpečné (především **110** V).

Popisovaný napáječ lze použít i v dalších dopravních prostředcích - např. v nákladních automobilech nebo na lodích s palubním napětím 24 V. V takovém případě použijeme žárovku Ž pro napětí 24 V.

#### **5X5**

### **Generátor pro testování KV** přijímačů

Předložený generátor je určen pro testování citlivosti, popř. správnosti cejchování analogových kmitočtových stupnic přijímačů, a to na amatérských pásmech v rozsahu krátkých vln (3,5 až 21 MHz).

Generátor poskytuje na šesti diskrétních kmitočtech určovaných vestavěnými krystaly sinusový vf signál s konstantním stabilizovaným efektivním napětím 50 mY. Toto napětí lze v několika stupních zeslabit až na 0,4 µV atenuátorem, který je popsán v dalším příspěvku.

Schéma zapojení testovacího generátoru je na obr. 6. Přístroj se skládá z Clappova oscilátoru s tranzistorem T1, z regulačního obvodu s T2 a T3 pro stabilizaci amplitudy kmitů oscilátoru, z obvodu virtuální země napájení a konečně z indikačního obvodu s T4 sledujícího stav napájecí baterie.

Kmitočet Clappova oscilátoru je určován jedním z pěti krystalů X1 až X5, které se do obvodu báze T1 připojují přepínačem S2. V šesté poloze přepínače je do obvodu báze T1 zařazena objímka s kontakty J1 a J2, do které můžeme vložit vnější krystal X EXT s dalším požadovaným kmitočtem (v rozmezí 3 až 24 MHz). Do objímky též můžeme zapojit neznámý krystal, který chceme vyzkoušet.

Vf signál je odebírán z oscilátoru z rezistoru R5 zapojeného do série se zvoleným krystalem a je vyváděn na výstupní konektor K1 (zásuvka BNC nebo CINCH apod.). Odporem rezistoru R5 je definován výstupní odpor generátoru přibližně 50 Ω. Signál z R5 má výbornou spektrální čistotu a výhodně malé efektivní napětí 50 mV, takže pro testování citlivosti přijímačů se nemusí příliš zeslabovat.

Velikost napětí výstupního vf signálu 50 mV je stabilizována regulačním obvodem s tranzistory T2 a T3, kterým je řízen pracovní bod oscilátoru s T1 . Tranzistorem T2 je vf signál z R5 více než desetinásobně napěťově zesilován. T3 slouží jako komparátor, kterým je rozkmit zesíleného vf signálu z kolektoru T21 porovnáván s prahovým napětím asi 0,5 V přechodu báze-emitor T3. Po zapnutí generátoru, když je rozkmit vf signálu na kolektoru T2 ještě malý, je T3 zavřený a na bázi T1 je maximální kladné napětí zaváděné rezistorem R3. Díky tomu rozkmit vf signálu rychle vzrůstá . Když kladné špičky signálu z kolektoru T2 začnou otevírat T3, začne se proudem tekoucím přes R4 snižovat napětí báze T1 a vzrůst rozkmitu vf signálu se začne zpomalovat. Nakonec se ustálí takový rozkmit, při kterém proud tekoucí tranzistorem T3 udržuje napětí báze T1 na úrovni potřebné pro dosažení tohoto rozkmitu.

Pokud by se rozkmit vf signálu zvětšil, začne se T3 více otevítat a zvětší se proud tekoucí rezistorem R4. Následkem toho poklesne napětí na bázi T1 a rozkmit se zmenší na původní velikost.

Podobně po zmenšení rozkmitu vf signálu se bude T3 méně otevírat, napětí na bázi T1 se zvýší a rozkmit se zvětší na původní velikost.

Vzhledem k jednoduchosti regulačního obvodu a k neurčité velikosti

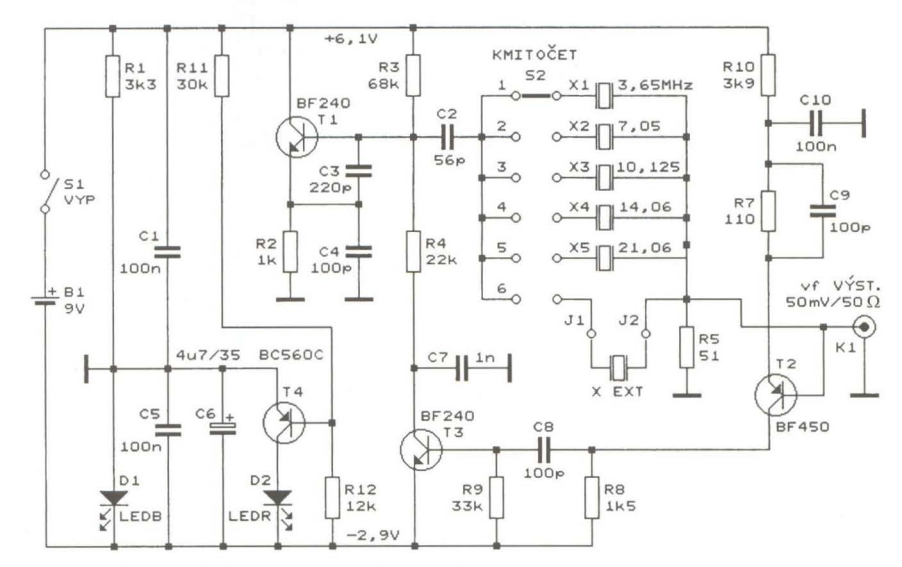

Obr. 6. Schéma zapojení generátoru pro testování KV přijímačů

**8 ( Praktická elektronika <b>· AR** 09/2012

a teplotní závislosti prahového napětí přechodu báze-emitor T3, se kterým je rozkmit vf signálu porovnáván, je stabilita úrovně vf signálu na výstupním konektoru K1 generátoru nevalná. Pro testování citlivosti přijímačů při pokojové teplotě v "hamovně" to však postačuje.

Generátor je napájen destičkovou baterií B1 s napětím 9 V, odebíraný proud je asi 6 mA. Stabilizátorem napětí s předřadným rezistorem R1 a modrou LED 01 fungující jako Zenerova dioda je vytvořena virtuální země, která rozděluje napětí baterie do dvou větví o napětí +6,1 a -2,9 V (vůči virtuální zemi), jak to vyžaduje regulační obvod s T2 a T3.

V obvodu indikujícím stav baterie porovnává T4 napětí baterie zmenšované děličem s R11, R12 se stabilizovaným napětím -2,9 V odebíraným z 01. Když napětí baterie poklesne pod asi 7,5 V, T4 sepne a rozsvítí se výstražná červená LED 02.

Generátor je zkonstruován z vývodových součástek na desce s plošnými spoji, která je vestavěna do stínicí skříňky z pocínovaného plechu.

**MM** 

FUNKAMATEUR, 2/2012

### **Vf atenuátor**

Na obr. 7 je schéma zapojení vf atenuátoru (zeslabovače signálu), který je příslušenstvím generátoru pro testování KV přijímačů popsaného v předcházejícím příspěvku .

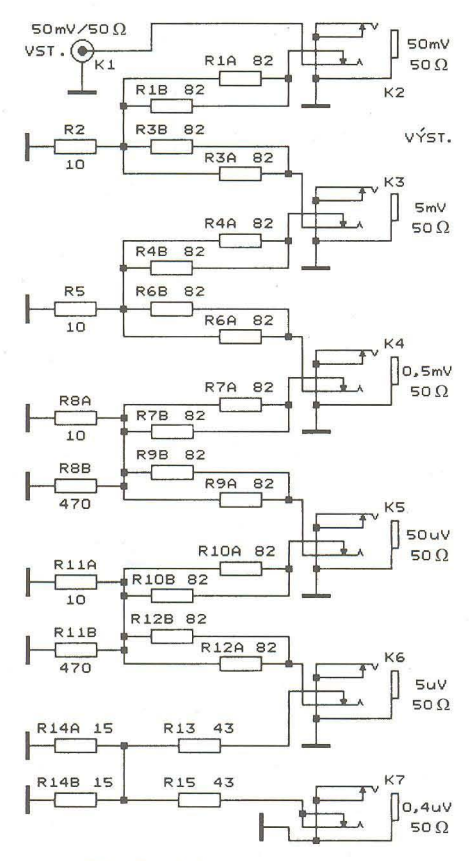

Obr. 7. Schéma vf atenuátoru

Atenuátor je tvořen kaskádou pěti odporových útlumových článků tvaru T se vstupním a výstupním odporem 50 Ω. V přizpůsobeném stavu mají první čtyři články s rezistory R1 až R12 útlum 20 dB, tj. zeslabují napětí vf signálu 10x, poslední článek má útlum 22 dB a zeslabuje napětí 12,5x. Některé větve článků mají odpor mimo dostupnou řadu , proto jsou v nich použity paralelní kombinace dvou dílčích rezistorů s běžným odporem. Všechny rezistory jsou miniaturní metalizované (rozměr 0207) třídy přesnosti 1 %.

Vf signál se do atenuátoru přivádí přes konektor K1 typu zásuvka BNC nebo CINCH apod. Za K1 a mezi jednotlivými útlumovými články jsou zapojeny výstupní konektory K2 až K7 typu stereofonní zásuvka JACK 3,5 mm s vypínacími kontakty. Vždy z jedné z těchto zásuvek se odebírá zeslabený vf signál. Zasunutím kolíku JACK mono 3,5 mm s výstupním kabelem do zvolené výstupní zásuvky se v této zásuvce rozpojí kontakt a tím se odpojí následující útlumové články . Díky tomu zůstává zachováno přizpůsobení využívané části atenuátoru.

Když na vstup atenuátoru přivedeme vf signál o napětí 50 mV z generátoru pro testování KV přijímačů, jsou úrovně vf signálu na výstupních konektorech atenuátoru vhodné pro kontrolu cejchování S-metru testovaného přijímače. Při zavedení vf signálu z jednotlivých výstupních konektorů K2 až K7 atenuátoru do anténního vstupu přijímače by měl S-metr přijímače naladěného na kmitočet generátoru zobrazovat údaje síly signálu podle tab. 1 (to platí ovšem jen v případě, že je přijímač vhodně nastaven, tj. má vypnuté AVC a ručně má nastavenou plnou vf citlivost apod.).

Údaje v tab. 1 vycházejí z návrhu IARU pro cejchování S-metru na kmitočtech pod 30 MHz. Podle tohoto dokumentu údaj S9 odpovídá napětí 50 µV na anténním vstupu přijímače (při vstupním odporu 50  $\Omega$ ) a jeden stupeň S odpovídá poměru napětí  $1: 2 (6 dB)$ .

Pro úplnost - na kmitočtech nad 30 MHz odpovídá údaj S9 napětí 5 µV na anténním vstupu s odporem 50  $Ω$ . Jeden stupeň S, stejně jako na kmitočtech nižších než 30 MHz, odpovídá poměru napětí 1 : 2 (6 dB).

Popisovaný atenuátor má samozřejmě obecné použití, počet útlumových článků a velikost jejich útlumu můžeme podle potřeby upravit.

Při výpočtu útlumových článků vycházíme ze schématu jednoho útlumového článku T, které je na obr. 8. Vf generátor G s vnitřním odporem Zo vytváří na vstupu článku (mezi svorkami J1 a J2) napětí  $U_1$  a na vý-

#### Tab. 1. Cejchování S-metru na KV

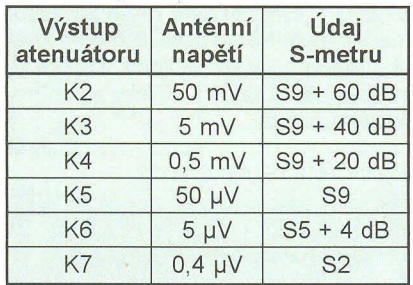

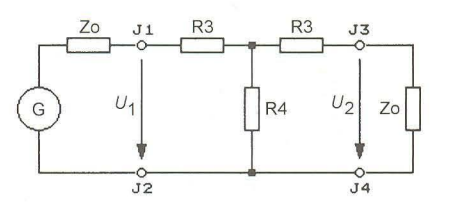

Obr. 8. Schéma útlumového článku T

stupu článku (mezi svorkami J3 a J4) je napětí U*<sup>2</sup> ,* které je přiváděno na zátěž s odporem Za.

Útlum článku se uvádí v přizpůso beném stavu, tj. v situaci, kdy vnitřní odpor generátoru i odpor zátěže jsou rovny vlnovému odporu Zo článku (vlnový odpor článku je roven Zo tehdy, když článek zatížený odporem Zo má vstupní odpor Zo a článek připojený ke zdroji signálu s vnitřním odporem Zo má výstupní odpor Zo).

Napěťové zeslabení  $B_{11}$  článku je:

$$
B_U = U_1/U_2 \t[-; V, V], \t(1)
$$

napěťový útlum  $b_{IJ}$  článku je:

$$
b_U = 20 \cdot \log(U_1/U_2)
$$
 [dB; V, V]. (2)

Při návrhu útlumového článku je obvykle zadáno Zo a  $b_{II}$  a je třeba vypočítat R3 a R4.

Nejprve určíme  $B_{1i}$ .

$$
B_U = 10 \exp(b_U/20)
$$
 [-; dB] (3)

a pak.

$$
R3 = Zo\cdot[(B_U - 1)/(B_U + 1)]
$$
  
[\Omega; \Omega, -, -] (4)

a 
$$
R4 = Zo\left[\frac{(2 \cdot B_U)}{(B_U)^2 - 1}\right]
$$
  
[ $\Omega$ ;  $\Omega$ , -, -]. (5)

Místo napěťového zeslabení Bu a útlumu  $b<sub>U</sub>$  můžeme také uvažovat napěťové zesílení A<sub>u</sub>:

$$
A_U = 1/B_U = U_2/U_1 \quad [-; -; \vee, \vee] \quad (6)
$$

a napěťový přenos  $a_{ij}$ .

$$
a_U = -b_U = 20 \cdot \log(U_2/U_1)
$$
  
[dB; dB; V, V]. (7)

U útlumového článku je  $A_U$  menší než 1 a  $a_{II}$  je záporné, což znamená, že signál je článkem zeslabován.

Všechny součástky atenuátoru jsou vývodové a jsou připájené (vč. konektorů) na desce s dvoustrannými plošnými spoji. Měděná fólie na stra-

**( Praktická elektronika -Mi) 09/2012 )** <sup>9</sup>

ně součástek tvoří souvislou zemní plochu, která zajišťuje malé parazitní indukčnosti v obvodech článků a malé přeslechy mezi články. Deska je vestavěna do stínicí skříňky z pocínovaného plechu.

**MM** 

FUNKAMATEUR, 2/2012

### **Aktivní sonda k osciloskopu**

Osciloskop nebo čítač kmitočtu s rozsahem do několika desítek MHz se obvykle připojují k měřenému objektu pasivní sondou s volitelným dělicím poměrem 1 : 10 nebo 1 : 1. Při nastaveném dělicím poměru 1 : 10 má sonda vstupní odpor 10  $M\Omega$ , vstupní kapacitu okolo 10 pF a zeslabuje napětí měřeného signálu 10x. Při zvoleném dělicím poměru 1 : 1 má sonda vstupní odpor 1 M $\Omega$ , vstupní kapacitu okolo 100 pF a napětí měřeného signálu nezeslabuje.

Problém nastává, když chceme takovou sondou snímat slabý vf signál z obvodu s velkou impedancí. Zatížit takový obvod kapacitou 100 pF při dělicím poměru sondy 1 : 1 je zcela nepřípustné, zatížení obvodu kapacitou 10 pF při dělicím poměru 1 : 10 by snad bylo přijatelné, ovšem signál je sondou zeslabován natolik, že na osciloskopu není téměř nic vidět a čítač trvale udává O Hz.

V takovém případě pomůže aktivní sonda s tranzistorem FET na vstupu, jejíž schéma zapojení je na obr. 9. Sonda má kmitočtový rozsah 50 kHz až 500 MHz (-3 dB), vstupní odpor 1 M $\Omega$ , vstupní kapacitu 5 pF a zesiluje napětí snímaného signálu přibližně 10x. Maximální vstupní efektivní napětí je asi 100 mV. Sonda nejenom minimálně zatěžuje měřený objekt, ale díky svému zesílení poskytuje dostatečně silný signál pro osciloskop nebo čítač .

Sonda má tři zesilovací stupně. První stupeň je tvořen emitorovým sledovačem s tranzistorem BF256B (T1). Tento tranzistor je typu JFET s téměř nekonečným vstupním odporem a vstupní kapacitou okolo 1,5 pF. Proto je vstupní odpor sondy 1  $M\Omega$ určován odporem rezistoru R1, kterým je zaváděno na řídicí elektrodu G T1 nulové předpětí. Vstupní kapacita sondy (5 pF) je větší než vstupní kapacita samotného tranzistoru T1, protože je zvětšena o montážní kapacity a o kapacitu vstupního konektoru K1 (zásuvka BNC). Sonda je určena pro měření v tranzistorových obvodech, proto může být provozní napětí vstupního oddělovacího kondenzátoru C1 okolo 50 V.

Protože výstupní odpor sledovače s T1 je téměř 1 k $\Omega$ , je za T1 zapojen druhý zesilovací stupeň tvořený dal-

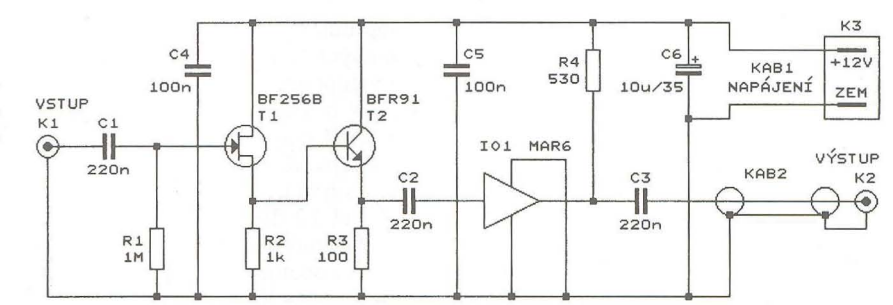

Obr. 9. Schéma zapojení aktivní sondy k osciloskopu

ším emitorovým sledovačem s T2. Ten už má výstupní odpor řádu desítek  $\Omega$ , jak je to potřebné pro třetí stupeň s 101 . V původním prameni je použit T2 typu BFY90, ten je však nyní obtížně dostupný. Proto je místo něj na schématu uveden běžný tranzistor BFR91 (nebo BFR93 pro povrchovou montáž), lze jej však nahradit i tranzistory BF959 nebo KF190.

Třetí stupeň je tvořen monolitickým mikrovlnným 10 (MMIC) typu MAR6 (101) zapojeným podle katalogu. Tento 10 napěťově zesiluje 10x ještě na kmitočtu 1 GHz. 10 MAR6 má malou výstupní impedanci, proto může být přímo k jeho výstupu připojen přes oddělovací kondenzátor C3 výstupní koaxiální kablík KAB2 o délce asi 1 m zakončený vidlicí BNC (K2). Tímto kablíkem se sonda připojuje k osciloskopu nebo čítači.

Sonda je napájena z vnějšího zdroje ss stabilizovaným napětím 12 V, odebíraný proud je nejvýše 50 mA Napájecí napětí se do sondy přivádí dvoužilovým kablíkem KAB1 zakončeným příslušnou napájecí vidlicí K3. Napájecí sběrnice je blokována elektrolytickým kondenzátorem C6 a dále keramickými kondenzátory C4 a C5 umístěnými co nejblíže u kolektorů T1 a T2.

Sonda je zkonstruována většinou ze součástek SMD, které jsou připájené na podlouhlé destičce s plošnými spoji. Deska je pak vložena do kovového válcového stínicího pouzdra. Na předním čele pouzdra je vstupní konektor K1, zadním čelem procházejí výstupní a napájecí kablík.

Sonda se připojuje k měřenému objektu pomocí propojovací vidlice BNC, která se zasouvá do vstupního konektoru K1. Do propojovací vidlice jsou připájené dva jednožilové kablíky o délce asi 30 až 50 mm zakončené krokosvorkami. Alternativně můžeme ke střednímu kontaktu propojovací vidlice připájet měřicí hrot (drát zabroušený do špičky) o délce asi 20 mm a kablík s krokosvorkou použít jen jako přívod země .

Při měření signálů s efektivním napětím větším než 100 mV je nutné před aktivní sondu předřadit kapacitně kompenzovaný odporový dělič s dělicím poměrem 1 : 10 nebo 1 : 100, ten však není v původním prameni popsán.

Pozn. red.: Pokud by zesilovač v sondě kmital na velmi vysokých kmitočtech, doplníme jej tlumicími rezistory o odporu řádu desítek  $\Omega$ , které zapojíme do přívodu G T1, báze T2 a mezi emitor T2 a C2, popř. do kolektorových přívodů T1 a T2. Také by bylo vhodné doplnit ochrannou diodu do kladného přívodu napájení, aby se zabránilo zničení zesilovače při přepólování napájecího zdroje.

**MM** 

**MM** 

#### FUNKAMATEUR, 1/2011

### **Ultrazvukový** odpuzovač komárů

I když se vedou diskuze, zda ultrazvukové odpuzovače komárů vůbec účinkují (komáři totiž nemají sluch), stále vycházejí návody na jejich zhotovení. Pokud budete chtít takový odpuzovač vyzkoušet a příští léto využívat, můžete si ho postavit podle schématu na obr. 10.

Základem odpuzovače je časovač CMOS 4047 (101) pracující jako generátor obdélníkového signálu o kmitočtu 8 až 48 kHz. Kmitočet je určován součástkami R1, P1 a C2 a nastavuje se trimrem P1. Vhodný kmitočet je nutné vyzkoušet. Vysokotónový piezoreproduktor SP1 je zapojen můstkově mezi přímý a invertovaný výstup IO1, takže je do něj dodáván maximální možný výkon.

Odpuzovač je napájen napětím 9 V z destičkové baterie.

Elektor, 7-8/2008

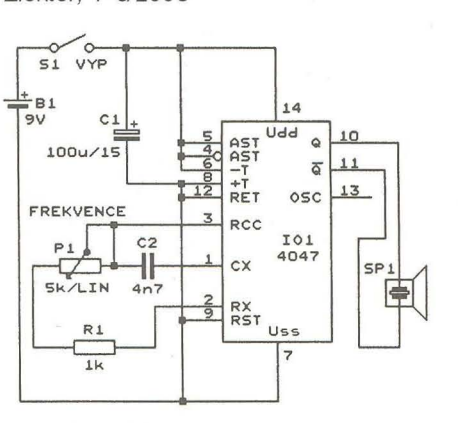

Obr. 10. Schéma zapojení ultrazvukového odpuzovače komárů

# Měnič **12 V/230 V**

#### **Karel** Bartoň

**Následující popis se zabývá konstrukcí** měniče napětí **z baterie 12 V na** střídavé napětí **230 V pro napájení elektrických** spotřebičů při **výpadku** sítě **- jako záložní zdroj, nebo v místech, kde sí**ťové napětí prostě **k dispozici není. Využití najde i pro provizorní napájení a** bezpečnější **napájení** spotřebičů, například **v prostorách, kde je jinak zvýšené** nebezpečí **úrazu elektrickým proudem.** 

Původně jsem potřeboval řešení pro stabilizaci výstupního střídavého napětí 230 V při práci se vstupním napájecím napětím v poměrně širokém rozsahu od asi 9,5 do 16 V (napájení ze solárního fotovoltaického modulu), ale nikde jsem nenašel zapojení, ve kterém by se toto řešilo. Na internetu jsem sice našel řešení změnou prodlevy mezi spínáním výstupních tranzistorů přepínáním dvou časovacích kondenzátorů, což by v tomto případě bylo však nedostatečné a při více stupních pak zase poněkud těžkopádné. Jiné publikované řešení, kdy bych na v sérii s napájením zapojeném výkonovém tranzistoru zbytečně spaloval i několik desítek W drahocenné energie, mi připadalo v dnešní době již zase jako úplné "zvěrstvo" .

Regulaci výstupního střídavého napětí 230 V je možné řešit více způsoby, důležitým kritériem je charakter zátěže a to, jestli bude zátěž konstantní nebo proměnná.

Dalším požadavkem, který je aktuální nejen při napájení/rozběhu motorů, je funkce pomalého náběhu výstupu - tzv. "softstart". Pomalý náběh u motorů , velký proudový náraz. Softstart šetří jak napájené zařízení, tak i měnič a napájecí baterii.

Vyvinul jsem několik variant měniče napětí z baterie 12 V na střídavé napětí 230 V, z nichž dále předkládám právě tu s funkcí pomalého náběhu výstupu softstart. Předmětem popisu je měnič pro výkon 100 W; jednoduchou úpravou - prostým paralelním přidáním dalších výkonových tranzistorů a vhodným dimenzováním převodního transformátoru lze tento výkon podle potřeby podstatně zvýšit. Součástí popisu je i úprava zapojení v případě požadavku na stabilizaci výstupního střídavého napětí 230 V pro práci se vstupním napájecím napětím v poměrně širokém rozsahu od asi 9,5 do 16 V.

Vlastní měnič je doplněn jednoduchým indikátorem napětí napájecí baterie v rozsahu od 10 do 13,5 V v krocích po 0,5 V, indikací poklesu napětí baterie pod 10,7 V a ochranou baterie před "hlubokým" vybitím.

#### **Popis zapojení**

Schéma zapojení měniče je na

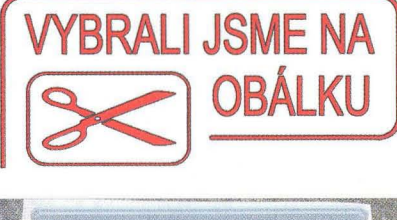

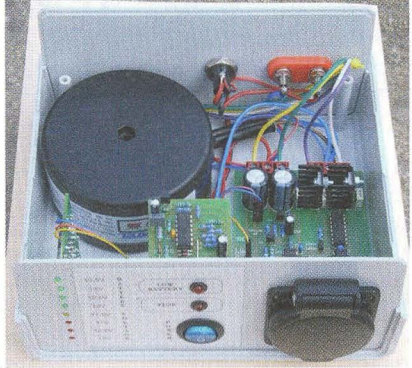

konová část. Celé řízení je postaveno na třech běžných obvodech CMOS logiky: čtyřnásobném hradlu NAND 4011 , dvojitém klopném obvodu D typu 4013 a šestinásobném invertoru 40106.

Prvními dvěma hradly NAND (IC2B, IC2C) je tvořen oscilátor s kmitočtem 100 Hz, frekvence kmitů je dána členem RC R3, C10. Výstup je přiveden na taktovací vstupy CLK obou klopných obvodů, přičemž IC1B je zapojen jako dělič dvěma a na obou jeho výstupech tak dostáváme řídicí impulsy s požadovanou frekvencí 50 Hz.

Druhý klopný obvod slouží pro generování přesně definované prodlevy (mezery mezi oběma výstupními řídi-

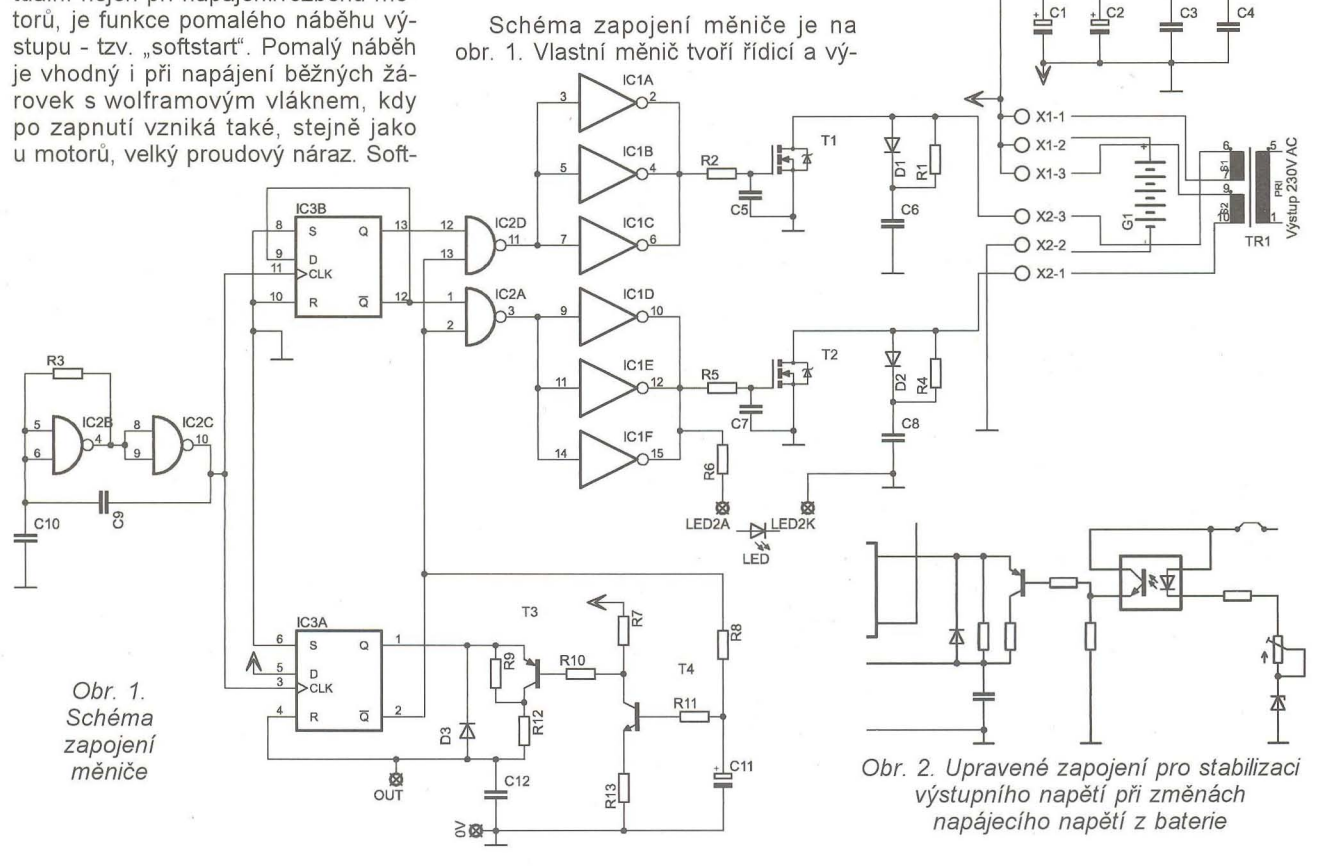

**( Praktická elektronika -M3 09/2012 ) <sup>11</sup>**

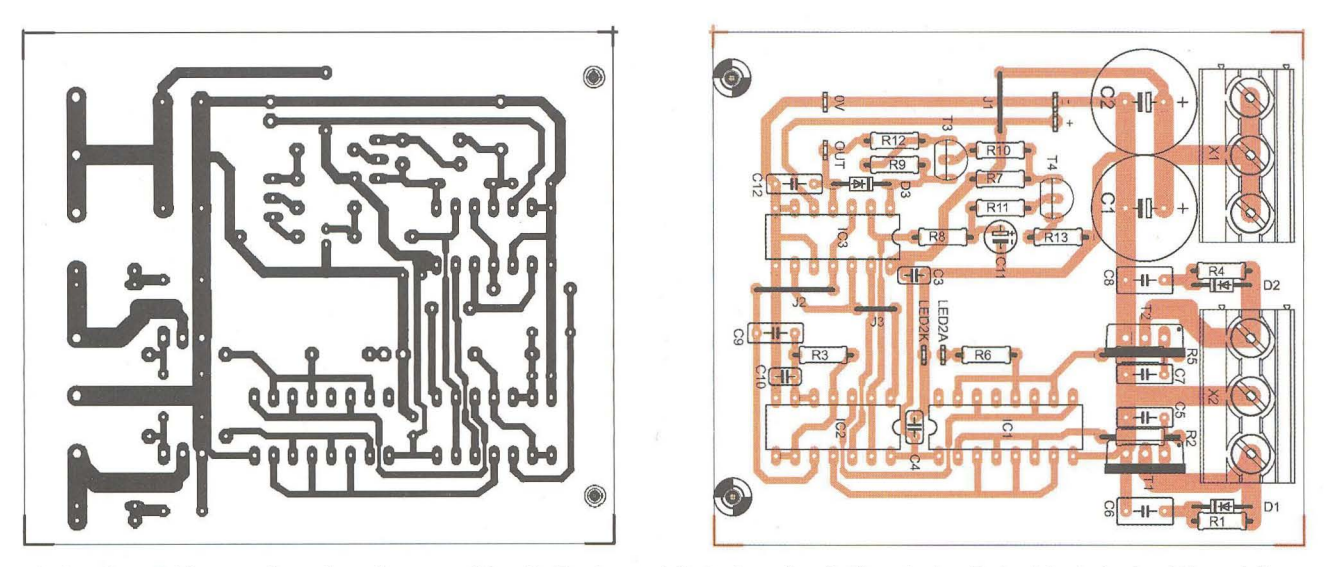

cími pulsy. Délka prodlevy je určena časovou konstantou danou členem RC R12, C12. Rezistor R9 zapojený v sérii s R12 se uplatňuje jen při náběhu měniče a zajišťuje tak funkci softstart, kdy je po zapnutí mezera delší na úkor kratších řídicích pulsů. Postupným nabíjením C11 přes R8 se po zapnutí tranzistor T4 přivírá, tím se aktivuje tranzistor T3, který nakonec rezistor R9 zcela přemostí, takže se při dalším provozu již neuplatňuje. Výstupem Q obvodu IC3A jsou po dobu požadované mezery mezi řídicími pulsy blokovány přes odpovídající vstupy oba výstupy hradel NAND IC2A a IC2D. Řídicí pulsy jsou přes invertory vedeny na hradla výkonových spínacích tranzistorů MOSFET. V obvodu hradel jsou do cesty signálu zapojeny ještě členy RC R2/C5 a R5/C7 pro zpomalení rychlosti náběhu řídicího signálu a omezení nežádoucích jevů. Ty vznikají při nekontrolovatelně rychlém sepnutí výkonových tranzistorů MOSFET, zejména při indukční zátěži, jako je to v tomto případě. Zavedené zpoždění je kompromisním řešením, je nepatrné a výkonové tranzistory se v důsledku toho nikterak nadměrně nezahřívají. Měnič je možné provozovat i zcela bez chladičů výkonových tranzistorů nebo jen s malými chladiči tak, jako je to ostatně vidět i na fotografii. Za zmínku ještě stojí členy RCD připojené paralelně k tranzistorům MOS FET - krátkou napěťovou špičkou vznikající při rychlém rozpínání indukční zátěže se přes diodu nabíjí kondenzátor, čímž se omezí její amplituda, a po odeznění tohoto jevu se kondenzátor přes rezistor pomalu vybije do baterie a tak se vrátí zpět i část energie.

Výkonovými tranzistory MOSFET T1 a T2 jsou střídavě spínány poloviny symetrického primárního vinutí transformátoru TR1, takže na sekundárním vinutí dostaneme požadované střídavé napětí 230 V.

Pokud bychom požadovali stabilizované výstupní napětí při konstantní Obr. 3. Deska s plošnými spoji měniče

zátěži a chtěli eliminovat vliv poklesu napětí baterie během provozu, můžeme jednoduchou úpravou zapojení části kolem IC3A získat regulaci změnou poměru šířky impulsu a mezery. Takto upravené schéma je na obr. 2.

Upravené zapojení pracuje jednoduše tak, že v závislosti na aktuální velikosti napájecího napětí z baterie se přes diodu v optočlenu zavírá nebo otevírá tranzistor. Ten v určitých mezích řídí poměr šířky impulsu a mezery, takže výstupní výkonové tranzistory MOSFET jsou při snižujícím se napětí baterie spínány na úměrně delší dobu.

Stejným způsobem by v případě potřeby mohla být zavedena stabilizace výstupního napětí při velmi proměnné zátěži na výstupu, kdy by se na optočlen přiváděla usměrněná část napětí z výstupu.

Měnič je doplněn jednoduchým pomocným obvodem, jehož schéma je na obr. 4. Pomocný obvod zajišťuje indikaci poklesu napětí baterie pod 10,7 V a ochranu baterie před "hlubokým" vybitím.

IC1A pracuje jako oscilátor s kmitočtem 2 Hz daným členem RC R13/C3. K výstupu IC1A je připojena anoda indikační LED. Komparátor IC1B na svém neinvertujícím vstupu porovnává informaci o aktuální velikosti napětí baterie z děliče R7/R8 s referenčním napětím 2,5 V na invertujícím vstupu. Jakmile napětí baterie poklesne na hodnotu nižší než 10,7 V, výstup komparátoru překlopí a připojí katodu interie. Pokud je baterie dále vybíjena a napětí poklesne pod 9,5 V, vyhodnotí to stejným způsobem komparátor IC1D, červená indikační LED teď již svítí trvale (oscilátor je přes 03 blokován) a změnou stavu výstupu OUT se zablokuje měnič. Děje se tak z důvodu prevence "hlubokého" vybití baterie, která se tak může nevratně poškodit

Užitečným doplňkem je indikátor napětí baterie, jehož schéma je na obr. 6. Indikátor napětí baterie sestává z osmi komparátorů, jejichž výstupy je přímo buzeno osm LED, takže lze indikovat napětí baterie v rozsahu od 10 do 13,5 V v krocích po 0,5 V.

Napětí baterie je přes napěťový dělič R1/R2 přivedeno na invertující vstupy komparátorů a porovnáváno s referenčními úrovněmi na neinvertujících vstupech. Pokud je napětí na invertujícím vstupu vyšší než na příslušném neinvertujícím vstupu, odpovídající komparátor překlopí výstup, čímž sepne LED pro indikaci dané napěťové úrovně .

#### **Seznam** součástek

R<sub>13</sub>

 $R12$ 

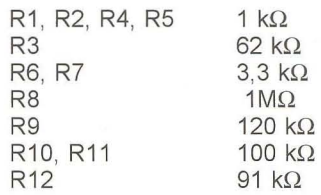

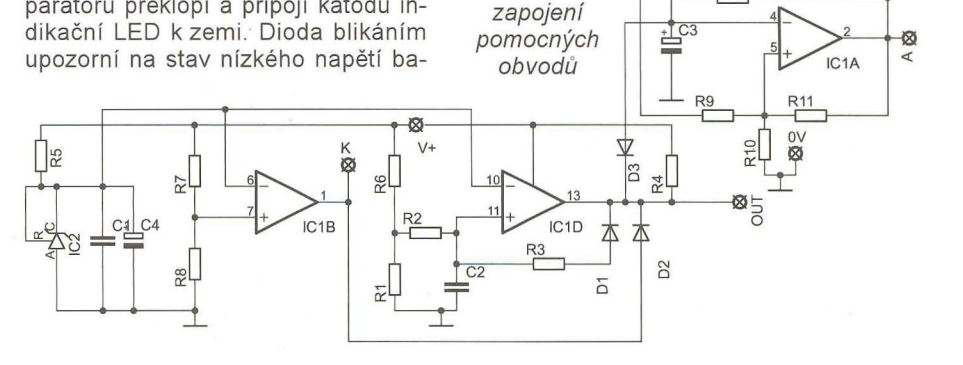

Obr. 4. Schéma

Praktická elektronika - AR 09/2012

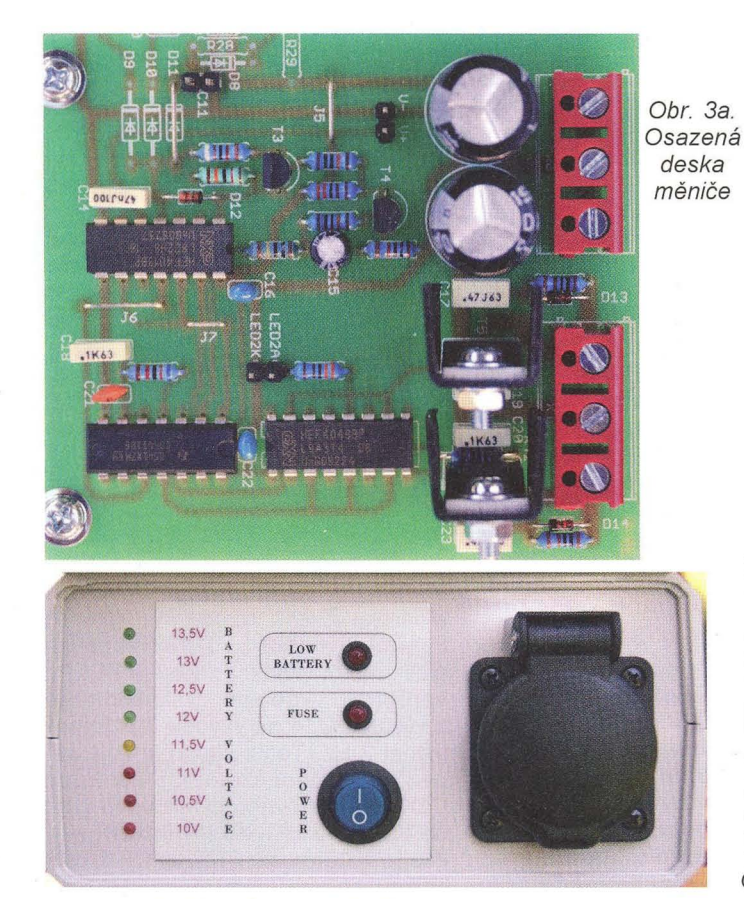

Obr. 8. Přední panel měniče

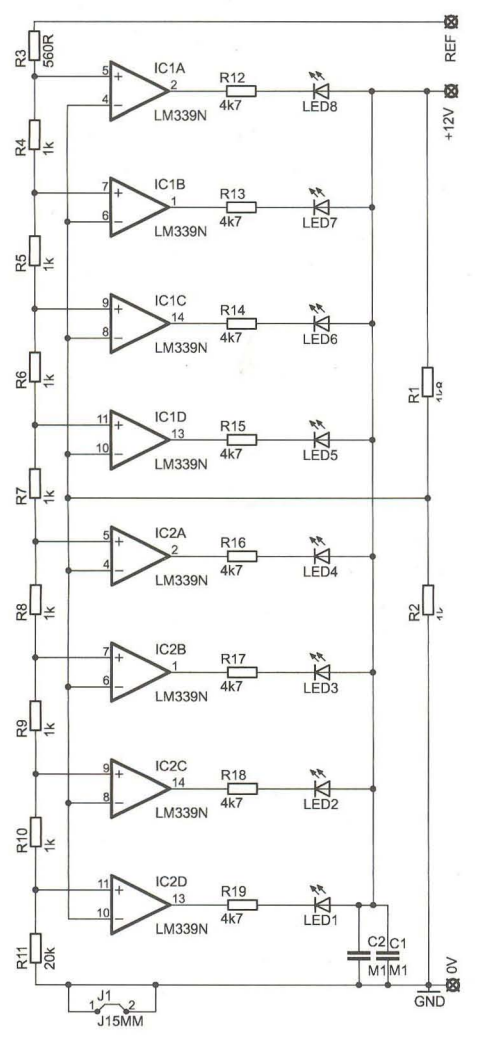

Obr. 6. Schéma zapojení indikátoru napětí baterie

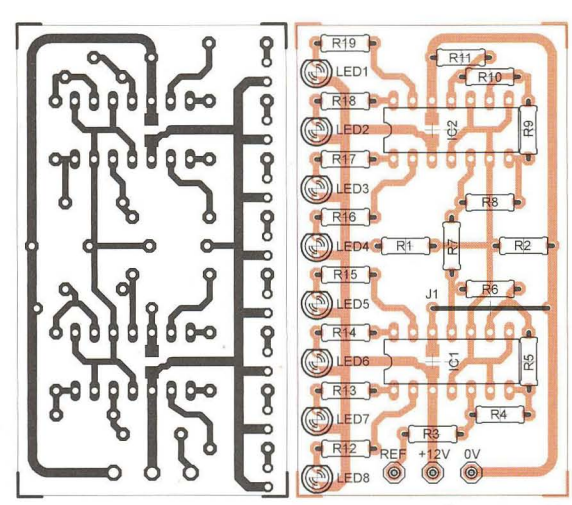

Obr. 5. Deska s plošnými spoji pomocných obvodů

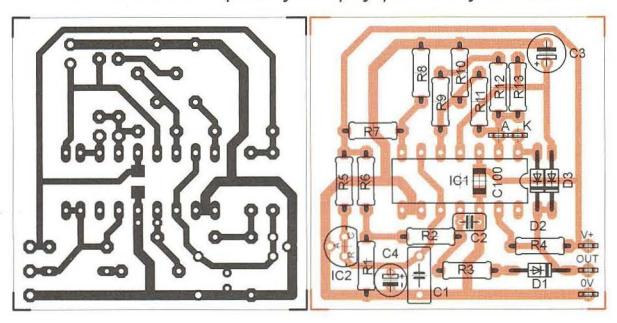

Obr. 7. Deska s plošnými spoji indikátoru napětí baterie

R13 C1, C2 C3, C4, C5, C7, C9 C6, C8 C10 C11 C12 T1, T2 T3 10 k $\Omega$ 

2200 µF/16 V 100 nF 470 nF 1 nF 1 µF/16 V 47 nF IRF3205 BC327

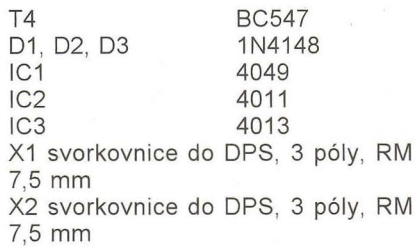

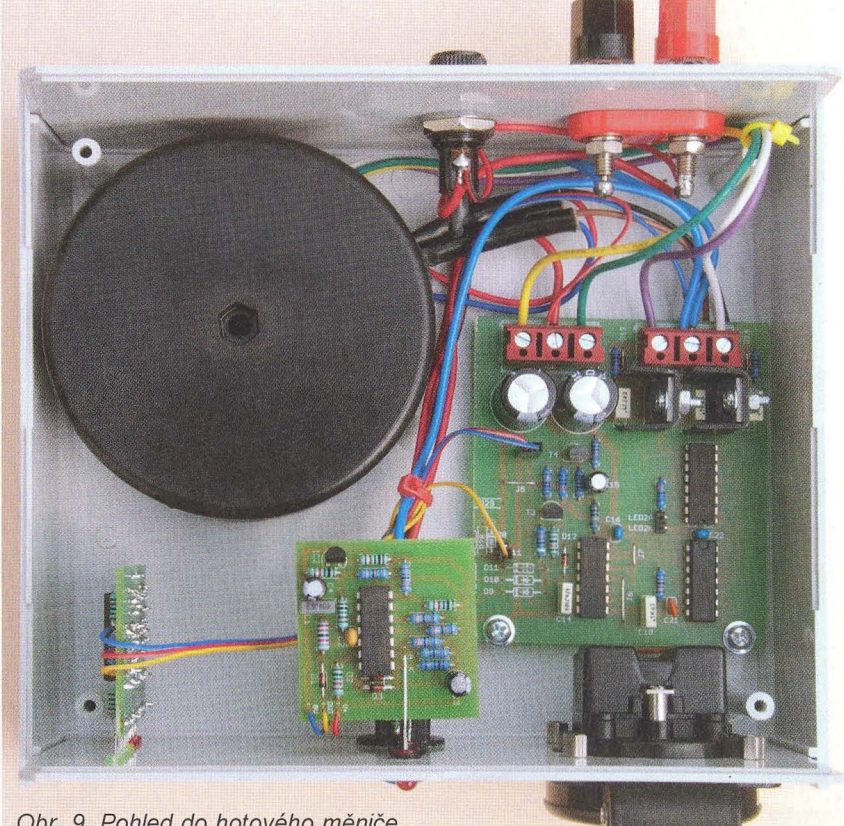

Obr. 9. Pohled do hotového měniče

**( Praktická elektronika -6'3 09/2012 ) 13** 

# **Binární hodiny bez mikrokontroléru nejen pro školy**

### **Pavel Šulek**

**Binární hodiny jsou** relativně **novou záležitostí. Pokud chcete své** návštěvy **zauimout** něčím **originálním,** předkládám **zde návod na jejich stavbu. Záci naší školy pro** sluchově **postižené ve Valašském** Meziříčí **se podíleli na jejich** stavbě. **Vzhledem k tomu, že je stavba hodin** primárně určena **pro školy,** věnuji **se** podrobněji **popisu oživování hodin, vzniku** případných **chyb a jejich hledání.** 

V dnešní době jsou publikována zapojení binárních hodin především s mikrokontroléry, které snižují nároky na počet součástek. Ve školních dílnách však nejsou mikrokontroléry někdy žádané, protože žáci si potřebují především procvičit pájení a osazování většího počtu součástek. Binární hodiny jsou také vhodné jako učební pomůcka pro názornou výuku činnosti číslicových obvodů, měření frekvencí a logických úrovní. Proto jsem navrhl zapojení stolních binárních hodin s obvody CMOS řady 4000.

#### **Jak** přečtete čas

Binární hodiny ukazují čas ve dvojkové soustavě. Každý světelný bod představuje jeden bit, který může nabýt dvou stavů. Pozice tohoto bodu na desce je řádem v čísle, které vyjadřuje aktuální čas.

Rozhodl jsem se raději vyrobit hodiny se 24hodinovým cyklem. Diody LED jsou umístěny ve třech liniích. První, horní linie diod zobrazuje celé hodiny na pěti světelných bodech, druhá a třetí linie diod zobrazuje minuty a sekundy na šesti bodech. Vodorovné čtení času může být pro někoho nepřehledné, ale z hlediska výuky žáky učí číst v binární soustavě. Ctení času je patrné z obr. 3.

#### **Popis zapojení**

Integrovaný obvod HCF4060 (IC4) je zapojen spolu s C6, C7, R11, R13

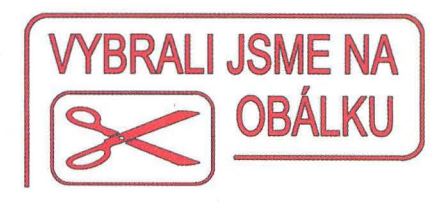

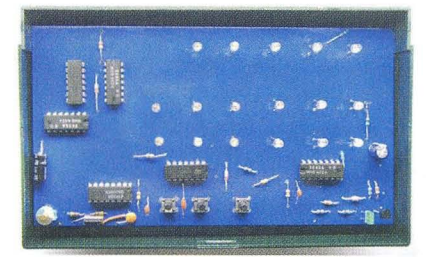

a krystalem 32,768 kHz jako oscilátor a dělička. Z jeho vývodu 9 je vyveden kontrolní měřicí bod frekvence na plošku s vyleptaným nápisem FO. Po vnitřním vydělení frekvence je z výstupu Q14 na vývodu 3 přítomný signál 2 Hz. Tento signál je dále veden přes kondenzátor C5 na vstup CLK sedmibitového dvojkového čítače IC6 typu HCF4024 (MHB4024), kde je využito dělení Q2 až Q7 k zobrazení sekund diodami LED13 až LED18. Na výstupy Q4 až Q7 této děličky je připojen další integrovaný obvod IC5A HCF4082, ze kterého se používá pouze jedno hradlo AND se čtyřmi vstupy. Po splnění podmínky čtyř současných úrovní H na jeho vstupech 2, 3, 4, 5 toto hradlo ze svého výstupu 1 pošle úroveň H, která jednak nuluje přes R16 čítání sekund na vývodu 2 děličky IC6 a jednak pošle impuls přes 03 na vstup CLK vývodu 1 dalšího obvodu IC3, který čítá

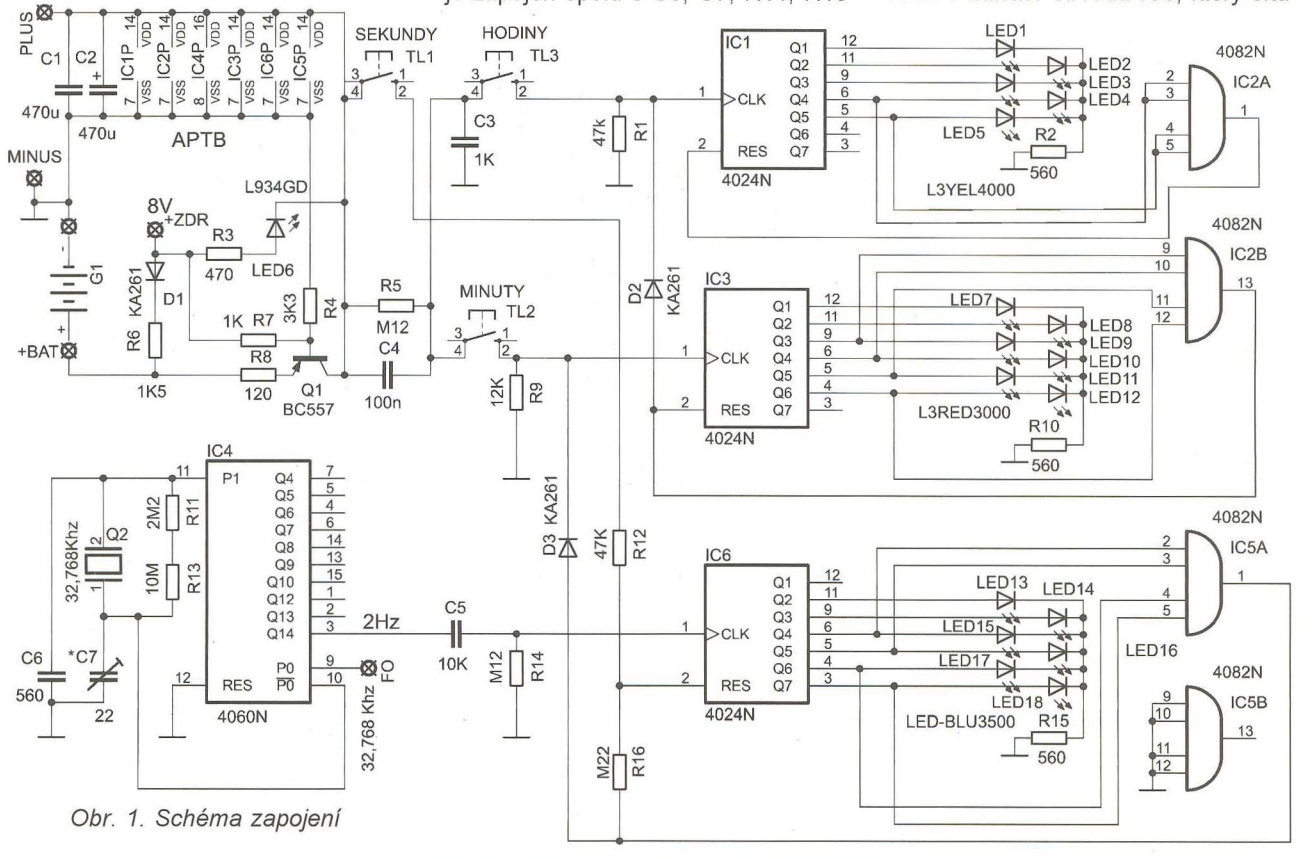

**14 14 ( Praktická elektronika - AR 09/2012)** 

minuty. Tento proces se opakuje také pro čítání hodin na IC1, jen bylo nutné správně určit místa připojení hradel obvodu IC2A, IC2B.

Protože použitá tlačítka mají zákmity, bylo obtížné nastavit požadovaný čas. Je několik variant, jak tento problém řešit, ale další monostabilní klopný obvod už jsem nechtěl přidávat. Po experimentování jsem nakonec použil derivační člen C4, R1 , popřípadě C4, R9. Připojený rezistor R5 paralelně ke kondenzátoru C4 umožní rychlejší nastavování času. Zkoušel jsem i zmenšovat kapacitu kondenzátoru C4 bez použití R5, avšak s R5 je nastavování lepší.

Nastavování času - po stisknutí TL1 se vynulují sekundy přivedením kladného napětí na vývod 2 obvodu IC6, zatímco při stisknutí TL2 nebo TL3 se posune indikace minut nebo hodin vpřed.

#### **Mechanická** část, **osazování**

Deska s plošnými spoji má rozměr 156 x 85 mm. Při její výrobě dejte pozor na tenké cesty vedoucí mezi vývody 10. Pokud si desku budete vyrábět sami, před osazováním je velmi důležité ji "prozvonit" a ověřit tak, jestli nejsou někde cesty přerušené nebo zkratované. Je třeba si uvědo-

mit, že nežádoucí svodový odpor (již i v řádu stovek megaohmů) může znemožnit správnou činnost obvodů CMOS. Dodatečná kontrola cest při nefunkčnosti je podstatně pracnější, často se vymstí zničením součástek a případné hledání závady se může značně protáhnout. Předběžnou kontrolu desky žáci podceňují a spoléhají na náhodu, což vede většinou k následným potížím. Další častou chybou začátečníků je ledabylé pájení, kdy žáci dostatečně neprohřejí (v přebytku kalafuny) nebo naopak přehřejí pájené spoje.

Desku pro lepší vzhled ještě před osazením a vrtáním děr můžete nastříkat sprejem ze strany součástek. Dobře vypadá třeba barva žlutá nebo modrá, při dodržení čistoty při lakování. Proto si dejte pozor při mytí desky v lihu a nanášení kalafunového laku, aby ten neprotekl na stranu součástek. Z tohoto důvodu desku při natírání lakem orientujte pájenou stranou dolů a rovnoměrnost rozetření laku kontrolujte, až lak přischne.

Desku s plošnými spoji jsem přilepil ke krabičce bílou plastelínou, která se používá pro lepení obrázků na stěnu a je k dostání v papírnictví. Pozor, použijete-Ii krabičku uvedenou v rozpisce součástek, tak její průhledné víko je z velmi křehkého materiálu. Víko snadno praská!

Pokud použijete držák baterií, připájejte kondenzátor C1 naležato k okraji desky tak, aby držák na kondenzátor netlačil. Držák baterií při konečném usazování přišroubujte ke krabici v jeho horní části jedním samořezným šroubkem, zavřené víko jej přitlačí k desce.

Nejprve osazujte pasivní součástky, pak pouzdra integrovaných obvodů. Pozor na nežádoucí spojení cínem při pájení plošek pod 10. Pro pájení 10 je lepší použít mikropáječku.

Pokud počítáte s kombinovaným napájením (baterie + adaptér) a použijete předepsaný typ krabice podle rozpisky součástek, pak obvody IC 1 až IC4 osadte bez objímek, z důvodu místa v krabici. V prostoru těchto obvodů (vlevo) je na nich položen držák baterií a víko krabice by nešlo zavřít.

Všechny tři propojky vedou od IC1. Propojte vývody: vývod 9 - anoda LED3, vývod 11 - anoda LED2, vývod 12 - anoda LED1.

První verze hodin měla deset propojek a krátké cesty, takže zapojení bylo stabilnější. Tato verze má jen tři propojky, ale za cenu prodloužení délek cest na plošném spoji. To se projevovalo nestabilitou při spínání minut. Proto bylo nutné zvětšit kapacity kondenzátorů C1 a C3, které blokují

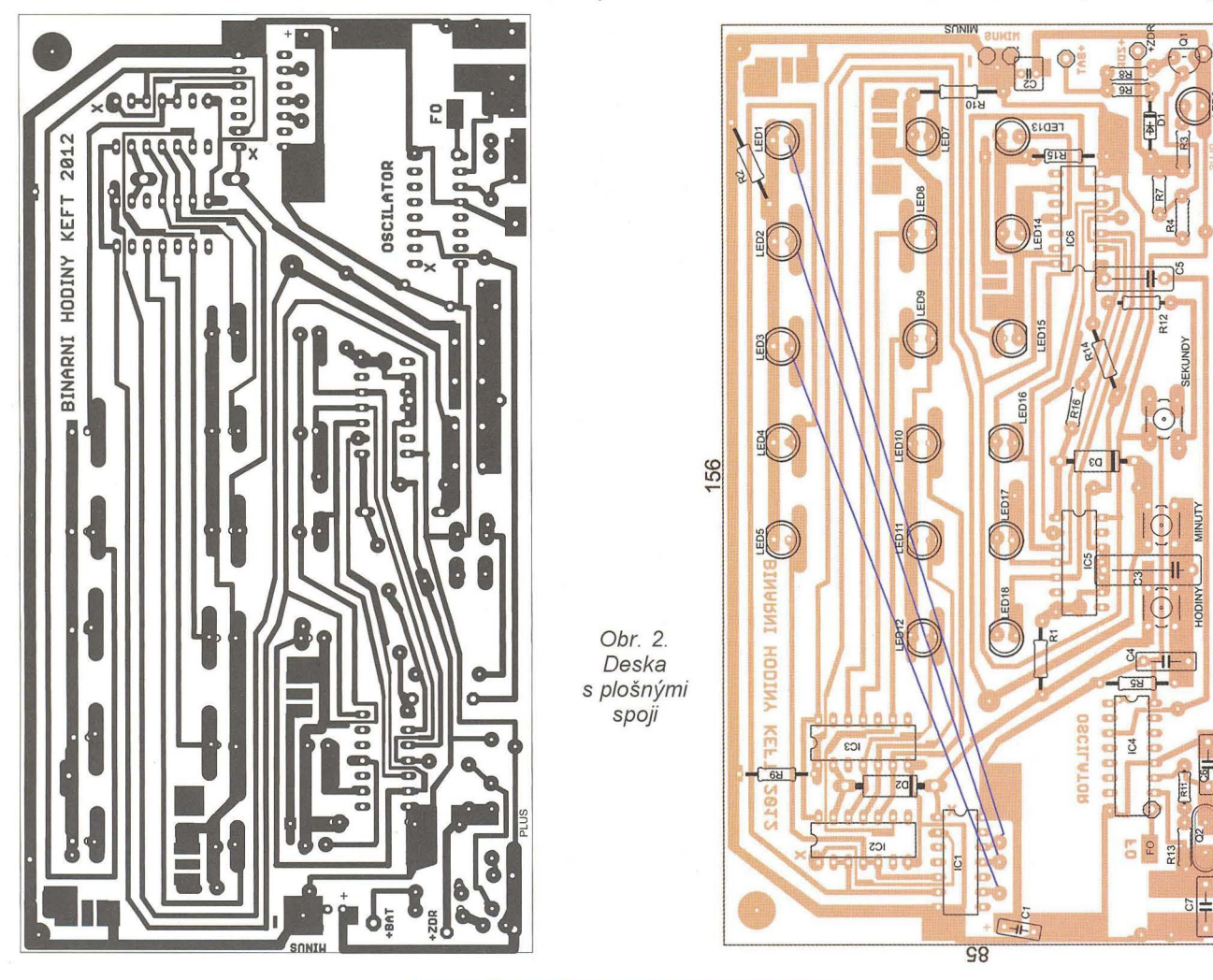

zákmity při výpadku sítě. Také bylo nezbytné snížit R9 na 12 kQ a přidat C3.

#### **Obvod APTB (R3, R4, R6, R7, R8, 01, LE06, Q1)**

Obvod APTB umožňuje automatické připojení baterií při výpadku sítě a naopak. Běžné baterie nedoporučuji použít, protože časem vždy vytečou a poleptají kontakty držáku baterií. Nevýhodou použití APTB je cena nabíjecích baterií, ale můžete použít i starší. Zpravidla jde jen o to, aby baterie podržely činnost hodin při krátkém výpadku sítě.

Pokud použijete pouze síťový adaptér bez baterií, nebo naopak nebudete používat síťový adaptér, neosazujte obvod APTB. Pokud použijete jinou baterii s vyšším napětím než 4 V, zmenšete svítivost LED zvětšením odporu rezistorů R2, R10, R15. Na tuto skutečnost je třeba myslet, aby se nepřekračoval povolený proud výstupů 10. Proto také doporučuji použít typy LED podle rozpisky. Stejně postupujte při použití jiného ss zdroje. Bude-li mít zdroj napětí větší, zvětšete i odpor rezistoru R3, popřípadě R6.

#### Současné **použití adaptéru i dobíjecích baterií**

Po experimentování jsem dospěl k hodnotám uvedeným ve schématu, které doporučuji dodržet. Použití diod D1, LED6, C1, C2, tranzistoru Q1 a poměrů hodnot R3, R4, R6, R7, R8 plní hned několik požadavků - automatické přepínání při výpadku sítě, indikaci napájení ze sítě a dobíjení baterií. Rezistor R8 snižuje celkový napájecí proud při napájení obvodů z baterií a chrání obvody proti chybám začátečníků. Také vyrovnává rozdíl mezi svítivostí LED při přepnutí z jednoho režimu do druhého. Obavy, že při použití R8 budou LED málo svítit, se nepotvrdily. Současně R8 ale zhoršuje schopnost rozkmitání oscilátoru uvnitř IC4. Podle měření potřebuje oscilátor pro rozkmitání napětí nad 3,7 V. Jakmile však již oscilátor kmitá, udržuje své kmity i při 3,3 V, takže při souběžném použití baterií i adaptéru to nevadí. Použijete-Ii však baterie více vybité a bez adaptéru, oscilátor se při R8 = 120  $\Omega$  nerozkmitá. Oscilátor rozkmitejte krátkodobým přemostěním R8, viz níže.

Pokud nebudete používat hodiny pro školní potřeby, můžete hodnotu R8 zmenšit. Kondenzátory C1, C2 jsou nezbytné, aby se udržel správný čas během přechodových jevů při výpadku sítě a naopak. Odpor rezistoru R6 určuje dobíjecí proud baterií. Při  $R6 = 1,5 k\Omega$  je jejich dobíjecí proud okolo 3 mA. Tento proud by měl postačit trvale jako udržovací, pokud před tím byly baterie nabity v nabíječce.

#### **Postup oživení**

Zkontrolujte vizuálně i ohmmetrem, zda někde nejsou na DPS omylem spojeny sousedící cesty kapkou cínu. Zasuňte 10 do objímek správně s orientací podle klíčů a zkontrolujte také, zda je deska osazena celá. Dále proměřte, zda součástky odpovídají na dané pozici hodnotám podle rozpisky a zda jste některou nepřipájeli obráceně.

Ověření adaptéru a baterií - adaptér zasuňte do sítě a změřte velikost ss výstupního napětí, mělo by být v rozmezí 7,5 až 9,5 V. Také ověřte, která barva vodiče má kladný pól a adaptér prozatím vytáhněte ze sítě. Dále zasuňte do držáku všechny tři nabité baterie. Hlavní spínač je zespodu držáku a zapněte jej. Pak si ověřte na černém a červeném vývodu, zda je na nich napětí okolo 3,8 V a zda je červený vodič kladným pólem. Následně spínač pro jistotu vypněte.

Níže uvedené hodnoty proudů platí při použití součástek podle rozpisky, týká se především typů použitých LED a rezistorů R2, R3, R8, R10, R15.

Nastavte provizorní regulovatelný zdroj na 6,7 V a připojte jej opatrně přes miliampérmetr do bodů +ZDR a MINUS. Po zapnutí zdroje by měl miliampérmetr ukazovat proud okolo pěti mA a LED6 svítit. Po chvíli by měla začít blikat pravá dolní LED13 v sekundových intervalech . Pokud ano, kmitá oscilátor, pokud ne, je třeba hledat chybu.

Pak ještě zkuste, zda jdou tlačítky nastavit minuty a hodiny a zda všechny LED postupně svítí. Pokud ano, nastavte provizorní zdroj na 3,7 V a přepájejte kladný pól zdroje do bodu +BAT. Připojte napětí a miliampérmetr by měl ukazovat okolo 3 mA. Některé LED budou svítit, ale oscilátor se někdy nerozkmitá. Pokud nekmitá, přidržte pinzetu paralelně k R8 po dobu asi 5 s, až oscilátor začne kmitat. Po odebrání pinzety už musí kmitat stále. Provizorní zdroj pak již můžete odebrat.

Následně připájejte přívody od držáku baterií na desku mezi body +BAT (červený) a MINUS (černý). Kladný pól třetí baterie a protější dotek na držáku dočasně zaizolujte kouskem papíru. Takto izolovaný + pól připojte přes miliampérmetr (rozsah 20 mA) na protější dotek držáku (přemostíte papírek ampérmetrem). Po zapnutí spínače držáku baterií má být proudový odběr v rozmezí 2 až 5 mA podle počtu rozsvícených diod LED. Miliampérmetr ponechte nadále připojen.

#### Tab. 1. Naměřená napětí

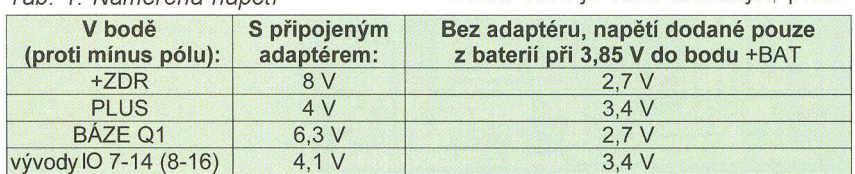

Teprve teď připájejte adaptér do bodu +ZDR a MINUS. Zasuňte adaptér do sítě a sledujte miliampérmetr. Odebíraný proud baterií by se měl změnit z kladného na záporný na hodnotu od -2 do -3 mA. To je důkaz, že baterie jsou dobíjeny. Pokud požadujete dobíjecí proud větší, zmenšete odpor R6.

Při napájení z adaptéru (včetně dobíjení baterií) je celkový odběr binárních hodin určen i stavem baterií a pohybuje se pouze od 5 do 12 mA. V závěru popisuji úpravu, kdy můžete hodiny přepnout do pohotovostního režimu s odběrem proudu pod 1 mA.

Naměřená napětí v důležitých bodech při napětí adaptéru 8 V a napětí nabíjecích baterií 4 V (měřeno za chodu hodin v režimu dobíjení baterií) - viz tab. 1.

#### **Nastavení frekvence oscilátoru metodou pokus - omyl, bez** čítače

Od stability oscilátoru se odvíjí přesnost hodin. Pokud požadujete přesný čas, je nutné jej doladit. Protože je oscilátor na okraji desky vlevo dole, při oživování se ho nedotýkejte. Není nutný čítač k nastavení přesné frekvence oscilátoru, ale pokud požadujete přesný čas, takové nastavování je velmi zdlouhavé. Hodiny sladíme s přesným referenčním časem např. na http://presnycas.eu/. Pozor, referenční čas z internetu, který máte zobrazený na monitoru, se po krátké chvíli opožďuje , takže těsně před přesným nastavením musíte stránku načíst znovu.

Nejprve oscilátor hrubě doladíte hledáním vhodné kapacity kondenzátoru C7 - přibližně 15 až 22 pF tak, aby se oscilátor doladil na chybu řádově dvou sekund za hodinu. Frekvenci oscilátoru pak dále jemně dolaďte připojením kondenzátoru velmi malé kapacity. V praxi to lze realizovat zkrucováním dvou izolovaných drátů malého průměru. Dva tenké, izolované dráty (mohou být i zvonkové) připájíme paralelně ke kondenzátoru C7, pokud hodiny předbíhají. Nebo do série, pokud potřebujeme chod hodin zrychlit. V tomto případě je nutné přeškrábnout kousek měděné cesty plošného spoje vedoucí k C7 a tu přemostit zkroucením drátů se současným přidáním ještě další malé kapacity. Při jemném dolaďování pak za určitý počet hodin skroutíme dráty, popřípadě naopak. Touto metodou "pokus - omyl" lze postupně a s trpělivostí (jemné dolaďování trvá i týdny) hodiny nastavit na přesnost lepší než 5 s týdně. Kalibrace při zrychlovaní času je však obtížnější, proto-

**Praktická elektronika - AR 09/2012** 

že hrozí vysazení kmitů oscilátoru. Proto raději použijte paralelní ladění.

#### **Nastavování** přesné **frekvence oscilátoru** čítačem **a kapacitním trimrem**

Pokud máte 6místný čítač, připojte jej do měřicího bodu (je na desce vyleptán znaky FO). Kdo si chce toto nastavování usnadnit, může místo pevného C7 připájet kapacitní trimr 2,5 až 22 pF a ten ladit. Pravděpodobně se netrefíte přesně do frekvence 32,768 kHz, protože ladění je příliš hrubé . Proto bude nutné k tomuto trimru opět připájet dva drátky pro zkrucování a jemně doladit. Vliv na frekvenci oscilátoru má také to zda hodiny napájíte adaptérem nebo pouze z baterií, protože pokles napětí vyvolá nepatrné rozladění času.

#### **Jak rychle** prověřit **správnost**  přepínání **všech LED**

Dočasně odpájejte jeden konec C5, a to ten, který vede k vývodu 3 obvodu IC4. Na tento konec připájejte vodič délky asi 20 cm. Pak zkuste vodivě přiložit volný konec tohoto vodiče na některý z vývodů IC4 dělení Q4 až Q13. Pokud použijete například dělení Q6 (4), výrazně se zrychlí přepínání LED a pak je možné rychleji určit předpokládané místo chyby.

Pokud některá LED nesvítí, může být připájena obráceně nebo problém bude na přívodech k ní a nebo také v obvodech s LED souvisejících . Při správné činnosti - posun u minut v prostřední linii LED má nastat v okamžiku, když svítí dolní řada sekundových LED kromě LED15 a dojde 60. sekunda. Obdobné je to pro posun LED horní linie hodin, týká se pak LED9. Pokud by se rozsvítila celá linie, nepracuje správně IC5A nebo IC2A.

V tab. 2 je seznam možných chyb. Ten může být vodítkem, jak postupovat při projevení závady na některém místě desky. Pozor také na tlačítka . Někteří žáci je připájejí pootočené o 90 stupňů. Proto si tlačítka před připájením prověřte ohmmetrem.

#### Čtení času **(obr. 3)**

Zhasnutá dioda znamená nulu svítící znamená jedničku. Pro stano-

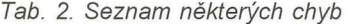

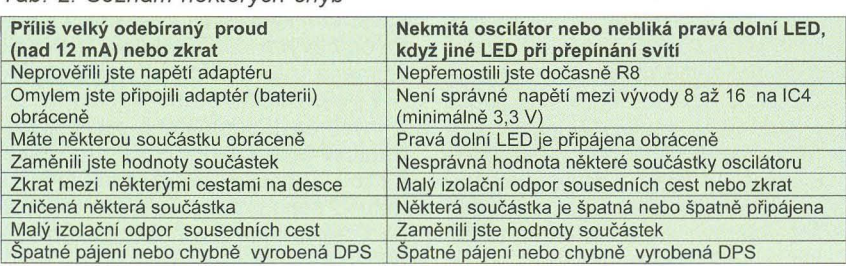

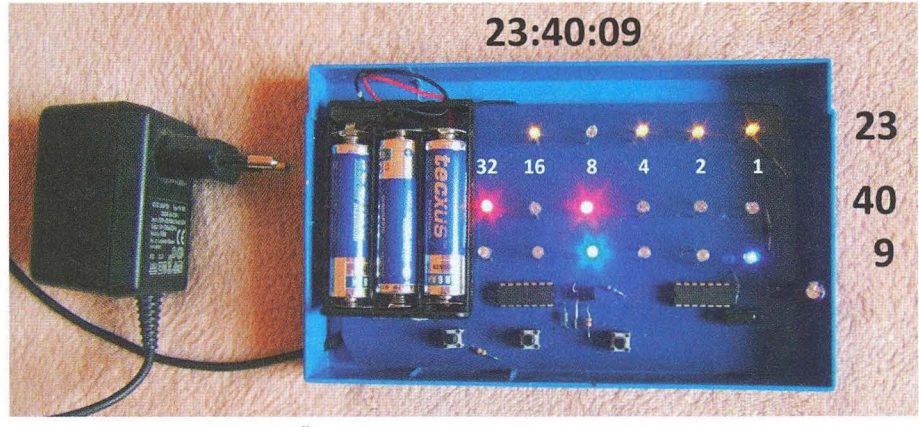

Obr. 3. Čtení času na hotových hodinách

vení celých hodin (viz fotografie) sečtěte čísla v horní řadě  $(16 + 4 + 2 + 1)$ , u minut svítí jen pozice (32 + 8) a pro odečtení stavu sekund sečtěte čísla v dolní řadě (8 + 1). Vyfotografovaný čas je tedy 23:40:09.

#### **Postup nastavení** času

- Vynulujte pravým tlačítkem sekundy. - Opakovaným mačkáním nastavujte pozici minut středním tlačítkem. Nastavení pozice minut má přednost před nastavením pozice hodin z důvodu nežádoucího možného přenosu do další hodiny.

- Nastavte pozice hodiny levým tlačítkem.

Nakonec sekundy opět vynulujte synchronně s normálovým časem v okamžiku počátku další minuty.

#### Závěr

Pečlivost a důsledná kontrola se před prvním připojením rozhodně vyplatí. Kdo požaduje dosáhnout ještě větší přesnost, může součástky oscilátoru v levé dolní části desky zakrýt polystyrénem, zajistíte tak lepší teplotní stabilitu oscilátoru.

Pokud budete z důvodu dekorace preferovat výběr linie, která má svítit, přidejte sériově tři malé spínače typu ESP101 k rezistorům R2, R10, R15. Na desce je s přepínači už počítáno, stačí připájet příslušný rezistor na plošku vedoucí od přepínače. Pokud odjíždíte častěji na dovolenou, postačí vám jen jeden společný spínač. V tom případě připájejte jednu stranu R2, R10, R15 jejich konci k sobě a tyto pak veďte přes spínač na záporný pól. Takto můžete hodiny napájet pouze z baterií s odběrem proudu pod 1 mA. Po této úpravě pak nemusíte po návratu nastavovat čas.

#### **Seznam** součástek

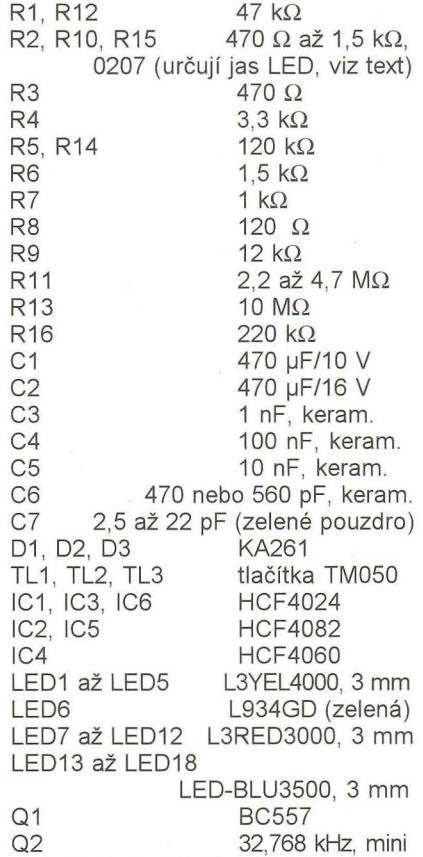

Adaptér k mobilu Nokia nebo podobný, napětí na prázdno v rozmezí 7 až 10 V (viz text).

Držák baterií pro tři baterie typu AA Krabice typ KPB 01, vnitřní rozměr 160x98x24mm.

Mohu zajistit výrobu desek binárních hodin nad 10 ks. Hotové hodiny si můžete u mne objednat v omezeném množství za 1580 Kč + poštovné (cena včetně adaptéru) na email keft@seznam.cz.

Nabízím kurz programování i pro začátečníky (nejraději pro firmu na Moravě) ve VBA pod Excelem nebo tvorbu programu v tomto prostředí na zakázku, 21 let zkušeností. Přijedu, mobil na mne je 777 691 895.

**( Praktická elektronika -MiJ 09/2012 ) <sup>17</sup>**

# **Osciloskopy (1) Jaký vybrat?**

### **Ing. Michal** Černý

**Osciloskop** patří **mezi** nejužitečnější **a** nejuniverzálnější měřicí přístroje **v radioamatérské** dílně, **o tom myslím není pochyb. Kvalitní osciloskop** může **dokonce zastoupit** řadu **jiných** měřicích přístrojů. **Jaký ale vybrat? Zkusme se v následujících** řádcích **zamyslet na konkrétních** příkladech **vybraných** typů **prodávaných oscilo**skopů **nad tím, jaké parametry jsou** či případně **nejsou** důležité, **a co nám dovolí v praxi** vidět. **Dnes lze koupit** přístroje **prakticky na jakékoli úrovni od nejjednodušších až po** špičkové **a také velmi drahé. A protože peníze jsou** při pořizování **vybavení do amatérské dílny** většinou důležitým **limitujícím faktorem, budeme vycházet z ceny a omezíme se jen na výrobky, jejichž cena** nepřevyšuje **jeden** průměrný měsíční **plat.** 

#### **Rozsah frekvencí**

Základní a nejdůležitější funkcí osciloskopu bez ohledu na princip, na němž pracuje, je zobrazit průběh vstupního napětí v čase, tedy vykreslit graf, v němž je na vodorovné ose čas a na svislé napětí. Bude nás určitě zajímat, v jakém rozsahu frekvencí lze signál zobrazit. Dnešní osciloskopy obvykle mohou pracovat i se stejnosměrným napětím, takže se jako spodní mez udává frekvence O Hz, i když, jak si ukážeme později, je to v praxi trochu složitější. Horní mez se obvykle uvádí jako frekvence, při níž amplituda zobrazovaného harmonického (sinusového) signálu poklesne na úroveň -3 dB, což znamená, že místo skutečné amplitudy 1 V uvidíme jen přibližně 0,7 V. To už je docela rozdíl. Někdy se také můžeme setkat s údajem o frekvenci pro pokles -0,5 dB, což odpovídá změně přibližně o 5 % (uvidíme 0,95 V místo 1 V).

V praxi většinou nesledujeme sinusové signály, ale ty obecné se dají vyjádřit jako součet mnoha složek, případně harmonických signálů různé frekvence. Každá ze složek je nějak omezená frekvenční charakteristikou osciloskopu. Ty, které mají podstatně nižší frekvenci, než je mez, se uplatní prakticky beze změny. Frekvence kolem meze se utlumí znatelně, ale ne příliš; podstatně vyšší kmitočty jsou potlačeny, až skoro zmizí. Průběh, který vidíme na obrazovce, je součtem těch složek a v tom poměru, v jakém prošly. To, co pozorujeme, může být tedy tím méně podobné skutečnosti, čím má průběh vyšší frekvenci, přesněji řečeno, čím více jeho složek mělo podstatně vyšší frekvenci, než je horní mez šířky pásma osciloskopu.

Provedeme si hypotetický pokus, který později můžeme i uskutečnit.

Na vstup osciloskopu přivedeme obdélníkový signál se střídou 1 : 1. Začneme na 1 kHz (to zobrazí snad opravdu každý osciloskop) a postupně jeho frekvenci zvyšujeme. Dokud bude mít signál kmitočet mnohem nižší, než je mez pásma, prochází i dostatek vyšších harmonických složek, a uvidíme to, co máme, obdélníkový signál. Už zhruba při 100x nižší frekvenci, než je mez, se začne nepatrně projevovat zaoblení rohů a sklon hran, při 10x nižší frekvenci budou změny tvaru vidět na první pohled, ale stále bude amplituda dosahovat původní hodnoty. Někde kolem 2x nižší frekvence začne amplituda značně zaobleného signálu viditelně klesat, na mezi by měla mít 0,7násobek původní hodnoty. Mezí rozsahu kmitočtu však možnosti osciloskopu nekončí. Většinou ještě při 10x (a někdy i více) vyšší frekvenci nějaký signál zjistíme. O jeho průběhu ani amplitudě sice už nemůžeme říct téměř nic, ale jeho přítomnost ověřit můžeme, i to je užitečné . Smysl to má třeba při detekci ojedinělých velmi krátkých pulsů a jejich sérií, u nichž sice naměříme i o několik řádů menší amplitudu a větší délku, než je skutečnost, ale můžeme stále dobře změřit jejich odstup v čase.

Na opačném konci frekvenčního rozsahu narážíme u analogových osciloskopů na jiný problém. I když je jejich vertikální zesilovač stejnosměrně vázaný a časová základna má "dostatečně pomalý" rozsah, svítící bod se pohybuje po obrazovce a zanechává jen minimální stopu, takže děj, který trvá desítky sekund nebo minuty, nejsme schopni přímo vidět. Řešení je prakticky jediné, postavit před obrazovku fotoaparát, silně zaclonit, nastavit potřebně dlouhou expozici a průběh si prohlédnout až na

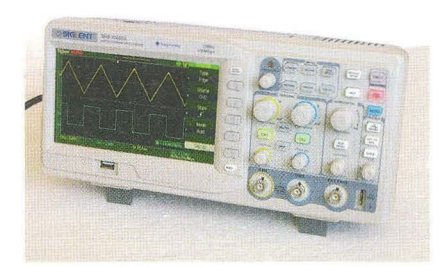

fotografii. Pomalé a jednorázové děje jsou doménou digitálních (paměťových) osciloskopů, na klasickém analogovém potřebujeme k dobrému čtení, aby se stopa na obrazovce obnovila nejméně 10x za sekundu.

#### **Rozsah** napětí , **šum,** přeslechy

Napěťová citlivost osciloskopů se udává ve V/dílek, což je jednotka poněkud záludná. Parametry přístroje záleží totiž na tom, kolik dílků ve svislém směru výrobce na stínítku vyznačí. Dají se dokonce najít dva osciloskopy, ve skutečnosti identické od jednoho výrobce, jen "přeznačené" s různými popisy pro různé dodavatele, u nichž bude v prvním případě uvedena nejlepší citlivost 5 mV/d a v druhém 10 mV/d. Stejný signál o rozkmitu 60 mV v obou případech úplně stejně vyplní pracovní plochu obrazovky, jen v prvním výrobce vyznačil na výšku 12 dílků a v druhém 6. Když tedy porovnáváme citlivost, měli bychom mít současně informaci o počtu dílků na obrazovce. Tyto triky se však vyskytují zpravidla jen u nejlevnější kategorie výrobků .

Obvyklý rozsah napětí bývá řekněme od 10 mV/d do 10 VId, tzn . že při 10 dílcích svisle můžeme přímo pozorovat signály s rozkmitem od zhruba 10 mV (velikost 1 dílek bývá současně mezí pro správnou funkci synchronizace) do 100 V. Zatímco směrem nahoru můžeme rozsah hodně rozšířit připojením sondy, která vstupní napětí dělí v přesném poměru (třeba 1 : 10), případně až sondy vysokonapěťové, s níž dosáhneme po desítky kV, směrem dolů narazíme na jiný problém. Teoreticky sice můžeme použít aktivní sondu nebo třeba napěťový předzesilovač 10x, jenže každý zesilovač má svůj šum. Šum se u analogového osciloskopu projeví jako rozšíření stopy, kterou není možné zaostřit. Za mez lze asi tak prohlásit stav, kdy se stopa rozšíří 2x. Kromě šumů s velmi širokým spektrem, které mají svůj původ v polovodičových součástkách, se však zejména u levnějších přístrojů setkáme s pronikáním cizího signálu, ať už z jiných částí samotného osciloskopu (typicky jeho síťového zdroje), nebo z okolí. Důsledek je týž, zesílením si mnoho nepomůžeme a zvýšit citlivost osciloskopu jde jen málo, pokud bec.

#### **Vzorkování**

U analogového osciloskopu se světelný bod na obrazovce pohybuje rovnoměrně zleva doprava a ve svislém směru je vychýlen podle okamžité hodnoty napětí . Průběh se vykresluje synchronně se změnami na vstupu. Intenzita stopy na stínítku je úměrná době , kterou v daném místě paprsek stráví. Důsledkem je to, že například harmonický signál bude mít v celém průběhu velmi podobnou intenzitu stopy, zatímco strmé hrany obdélníkovitého průběhu se vykreslí tak slabě, že prakticky nejsou vidět, v podstatě bude vidět dvě přerušované čáry. Když na průběhu bude velmi krátký puls, např. překmit na hraně, pokud se "vejde" do frekvenčního rozsahu, analogový osciloskop jej určitě zobrazí, ale stopa může být tak slabá, že si toho vůbec nevšimneme; záleží na cviku uživatele, jak si v podobné situaci poradí.

U digitálního osciloskopu se v pravidelných okamžicích nabírá vzorek napětí, ten se převede na číslo a zobrazí na displeji LCD jako bod nebo častěji jako rovná čára od polohy předchozího vzorku k tomu současnému. Zobrazuje se jindy, než se nabírá vzorek ze vstupu. Převod probíhá s určitým rozlišením, a i když třeba 8bitový převodník rozezná jen 256 úrovní signálu, poskytuje již docela dobře použitelné výsledky. V každém případě se krok převodníku a jeho chyby přičítají k šumu a přeslechům analogové části, kterou digitální osciloskop má samozřejmě také. Z tohoto pohledu je na tom digitální osciloskop podstatně hůř než analogový. Praxe však vypadá jinak. Zatímco analogový osciloskop při každém rů běhu zobrazí signál včetně šumu a přeslechů a mnoho vzájemně se nepřekrývajících křivek rozmaže výslednou stopu, v níž se dokonce mohou drobné změny (zákmity) i skrýt, chytrý digitální osciloskop může s nasnímanými daty před zobrazením pracovat. Třeba zprůměrovat posledních několik (až několik stovek) průběhů. Vykreslí se výsledek matematického zpracování, v němž jsou nahodilé změny (šumy) potlačeny až o dva řády, takže křivka se jako zázrakem vyčistí" a jsou vidět i nepatrné detaily, ovšem jen pokud byly v každém z nasnímaných průběhů. Vše má svůj rub; hledáme-li občasný "kliks" vyskytující se na jedné z mnoha period, analogový osciloskop jej ukázat může, ale uvedené zprůměrování jej spolehlivě zakryje.

Vzorkuje se v oddělených okamžicích času, přičemž doba "nabírání" vzorku je mnohem kratší než doba potřebná k jeho zpracování. Pokud bychom chtěli čtvercovou zobrazovací plochu, pak by 8bitovému převodníku odpovídalo jen 256 vzorků nabraných na jeden průběh. V takovém případě by se však jakákoli změna (např. již zmíněný překmit na hraně) , která by se celá vešla v čase mezi dva snímané vzorky, vůbec nezaznamenala. Proto se pokud možno vzorkuje podstatně častěji, než by to odpovídalo počtu zobrazovaných bodů displeje LCD ve vodorovném směru, a krátké špičky mají vyšší šanci se ukázat, i když jen jako jednobodová svislá čárka. Na ni pak můžeme zaměřit pozornost a krátký děj si zobrazit při jiném nastavení.

Frekvence vzorkování je jedním z nejdůležitějších a nejvíce omezujících parametrů digitálního osciloskopu. Čím vyšší frekvence potřebujeme zobrazit, tím větší musí být i frekvence vzorkování, to je jasné. Zkracujeme-li postupně dobu na jeden průběh (zmenšujeme čas časové základny), dostaneme se zákonitě do stavu, kdy jednomu bodu vodorovného zobrazení bude odpovídat jeden vzorek. To je asi tak poslední okamžik, v němž je možné digitálně nasnímanému průběhu skutečně věřit. Pokud převodník dokáže zpracovat 100 milionů vzorků za sekundu (to už je opravdu dobrý) a na šířku máme k dispozici (pouhých) 500 bodů, znamená to, že do této situace se dostaneme při zobrazení jedné periody signálu 0,2 MHz. Reálná rychlost převodníků jednoduchých osciloskopů postavených na univerzálních mikrokontrolérech je přitom v praxi 100x menší. V lepším a dražším osciloskopu naproti tomu může být více převodníků, které se cyklicky střídají a využívají toho, že nabrání vzorku je mnohem kratší než jeho zpracování. Dostaneme se 2x až 8x výš, ale pořád je to málo.

Je-Ii signál harmonický, postačí jen 3 až 4 vzorky z periody a osciloskop může průběh zrekonstruovat, zkrátka dopočítat, nebo chcete-li, domyslet si. Tím v parametrech poskočíme okamžitě o jeden nebo dokonce i dva řády nahoru, musíme mít ale na paměti, že to, co vidíme, nemá s výjimkou harmonického průběhu s realitou mnoho společného. Pokud rozumné možnosti vzorkování a frekvenční rozsah analogové části končí zhruba v podobné oblasti a jsou i mezí, kterou jde na osciloskopu nastavit, je to dobře . U levných osciloskopů postavených na mikrokontroléru ale více převodníků pracujících střídavě nenajdeme a občas se setkáme s tím, že nastavitelný rozsah jde směrem k vyšším frekvencím mnohem dál, než odpovídá přiměřenému počtu vzorků vzhledem k počtu zobrazovaných bodů displeje. Na takových rozsazích lze pak někdy snad odhadnout frekvenci a amplitudu signálu na vstupu, ale o skutečném průběhu signálu se nedozvíme nic, osciloskop prostě ukazuje nesmysly, a vypadají-Ii věrohodně, tím hůř.

U lepších přístrojů nám další pomoc poskytne změna režimu. Nebudeme už nabírat vzorky jeden po druhém postupně v průběhu periody signálu, ale během jedné periody můžeme nabrat třeba jen jediný, za to vždy s trochu jiným zpožděním od bodu, na nějž se synchronizuje. Během mnoha period nasbíráme vzorky, které procesor složí do zobrazeného průběhu . Je to výborně funkční pro periodické signály a s minimálními nároky na techniku (cenu) se výrazně zvětší počet vzorků , které máme i při relativně vysokém kmitočtu signálu na vstupu. Jednorázové nebo nepravidelné průběhy ovšem takto zaznamenat nejde.

#### Začínáme **od nuly**

Chceme-Ii řadit zástupce osciloskopů podle ceny, dost těžko lze vynechat ty, které jsou zadarmo. Jako příklad si uvedeme program Soundcard Scope v. 1.40, který se dá stáhnout z www.zeitnitz.de/Christian/scope\_ en

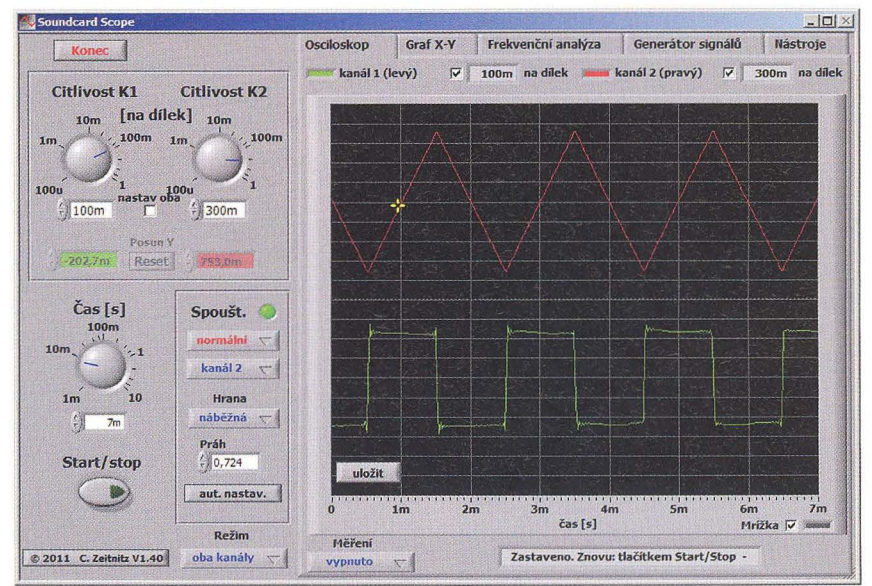

Obr. 1. Program Soundcard Scope v. 1.40 - signál 500 Hz

**( Praktická elektronika <b>- A R 09/2012 ) 19 19** 

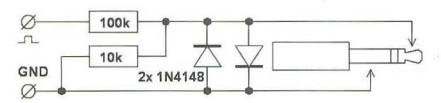

#### Obr. 2. Dělič pro Soundcard Scope

a pro soukromé nebo výukové účely se smí bezplatně použít. Dokonce existuje v plně české verzi. Program pracuje pod Windows na běžných počítačích PC a využívá stereofonní vstup "line in" zvukové karty PC.

Z toho plyne, že na neupraveném počítači jsou oba jeho vstupy oddělené kondenzátory a nejmenší použitelná frekvence by měla být kolem 20 Hz, nejvyšší zhruba 20 kHz. Vzorkovací kmitočet záleží na zvukové kartě, nejčastěji se setkáme s 44 kHz. Až 16bitové rozlišení převodníku se využívá k tomu, že je vstupní citlivost programově nastavitelná v překvapivě širokých mezích, signál by ovšem neměl překročit ±O,5 V. Vzhledem k omezení na zvukové frekvence se nepoužívají žádné speciální sondy, jen mikrofonní kabel případně zakončený odporovým děličem pro zvětšení rozsahu napětí a ochrannými antiparalelními diodami (obr. 2). Obvykle nevadí ani poměrně velká kapacita vstupu (řádově stovky pF).

Výhoda tohoto "osciloskopu" je jasná, je zadarmo, tedy pokud bereme PC jako již dnes běžné vybavení. Nevýhod je dost, a je to nejen malý rozsah použitelných frekvencí. Předně program nepracuje zrovna dobře s mikrofonními vstupy, takže s notebooky často vůbec nejde použít. Kromě toho dále hrozí, že při nějaké chybě se přenese vyšší měřené napětí do počítače a může něco zničit. Časová základna pracuje ještě celkem dobře, ale jakoukoli kalibraci napěťové osy nelze brát vážně, jedinou možností pro měření amplitudy je mít vlastní ocejchovaný kalibrátor, s nímž měřený signál porovnáme. Program umí současně i generovat ve dvou

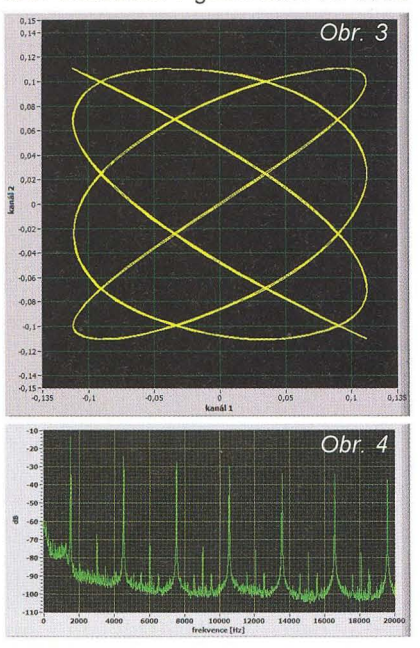

výstupních kanálech základní průbě hy (sinus, trojúhelník, obdélník, pila, sum), takže je možné bez dalších přístrojů předvádět perfektní Lissajousovy obrazce i zajímavých poměrů jako třeba 7 : 5 (obr. 3) nebo zobrazit frekvenční analýzu signálu, v daném případě obdélníkového průběhu 1500 Hz (obr. 4). Pokud se na tento program díváme jako na pomůcku, která má vysvětlit, k čemu je osciloskop dobrý, jako na čistě výukovou záležitost, kde není problém přizpůsobit měřený signál tomu, co osciloskop zvládne, je výborný. Praktická použitelnost v dílně je ovšem velmi, velmi omezená.

Soundcard Scope se hodí k demonstraci možných problémů , o nichž jsem psal v úvodu. Na obr. 5 je ukázka, jak se zobrazí kvalitní symetrický trojúhelníkovitý signál a obdélník 20 Hz. I když už jsme na okraji deklarovaného frekvenčního pásma osciloskopu, k linearitě a pravoúhlosti má ukázka hodně daleko. Problém je v příliš malé kapacitě oddělovacího kondenzátoru zvukové karty a její malé vstupní impedanci, vzorkovací kmitočet je naprosto dostatečný a nedělá žádné problémy. Snímky z obr. 1 a 6 ukazují totéž pro frekvence 500 a 2000 Hz v tomto rozmezí je program snad po~ užitelný. Proti původní představě funkce od 20 Hz do 20 kHz je to značný rozdíl. Při 2 kHz již je znát vliv vzorkování, zejména spodní průběh je složený z lomených úseků , a to jsme 22x pod kmitočtem vzorkování. Na posledním snímku (obr. 7) je opět totéž pro 10kHz, tedy 4.4 vzorku na jednu periodu. Z více period se dá snad určit frekvence, přibližně i amplituda, ale co je ve skutečnosti trojúhelník a co obdélník, to se již nedá ani vytušit. Pokud by osciloskop "domýšleľ" průběh, což tento program nedělá , viděli bychom jen dvě úhledné a možná nepatrně deformované sinusovky.

#### **Xprotolab**

Tento dvoukanálový mikroosciloskop (obr. 8) s velkým množstvím dop ňkových funkcí, za něž si zaslou-

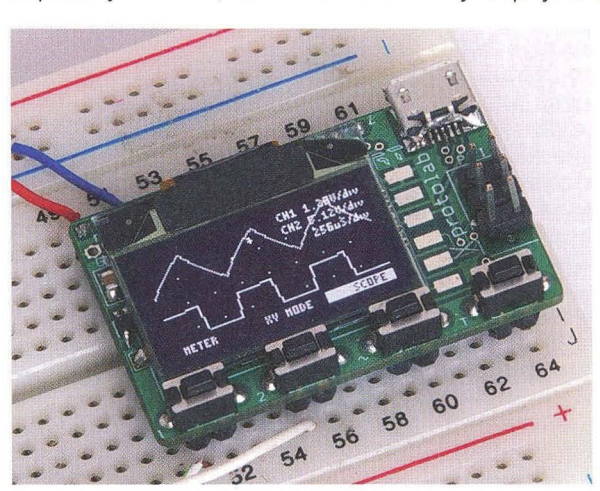

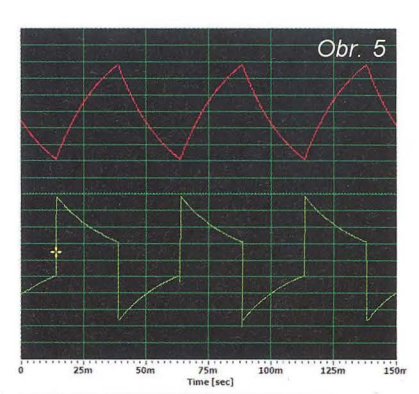

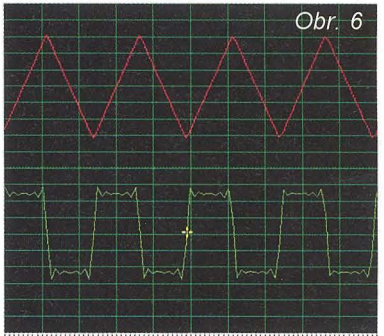

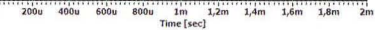

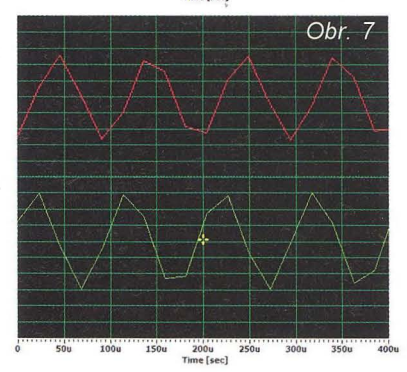

ží obdiv, je vzhledem ke své velikosti spíše kuriozitou než měřicím přístrojem. Byl podrobně popsán letos v PE 6, 7. Cena pouze 49 USD, tedy asi 1000 Kč (bez DPH). jej řadí na druhé místo. Se vzorkováním až 2 MSa/s a frekvenčním rozsahem lineární části 200 kHz (10 vzorků na periodu na horním okraji pásma) je ještě celkem vyváženě navržený a použitelný v nf oblasti. Problémy dělá velmi malé rozlišení (128 x 64 bodů) i fyzicky malé rozměry displeje a také ovládání jen čtyřmi

tlačítky, což zpomaluje práci. Jako malé "kukátko", čítač, voltmetr a osmikanálový zobrazovač digitálních signálů v jednom, jako součást zkušební desky je pohotový a dokonce velmi praktický, ale jako jediný osciloskop v dílně neobstojí.

(Pokračování příště)

Obr. 8. Xprotolab

**Praktická elektronika - AR 09/2012** 

# **Nabíjení USB** zařízení

Přenosné přístroje využívají obvykle USB konektor nejen pro přenos dat, ale také pro nabíjení vestavěného akumulátoru. Pokud však ztratíte originální nabíječku k přístroji nebo ji nemáte zrovna k dispozici, můžete mít s nabíjením přístroje problém. Zdálo by se, že stačí zakoupit napájecí adaptér s USB konektorem, propojit ho kabelem s přístrojem a problém je vyřešen. U některých zařízení však připojíte adaptér a přístroj nereaguje, nabíjení se nespustí. První podezření obvykle padne na neznačkový čínský adaptér, avšak po připojení k jinému přístroji nebo měřením zjistíte, že výstupní napětí adaptéru je v pořádku. Tyto přístroje, které se nechtějí nabíjet, totiž pro spuštění nabíjecího procesu vyžadují stejnosměrné předpětí

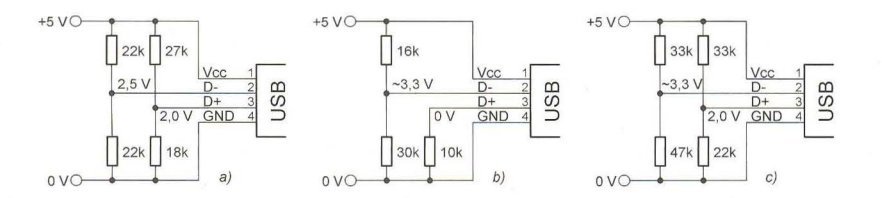

Obr. 1. Předpětí na datových vodičích pro nabíjení přístrojů Apple: a) zapojení pro iPod nano 2. generace, b) zapojení pro iPod nano 1. generace a iPod video 5. generace, c) zapojení pro iPhone 3G a iPod touch 2. generace

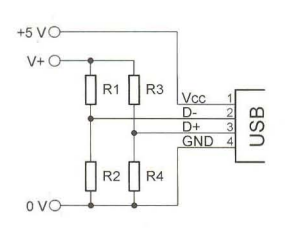

Obr. 2. Zapojení k tab. 1

+5 v 0-----\_\_\_, Tab . 1. Předpětí pro různé typy USB nabíječek

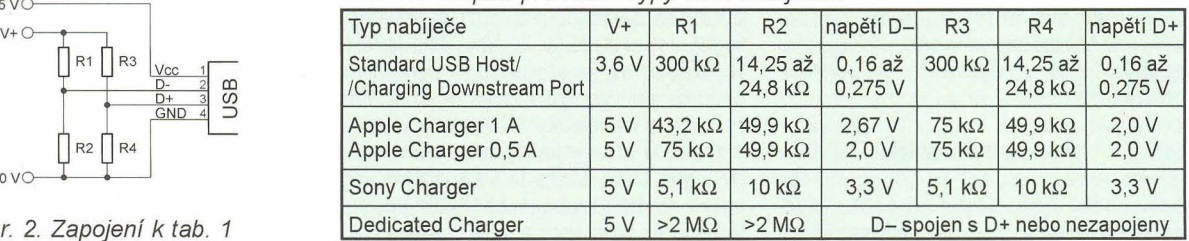

# **Jednoduchý obvod pro** měření osvětlení

Úroveň osvětlení je jednou z informací, kterou lze využít k úsporám elektrické energie, např. řízeným ovládáním světelných zdrojů . K takovým účelům lze užít jednoduchý obvod pro měření osvětlení převodem na ekvivalentní elektrické napětí, jehož schéma je na obr. 1 a který byl popsán v [1]. Jako senzor slouží fotorezistor (CdS) Model 276-1657 od firmy Radioshack, jehož odpor se mění v závislosti na osvětlení od řádu megaohmů , je-Ii umístěn ve tmě, do několika stovek ohmů při jasném světle, jak je znázorněno na obr. 2. Výstupní napětí obvo-

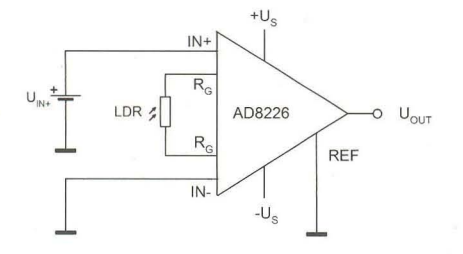

Obr. 1. Jednoduchý obvod pro měření osvětlení

du je úměrné nejen osvětlení fotorezistoru, ale také vstupnímu napětí  $U_{IN.}$ Fotorezistor LDR (Iight-dependent-resistor) je totiž zapojen jako odpor, který určuje zesílení přístrojového (měřicího) zesilovače AD8225. Výstupní napětí zesilovače je:

 $U_{OUT} = G \cdot (U_{IN+} - U_{IN-}) + U_{REF}$ kde G je zesílení obvodu, *U'N+* a *UIN*jsou napětí na kladném a záporném vstupu zesilovače a *UREF* je napětí na vývodu REF. Budou-Ii vývody INa REF uzemněny, pak

 $U_{OUT} = G \cdot U_{IN+1}$ 

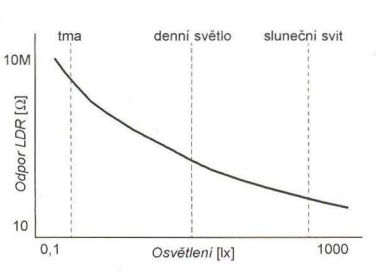

Obr. 2. Závislost odporu fotorezistoru 276-1657 na osvětlení

Pro zesílení G platí, je-Ii LDR odpor

fotorezistoru v kΩ  
\n
$$
G = \frac{U_{OUT}}{U_{IN+}} = 1 + \frac{49.4}{LDR} \text{ nebo}
$$
\n
$$
LDR = \frac{49.4}{\frac{U_{OUT}}{U_{IN+}} - 1}
$$

*U'N+*  Při známém stejnosměrném napětí *U'N+* a změřeném *UOUT* lze vypočítat odpor LDR a z charakteristiky fotorezistoru naznačené na obr. 2 určit intenzitu osvětlení. Máme-Ii k dispozici přesný luxmetr, je lepší obvod na obr. 1 kalibrovat přímým porovnáním jeho výstupního napětí s údajem luxmetru při několika úrovních osvětlení . Na vstup IN+ je možné přivést i střídavé sinusové napětí. Pokud bude např. maximální hodnota *U'N+* 50 mV a odpor LDR se bude měnit od 840 Q za světla do 5500 Q za tmy, bude maximální výstupní napětí mezi 3 a 0,5 V Popsaný princip lze aplikovat i na jiné odporové snímače neelektrických veličin. Přístrojový zesilovač AD8226 od Analog Devices lze napájet napětím ±1,35 až ±18 V, případně jedním zdrojem 2,7 až 36 V, jeho klidová spotřeba je asi 500 µA. **JH** 

[1] Chau Tran; Paul Mullins: Simple Ambient Light Sensor Circuit. Analog Dialogue 45-07, July 2011.

**( Praktická elektronika -Ma 09/2012 ) 21** 

na datových vodičích. Na obr. 1 jsou předpětí pro některé přístroje Apple (zdroj [1]). Odporové děliče můžete pak vestavět přímo do adaptéru (pokud se vám ho podaří rozebrat), nebo si můžete vyrobit speciální nabíjecí kabel. Rezistory stačí miniaturní, jejich zatížení je minimální.

Další informace lze vyčíst např. z katalogových listů. Podle [2] je zapojení na obr. 2, odpory rezistorů a funkce v tabulce. Některé přístroje jsou schopny rozlišit druh nabíjecího portu a podle toho zvolit nabíjecí proud - Standard USB Host (port v PC) indikuje maximální nabíjecí proud 0,5 A, Dedicated Charger (nabíjecí adaptér) až 1,5 A **VH** 

#### [1] Everyday Practical Electronics, May 2012, s. 36.

[2] Katalogový list (datasheet) k obvodu MAX14578E a MAX14578AE. http://datasheets.maxim-ic. com/en/ds/MAX14578AE-MAX14578E.pdf.

# Nabíječka **autobaterií ze zdroje ATX**

#### Zdeněk Mlčoch

Přestavba **vysloužilého PC ATX zdroje na** nabíječku **autobaterií je další možnost, jak zužitkovat sice** funkční, **ale jinak nepoužitelné** zařízení. **Navržená** nabíječka **sice nemá optimální parametry, pro**  občasné **dobití autobaterie je však naprosto vyhovující. Hlavní výhodou této** nabíječky **je nízká cena a rychlost** přestavby. **Další výhodou je to, že není** třeba vyrábět **plošný spoj, což bývá vamatérských podmínkách** největší **problém.** 

#### Výběr **zdroje**

Pro přestavbu je nutné použít PC ATX zdroj osazený regulátorem TL494 nebo jeho ekvivalentem. Tento regulátor má na vstupu dva operační zesilovače, z nichž jeden slouží pro regulaci výstupního napětí a na druhý je v původním zdroji zapojen výstup ochran. V našem případě využijeme druhý OZ pro regulaci výstupního proudu.

#### **Popis zapojení**

Na schématu zapojení (obr. 1) je nakreslena část zdroje, na které jsou provedeny nutné úpravy. Součástky bez označení jsou z původního zapojení zdroje. Vývod 4 TL494 slouží v původním zapojení pro ovládání zdroje ze základní desky počítače a současně pro vypnutí zdroje v případě nějaké závady. Po úpravě je využit pro zpoždění startu zdroje po zapnutí napájení. Na vývodu 2 je referenční napětí pro regulaci výstupního napětí. U popisovaného zdroje je referenční napětí asi 2,5 V, u některých zdrojů jsem se setkal s referenčním napětím asi 5 V. Z tohoto důvodu je potřeba toto napětí změřit před započetím přestavby. Na vývod 1 je zavedena zpětná vazba z výstupního napětí přes dělič R4, R5. Pro snímání výstupn ího proudu je do vývodu záporného napětí zapojen bočník složený z 5 kusů 2W rezistorů 0,47  $\Omega$ . Úbytek napětí na tomto bočníku je filtrován RC členem R2, C1 a přes R3 přiveden na vstup 16, což je neinvertující vstup OZ2 v TL494. Dioda D1 je ochranná a slouží pro omezení proudu při rychlých změnách zátěže (připojení nabíječky na baterii). Rezistory R6 a R7 vytvářejí referenční napětí pro OZ2, které je ve vyváženém stavu rovné úbytku napětí na bočníku R1. Zpětná vazba RC členem R8, C2 stabilizuje regulaci proudu. Bez těchto prvků je zdroj nestabilní a vf transformátor slyšitelně píská.

#### **Postup** přestavby

Pro odzkoušení funkčnosti zdroje je vhodné postavit zkušební přípravek na kontrolu ATX zdrojů. Svůj přípravek jsem postavil z ATX konektoru vypájeného ze staré základní desky a několika šuplíkových rezistorů zapojených do větve +12 V (žluté dráty), +5 V (červené dráty), +3,3 V (oranžo-

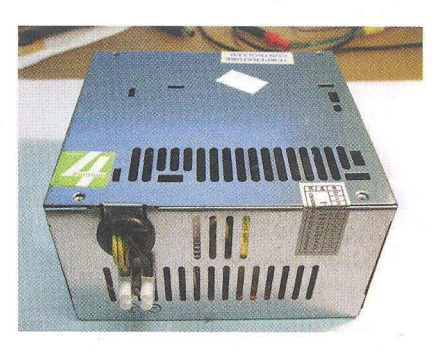

zemi GND (černé dráty). Dále je z ATX konektoru vyveden vodič PW-ON (zelený drát), jehož spojením s GND se zdroj spouští. Přítomnost napětí +12 V a +5 V SB je signalizována LED. Odpory rezistorů na jednotlivých větvích nejsou kritické, v mém případě jsem použil  $5 \Omega$  na +12 V,  $2 \Omega$  na +5 V  $a + 3.3$  V a 15  $\Omega$  na +5 V SB. Konstrukce přípravku je zřejmá z fotografie, zapojení konektoru ATX najdete na internetu.

Po odzkoušení funkčnosti zdroje vymontujeme ze skříně osazenou desku a odpájíme přívody napájení a ventilátoru. Místo původních přívodů napájíme náhradní flexo šňůru. Zdroj připojíme na napájecí napětí a změříme referenční napětí Uref na vývodu 2 obvodu TL494 (vodič PW-ON nespojujeme s GND).

Zdroj odpojíme od sítě a z vývodu 4 TL494 odpájíme všechny součástky, které nejsou nakresleny na schématu zapojení (obvykle dioda). Po opětovném připojení k síti by měl zdroj ihned naběhnout na jmenovitá napětí (zjistíme zkušebním přípravkem). Zdroj vypneme a v dalším kroku odpájíme zpětnovazební rezistory na vývod 1 TL494 z větví +12 V a +5 V (případně i +3,3 V). Rezistor R5 je tvořen ze dvou až tří paralelně spojených rezistorů, z nichž necháme zapojen ten s nejmenším odporem a ostatní vypájíme. Podělením dříve změřeného referenčního napětí odporem rezistoru R5 zjistíme proud děličem a pomocí Ohmova zákona spočítáme odpor R4

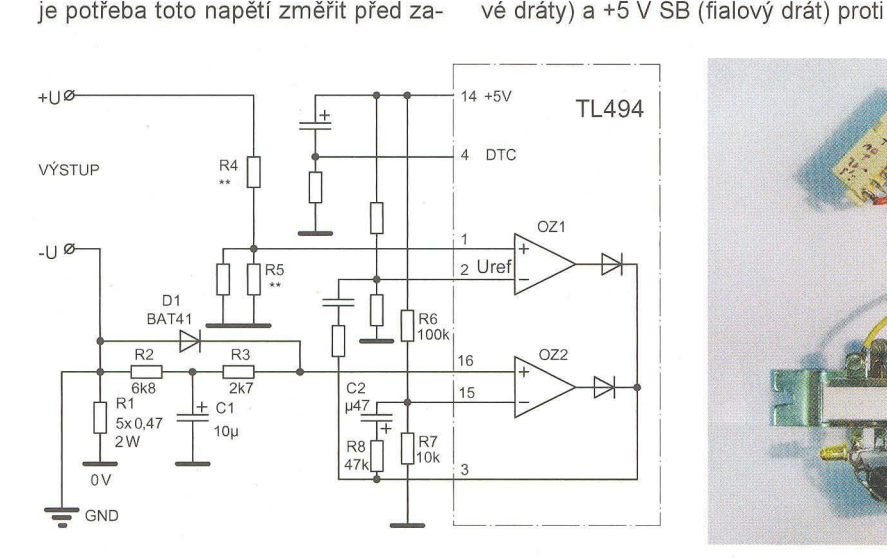

Obr. 1. Schéma zapojení části zdroje s úpravami Obr. 2. Přípravek pro zkoušení ATX zdrojů

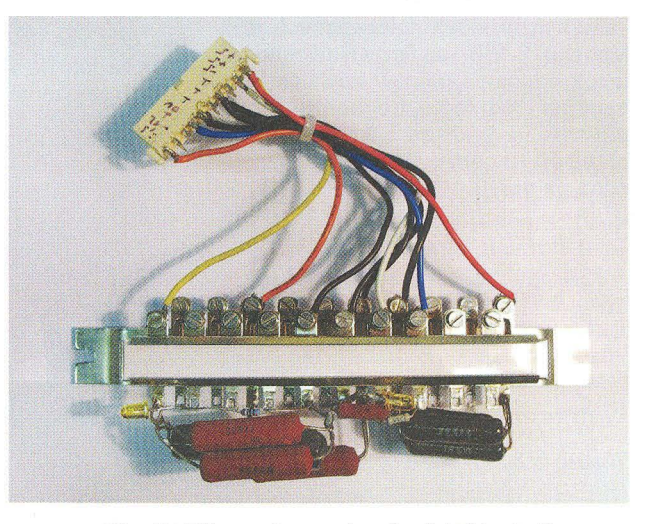

**22 braktická elektronika - AR 09/2012 )** 

pro požadované výstupní napětí U (v mém případě 14,8 V). Pro výpočet platí rovnice  $U_{\text{ref}}/R5 = (U - U_{\text{ref}})/R4$ . Na místě R4 použijeme rezistor s odporem nejblíže menším v řadě oproti hodnotě spočítané. Rezistor osadíme na místo původního zpětnovazebního rezistoru z větve +12 V. Po připojení zdroje na síť zkontrolujeme výstupní napětí , které by mělo být o něco menší než požadované. Na správnou velikost výstupní napětí doladíme trimrem zapojeným paralelně k R5 a nastaveným na maximální odpor. Odpor trimru by měl být asi 100x větší než odpor R5. Následně trimr nahradíme pevným rezistorem se stejným odporem. Tím je ukončeno nastavení výstupního napětí. Při těchto úpravách je nutné si uvědomit, že při přerušení nebo špatném nastavení zpětnovazebního odporu se na výstupu zdroje objeví přepětí, které může vést až ke zničení zdroje.

Dalším krokem je vytvoření proudové regulace. Začneme tím, že asi 4 žluté vodiče (+12 V) zkrátíme na přibližně 15 cm a všechny ostatní vodiče vypájíme z desky. Přerušíme plošný spoj na vývodu 15 TL494, který je vodivě spojen s vývodem 14 (+5 V) Od vývodu 16 TL494 odpojíme všechny stávající součástky. Následně osadíme ze strany spojů součástky R6, R7 , RB a C2 (obr. 3). Na místě C2 jsem použil kapkový tantalový kondenzátor, je však možné použít i elektrolytický kondenzátor SMD. Kapacita kondenzátoru není kritická, je možno osadit i 1 µF. R3 a C1 se osadí podle možností na místo uvolněné po původních součástkách. Rezistory bočníku R1 se zapájejí do desky s plošnými spoji namísto černých vodičů GND. Volné konce se spojí s R2 , Di a vývodem zéporného pólu. Funkci obvodu omezení proudu zkontrolujeme zatížením výstupu dostatečně dimenzovaným rezistorem s odporem asi 2  $\Omega$ , při kterém by se výstupní napětí mělo zmenšit na velikost danou součinem zatěžovacího odporu a výstupního proudu (4,5 až 5 A).

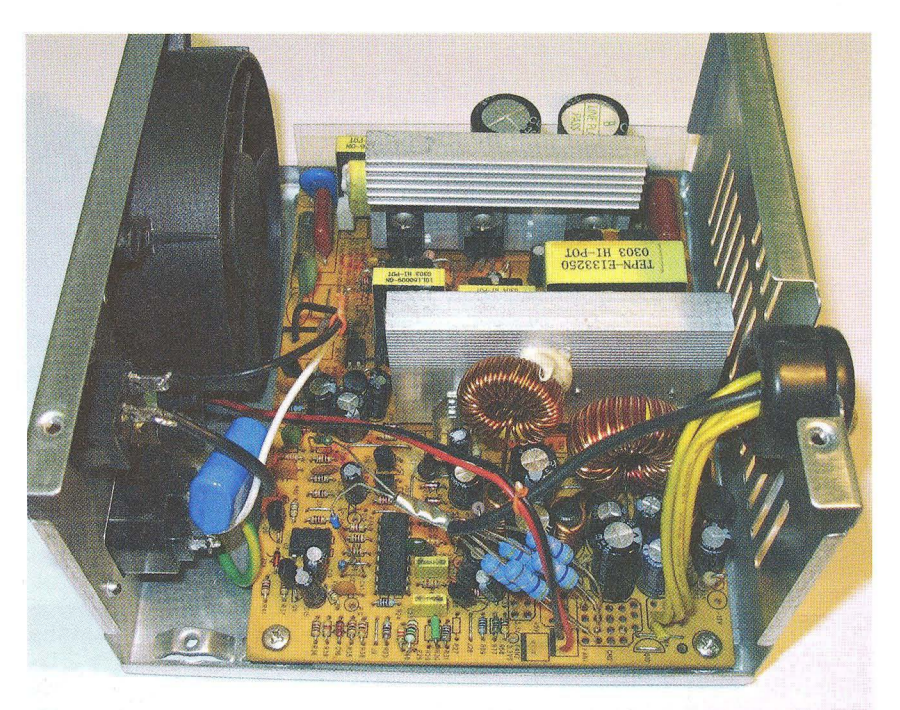

Obr. 5. Vnitřní uspořádání upraveného zdroje

Poslední úpravou je zrušení propojky mezi záporným pólem zdroje a kostrou skříně (případně přerušení plošného spoje). Novou propojku napájíme mezi kostru skříně a výstup záporného napětí nabíječky, čímž vyloučíme možnost zkratování bočníku při propojení kostry nabíječky a kostry auta v případě nabíjení zapojené baterie. Tato úprava není zřejmá z fotografií, byla provedena později.

Po odzkoušení připojíme k desce s plošnými spoji kabel od ventilátoru a síťové přívody a desku zdroje našroubujeme zpět do skříně. Vývody ukončíme v lámací svorkovnici. Detaily konstrukce jsou zřejmé z přiložených fotografií.

#### **Použití** nabíječky

Jelikož je na výstupu nabíječky zapojen poměrně velký kondenzátor, není vhodné připojovat baterii na vypnutou nabíječku. Správný postup je

připojit jeden pól nabíječky na baterii, zapnout nabíječku a po roztočení ventilátoru připojit druhý pól. Výstupní proud nabíječky je konstantní až do výstupního napětí U+ nastaveného děličem R4/R5 sníženého o 0,5 V. Od tohoto napětí se proud lineárně zmenšuje až k nule při U+ naprázdno, což je dáno zapojením bočníku do série s baterií. Proud nabíječky je možné nastavit změnou odporu bočníku nebo změnou děliče R6/R7. Jelikož PC zdroje mají rozdílné plošné spoje, není možné přesně popsat osazení nových součástek. Ze zkušeností se stavbou pěti kusů nabíječek mohu říct, že se řešení dá vždy nalézt.

Změnou napěťové a proudové zpětné vazby je možné změnit parametry a využít zdroj i pro jiné účely než nabíjení baterií. Při rekonstrukci zdroje se pracuje se síťovým napětím, proto stavbu nedoporučuji začátečníkům

Literatura: Datasheet TL494

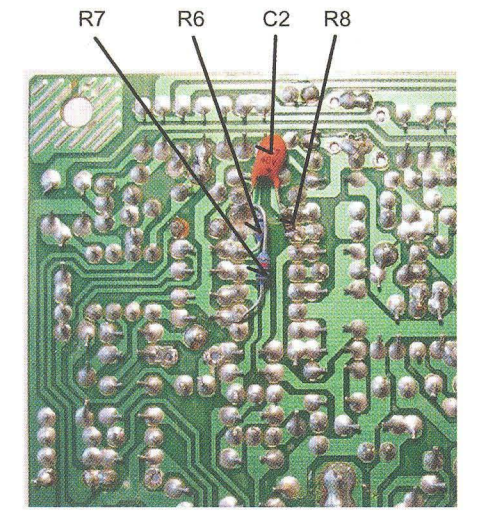

Obr. 3. Součástky na spodní straně desky zdroje  $\leftarrow$ 

> Obr. 4. Součástky na horní straně  $desky \rightarrow$

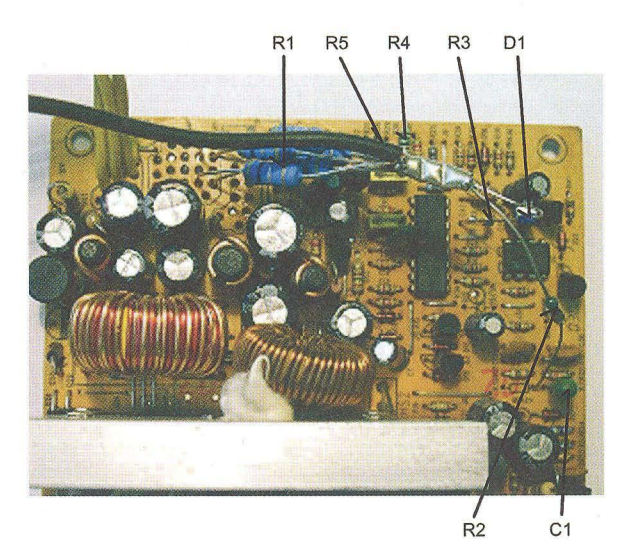

# **Tester logických 10 s mikrokontrolérom PIC**

#### **Miroslav Cina**

**Nedávno som v** rodičovskom **dome (v mojej starej dielni) našiel**  "skrinku pokladov" - škatuľu s najrôznejšími integrovanými ob**vodmi** značky **TESLA.** Povačšine **išlo o rózne TTL rady 74xx. Tomuto objavu som sa samozrejme potešil, ale nemal som predstavu,** či **sú tie obvody ešte prevádzkyschopné alebo nie. A tak som sa rozhodol zostavit' relatívne jednoduché zapojenie, ktoré bude schopné testovat' 14-pinové logické** TTL 10. **Po krátkom** čase **som program rozšíril aj na testovanie 14-pinových CMOS rady 40xx.** 

#### **Popis zapojenia**

Zapojenie je schopné otestovať akýkol'vek 14-pinový logický 10, pričom vždy pin č. 7 je "zem" a pin č. 14 "Ucc". Čiže zostáva 12 pinov, z ktorých každý môže byť vstup, výstup, prípadne nezapojený. Okrem toho tester musí byť schopný zobraziť výsledok testu - na to sú použité 4 dvojfarebné LED (zelená = OK; červená = = problém), a tiež typ testovaného obvodu. 4 LED sú dané počtom hradiel testovatel'ných obvodov (typicky je to jedno až štyri hradlá - s výnimkou napr. 74xx04 - tým pádom je možné pre každé testované hradlo povedať "OK", alebo "nie OK") Z toho celého vyplýva, že použitý mikrokontrolér by mal mať k dispozícii dostačný počet I/O. Preto padla vol'ba na typ PIC16F724 - s 36 I/O sa už dá niečo ovládať bez nutnosti použiť ďalšie externé čipy.

Ako je už z úvodu jasné, 12 I/O je použitých na pripojenie testovaného obvodu, ďalších 8 na ovládanie 2-farebných LED a 8+3 na 7-segmentový multiplexovaný displej. Displej zobrazuje kód testovaného obvodu (napr. 7400 je zobrazený ako "L" (TTL) a "00", príp. 4085 je zobrazený ako "c" (CMOS) a ,,85"). Okrem toho sú použité ďalšie 3 vstupy pre tlačidlá na ovládanie funkcií testeru.

Samostatný výstup slúži na pripojenie a odpojenie napájacieho napatia pre testovaný obvod (aby bolo možné IC meniť bez nutnosti vypnutia samotného testeru a pod.). V zapojení som použil miliampérmeter na zobrazenie aktuálnej spotreby testovaného obvodu. Ja som použil starý dB ukazovatel', ktorý som už roky nevyužíval. Odpor rezistora (bočníka) R18 je závislý od typu použitého meracieho prístroja a odhadovanej spotreby - pre TTL obvody zhruba do 20 mA

Použitý mikrokontrolér tiež poskytuje dostatočne vel'kú programovú pamať (4k), aby bolo možné uložiť program na testovanie čo najviac rôznych obvodov. V prípade potreby je možné taktiež použiť PIC16F727 s pamaťou programu 8k.

Porty RAO až RA5 a RBO až RB5 sú použité na ovládanie testovaného obvodu. Port RB6 slúži ako vstup "RUN" a RB7 ovláda pripojenie a odpojenie napájania od testovaného 10. Na port RA7 je pripojené tlačidlo "S2", port RA6 je nevyužitý.

Celý port RCx slúži na ovládanie 4 dvojfarebných LED. Port RDx ovláda jednotlivé segmenty displeja a porty REO až RE2 pozíciu práve zobrazovaného znaku. Na posledný port -- RE3 - je pripojené tlačidlo "S1".

V prístroji som použil dve testovacie objímky zapojené paralelne, len s rôznymi mechanickými vlastnosťami - podľa "stavu nožičiek" testovaného obvodu sa niekedy hodí lepšie jedna a niekedy druhá...

#### **Ovládanie testeru**

Po pripojení napájania prebehne krátky HW test. Ten je samozrejme možné v "ostrej verzii" vynechať, ale pre oživenie je pomerne praktický. Procesor najprv "pobliká" dvojfarebnými LED, a potom presvieti jednotlivé segmenty všetkých troch číslic. Na základe toho je možné rozpoznať, či sú všetky piny korektne pripojené, prípadne, či nie je niekde skrat

Pokial' je hneď po zapnutí prepínač S3 v polohe "RUN", je potrebné ho najprv vypnúť - tester to signalizuje blikaním status LED (aby neprišlo ku neželanému pripojeniu napájania na objímku testovaného obvodu).

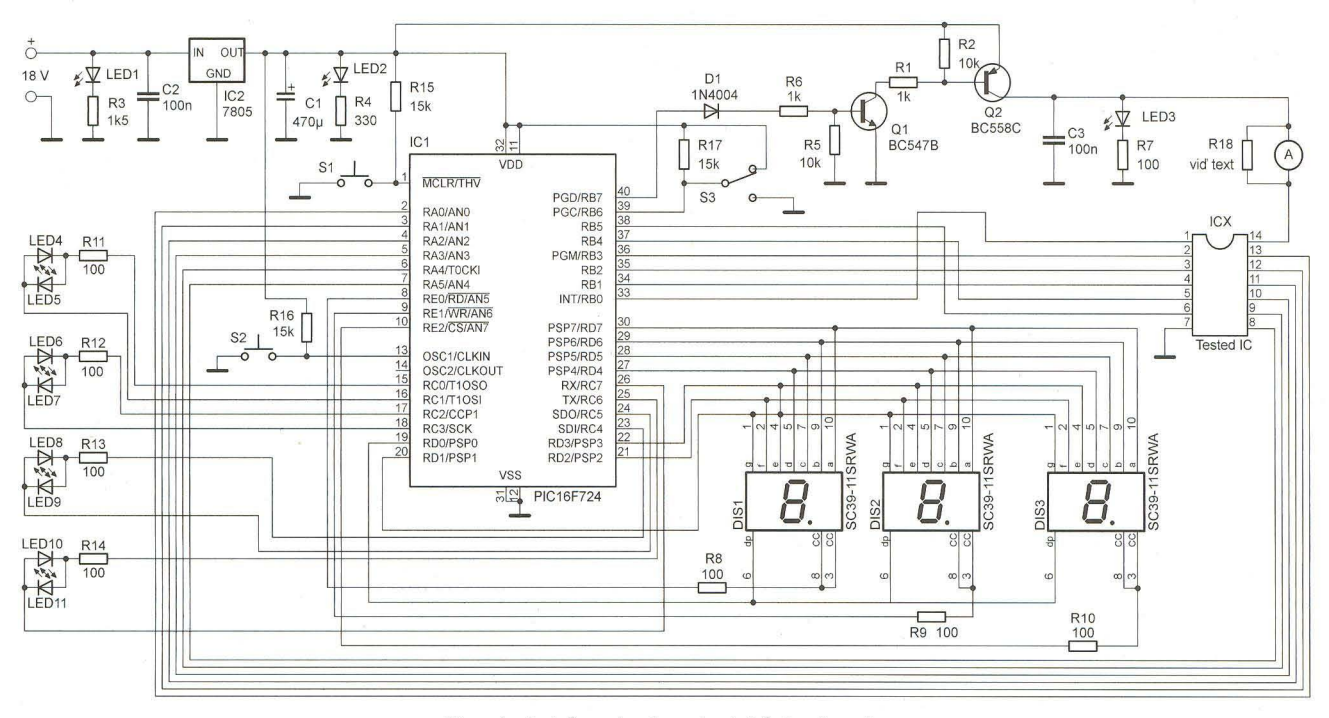

Obr. 1. Schéma testeru logických obvodov

Tester podporuje dva módy: zistenie typu obvodu a test obvodu. Po prebehnutí úvodného HW testu je tester v móde "zistenia typu obvodu", čo je signalizované znakom "A" na segmente 3. Segmenty označujúce typ obvodu pritom zobrazujú "--" a status-LED sú zhasnuté. Pokial' v tomto stave aktivujeme "RUN", tester sa postupnými testami pokúsi zistiť typ obvodu v objímke. V momentálnej verzii programu sú podporované nasledovné logické 10

- TTL: 7400, 7410, 7420 (7440), 7430 (a príslušné varianty, ako S, LS, HC, a pod..),
- CMOS: 4001, 4002, 4011, 4012, 4025, 4030 , 4068 , 4071 , 4072, 4075, 4081, 4082.

Pokial' tester nájde v tomto režime vyhovujúci obvod, je na displeji zobrazený jeho kód; napr. pre CMOS 4071 sa zobrazí "c 71", pre TTL7410 sa zobrazí "L 10". Pokiaľ obvod nezodpovedá žiadnej špecifikácii, zobrazí sa "A Er" a posledná status LED svieti na červeno. Tester po ukončení "skúmania" odpojí všetky vstupy a vypne napájanie. Na tomto mieste je d61ežité spomenúť , že zapojenie testuje len logické vlastnosti obvodov, nie analógové, ako zaťaženie a pod. Preto je aj jedno, či testujeme napr. 7400 alebo 74LSOO, 74HCOO atď ., pre tester sú všetky zhodné a vyhodnotené ako "L 00". (To isté platí aj pre 7420 a 7440 - logická funkcia je identická, takže ako 7420, aj 7440 sú spoločne vyhodnotené ako "L 20"). Taktiež je potrebné podotknúť, že CMOS obvody sú testované pri napatí 5 V (čiže nie 10 ani 15 V). V tomto móde prebehne testovanie všetkých hradiel obvodu 1x.

Pre mód "test obvodu" je potrebné stlačením tlačidla "S1" zvoliť požadovaný obvod. Jeho postupným stláčaním sa voľba mení - od "L 00" až po "c 82" a potom späť na "A - -". Pritom pri prepínaní sa rozsvieti počet status-LEDiek (červeno), zodpovedajúci počtu hradiel práve zvoleného obvodu. Pokiaľ sme zvolili požadovaný obvod a prepneme prepínač do polohy "RUN", tester pripojí napájanie na testovaný obvod a začne vykonával' test stále dookola. Pokial' je výsledok v poriadku, jednotlivé status-LED svietia na zeleno, v prípade, že je zistená chyba logického správania sa jednotlivého hradla (stačí jedenkrát), zasvieti príslušná status-LED na červeno.

Je možné si predstaviť aj testovanie jednoduchých sekvenčných 10, napríklad TTL 7493, alebo CMOS 4024, podmienkou je 14-pinové puzdro a "predpísané" napájanie - čiže pin . 7 GND a pin č. 14 VCC.

#### **Popis programu**

Program pozostáva z 3 hlavných častí:

- hlavný program, ktorý sleduje tlačidlá a stará sa o prepínanie funkcií, - program prerušenia, ktorý ovláda displej a 2-farebné LED,

- testovacie podprogramy pre jednotlivé logické 10.

Celkovo je program (s výnimkou obsluhy prerušenia - zobrazovania) napísaný takzvaným "drevorubačským spôsobom" – čiže poskytuje hodne priestoru na optimalizáciu... Ničmenej, je jednoducho rozširovatel' ný o dalšie funkcie pri testovaní ďalších typov logických 10. Stačí pridať do hlavného programu zopár riadkov a napísať testovaciu rutinu. Ako predlohu je možné použiť existujúce testovacie podprogramy.

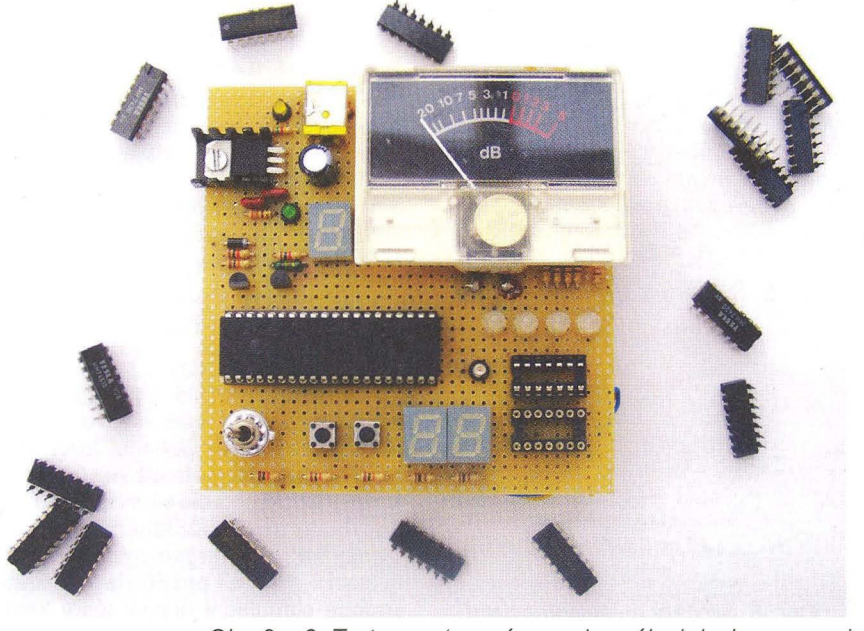

Z použitej "metodológie" vyplýva, že program je pomerne rozsiahly (viac ako 2k) a pri rozširovaní treba dbať na to, do ktorej 2k banky zapadne nová rutina. V priloženom programe (http://www.aradio.cz) je hlavný program, obsluha prerušenia a testovacie rutiny pre TTL obvody v banke O (adresy O až 2047), a všetky testovacie rutiny pre CMOS obvody v banke 1 (adresy 2048 až 4095).

Program je napísaný v asembleri a je do určitej miery komentovaný, takže verím, že rozšírenie by nemalo byť problém. Samozrejme, však rád odpoviem na prípadné otázky prostredníctvom mailu: miroslav.cina@ t-online. de.

#### **Záver**

Podarilo sa mi pomocou popísaného testeru odhaliť zopár chybných IO, čiže zariadenie splnilo svoj účel. Verím, že takýto tester môže nájsť uplatnenie i v ďalších amatérskych dielničkách , či poslúžiť ako inšpirácia na postavenie niečoho podobného a lepšieho (napríklad testovanie aj 16-pinových 10 a podobne).

#### **Zoznam** súčiastok

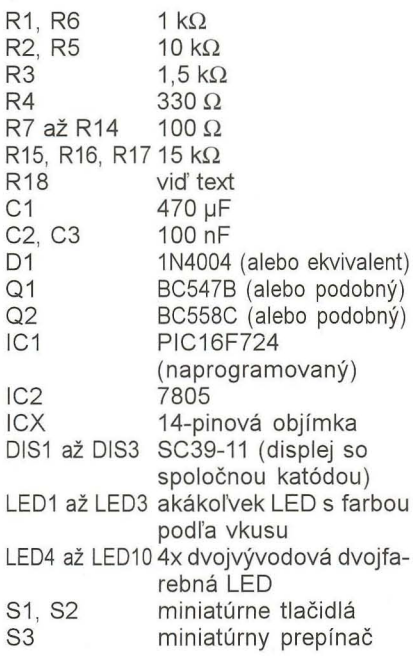

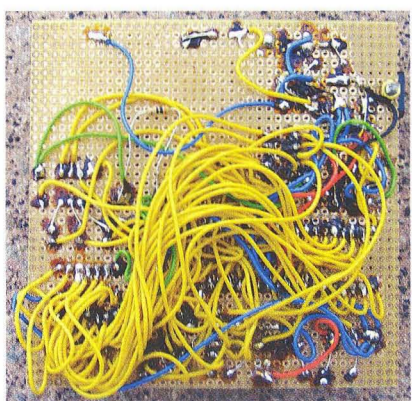

Obr 2 a 3. Tester postavený na univerzálnej doske a prepojenia na zadnej strane

**( Praktická elektronika -Ms) 09/2012 ) 25** 

# **Elektrické a magnetické**  nízkofrekvenční **pole**  a jeho měření

#### **Tomáš** Kadeřábek

**Zadáme-Ii do internetového** vyhledavače **slovo elektrosmog, objeví se nabídka** nejrůznějších **firem na jeho vyhledání a** odstranění. **Po bližším prozkoumání zjistíme, že tyto firmy se zabývají** měřením **elektrického a magnetického pole vzniklého existencí** rozvodů **silové** elektřiny **o** kmitočtu **50 Hz.** Kromě **toho jsou v našem okolí i zdroje**  vysokofrekvenční **energie vzniklé** přítomností nejrůznějších **vysíla**čů, **nacházejících se dnes v okolí** člověka **(mobilní telefon, Wi-Fi router pro domácí** počítačovou síť, **mikrovlnná trouba). Cílem** článku **je posoudit absolutní velikost** nízkofrekvenčních **polí, seznámit** čtenáře **s názory na jejich možný vliv na** člověka, **profesionálním** způso**bem** měření, způsoby **snížení jejich vlivu na** člověka **a v neposlední**  řadě **i** představit **možnou amatérskou konstrukci** měřiče těchto **polí.** 

#### **Elektrické a magnetické pole**  . **rozvodu 230 V v domácnosti**

Představme si lampu, zavěšenou nad stolem a připojenou běžným vodičem 2x 0,75 mm2 k síti 230 *V/50* Hz (obr. 1). V lampě je pro jednoduchost žárovka o příkonu 220 W. Vodiče tvoří dvě měděná lanka o průměru 1 mm a pro jednoduchost předpokládejme vzdálenost vodičů také 1 mm. Dvojicí vodičů protéká proud o efektivní hodnotě 1 A. Magnetická indukce (obr. 2) je představována vektorem B. Vzhledem k tomu, že pole je způsobeno střídavým proudem o efektivní hodnotě, veškeré další veličiny pole jsou také střídavé a veškeré jejich hodnoty jsou hodnotami efektivními. Magnetické pole můžeme znázornit siločárami, což jsou křivky, jejichž tečnou je vždy vektor magnetické indukce. Vzhledem ke svislé poloze obou vodičů je vektor magnetické indukce rovnoběžný se zemí.

Největší intenzita magnetického pole (H) je uprostřed mezi vodiči (Bo,

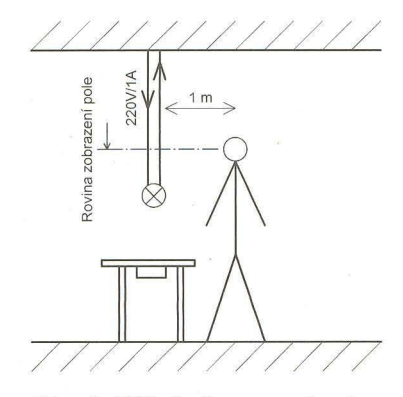

Obr. 1. Běžná situace s nf polem v domácnosti

 $H = B/\mu$ ). Potom se intenzita zmenšuje se čtvercem vzdálenosti [1].  $\mu_0$  =  $=$  (4 $\pi$ ·10<sup>-7</sup>·H·m<sup>-1</sup>) je konstanta nazývaná permeabilita vakua. Izolace mezi vodiči nemá žádné magnetické vlastnosti, a proto vliv tohoto materiálu zanedbáme. Po výpočtu dostaneme magnetickou indukci uprostřed mezi vodiči 400 µT. Ve vzdálenosti 10 mm bude již jenom 2 µT a ve vzdálenosti 100 mm 20 nT Pokud bychom místo k lampě zkoumali magnetické pole přívodního vodiče k elektrickému přímotopnému tělesu o příkonu 2,2 kW, dostaneme magnetickou indukci 10x větší, tj. ve vzdálenosti 100 mm asi 200 nT

Pro elektrické pole (obr. 3) je lhostejno, protéká-Ii vedením proud či nikoliv. Toto pole je způsobeno prostou

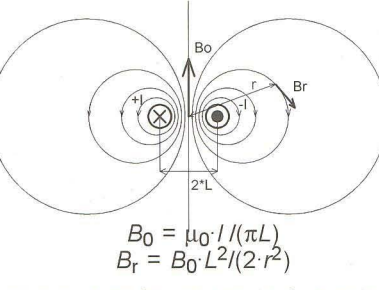

Obr. 2. Siločáry magnetického pole

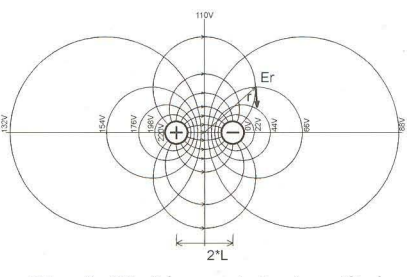

Obr. 3. Siločáry a ekvipotenciální hladiny u elektrického pole

přítomností napětí. Pro jeho odhad platí obdobné rovnice jako pro magnetické pole. Křivky z předchozího obrázku, které vyjadřovaly magnetické siločáry, spojují nyní místa se stejným elektrickým napětím. Siločáry elektrického pole jsou jiné kružnice, pro něž platí následující pravidlo: Tečny kružnice siločar a stejných hladin potenciálů jsou v průsečíku obou kružnic navzájem kolmé. Intenzita elektrického pole je tím menší, čím hladiny stejného potenciálu jsou dále od sebe.

Intenzita elektrického pole je vyjádřena velikostí vektoru *E* a je popsána obdobnými vztahy. Místo permeability vakua hovoříme o permitivitě vakua a značíme ji písmenem  $\varepsilon_0$ ,  $\varepsilon_0$  =  $= 1/(\mu_0 c^2) = (8.854 \cdot 10^{-12} \cdot \text{Fm}^{-1})$ . Intenzita pole uprostřed mezi dvěma dlouhými vodiči, které mají stejně velký, ale opačný náboj, se vypočte (Q je náboj na metr délky vodiče):

#### $Eo = Q/(2\pi L \varepsilon_0)$ .

Problém je v tom, že u magnetického pole známe přímo velikost budicí veličiny, tj. proudu, intenzita elektrického pole je primárně způsobena nábojem, který však v tomto případě neznáme. Známe pouze napětí mezi dvěma vodiči. Ačkoliv pole mezi dvěma vodiči není homogenní, tj. intenzita elektrického pole není ani na spojnici středů obou vodičů stejná ve všech místech, neuděláme velkou chybu, budeme-Ii pole za homogenní považovat. Průměry obou vodičů jsou srovnatelné s velikostí mezery a alespoň na přímce spojující oba středy nebude odchylka příliš velká od rovinného kondenzátoru. Potom  $E = U/2L$  a po dosazení dostaneme pro intenzitu mezi vodiči  $E_0$  = 220 kV/m. Pokud bychom toto zjednodušení neudělali, museli bychom se zabývat určitými integrály, což není cílem článku. Pro intenzitu ve vzdálenosti r od středu platí stejný vzorec jako pro intenzitu magnetického pole:

#### $E_r = E_0 \cdot L^2/(2 \cdot r^2)$ .

Pro místa vzdálená 10 mm od vodiče dostaneme intenzitu elektrického pole 1,1 kV/m, pro místa ve vzdálenosti 100 mm 11 V/m a ve vzdálenosti 1 m je intezita 0,11 V/m. Toto pole závisí pouze na napětí ve vodičích, nikoliv na odebíraném proudu

#### **Vliv** nízkofrekvenčních **polí na** člověka

Literatura [2] udává, že do úrovně 10 kV/m nebyly zjištěny žádné účinky na člověka, připouští však existenci extrémně citlivých jedinců, kteří vnímají elektrické pole už od 2 kV/m. U magnetického pole o kmitočtu 50 Hz nebyly do 5 mT zaznamenány žádné účinky na lidský organismus. Intenzity mezi 5 a 50 mT pro 50 Hz mají krátkodobě stimulační účinky růstu kostí a používají se k terapeutickým úče-

**26 (***Praktická elektronika - AR 09/2012* 

lům. Nad 500 mT hrozí poškození zdraví. Ve shodě s tím je i zákonný předpis [3] , který stejné hodnoty elektrického pole (10 kV/m) udává jako přípustnou mez pro obsluhy zařízení a zaměstnance. Pro ostatní udává jako přípustnou poloviční hodnotu 5 kV/m. Pro magnetické pole udává norma maximum 500 µT pro zaměstnance a obsluhy a pro ostatní 100 µT při kmitočtu 50 Hz. Z hlediska těchto předpisů je nebezpečné pole pro člověka jenom v oblasti mezi oběma vodiči, které jsou v kabelu sevřeném izolací. Oblast je velká asi 1 mm a v žádném případě nemůže člověka ohrozit. Ve vzdálenosti 10 mm jsme již v normě a ve vzdálenosti 100 mm jsme hluboko pod normou. Německá norma VDE 0804 udává jako přípustné hodnoty dokonce ještě větší , 20 kV/m a 5 mT pro obsluhy zařízení a 7 kV/m a 400 µT pro obyvatelstvo.

Literatura [2] popisuje případ, kdy pracovníci hliníkárny byli vystaveni dlouhodobě poli o síle 50 až 60 mT Přímý vliv tohoto magnetického pole na zvýšené procento výskytu rakoviny nebyl však prokázán, neboť v prostředí byla i zvýšená koncentrace jedovatých plynů.

Pokud ovšem zabrousíme do časopisů o zdravém bydlení [4], situace se rázem změní. Zde jsou uváděny výstražné příklady nešťastných lidí, žijících v dosahu nízkofrekvenčních polí o intenzitách větších než 0,3 V/m, resp. 20 nT, kteří jsou těmito poli ohroženi na svém zdraví. Tyto názory pocházejí z Německa, z Institutu pro baubiologii (bau = stavba, tedy něco jako stavební biologie nebo biologie staveb) v Neubeuernu v Bavorsku. Tam se rozvíjejí tyto teorie již asi 30 let, školí se tzv. baubiologové, kteří občanům nabízejí měření polí v jejich bytech a dodávku různých nápravných opatření vůči nim. Výňatek z normy publikované touto soukromou institucí je na obr. 4. Podle této normy pouze v případě intenzit polí naměřených v levém sloupci je vše v pořádku . Dosažení hodnot v dalším sloupci má vliv již na extrémně citlivé či nemocné lidi, při dosažení hodnot třetího sloupce bychom měli provést nějaká opatření a pro čtvrtý sloupec platí téměř zákaz pobytu. Je samozřejmě věcí každého člověka, jak tyto informace, které jsou v rozporu s úředními limity, vyhodnotí.

Uvážíme-Ii, že již mnoho tisíc let žijeme v stejnosměrném magnetickém poli Země, které má stejnosměrnou složku okolo 40 µT a ta kolísá díky erupcím na Slunci asi o 20 nT, a uvážíme-Ii, že za chvíli budeme již jako lidstvo 100 let trvale žít vedle elektrického pole, způsobeného rozvodem silové elektřiny, nezdají se tyto argumenty příliš pádné. Nikomu bychom tyto argumenty neměli ani vnucovat ani vyvracet, pokud se ovšem náš partner o věc sám zajímá a je o škodlivosti polí přesvědčen, je zcela korektní mu vysvětlit fyzikální zásady a pomoci mu s měřením, eventuálně s realizací nápravných opatření.

#### Měření nízkofrekvenčních polí

Nejjednodušším způsobem, jak si udělat představu o existenci elektrického nízkofrekvenčního pole, je změření tzv. napětí lidského těla vztaženého k uzemnění. Uchopíme-Ii jednou rukou volný konec měřicího hrotu střídavého voltmetru (obr. 5) a druhý konec připojíme na PE vodič (ochranný vodič, kolík v zásuvce, kryt zařízení třídy 1.), naměříme podle situace 0,5 až 2 V při běžných měřicích hrotech o délce 1 m. Zde ovšem měříme napětí na kapacitním děliči z kondenzátorů C1, tvořeným fázovým vodičem L a člověkem, a C2, tvořeným člověkem a zemí včetně ochranného vodiče PE a nulovacího vodiče N.

Vidíme, že již při tomto jednoduchém pokusu jsme podle baubiologických kritérií (napětí lidského těla vztažené k zemi - německy Koerperspannung erdbezogen) zcela ohroženi, přitom již několik desetiletí se pohybujeme v okolí zásuvek bez jakékoliv újmy.

Pro uvedené měření postačí obyčejný univerzální multimetr s rozsahem okolo 3 V. Tento jev zná ovšem každý elektronik, zabývající se nízkofrekvenční technikou. Potřebuje-Ii vyzkoušet funkčnost zesilovače, stačí, dotkne-Ii se neizolovaným nástrojem (např. šroubovákem) jeho vstupu. Příznakem fungujícího zesilovače je charakteristický brum kmitočtu 50 Hz, ozývající se z reproduktoru . Dotkne-Ii se nástroje rukou, brum se výrazně zvětší, protože se výrazně změní poměr kapacit C1/C2 ve prospěch té první.

Další možností, jak měřit elektrické pole, je nízkofrekvenční voltmetr ve spojení se sondou. Zde je nutné si uvědomit, že intenzita pole je vektor. Jako sondu si můžeme představit jednoduchý deskový kondenzátor. Při vzdálenosti desek L je na jeho svorkách napětí  $U = E/L$  úměrné složce pole kolmé na rovinu desek. Při vzdálenosti desek 1 mm a síle pole 1 V/m je napětí na deskách 1 mV, což je ještě dobře měřitelné běžným nízkofrekvenčním milivoltmetrem. Každá sonda měří vektor pouze ve směru kolmém na rovinu sondy. Při měření musíme bud' s otáčením sondy nalézt maximum, nebo změřit intenzitu pole ve třech na sebe kolmých směrech a vypočíst výslednou velikost podle vztahu *Emax* = *V(E/* + *E/* + *E/).* Zbývá otázka, jak se zachováme s možným přizemněním . Pokud totiž jednu z elektrod kondenzátoru přizemníme, zkrátíme délku siločar a tedy i zvětšíme intenzitu měřeného pole. Možná i to byl jeden z důvodů, proč se při zkoumání tohoto pole někdy jedna měřicí elektroda přizemňuje. Norma [5] rozlišuje měření bez přizemněné elektrody (něm. Potential frei) a s přizemněnou elektrodou sondy. (něm . Feldstaerke erdbezogen). Nicméně alespoň údaje pro přizemněnou sondu jsou odpovídajícím způsobem zvětšeny.

Pro magnetické nízkofrekvenční pole je nejlevnější sonda několik závitů vodiče. Velikost indukované efektivní hodnoty napětí vypočteme podle vztahu  $U = 2\pi f S \cdot N \cdot B$ , kde f je kmitočet měřeného magnetického pole, N je počet závitů sondy a S je plocha cívky. Vidíme, že převodní konstanta sondy je kmitočtově závislá. Pokud bychom toto chtěli kompenzovat, stačí zařadit integrační RC článek s časovou konstantou odpovídající 50 Hz mezi sondu a voltmetr. Potom bychom změřili správně nejen

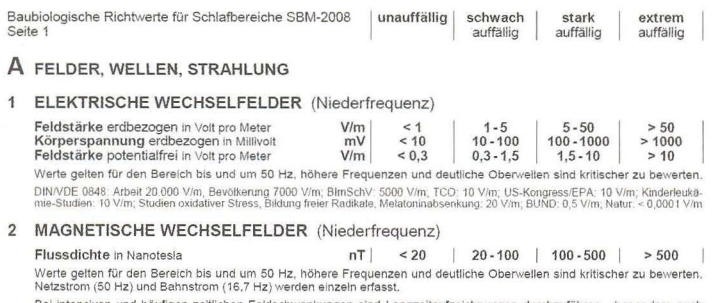

Bei intensiven und häufigen zeitlichen Feldschwankungen sind Langzeitaufzeichnungen durchzuführen - besonders auch<br>über Nacht - und hierbei das 95. Perzentil zur Bewertung heranzuziehen. DIN/VDE 0848: Arbeit 5.000.000 nT, Bevölkerung 400.000 nT; BlmSchV: 100.000 nT; Schweiz: 1000 nT; WHO/IARC: 300-400 nT "potentieli<br>krebserregend"; TCO: 200 nT; US-Kongress/EPA: 200 nT; DIN 0107 (EEG): 200 nT; BioInitiativ

Obr. 4. Výňatek z vnitřní normy "Baubiologického institutu"

základní složku pole, ale i složky po- /////////////// PE N

Obr 5. Napětí lidského těla - princip měření

( Praktícká elektronika **-Ma** 09/2012 ) **<sup>27</sup>**

 $\begin{array}{c} \n\begin{array}{c}\n\downarrow \\
\downarrow \\
\uparrow \\
\uparrow \\
\uparrow\n\end{array}\n\end{array}$ cházející od vyšších harmonických. I pro tuto sondu platí, že vektor *B* musí být kolmý na rovinu sondy. Na kmitočtu 50 Hz, pro sondu o 50 závitech a průměru cívky 3 cm vychází převodní konstanta 80 VIT.

Na obr. 6 jsou profesionálně vyráběné přístroje pro měření síly nízkofrekvenčních polí. Výrobcem je německá firma GIGAHERTZ SOLUTIONS, která kromě nízkofrekvenčních měři<sup>ů</sup>elektrického a magnetického pole vyrábí i vysokofrekvenční měřiče.

U nejlevnějšího měřiče je kmitočtový rozsah 16 Hz až 2 kHz. To pokryje pole vzniklé napájecími proudy železnice (16,67 Hz) a síťové napájení (501 160 Hz) spolu s jejich harmonickými. Rozsah do 100 kHz je diskutabilní. Měl by pokrýt i emise způsobené spínanými zdroji, ale řada měničů pracuje na kmitočtech okolo 200 kHz a tyto složky pole již zachyceny být nemohou. Citlivost přístrojů je od 1 nT a 1 V/m. Cena přístrojů je podle nabídky výrobce od 200 do 500 €. Dražší typy jsou vybaveny i filtry, umožňujícími rozlišit, ve kterém kmitočtovém pásmu se rušení nachází. Kromě těchto jednodušších přístrojů nabízí firma i dataloggery, což jsou měřiče, které vzorkují v čase a naměřené údaje ukládají na paměťovou kartu . Po skončení

| <b>ME 3030B</b>   | <b>ME 3830B</b>     | <b>ME 3840B</b>    |
|-------------------|---------------------|--------------------|
| $(16 Hz - 2 kHz)$ | $(16 Hz - 100 kHz)$ | $(5 Hz - 100 kHz)$ |
| $1175 -$          |                     | 11508              |

Obr. 6. Měřiče nf pole od firmy Gigahertz Solution

'j

měření je možno výsledky importovat do PC a zpracovat. Cena těchto přístrojů se pohybuje okolo 2 000 €.

#### **Minimalizace** nízkofrekvenčních polí v domácnosti

Pokud v domácnosti naměříme zvýšenou intenzitu elektromagnetického pole a chceme ji dodatečně omezit, máme několik možností.

Nejjednodušší odpověď je u magnetického pole, které se z fyzikálního principu snadno odstínit nedá. Jediné teoreticky možné stínění je obklopit celý prostor magneticky aktivní látkou, tak jak se to dříve používalo u klasických CRT osciloskopů . Zde byla celá obrazovka obklopena krytem z magneticky měkkého materiálu, který svedl siločáry zemského magnetického pole do sebe a zabránil změně vychýlení elektronového paprsku při změně polohy osciloskopu. Tento princip je ale v případě místnosti nepoužitelný. Jediný způsob je klást přívodní elektrické kabely tam, kde podle majitele domu jejich vliv nebude rušivý. Tento způsob je samozřejmě vhodný i pro elektrické pole, avšak zde máme i jiné možnosti.

První je použít pro instalaci speciální kabely se stíněním. Toto stínění spojíme s ochranným vodičem PE a tím elektrické pole uzavřeme do pro-

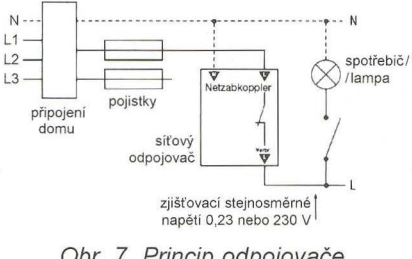

Obr. 7. Princip odpojovače

# ačítko on<sub>'</sub>

Před časem mne kamarád požádal, zda bych mu nevyrobil obvod, který by tlačítkem ovládal sepnutí, resp. rozepnutí relé. Potřeboval v automobilu ovládat jakési zařízení, ale palubní desku mohl doplnit pouze spínacím tlačítkem. Zapojení, realizujících požadovanou funkci, lze vymyslet celou řadu (s logickými obvody, s časovačem 555,

s mikrokontrolérem, relé...), ale většina by vyžadovala ještě stabilizátor na menší napětí, což by jednoduchý obvod zkomplikovalo. Zvolil jsem proto nakonec zapojení s tranzistory, které stabilizátor nepotřebuje, má prakticky nulovou spotřebu v klidu a je odolné vůči napěťovým špičkám, které se mohou v palubní síti vozu objevit.

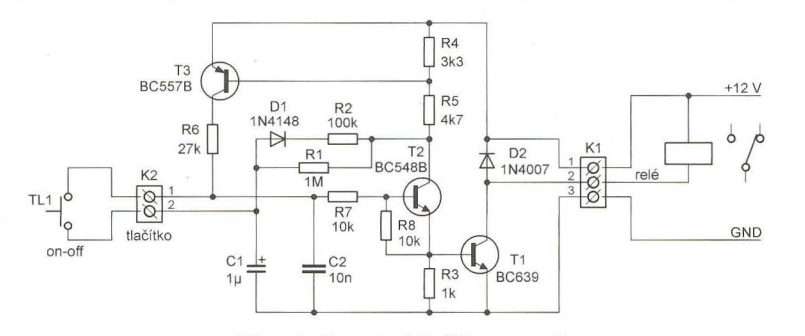

Obr. 1. Zapojení tlačítka on-oft

storu mezi fázovým vodičem a stíněním. Toto je poměrně účinný způsob, musí však být proveden důsledně. Znamená to, že stíněné by musely být i pohyblivé přívody k zařízením, prodlužovací kabely apod.

Dalším způsobem je vestavět do rozvodu síťového napětí odpojovač Je to zařízení, obvykle umístěné na DIN liště rozváděče vedle jistících prvků, který pracuje následovně. Pokud není k napájecímu rozvodu nic připojeno, odpojovač odpojí napětí 230VI 150 Hz a připojí tam zjišťovací stejnosměrné napětí až 0,3 V. Po připojení spotřebiče začne protékat okruhem malý stejnosměrný proud. Ten je detekován a odpojovač připojí napětí 230 V/50 Hz. Po odpojení spotřebiče následuje obdobný postup zpět. Levnější odpojovače používají stejnosměrné zjišťovací napětí 230 V. Jejich použití však poněkud popírá smysl, protože střídavé pole nahradíme polem stejnosměrným. Cena odpojovače je značná a při jeho instalaci si musíme dát pozor na prohlášení o shodě, abychom neměli problémy při případné revizi elektroinstalace.

V druhé části článku bude v příštím čísle popsána konstrukce milivoltmetru a sond pro měření elektromagnetického pole.

#### Literatura

- [1] Haňka, *L.:* Teorie elektromagnetického pole. Praha, SNTL 1975.
- [2] Vaculíková a kol.: Elektromagnetická kompatibilitra. Grada1998.
- [3] Nařízení vlády 480/2000 Sb.
- [4] Eyer, D.: Zdravé bydlení a elektrosmog. časopis Můj Dům 10/2004.
- [5] Baubiologische Richtwerte fuer Schlafbereiche. Institut pro baubiologii, Neubern SRN, 2008.

(Dokončení příště)

Zapojení obvodu je na obr. 1. Po připojení napájecího napětí jsou všechny tranzistory uzavřeny a kondenzátor C1 se nabije na napětí blízké napájecímu. Po stisku tlačítka se toto napětí přivede přes rezistor R7 na bázi tranzistoru T2 , tranzistor T2 se otevře a přes R5 následně i tranzistor T3. Proud, který začne procházet rezistorem R6, pak udržuje oba tranzistory sepnuté. Po uvolnění tlačítka se C1 vybije (přes D1, R2 a R1) a při opětovném stisku se nyní tranzistory naopak uzavřou. Proud procházející rezistory R1 a R2 nestačí na změnu stavu obvodu, pokud podržíte tlačítko déle stisknuté. Pokud je T2 sepnutý, teče procházející proud do báze T1, T1 se také otevírá a relé sepne. Bylo použito automobilové relé s odporem cívky 79 Q. Kondenzátor C2 filtruje případné napěťové špičky na přívodech od tlačítka . Propojení s tlačítkem by i tak mělo být krátké, přívody doporučuji navíc zkroutit. VH

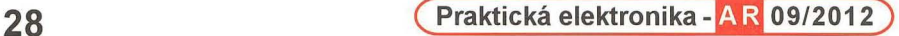

2990

### Univerzální GSM komunikátor UGM1

Tento miniaturní GSM modul s rozměry pouhých 40x26x14mm se bude perfektně no ministrani zamenský a rozhri vám nejen dálkové ovládání a kontrolu stavu,<br>hodit do vašeho zařízení! Umožní vám nejen dálkové ovládání a kontrolu stavu,<br>ale také snadné odesílání a příjem SMS z Vašeho zařízení přes sério S modulem UGM1 můžete například ovládat osvětlení, brány a garážová S modulem UGM1 můžete například ovládat osvětlení, brány a garážová<br>
vrata, vzdáleně kontrolovat stavu různých automatů, zabezpečit prostory<br>
a objekty, nebo jej použít jako SMS terminál. Modul obsahuje 1 x gal-<br>
vanicky o relé, konektorem pro připojení RS232 a napájecím konektorem pro<br>snadné připojení dodávaného adaptéru 230V/SV/2A.<br>Podrobnosti naleznete na www.flajzar.cz.

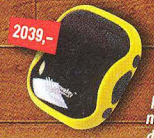

1490

GPS TRACKER S GSM - Díky tomuto zařízení jednoduše<br>zjistíte aktuální polohu monitorovaného objektu s<br>přesností na metry. Tracker pracuje s lokalizaci polo-<br>hy pomocí GPS a pokud není k dispozici, určí polohu<br>obječ výstrann

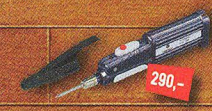

AKU MIKROPÁJEČKA GM - Mobilní páječka<br>na tři tužkové baterie s příkonem 6W.<br>Ideální pomůčka všude tam, kde není k<br>dispozici elektrická přípojka. Součásti je<br>pezpečnostní kryt… Obj.č.: 4610

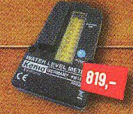

:<br>(AZATEL STAVU HLADINY - Precizní indikátor vodní<br>adiny, signalizující úroveň pomocí sloupce 7 LED<br>od. Napájení 3V, maximální délka kabelu k čidlu<br>20měry 131x78x36 mm ... Obj.č.:4613

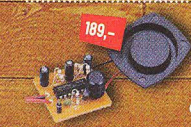

MODUL SIRÉNY 110DB - Tento modul vytvár<br>rychlý a extremně hlasitý stoupající a klesajíc<br>tón, který jen tak nepřeslechnete. Akusticky<br>ak 110 dB, rozměry 33x33x20mm, napájen  $-12V/150mA$ 

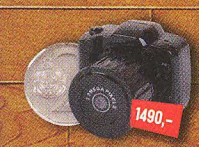

Miniaturní GSM alarm - EMA

Miniaturní GSM alarm do auto

mobilu a bez montáže. Při naru<br>šení posílá SMS na Váš mobiln

šeni posilá SMS na Váš mobilní<br>telefon, případně volá až na 6<br>telefonních čísel. Obsahuje sen<br>zory naklonění, otřesu, pohybu a záložní akunulátor. Snadná kon<br>figurace pomocí přehledného<br>programu v PC nebo SMS příkazy.<br>Více

MINIATURNÍ HD KAMERA S FOTÁKEM - Fotoapa-<br>rát ve tvaru miniaturní zrcadlovky, pořízující<br>fotografie a videozáznam se zvukem v rozlišení<br>1280x720px/30fps, Malé a nenápadné zařízení<br>v podobě přívěšku na klíče, slot na microS

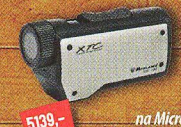

www.exeruminum showouthym objektivement<br>mizrym variantám upevnění používána př<br>nizrym variantám upevnění používána př<br>na Micro SD o kapacitě až 32 GB. Skvělý obraz v rozlišen<br>1280x720px, rozměry jen 85x30x42 mm ... 0bj.c.:

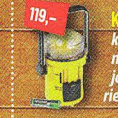

<u>MPINGUVA LED SVITILN</u>A - Nepostradateľná pomůcka pro<br>idého fandu outdoorových aktivit. Lze nastavit intenzivní<br>oo bodové světlo a flexibilně použit jako kapesní nebo sto-<br>i svítlinu. Rozměry 195x140x75mm, výkon 3,6W, 4x b

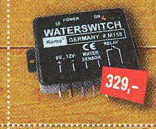

vuje se relé, které pak<br>rpadla. Vodní čidla se

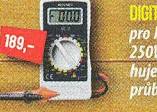

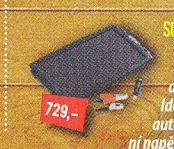

 $\begin{tabular}{ll} \multicolumn{2}{l}{\textbf{SUBRIN}}\textbf{HABBIEGKA PRQ AMIDMOBIL}-Piipotte jed  
noduše solámi nabijetku do palubniho konektoru  
v automobilu, polozte ji napríklad na zadni oknu  
a botetie ve visem voze bude neustelt dobjet  
ddetini penocrik při strávaini po aletlem stúlu  
deta. Rozméry 350x215x13mm, vykon 2,4 W, provoz  
ni napěti 12 V. 00j.2: 3604 \end{tabular}$ 

#### Sady LED pásků

LED osvětlení nebylo nikdy jednodušší! Kompletní bal obsahující 5m LED pásku dle zvolené barvy se 60ti LED metr a 12V napájecí adaptér. RGB LED sada navíc obsah IR dálkové ovládání, umožňující měnit barvy osvětl

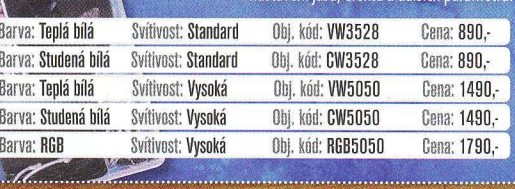

**Moduly LCD displeju** 

Precizní moduly LCD displejů s velikostí obrazovky<br>od 2,5" do 7", vhodné pro zabudování do vaších<br>konstrukcí, Moduly obsahují samotný barevný LCD Moduly obsahují samotný barevný<br>w elektroniky s kompozitním video<br>iapájení. ku ek

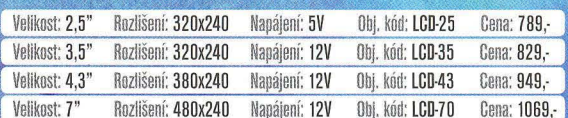

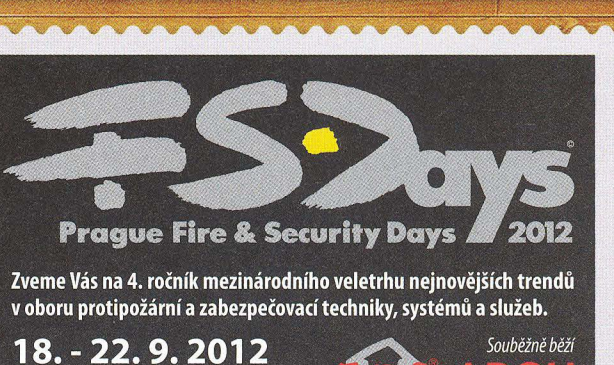

### Moderní GSM ovládání GSM-DIN3

GSM ovládání GSM-DIN3 je univerzálním GSM zařízením, přenášejícím informace pomocí GSM sítě. Umožňuje snadné ovládání spotřebičů a kontrolu stavů pomocí vašeho mobil-<br>ního telefonu. Komunikátor obsahuje dva výkonové výstupy<br>se zatížením kontaktů do 230V/5A. Dálkově je pak možné<br>pomocí SMS zpráv nebo pouhým prozvoněním (bezplatně) ovládání spotřebičů a kontrolu stavů pomocí vašeho mobil-

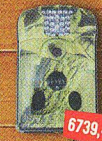

MASKOVANÁ FOTOPAST - Venkovní kamera se záznamem,<br>nejen na pozorování divoké zvěře. Jednoduché připevnění a<br>maskované provedení nabízí praktické využití jako fotopast.<br>Po detekci pohybu se spouští záznam videa nebo fotek.<br>

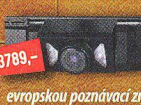

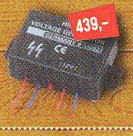

SENERÁTOR VYSOKÉHO NAPÉTI - Vytváří krátké, silné<br>impulzy vysokého napětí cca 1000 V s 0,2mA za cca 0,5<br>- 1 s. Ideální pro elektrické ploty pro chov zvířat, nebo<br>jako ochrana objektu případně pro fyzikální pokusy s<br>pulzují

**FUTD PŘÍVĚSEK NA KLÚE – s digitálním přívěskem rozjou vasí nejmilejší pořád s vámil Interní pam<br>če jsou vasí nejmilejší pořád s vámil Interní pam<br>pojme až 70 snímků, které se mohou automatici<br>přehrávat. K nabíjení a přeno** 

BETEKTUR SKRYFÝCH VYSILAČŮ HF - Pomocí tohoto<br>detektoru kze lokalizovat odposlouchávací zařízení,<br>které jsou aktivní v místnosti, v počítači nebo v telefo-<br>nu. Skrytý vysílač indikuje LED dioda rychlostí blikání.<br>rozsah od

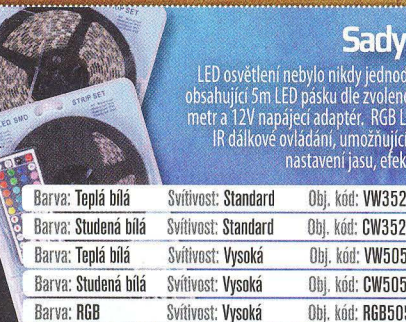

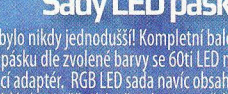

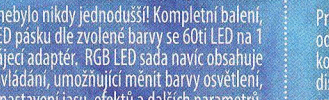

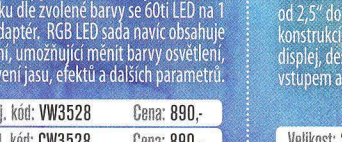

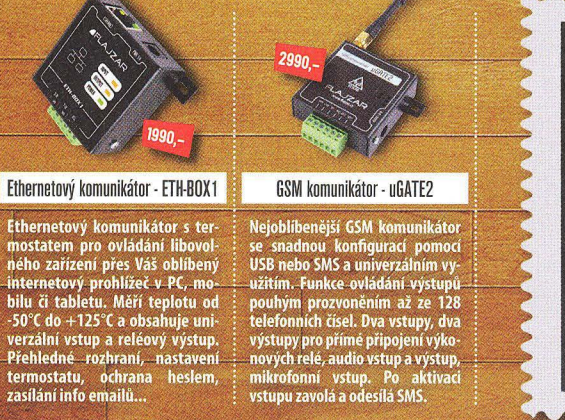

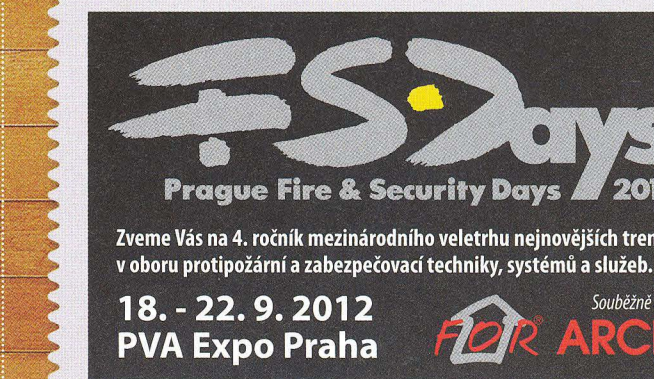

FLAJZAR, s.r.o., Lidéřovice 151, Vnorovy, PSČ 696 61 tel.: +420 518 628 596 | mob.: +420 776 586 866 | fax.: +420 518 324 088 | e-mail: flajzar@flajzar.cz Ceny platí do odvolání nebo do vyprodání zásob. Objednané zboží vám rádi zašleme poštou na dobírku. Po ČR rozesíláme denně, na Slovensko posíláme 1 x týdně. Ceny koncové včetně 20% DPH.

mikrofonní vstup. Po al<br>vstupu zavolá a odesílá SMS

on-line obchod: WWW.FLAJZAR.CZ

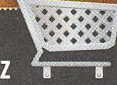

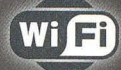

ne

# **Embedded** aplikace

The Device Networking Authority

Connect

moduly pro

- " bezdrátová náhrada Ethernet kabelu\*
- IP konektivita pro jakoukoli aplikaci
- přenos UART přes WiFi nebo LAN'
- SSL a HTTPS pro Vaše aplikace

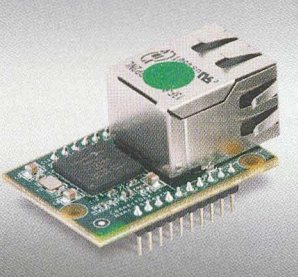

Nano LANReach<sup>™</sup> Nano SocketLAN™ 805,- / 785,- Kč UART, SPI, USB, RMII

LAN: RJ45

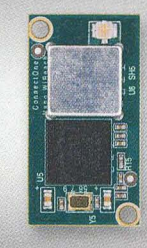

Nano WiReach™

 $1.250 - K\ddot{c}$ 

**UART, SPI, USB** 

Mag

Secure IWIFI

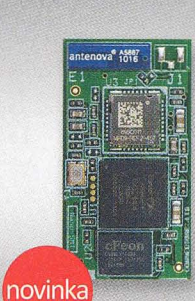

Nano WiReach™ SMT Nano Socket iWiFi™ **UART, SPI, USB.** GPIO + 1x Analog. vstup<br>Fi: U.FL nebo integr. antena WiFi: integrovaná anténa

Secure 11 AN

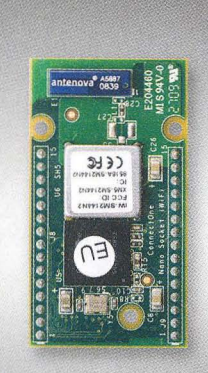

Secure iLAN

1.860,- Kč<br>RS232, RS485 (Half/Full Duplex)<br>LAN: RJ45

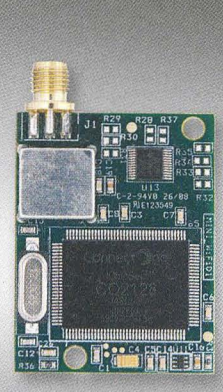

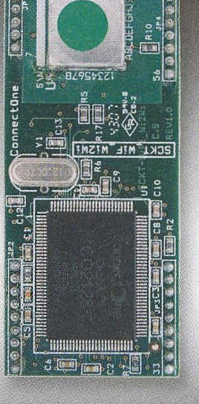

Mini Socket iWiFi™

WiFi: SMA (M)

Secure Socket iWiFi™ 1.190,- Kč UART

WiFi: U.FL

Wi-REACH™ Classic 2.060,-Kč

Personal 3G/4G/CDMA WiFi Hotspot Zapojením USB modemu 3G/4G/CDMA<br>se jednotka stane WiFi Hotspotem.<br>Umožňuje WiFi připojení až 10 uživatelů<br>do internetu přes mobilní siť.<br>Anteriu Li-lon polymer baterie stačí na 4-5 hodin provozu. Napajení je možné<br>přes USB

WEREACHOISSIC

Secure iWiFi  $1.990 - K$ RS232, RS485 (Half/Full Duplex) WiFI: SMA (M)

Podporuje vsechny 3G/4G/CDMA<br>USB modemy CZ a SK mobilnich<br>operatoru: T-Mobile, Vodafone,<br>Telefónica O2, U:Fon, Orange<br>Slovakia.

Connect The

# spezial electronic

spezial electronic Wuttke Immobilien KG, o.s. Šárecká 22/1931 160 00 Praha 6 Česká republika

tel.: 233 326 621 233 326 622 fax: 233 326 623 e-mail: spezial@spezial.cz internet: www.spezial.cz

## Stolní regulovatelná mikropáječka SBL530.1A

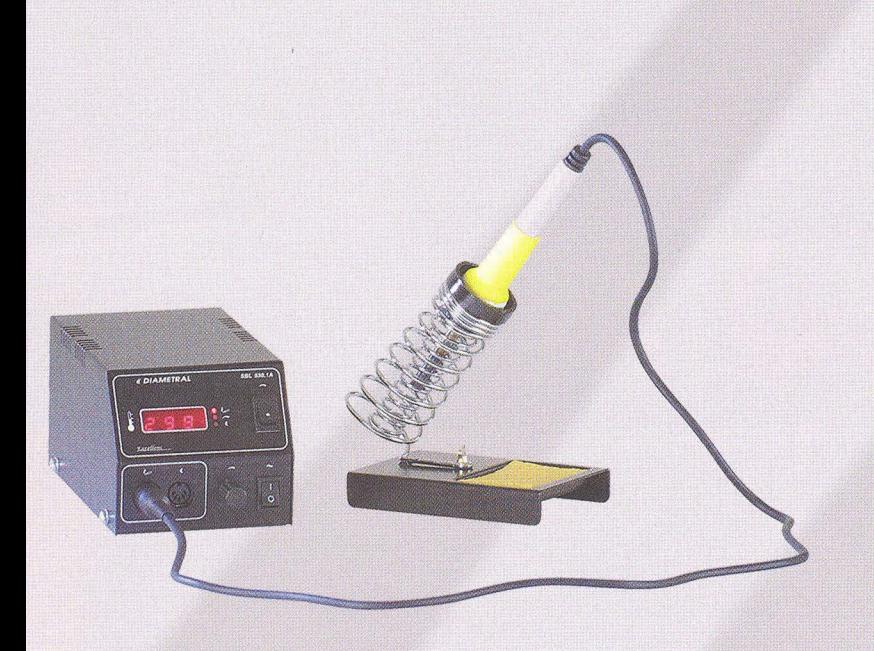

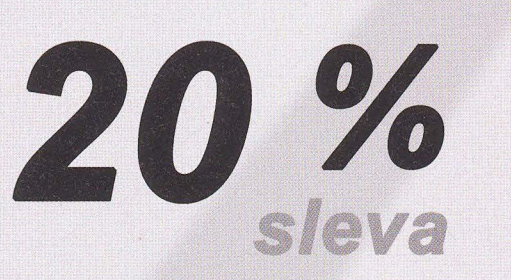

- určena pro profesionální pájení plošných spojů
- plynulá regulace teploty potenciometrem v rozsahu teplot 80 + 450°C
- Ergonomicky tvarované pájecí pero

2 159 Kč bez DPH

2 699Kč

\* pouze pro objednávky v měsíci září

### Další výrobky

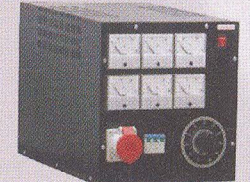

RZ3F400.060 Třlfázový oddělený autotransformátor *53420,-*

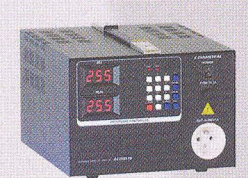

AC250K1D-S AC zdroj 0-250V / 1A

*9650,-*

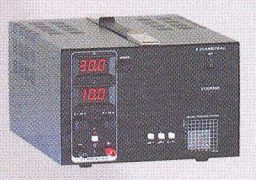

V130R50D DC zdroj 0-30V, 0-10A

*9800,-*

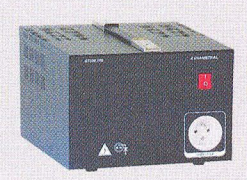

OT230.100 Oddělovací transformator 230V, 10A *10215,-*

\* všechny ceny uvedeny bez DPH

České výrobky světové kvality.

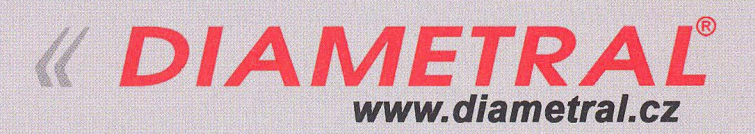

Diametral spol. s r.o., Hrdoňovická 178, 193 00 Praha 9 - Horní Počernice tel.! fax 281 925 939 - 940, email: info@diametral.cz.

# DEMO4 **16/09/2012**

Letní kino Houštka **Stará Boleslav** 

## Otevřeno 09:00-20:00

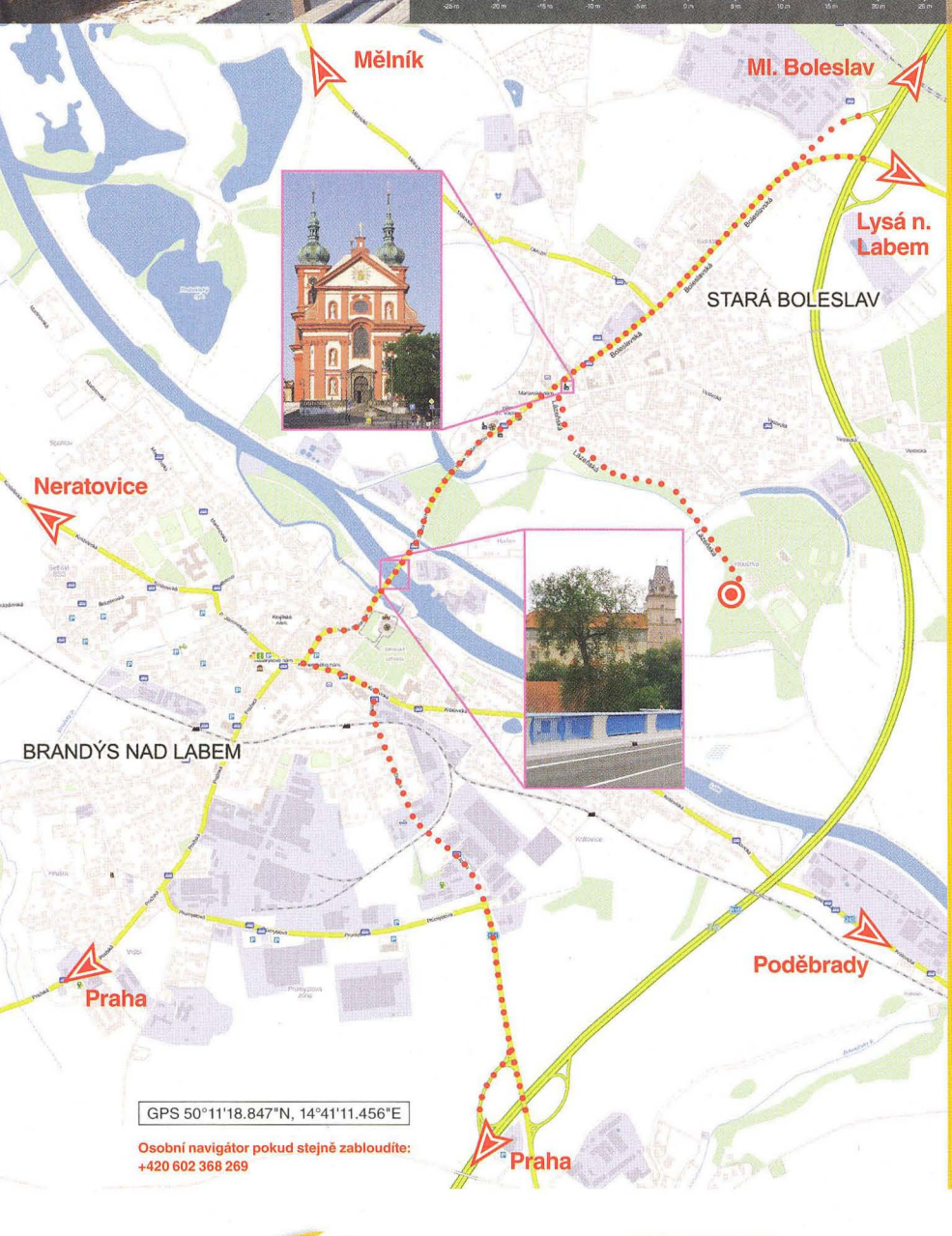

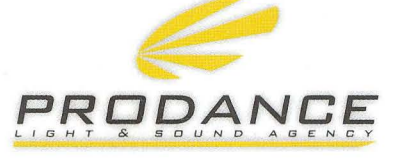

/

**RODANCE PRAHA** Osadní 26 - 170 00 Praha 7 T: 220 806 054 . E: info@prodance.cz

PRODANCE BRNO<br>nám. Míru 4/2 • 664 42 Brno-Modřice T: 541 240 240 . E: brno@prodance.cz Tento rok ještě o něco dříve než loni a předloni, další změnou bude dietní jídelníček našeho cateringu, zvolili jsme tradiční zabíjačku, na vegetariány a jiné náboženské extremisty ale bude také pamatováno. V areálu letního kina jsme vypěstovali krásný bílý jetelíček a nepříjemně odrazivá stěna promítací kabiny dostala akustické obložení.

Na programu bude předvádění a porovnání různých digitálních pultů, včetně snah o jejich dálkové řízení, zavěšené reprobedny budou letos zaměřeny méně na line array a více na vysoce výkonné "bodové" zdroje a jejich menší sestavy, se kterými lze v mnoha případech dosáhnout výborných výsledků jednodušší cestou. Z menších aparátů předvedeme hlavně novinky za poslední rok a jistě velmi zajímavé budou směrově vyzařující sestavy subwooferů a to nejen značkových. Vstup je jako vždycky volný a na cestu domů dostanete výslužku!

**IODANCE OSTRAVA** Výzkumná 2 · 710 00 Ostrava T: 596 613 259 • E: ostrava@prodance.cz

**PRODANCE BRATISLAVA** Gercenova 6 · 851 01 Bratislava T: 02 635 30 500 • E: blava@prodance.cz www.prodance.cz

\*\* ZÁSILKOVÁ SLUŽBA \*\* PRODEJ NA FAKTURU **TRADIČNÌ KVALITNÍ SERVIS<br>http://www.awv.cz** 

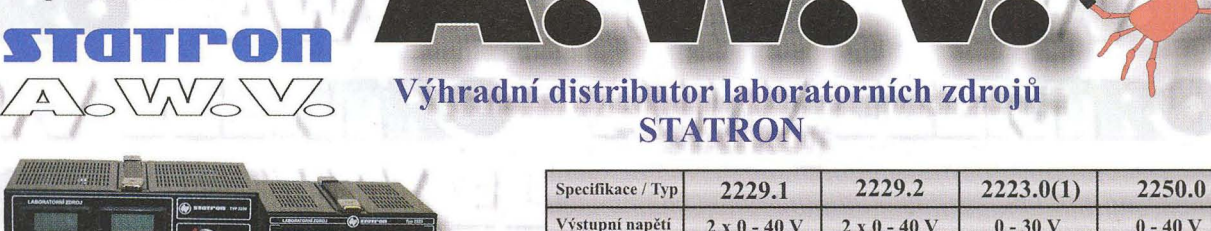

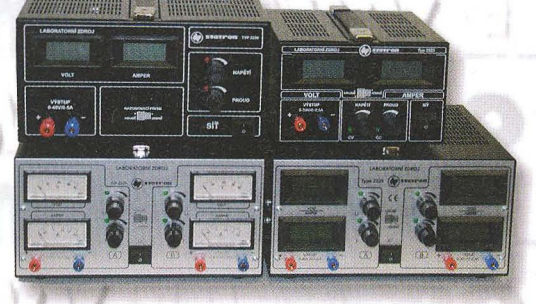

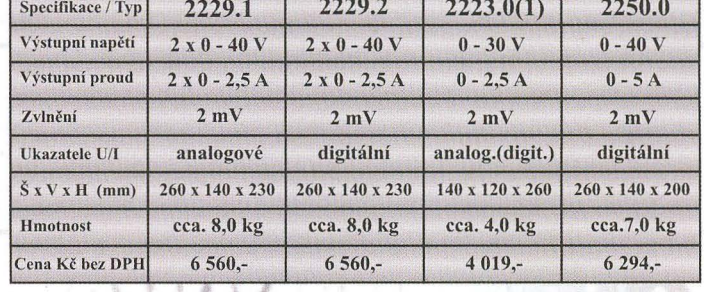

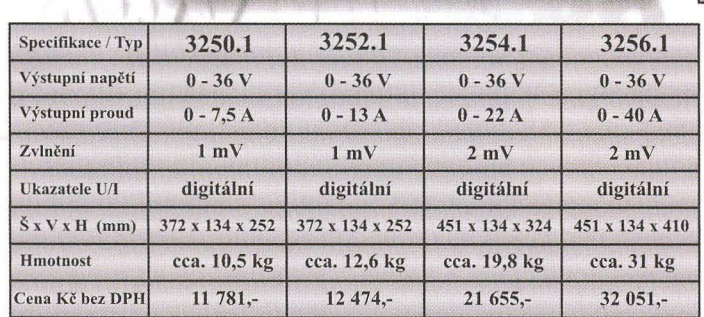

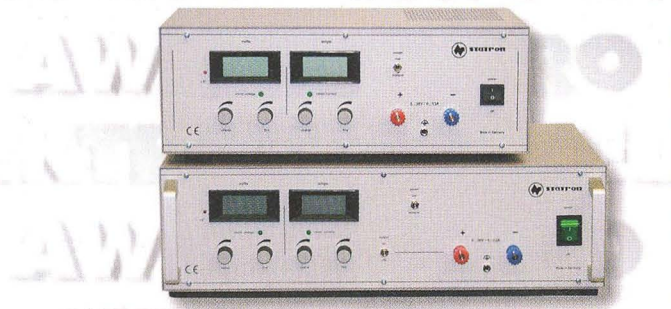

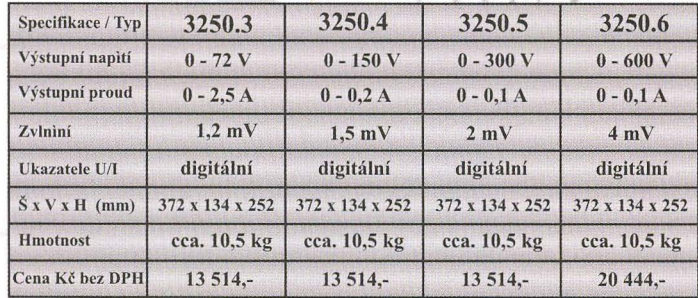

*Vyžádejte si podklady k celé* řadě *laboratorních*  zdrojů (napětí 0-18V, 0-36V, 0-72V, 0-150V, *0-300 V, 0-600 V) nebo zdroje s pe ným* napětím), popř. *navštivte uaše internetové stránky, kde*   $j$ sou kompletní katalogy (laboratorní zdroje, měřicí příslušenství, reg. autotransformátory, měřicí *a revizní* přístroje *ve formálu* .*. PlJ:F* 

A.W.V. ELEKTRO spol. s r.o. tel: 382 213 756,382 212 595 fax: 382 213 756, e-mail: awv@awv.cz Žižkova 247, 39701 Písek

MICRONIX spol. s r.o. tel: 241 441 383, fax: 241 441 384 e-mail: merici@micronix.cz Antala Staška 32, 140 00 Praha 4

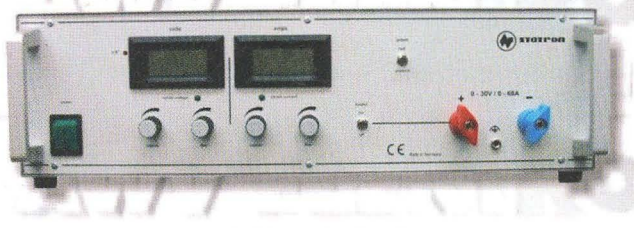

#### Spínané zdroje s velkým výkonem

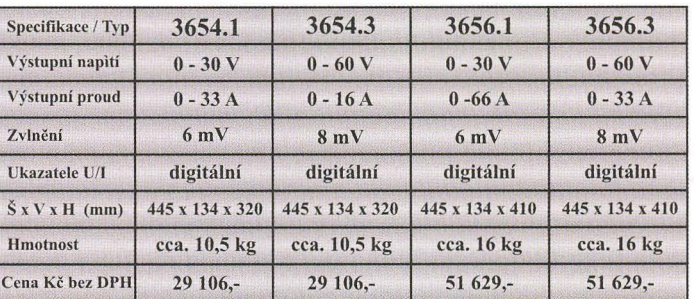

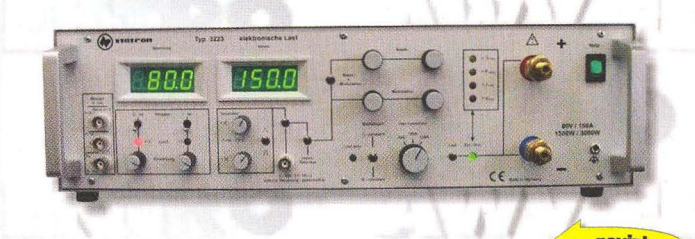

### Elektronické zátěže VIII <mark>novinka</mark> do max. 80 V / 150 A

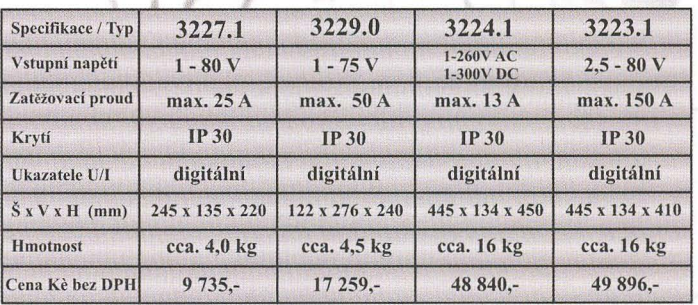

Sídlo firmy: **Obchodní zastoupení v Praze:** Obchodní zastoupení na Slovensku: BD SENSORS spol. s r.o. tel: 055-7203112, fax: 055-7203118 e-mail: info@bdsensors.sk Osloboditefov *60/A,* 04001 Košice

# stožárové zesilovače AM

-1 vstup (UHF) - 2 ystupy (FM/DAB - UHF) - 3 vstupy (FM/DAB - UHF1 - UHF2) AM-150 (20dB) AM-155 (32dB) AM-252 (10/20dB) AM-256 (20/32dB) AM-352(10/20/20dB) AM-356 (20/32/32dB)

- vhodné i do venkovního prostředí , nový odolnější plastový kryt zaručuje zvýšenou ochrana proti povětrnostním vlivům

- jednotlivé vstupy mají samostatnou regulaci výstupní úrovně
- napájení zesilovače +12V je realizováno dálkově po koaxiálním kabelu přes výstup pomoci zdroje AL-105, AL205
- zesilovač vyráběn SMT technologií je umístěn v Zamac odlitku - plastový kryt zesilovače je přizpůsoben jak k montáži na stožár (pomocí přiloženého třmenu) tak i na stěnu
- u UHF vstupů lze zapnout napájení předzesilovačů +12V/50 mA
- vylepšené elektrické a mechanické propojení mezi plošným spojem a Zamac odlitkem, které vede k větší stabilitě zesilovače

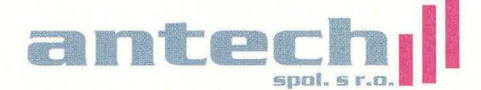

and: 11 **22 Constant: 11 Rovnice 998/6, 691 41 Břeclav, tel/fax. 519 374 090** e-mail: obchod@antech.cz, http://eshop.antech.cz

AICAD

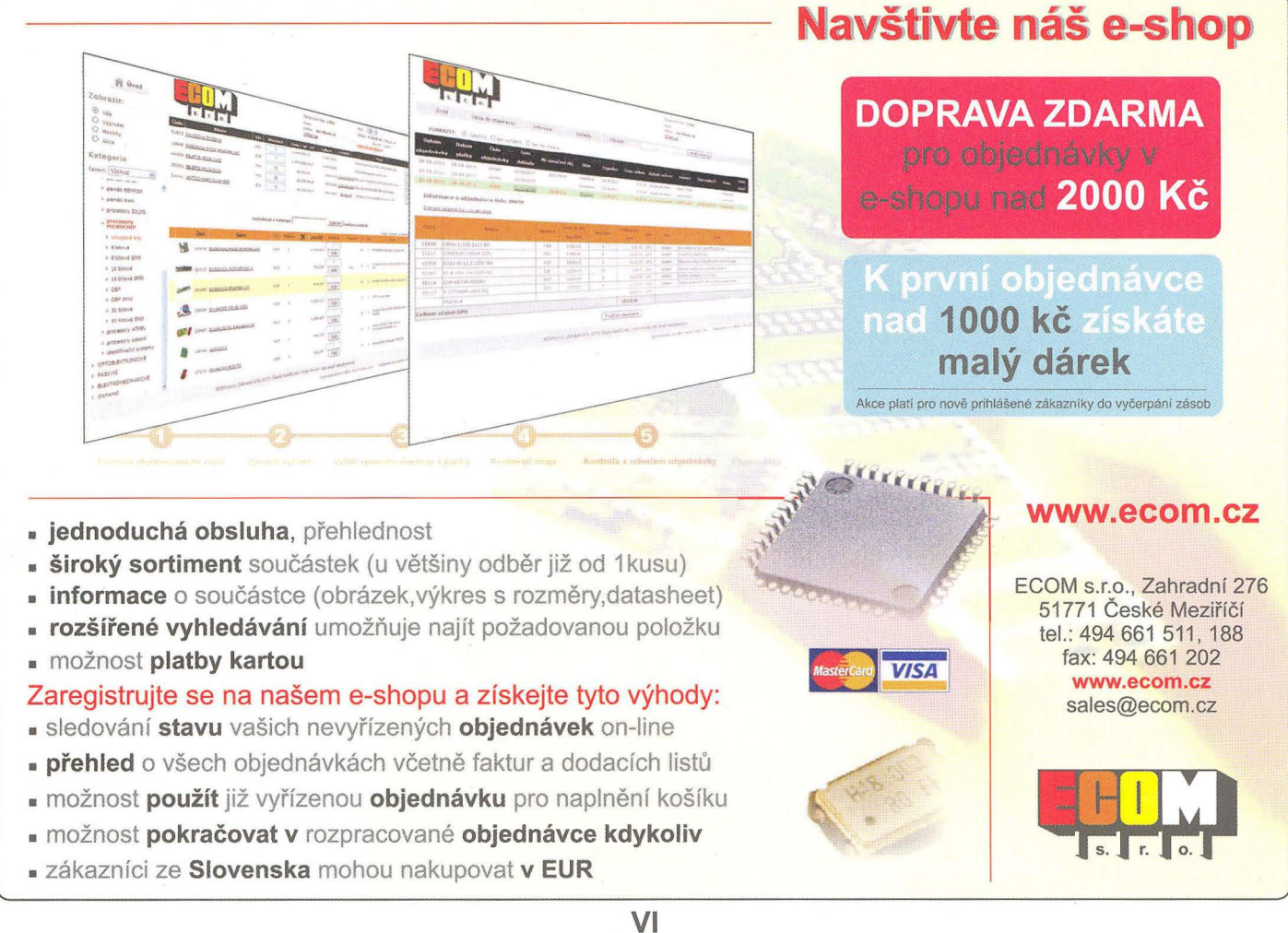
**Jediné<br>
průmyslové v Praze** 

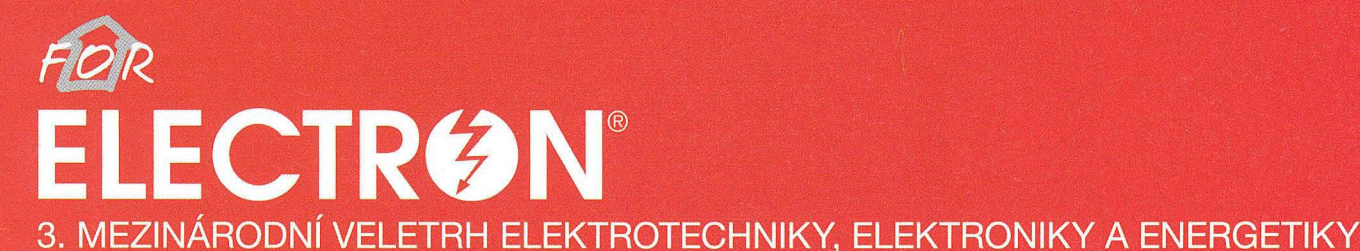

**FOR ELECTRON MOTION** 1. veletrh elektromobilních, hybridních dopravních prostředků a infrastruktury

**FOR ENERGO** 2. mezinárodní veletrh výroby a rozvodu elektrické energie

**FOR INDUSTRY** 12. mezinárodní veletrh strojírenských technologií

**FOR SURFACE** 7. mezinárodní veletrh povrchových úprav a finálních technologií

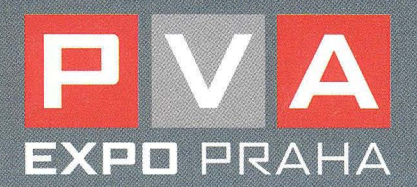

www.electroncz.cz

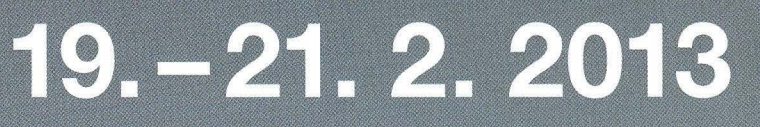

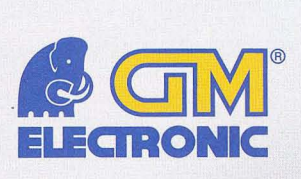

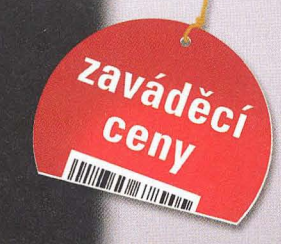

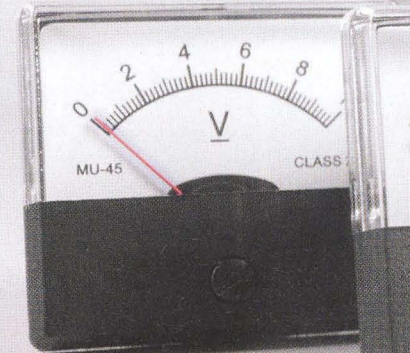

CLASS 2.5

 $\triangle$ 

**MIL45** 

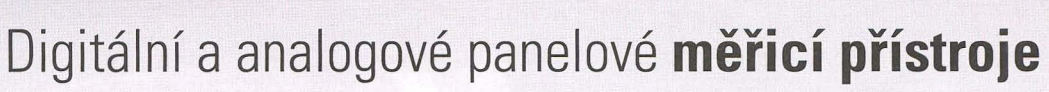

**Novinka v sortimentu** 

### Akce platí od 1. 9. do 30. 9. 2012 nebo do vyprodání zásob.

000

**MU-45 analogové panelové**  měřicí přístroje

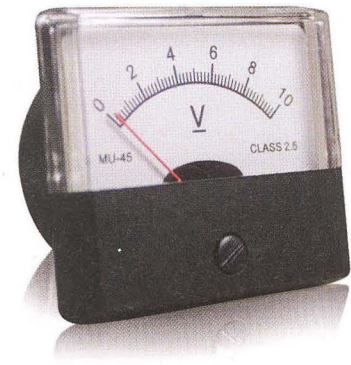

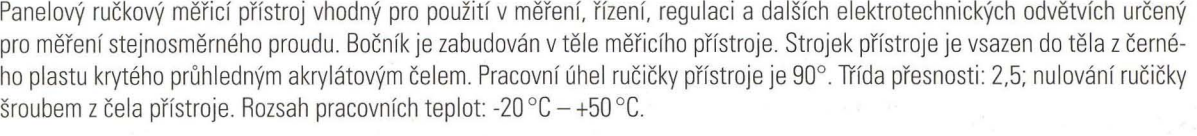

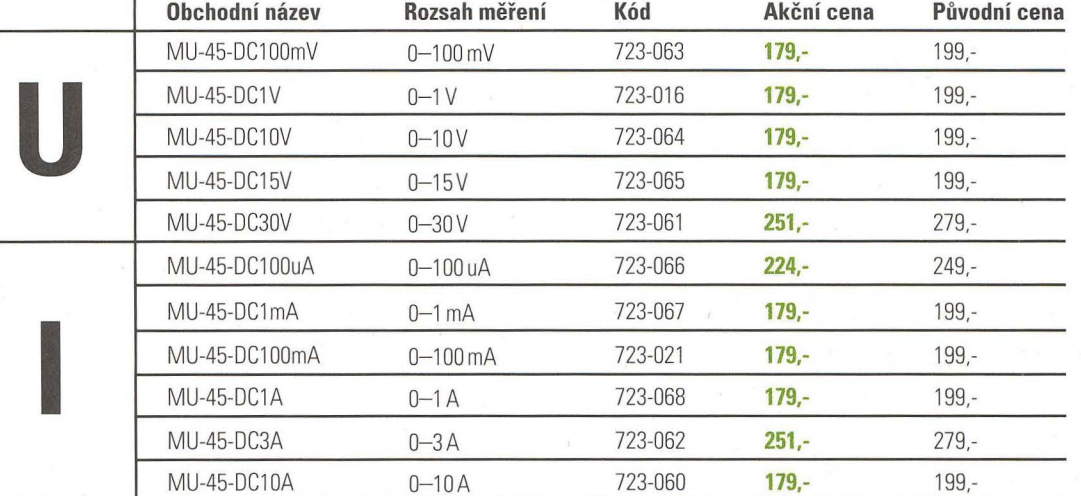

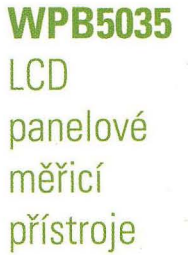

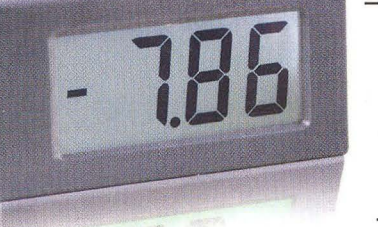

Panelový LCD měřící přístroj s LED podsvětlením. Napájení modulu: 9-12V AC/DC. U těchto modelů není nutné mít oddělené napájení od měřicích svorek. Napájení: 9-12V AC/DC, bílé podsvětlení. Rozměr rámečku: 80 x 42,5 mm. Rozměr otvoru v panelu: 75x40mm.

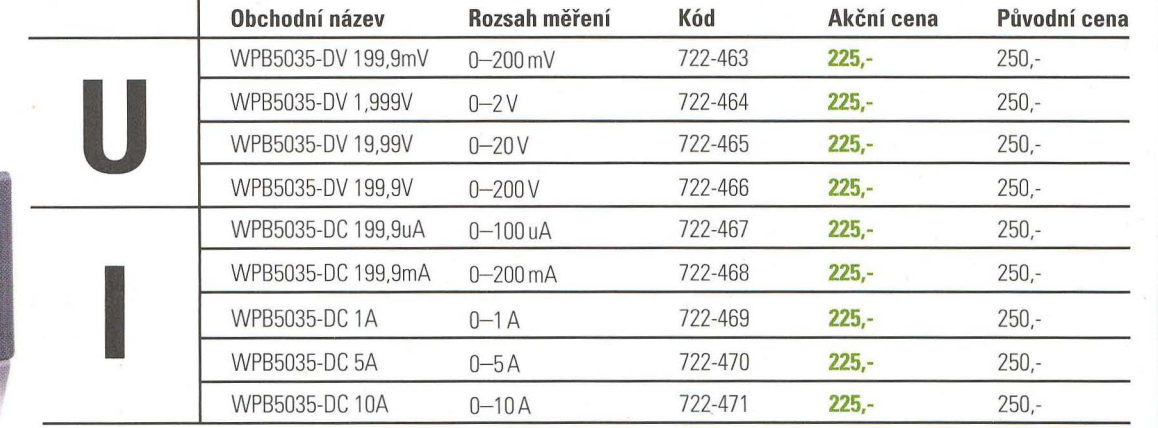

## Pořádně zlevněné elektronické stavebnice

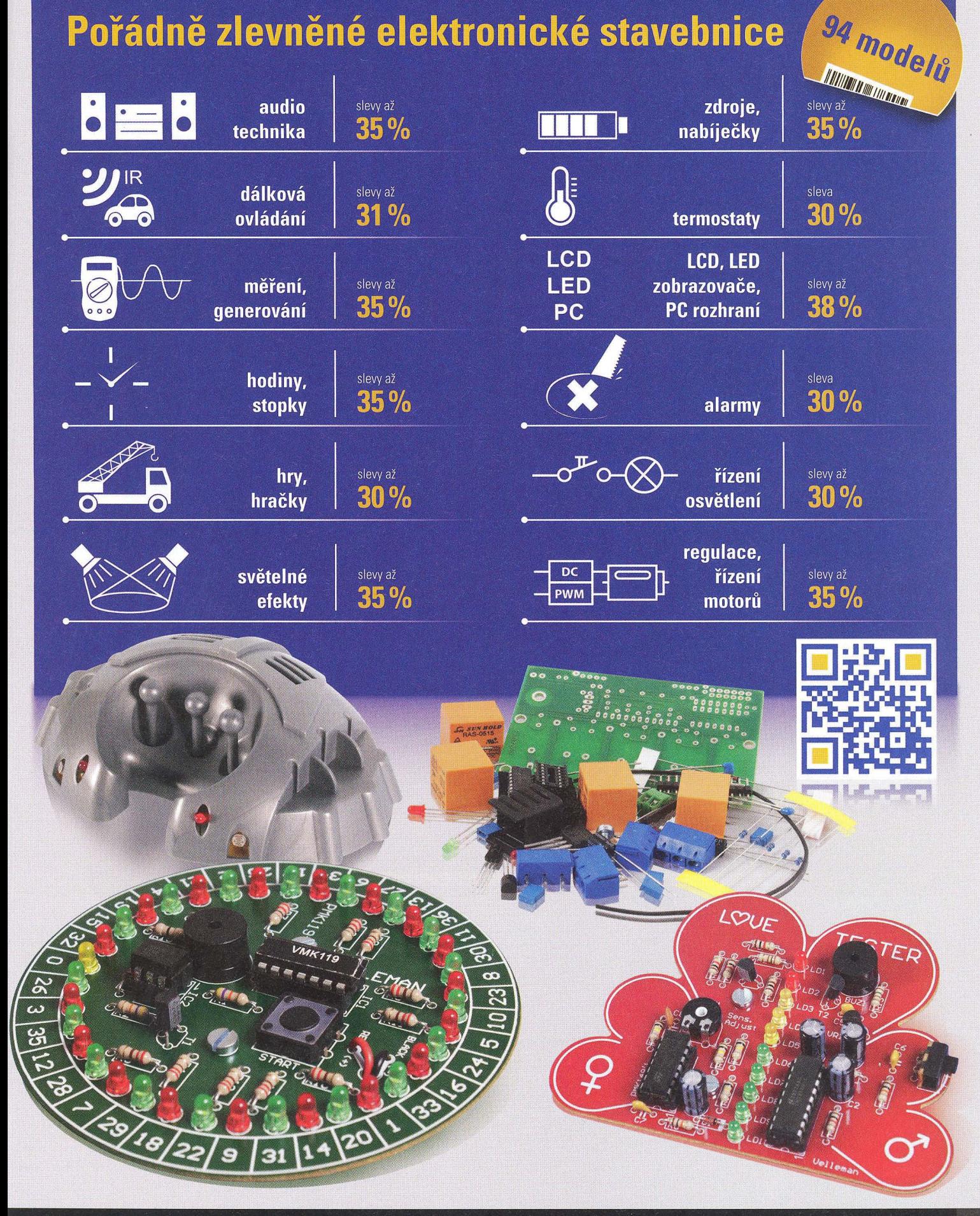

#### Všechny ceny jsou uvedeny v Kč včetně DPH. Změna cen a jiných údajů vyhrazena

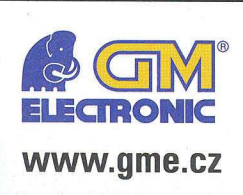

**Praha:** Thámova 15, 18600 Praha 8, e-mail: praha.maloobchod@gme.cz **Brno:** Koliště 67a, 602 00 Brno, e-mail: brno.maloobchod@gme.cz Ostrava: Dlouhá 1485/8, 702 00 Ostrava, e-mail: ostrava.maloobchod@gme.cz Hradec Králové: OC Atrium, Dukelská třída 1713/7, 500 02 Hradec Králové, e-mail: hradec.maloobchod@gme.cz

Plzeň: Korandova 4, 301 00 Plzeň, e-mail: plzen.maloobchod@gme.cz **Bratislava:** Mlynské Nivy 58, 821 05 Bratislava, e-mail: bratislava@gme.sk

#### **In'olinka: 226535111**

# MEZINÁRODNÍ VELETRH<br>elektrotechniky, elektroniky,<br>automatizace a komunikace

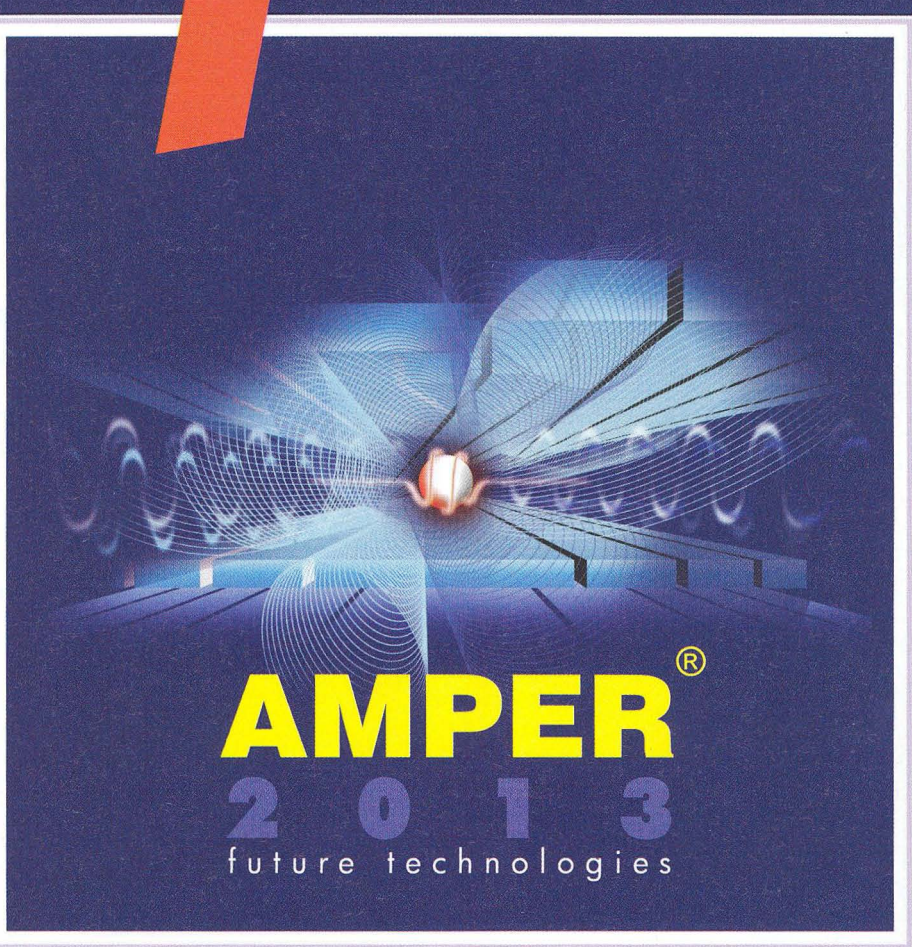

Elektroenergetika - výroba, přenos a distribuce elektrické energie • Vodiče a kabely • Elektroinstalační technika a inteligentní elektroinstalace • Osvětlovací technika • Elektrotepelná technika • Pohony, výkonová elektronika, napájecí soustavy, elektromobilita · Elektronické součástky a moduly · OPTONIKA - optické a fotonické součástky a zařízení • Měřicí a zkušební technika • Automatizace, řízení a regulace • Zabezpečovací technika • Informační, komunikační a navigační technika • Nářadí, pomůcky a vybavení • Výrobní zařízení a komponenty pro elektroprůmysl · Služby, média a instituce

19. – 22. 3. 2013<br>Výstaviště brno<br>Pořádá terinvest

## www.amper.cz

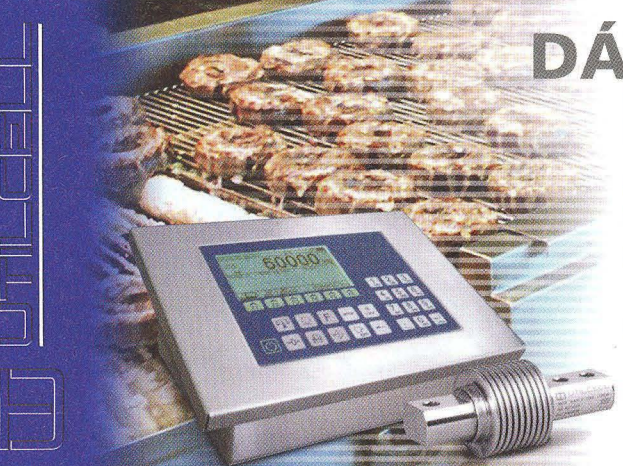

## **DÁVKOVACí KOMPONENTY**

- **Snímače síly a hmotnosti UTILCELL**
- **Profesionální příslušenství ke snímačům**
- **Vhodné vyhodnocovací jednotky** (pro vážení, dávkování, komunikace s PLC, .. . )
- **Bezdrátový přenos pro aplikace v průmyslovém** prostředí (technologie T24 - 2,4 GHz)

#### \_\_\_\_\_\_\_\_ **www.utilcell.com**

Tel.: +420546427053,-59,-63 I Fax: +420 546427212

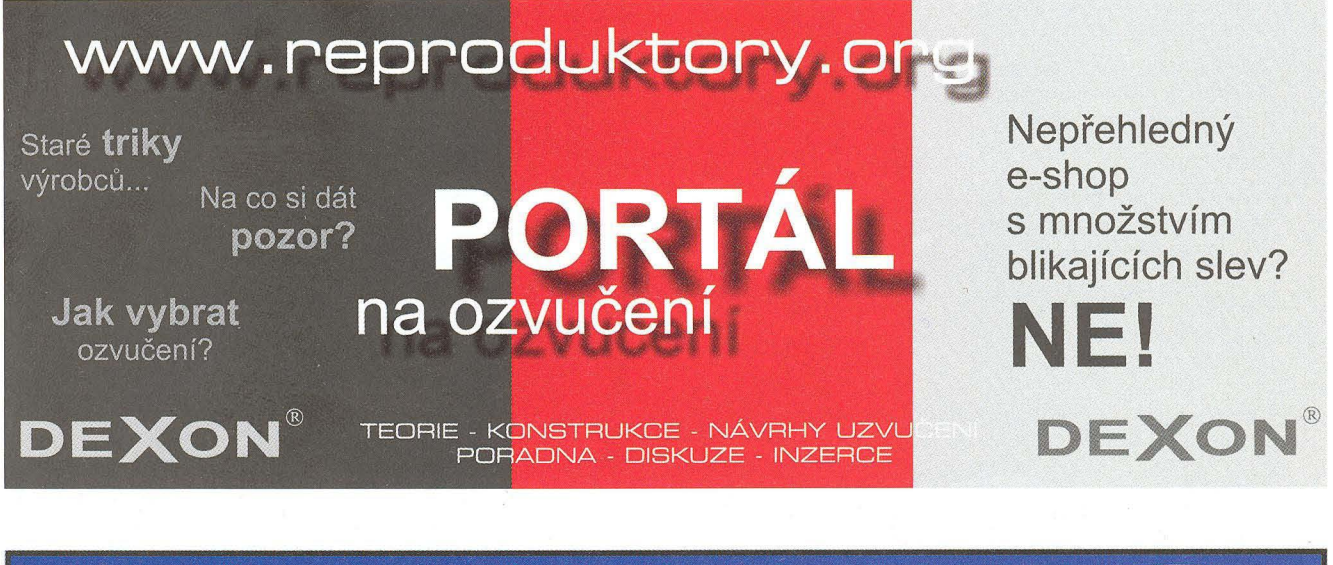

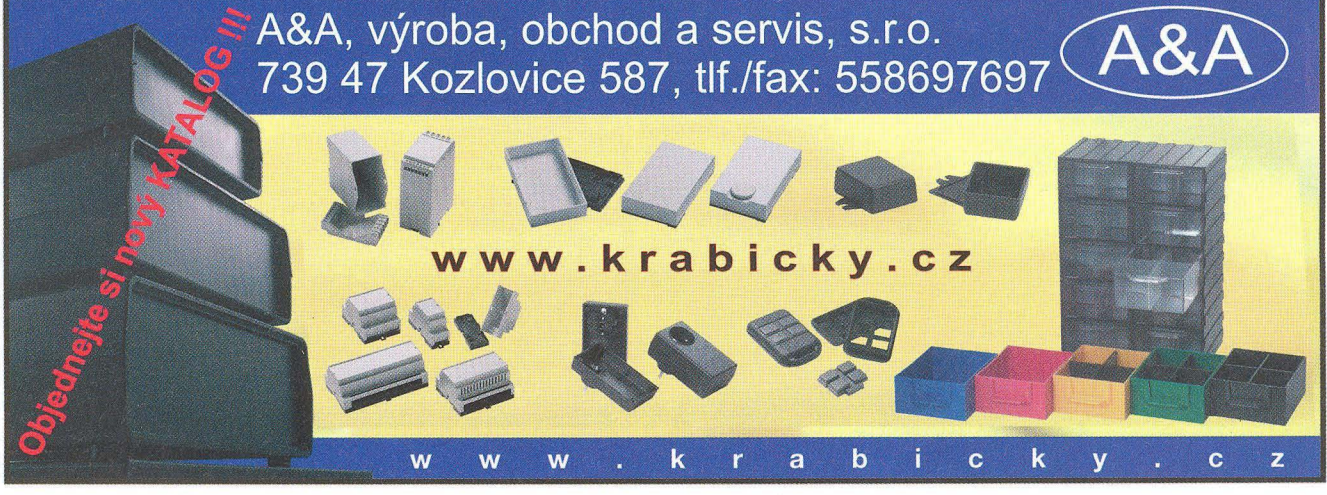

#### Převodníky **ETHERNET - RS232/422/485**

Různá provedení, snadné použití, nízká cena (převodník, webový server, FTP server, .. J, zakázkový software

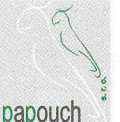

## Teploměry

s<br>S výstupy RS232/485, USB, Ethernet tiP teploměr). Měření přímo ve ·C.

#### Převodníky **USB - RS232/485/422**

"Chybí Vám sériový port?" Běžné i průmyslové provedení, galvanické oddělení, přenos všech signálů, virtuální driver

#### Měřicí **moduly DRAK**

AD převodník 0-10 V, 4-20 mA, výstup Ethernet, USB, RS232/485 Nové rychlé provedení

Převodníky a opakovače **linek RS232 .i RS485/422** 

Galvanické oddělení, přepěťová ochrana, různá provedení, vysoká spolehlivost

**Optické** oddělení **a prodloužení RS232** 

**I/O moduly pro RS232/485/422, USB, Ethernet** 

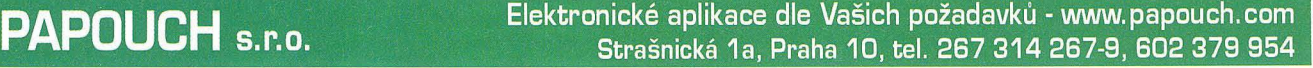

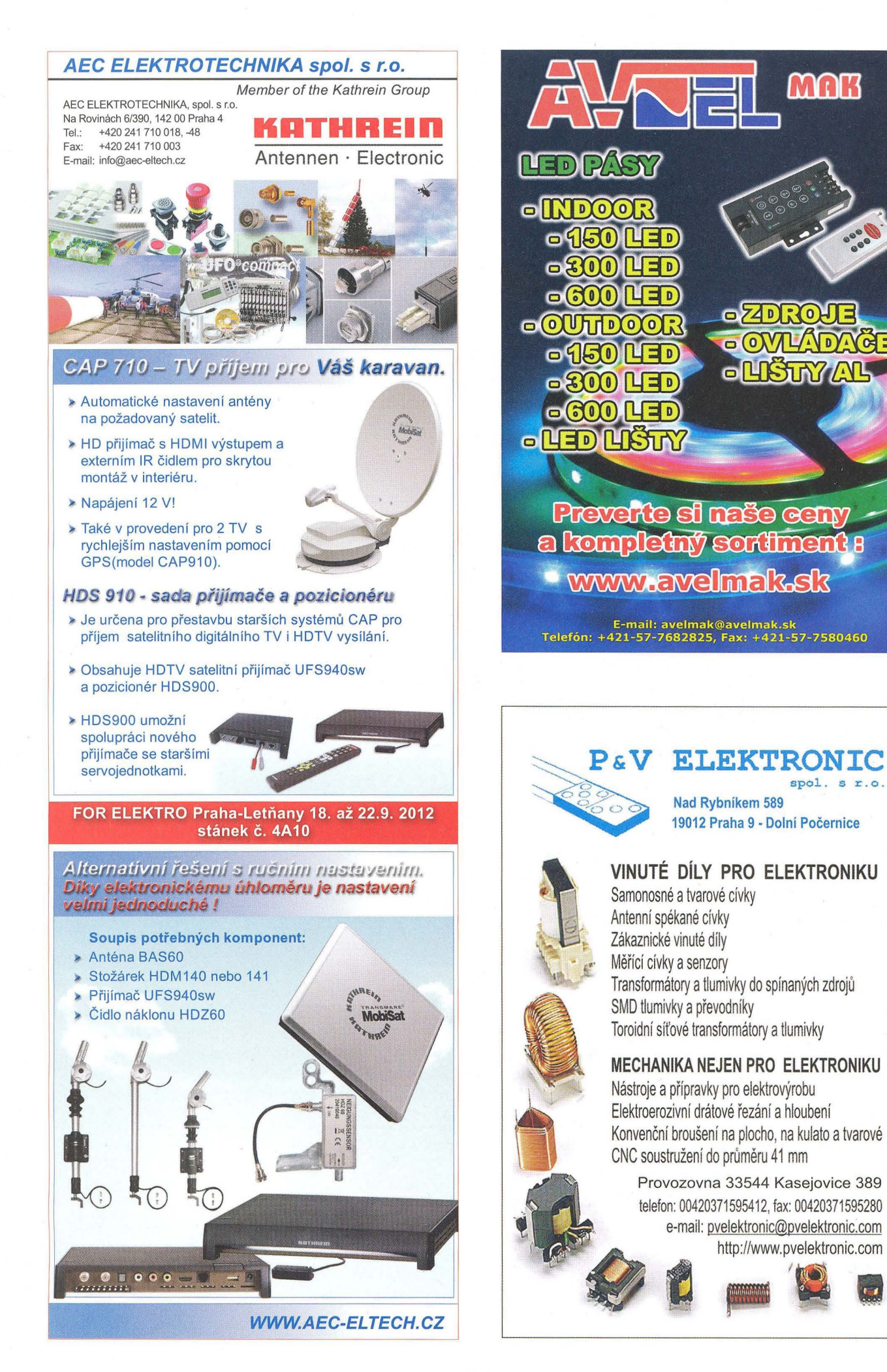

XII

 $spol. s r.o.$ 

MAK

γo

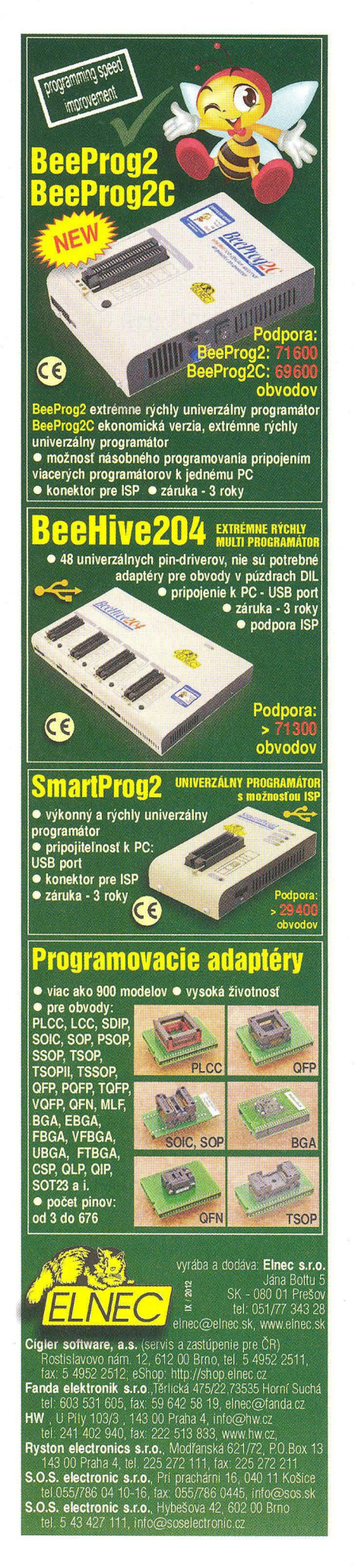

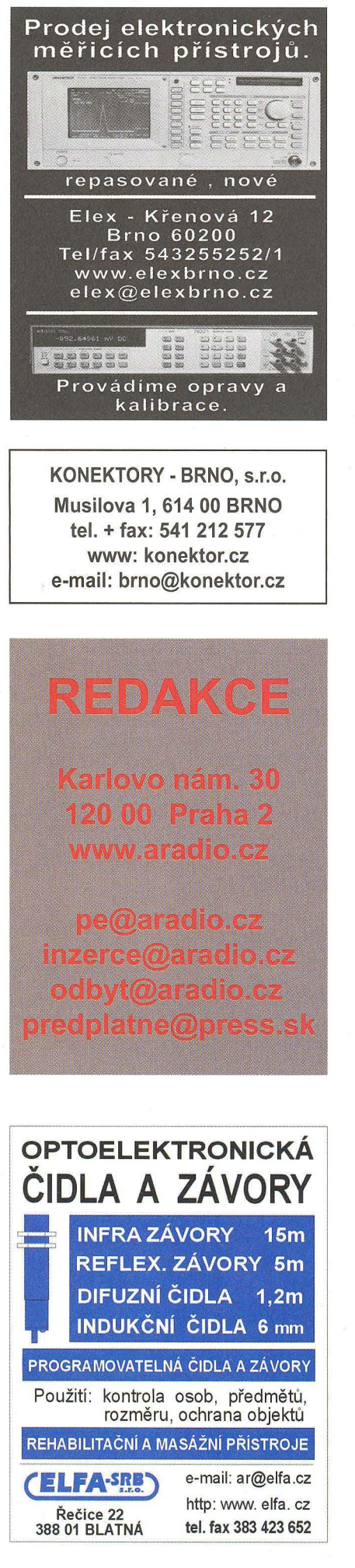

## **flircher elektronik DE**

chladit chránit spojovat

## Skříňky **pro elektroniku**

- Funkční a vysoce stabilní aluminiové
- skříňky
- Integrované vodicí drážky
- Upevnění sponami dle normy EN 50022
- EMC a IP krytí příslušenství skříňky
- Doplňková zpracování, povrchové úpravy a potisky podle Vašeho zadání

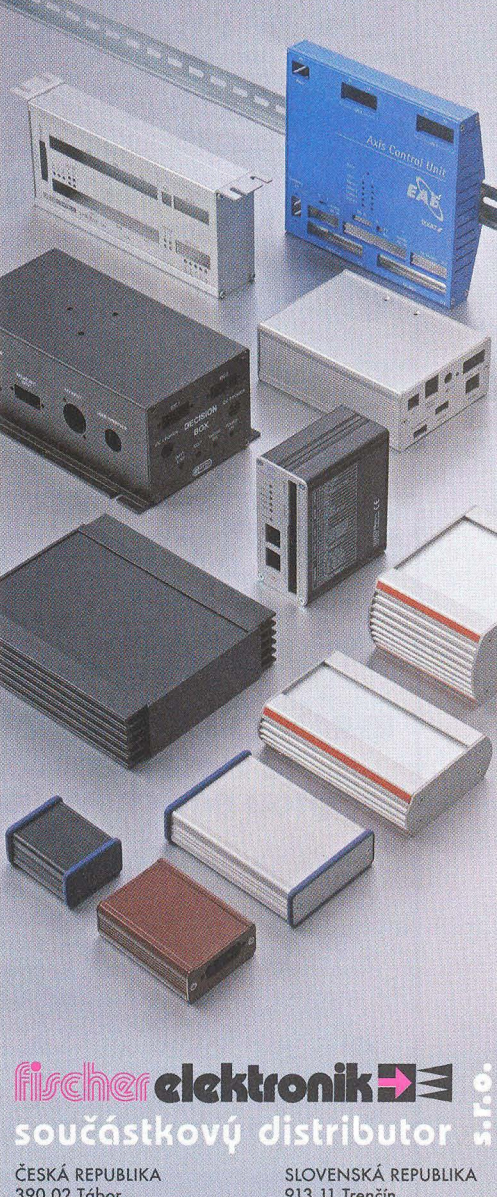

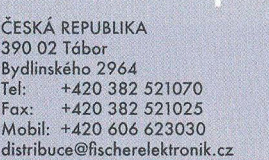

913 11 Trenčín Trenčianské Stankovce 367<br>Tel: +421 326 497217 Tel: +421 326 497217<br>Fax: +421 326 497217 Fax: +421 326 497217 Mobil: +421 905914617 fischerelektronik@nextra.sk

#### www.fischerelektronik.cz Fakturační adreso: 396 01 Příbram IV . A.Jiráska 260 llian<br>Kana Více se dozvíte zde:

www.fischerelektronik.cz $\Box \boxplus$ 

## • **CENIK INZERCE** {černobílá/barevná **·** Kč **bez DPH}**

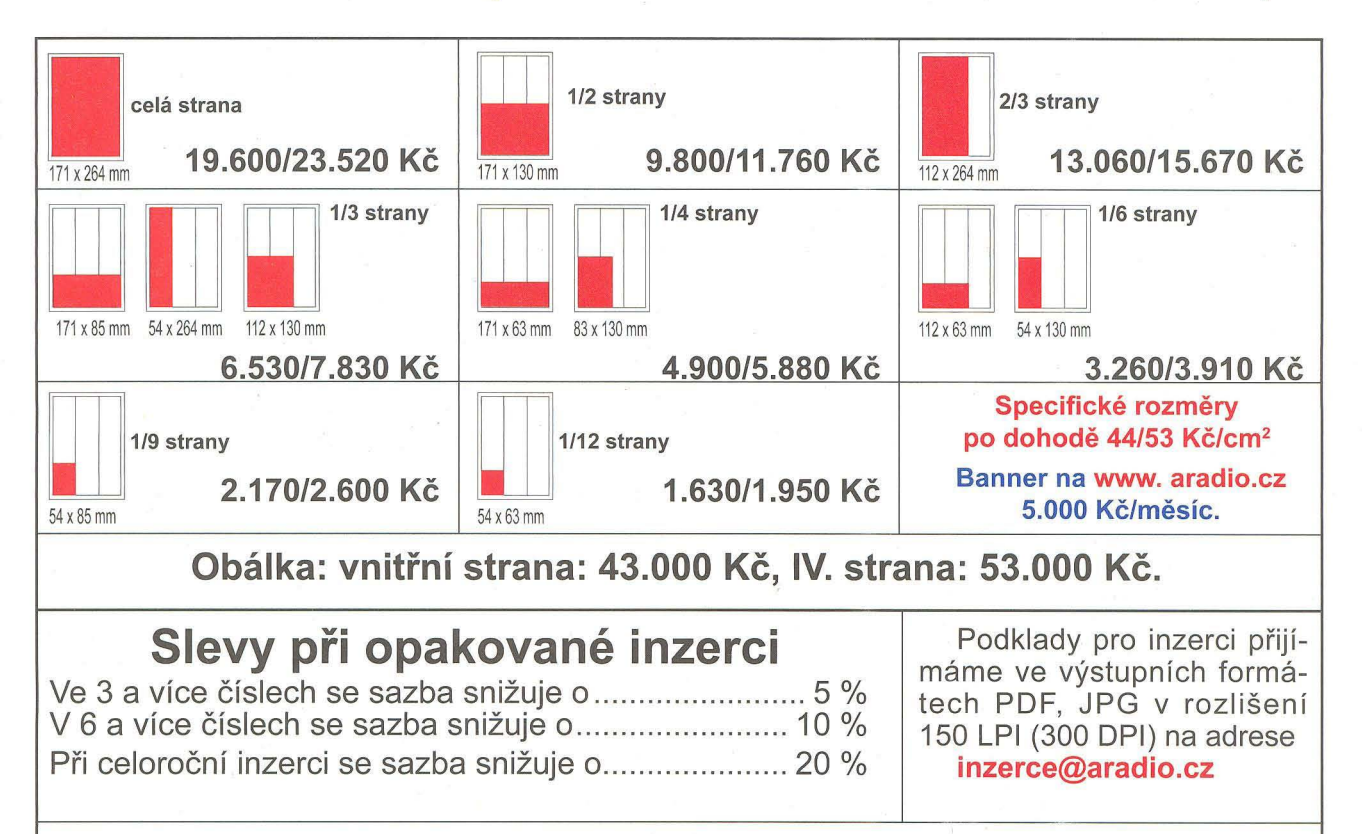

Kontakt: AMARO, spol. s r. o., Karlovo nám. 30, 12000 Praha 2; tel. 257 317 313; e·mail: pe@aradio.cz

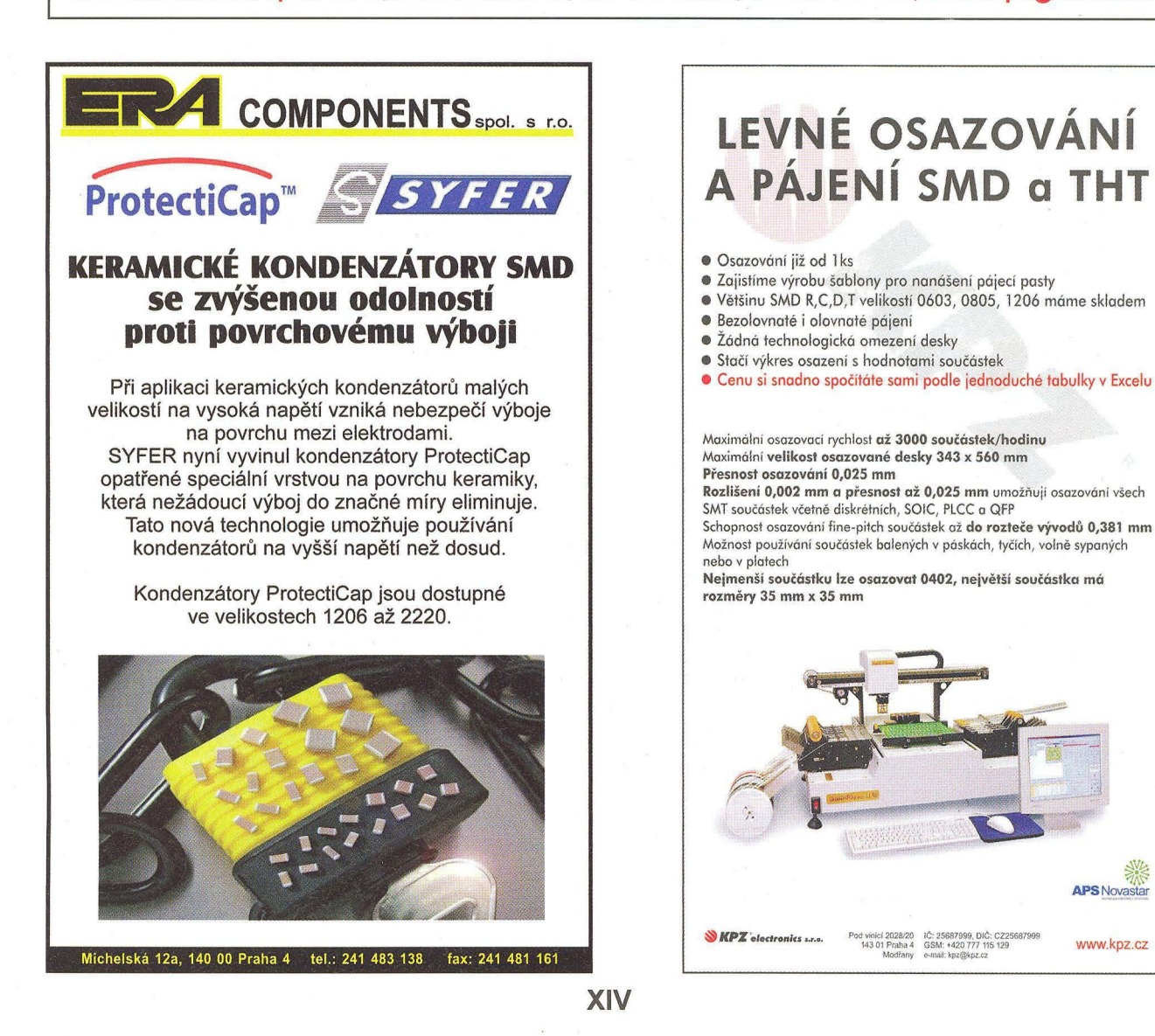

www.kpz.cz

**APS Nova** 

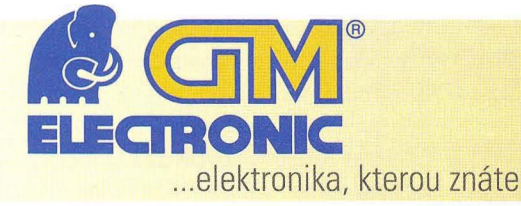

## WWW.gme.cz

## **Chladicí moduly SUNON®**

Aktivní chlazení **LED** aplikací od profesionálů. Řešení pro **LED** svítidla, kde pasivní chlazení pomocí klasických chladičů už nestačí. Efektivní řešení umožňující komfortní použití **LED** modulů vyšších výkonů ve svítidlech budoucnosti.

Budoucnost LED svítidel patří vysokým výkonům a vysoké svítivosti. Avšak klasická řešení žebrovaných chladičů již nejsou schopna u LED svítidel efektivně rozptylovat teplo. Z tohoto důvodu společnost SUNON, světový lídr v oblasti výroby AC/DC ventilátorů a chladicích modulů , ohlásila zahájení prodeje aktivního chladícího řešení pro LED svítidla do 5000 lm (75 W). Neustálý nárůst poptávky po vysokovýkonových LED svítidlech opakovaně naráží na mnoho složitých technologických problémů. Více jak 30-ti leté soustředění v oblasti výzkumu a vývoje chladicích technologií zaručuje SUNONU vedoucí pozici na vývoji řešení efektivní eliminace tepla, které LED žárovkám umožňuje zvýšení svítivosti a jasu. Výrobky společnosti SUNON jsou už v hojné míře využívány v LED žárovkách, bodových a podhledových svítidlech předních světových výrobců jako jsou Philips, Osram, Vossloh, Bridgelux, Citizen, Xicato, Tridonic, GE a další.

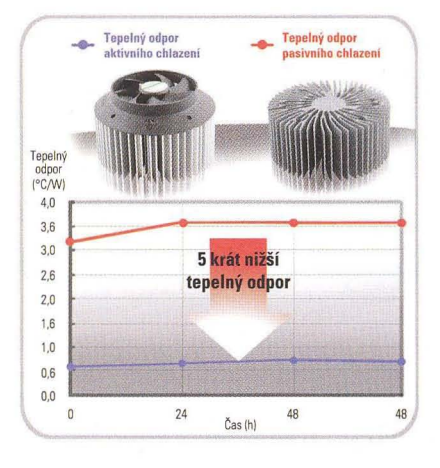

Řešení aktivního chlazení od společnosti SUNON je až 4krát efektivnější, než chlazení pasivní a navíc využívá pouze 1/4 prostoru oproti pasivním řešením. Aktivní chladicí moduly SU-NON dále oproti pasivním chladičům podstatně snížují množství používaných kovových materiálů, což výsledně redukuje rozměry a hmotnost svitidel. Díky menšímu množství použitých materiálů dochazí ke snížení výrobních nákladů až o 60% a proto se dá předpokládat, že i koncová cena světelných LED zdrojů používajících aktivní chlazení bude nižší. Snažší umístění, menší nároky na prostor a rozšířené možnosti designu jsou dalšími výhodami, které výrobce SUNON nabízí.

Společnost SUNON je po celém světě vlastníkem více než 300 patentů v oblasti chlazení LED svítidel, který úspěšně řeší pokles svícení LED svítidla způsobené teplem, problémy se zabarvením světla, jejich životností a hlučností.

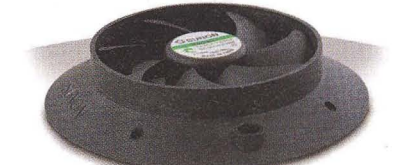

Díky super tichým ventilátorům společnosti SUNON, jejichž design posunuje hranici hluku na práh slyšitelnosti, splňují LED žárovky s chlazením SUNON hluková nařízení American Energy Star a další normy.

## **Ukázky** řešení **aktivního chlazení** SUNON nabízí řešení aktivního a pa-

Aktivní chlazení pro MR16 až pro 13W moduly:

**Parametry:**  Provozní teplota: -10 °C až 70 °C Hmotnost: 21 g

Rozměry ventilátoru: 30x8mm Životnost při 60°C: 70000 h

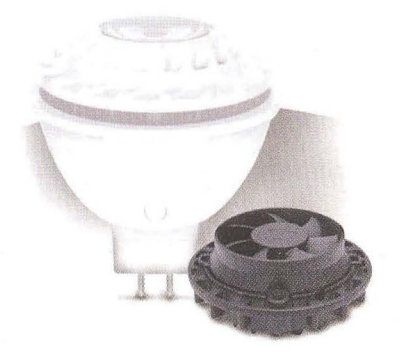

Aktivní chlazení pro A19 až pro 20W moduly:

#### **Parametry:**

Provozní teplota: - 10 °C až 70 °C Hmotnost: 44g Rozměry ventilátoru: 40x10mm Životnost při 60°C: 70000 h

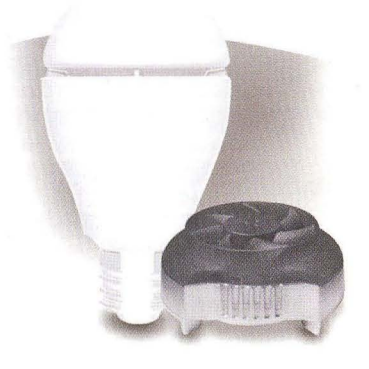

**pro LED žárovky sivního chlazení v souladu se stan**dardem Zhaga, což je mezinárodní skupina předních firem z oboru světelné techniky zaměřující se na standardizaci rozhraní LED modulů. Součástí této standardizace mají být jak fyzické rozměry, tak i fotometrické, elektrické a tepelné vlastnosti LED

modulů . Jakožto člen standardizační organizace Zhaga se SUNON věnuje vydávání katalogu standardů, včetně všech chladicích prvků pro LED svítidla.

Klíčové vlastnosti modulů aktivního chlazení od společnosti SUNON jsou nízká spotřeba, vysoká účinnost, nadstandardní tichost (nižší než 20fónů), téměř nedetekovatelné vibrace a vysoká odolnost proti prachu - DR MagLev technologie (pohony těchto ventilátorů nabízí zvýšenou odolnost proti prachu a vyšší životnost chladicího modulu).

Toto jsou vlastnosti, které výrazně prodlužují životnost, spolehlivost a konkurenceschopnost LED svítidel ve kterých jsou používány.

Nejnáchylnější součástkou v LED svítidlech je kvůli přehřívání samotné napájení. Běžná životnost elektronických součástek (např. elektrolytických kondenzátorů) se s každými 10 °C snižuje na polovinu. Životnost se naopak zdvojnásobuje s každým snížením o 10°C.

Aktivní chlazení SUNON s unikátními vlastnostmi proudění sníží teplotu na napájení a zvýší životnost LED svítidia. Použití minimalistických chladičů ve spojení s ventilátorem vedou k vývoji zmenšených, avšak vysoce výkonných a lehkých LED svítidel. To platí pro žárovky A19, MR16, bodovky a podhledová svítidla. Níže naleznete současnou nabídku LED chladicích modulů firmy SUNON. Nabídka se neustále rozšiřuje na základě požadavků trhu a jednotlivých zákazníků .

Více informací Vám poskytne produktový manažer pro SUNON p. Setler na e-mailu: setler.goran@gme.cz nebo na telefonním čísle: +420 226 535130.

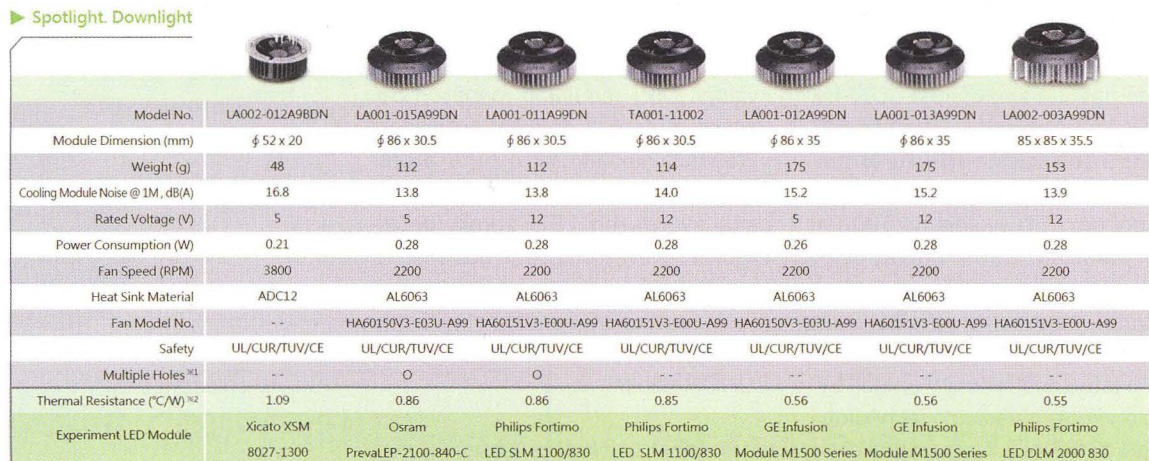

\*1; Multiple t-Ioles fot Phi!ips FOI timo SLM, Philips Lexel LED SlM, o.,ram PrevalEO, Tridonic Stark. & Talex, Bridgelu>: RS Array *ILS* Array, ( itizen CL-L330 *1340,*  Vossloh-Schwabe WU-M-\$elies, Zhaga

%2 : Thermal Resistance is for reference only. (For more information please see the product specification of LED brand. )<br>Please test thermal resistance again by using on different applcations.

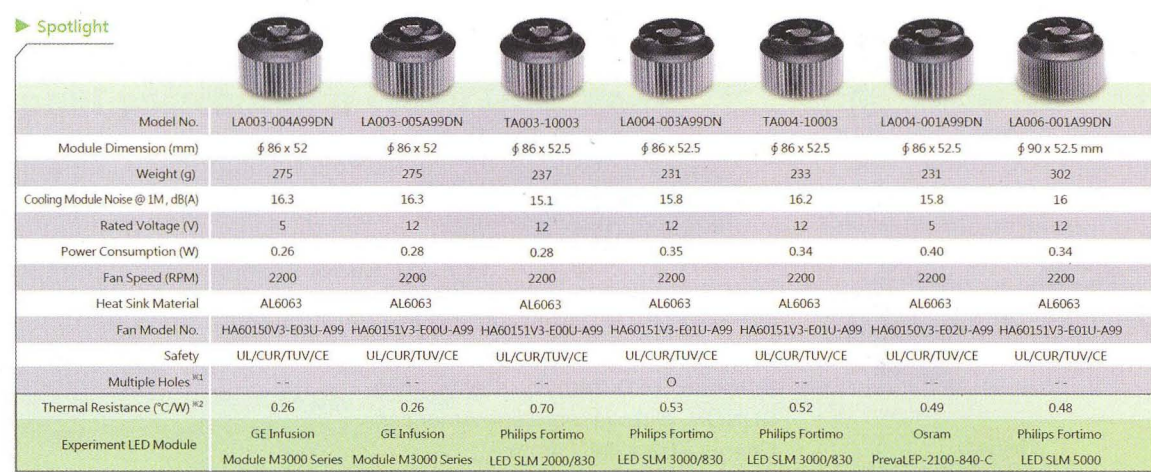

\*1: Multiple Holes for Philips Fortimo SlM, Phi!ips LexellED SLM, Osrarn PrevalED, Tlidonic Stark & Tatex, Bridgelux RS Array / LS Array, Citizen Cl-L330 / 340, Vossloh-Schwabe WU-M-Series, Zhaga.

 $\%2$ : Thermal Resistance is for reference only. (For more information please see the product specification of LED brand.) Please test thermal resistance again by using on different applcations.

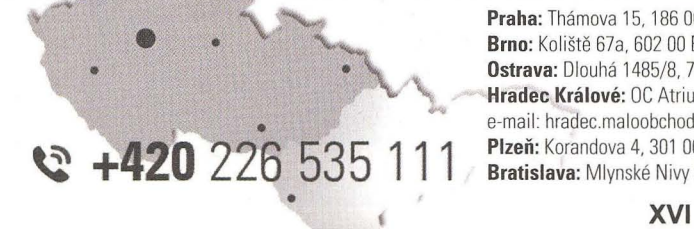

Praha: Thámova 15, 186 00 Praha 8, e-mail: praha.maloobchod@gme.cz Brno: Koliště 67a, 602 00 Brno, e-mail: brno.maloobchod@gme.cz Ostrava: Dlouhá 1485/8, 702 00 Ostrava, e-mail: ostrava.maloobchod@gme.cz Hradec Králové: OC Atrium, Dukelská třída 1713/7, 500 02 Hradec Králové, e-mail: hradec.maloobchod@gme.cz

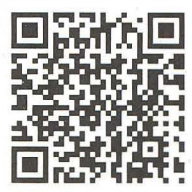

Plzeň: Korandova 4, 301 00 Plzeň, e-mail: plzen.maloobchod@gme.cz Bratislava: Mlynské Nivy 58, 821 05 Bratislava, e-mail: maloobchod@gme.sk

## **Picaxe mikrokontrolér pro** začátečníky **a snadné použití (5)**

#### **Ing. Michal** Černý

(Pokračování)

#### Řízení **motoru**

Jednou z úloh, kterou je třeba dost často mikrokontrolérem řešit, je plynulé ovládání otáček stejnosměrného elektromotoru. Řízení krokových a střídavých motorů lze najít v aplikační příručce. Pro ovládání otáček (výkonu) motorů se používá pu lsně-šířková modulace jejich napájecího napětí (PWM). K tomu jsou připraveny dva příkazy.

#### **PWM**

Příručka uvádí , že příkaz má tři parametry oddělené čárkou; první určuje, na který z pinů má být příkaz směrován, druhá je konstanta činitele plnění v rozsahu O až 255, to je to, čím regulujeme výkon, a konečně třetí parametr (O až 255) udává počet cyklů, které má mikrokontrolér vykonat.

Příkaz PWM neběží na pozadí, v jeho průběhu procesor nedělá nic jiného. Probíhá jednorázově jen s omezeným počtem opakování, musí se volat pravidelně. Podléhá samozřejmě volbě hodinového kmitočtu procesoru. Příkaz negeneruje impulsy s konstantní periodou a proměnným plněním, ale kmitočet se mění od 134 Hz do 17,1 kHz, délka kladného (nebo záporného) impulsu je konstantní 29 µs. Počet cyklů neodpovídá ve smyslu počtu period

zadaného signálu, ale násobků doby přibližně 7,4 ms, jakýchsi vnitřních cyklů. Budeme-Ii používat parametry v tom smyslu, jak jsou uvedeny, motor se Jimi řídit úspěšně dá, jinak je ale tento příkaz používán zejména k "falešnému" D/A převodu na napětí.

#### **PWMOUT**

je obecnější a používanější příkaz než předchozí. Má také tři parametry oddělené čárkou; první určuje pin, druhý jednobytový parametr udává periodu impulsů a třetí v rozsahu O až 1023 odpovídá činiteli plnění, výpočet je ale složitější.

Protože jsou impulsy tentokrát generovány vnitřním časovačem, může se u Picaxe 08M2 použít pouze PIN2, impulsy však běží na pozadí, mikrokontrolér může během řízení motoru vykonávat jiné činnosti. Příkaz PWMOUT nelze použít současně s příkazem SERVO (viz dále), oba využívají stejné prostředky procesoru a oba se deaktivují provedením NAP, SLEEP nebo END.

Perioda PWM signálu je rovna periodě oscilátoru procesoru (při 4 MHz je to 250 ns) vynásobené konstantou 4 a zadanou hodnotou parametru zvýšenou o 1. Vypadá to složitě , je potřeba si na to zvyknout. Zadáme-Ii například druhý parametr 99, bude perioda PWM signálu:

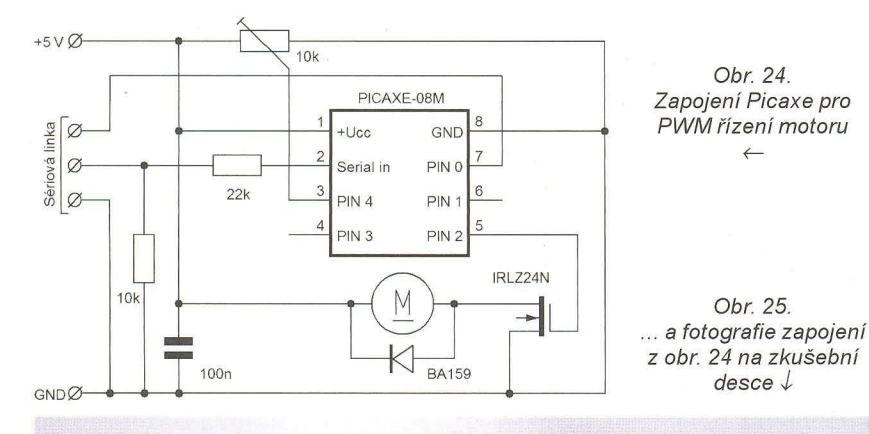

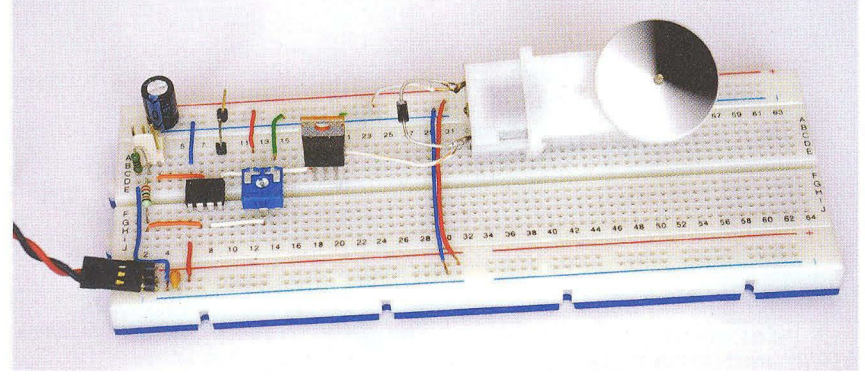

 $250.4(99+1) = 100000$  ns = 0.1 ms (kmitočet 10kHz). Nejkratší možná perioda PWM impulsů je  $250.4(1+1) = 2000$  ns = = 2 mikrosekundy (500 kHz). Použijeme- -Ii na místě druhého parametru hodnotu O, impulsy vypneme.

Třetí parametr udává délku aktivního impulsu (výstup je v hodnotě logická 1). Spočítáme ji z hodnoty zadaného parametru x perioda oscilátoru procesoru (250 ns). Při zadání 200 bude délka impulsů odpovídat  $250.200 = 50000$  ns = 50 µs. Pro vytvoření střídy 1:1 při 10 kHz musíme tedy zadat příkaz PWMOUT 2,99,200.

Vždy volíme nejdříve periodu PWM signálu, protože délka aktivního impulsu nemůže být libovolná a vychází z ní. Hodnota třetího parametru nesmí přesáhnout (přibližně) čtyřnásobek druhého parametru, jinak bude výstup trvale sepnutý a žádné impulsy na něm nebudou (tím bychom zadali aktivní impuls delší , než je celá perioda signálu). Pro střídu signálu 1: 1 (činitel plnění 50 %) je třetí parametr přibližně dvojnásobkem druhého.

Chceme-Ii například vytvořit řízení motoru s kmitočtem PWM 4 kHz (perioda impulsů 250 µs), což je poměrně často používaný kmitočet pro malé stejnosměrné motory, pak vychází hodnota druhého parametru 250000/250/4-1 = 249 a k tomu odpovídající rozsah třetího parametru (aktivního impulsu) pro ovládání výkonu od 1 do 250 000/250 = 1000. Zadáme-Ii nulu, přesně podle významu se impulsy vypnou, výstup bude trvale v nule.

Vše, co bylo napsáno výše, platí pro základní hodiny 4 MHz. Vnitřní čítač plně podléhá hodinovému kmitočtu, takže v případě potřeby můžeme signál PWM v širokých mezích upravit jeho změnou, čímž lze dosáhnout kmitočtu až 4 MHz.

#### **PWMDUTY**

Příkaz má dva parametry; první je pin (pro náš mikrokontrolér 08M2 vždy 2), druhý může nabývat hodnot O až 1023 a nastavuje střídu impulsů . V podstatě jde jen o zjednodušení příkazu PWMOUT, v němž vynecháváme zadání periody.

První program prověří činnost příkazu PWM. Budeme nechávat cyklicky motor pomalu rozbíhat, zpočátku bude jen "zpívat" nebo se pohybovat s jemným trháním, pak se rozjede plynule.

#### REM řízení motoru PWM1 - Picaxe 08M2

start: for  $b0=0$  to 255 pwm 2,bO,10 next goto start

Druhý program dělá prakticky totéž, ale už na pozadí a s definovaným kmitočtem 4 kHz. Někdy se stejný princip používá i k řízení jasu LED.

REM řízení moloru PWM2 - Pícaxe 08M2 start: for w0=0 to 1000 step 10 pwmout 2,249,w0

pause 100 next goto start

Třetí krátký program dovoluje řídit rychlost otáčení motoru připojeným trimrem. Napětí z jezdce se přečte A/D převodníkem na PIN4 a podle výsledku uloženého do wO se cyklicky *v* intervalech přibližně desetiny sekundy upravuje řízení motoru.

REM řízení motoru PWM3 - Pícaxe 08M2 start: readadc10 4,wO pwmout 2,249 ,wO pause 100 goto start

#### **DIA** převody

Picaxe 08M2 má jeden dostupný O/A převodník s pevně určeným výstupem na PINO. Tento převodník ale umí rozlišit jen 32 úrovní , takže se používá zřídka a pro méně náročné účely. Jeho výstup nejde zatížit větším proudem, musí se oddělit napří klad operačním zesilovačem ve funkci sledovače napětí . Výhodou je, že po nastavení drží výstup sám a nevyžaduje další obsluhu. V případě mikrokontroléru 08M2 nesmíme zapomenout před použitím převodníku odpojit programovací kabel!

#### **DACSETUP**

Parametr tohoto příkazu má význam po jednotlivých bitech; bit O určuje použití země napájení jako vztažné úrovně (O) nebo externího vstupu napětí (1), bity 3 a 2 definují rozsah napětí - napájecí napětí (00), externí vstup (01) nebo interní referenční zdroj nastavený předem příkazem FVRSETUP (10) , bit 5 připojuje výstup z převodu na pin obvodu a bit 7 povoluje nebo zakazuje použití převodu. Typicky % 10100000 povolí převod a jeho výstup *v* mezích napájecího napětí (respektive O až 31/32 napájecího napětí) .

#### **DACLEVEL**

slouží k nastavení výstupní úrovně, parametr nabývá hodnot O až 31. Jako příklad vygenerujeme pilovité napětí , které můžeme pozorovat na osciloskopu, případně 100x prodloužíme čekání *v* cyklu a pak lze výstup sledovat na voltmetru.

REM Interní DAC1 - Picaxe 08M2 dacsetup %10100000 start: for bO=O to 31 daclevel bO pause 10 next bO goto start

Převodu s větším rozlišením a stále velmi dobrou linearitou lze dosáhnout ma-

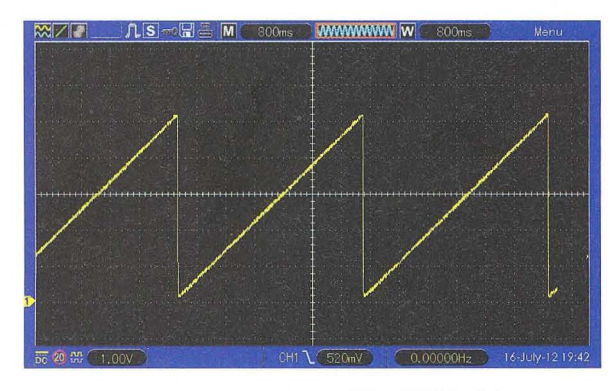

Obr. 26. DIA převod s využitím PWM výstupu

lým fíglem: nastavíme PWM impulsy určené k ovládání výkonu motoru, řídíme jejich střídu, ale na daný výstup zapojíme  $RC$  filtr (třeba rezistor 10 k $\Omega$  a za něj svitkový kondenzátor 220 nF), který převede střídu na napětí. V tomto případě však nemáme možnost využít přesné vnitřní zdroje referenčního napětí, vždy pracujeme *v* mezích napájecího napětí. Že je převod opravdu slušně lineární, se můžeme snadno přesvědčit na snímku z osciloskopu (obr. 26).

#### REM DAC2 pomocí PWM - PICAXE 08M2

- 2 setfreq m32 ;hodíny 32 MHz
- 3 start: ;smyčka programu 4 for WO=O to 400 změny střídy
- 5 pwmout 2,100,wO ;nastavení pulzu
- 6 pause 100 ;zpomalení
- 7 next wO
- 8 goto start zpět na začátek

V praxi se poměrně často setkáváme s úlohami, které je obtížné řešit jedním procesorem, výhodnější je úlohu rozdělit na dílčí a nasadit dva nebo i více procesorů , které však pak spolu musí nějak komunikovat. Kromě sériového přenosu dat, s nímž jsme se již zabývali a který dovoluje přenášet přesné údaje *v* libovolném počtu, ale také vyžaduje určitou synchronizaci, je jednou z možností právě převod veličiny na napětí prvním procesorem (na pozadí) a druhý procesor si toto napětí odebere (změří) v okamžiku, kdy sám potřebuje .

#### **Dotyková** tlačítka

A/D převodníky jsou u mikrokontroléru Picaxe řady M2 využity také k podpoře ovládání programů dotykovými tlačítky, respektive jen dotykovými ploškami na plošném spoji. Detekují se oscilace na vstupu obvodu, kalibrace případně nasta-

+5V *10--+---...------,* 

 $22k$ 

 $10<sup>1</sup>$ 

ví mezní hodnotu pro rozhodnutí. Nejprve si připravíme obvod podle obr. 27, který bude společný pro několik dalších pokusů . Zatím neosadíme odporový trimr.

#### **TOUCH**

Příkaz má dva parametry, prvním je pin, který však musí mít současně možnost analogového vstupu, tedy s A/D převodníkem, druhý je proměnná typu byte, do níž se uloží zjištěná okamžitá hodnota úměrná přiblížení ruky.

#### **TOUCH16**

je velmi podobný příkaz, ale může mít tři parametry. První je konfigurační byte, druhým se vybírá pin stejně jako *v* předchozím případě a třetí je proměnná typu word. V konfiguračním bytu nejnižší tři bity definují dělicí poměr od 2 do 256, další dva bity určují citlivost a horní tři počet impulsů , které jsou potřeba k překlopení (32 až 256). Konfigurační byte není povinný, implicitní nastavení je %00001001 (256 impulsů , nízká citlivost, dělicí faktor 4).

Následující program nejjednodušším možným způsobem zkouší obsluhu dotykového tlačítka; pokud je "stisknuto", svítí LED. Pro pokusy stačí dotýkat se konce vodiče připojeného k pinu nebo se třeba i dotknout přímo vývodu mikrokontroléru kovovým hrotem; pro větší spolehlivost v praxi je lepší, když dotyková ploška má přibližně plochu 1 cm<sup>2</sup>. Mez rozhodnutí (v našem případě 100) je třeba podle konkrétních podmínek upravit.

#### REM dotykové ovládání - Pícaxe 08M2 start: touch 4,bO íf bO>100 then hígh 1 else low 1 endíf goto start

Serial in PIN (  $PIN$ 

PIN 4  $PIN3$  (Pokračování příště)

+Ucc GND 8

PIN<sub>2</sub>

linka  $\circ$ Obr. 27. Ø Sériová Zapojení  $\beta$ Picaxe pro testování dotykového ovládání

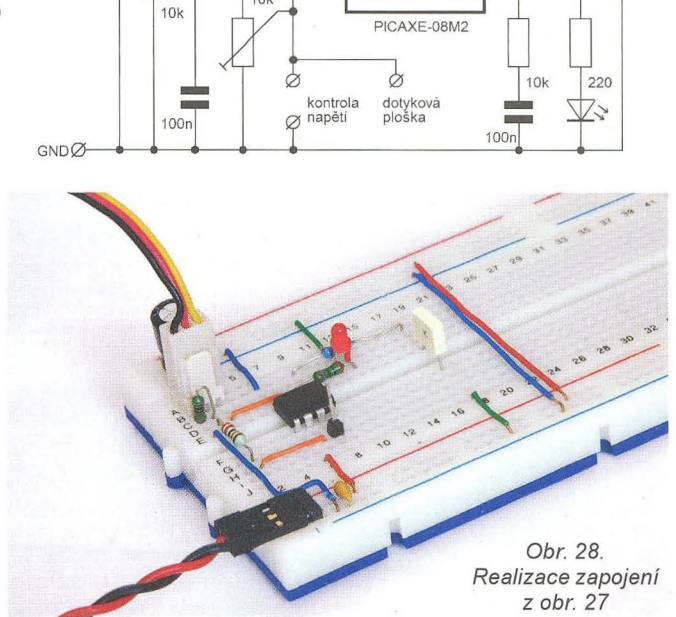

# Směrovost **a zisk antén (1)**

#### Jindra Macoun, OK1VR

Mezi autory "anténních" dotazů a připomínek patří i tací, kteří si chtělí ujasnit základní vlastnosti, aby pak lépe porozuměli praktickým anténním aplikacím a dokázali je odborněji posoudit. Většinou nemají v úmyslu s anténami experimentovat, ale jde jim spíše o podrobnější, popř. názornější výklad některých otázek, které se při obvyklých konstrukčních popisech antén již nezmiňují. Četné dotazy tohoto druhu se týkají zejména zisku a směrovosti antén. Jsou poplatné rozšířenému názoru, že "nejlepším zesilovačem je anténa", jejíž zisk nakonec odstraní všechny potíže při příjmu nebo radiokomunikaci na různých kmitočtových pásmech. Proto se směrovostí a ziskem zabývá tento článek.

U antén nás především zajímají jejich zářivé (zisk, směrovost, diagramy záření) a napájecí (impedance, přizpůsobení - ČSV) vlastnosti, bez ohledu na to, zda jde o antény přijímací nebo vysílací. Obecně se snadněji popisují a vysvětlují jako vlastnosti antén vysílacích.

Následný výklad o směrovosti a zisku antén probereme *v* několika kapitolách. Vždy se uvažuje zisk vlastní antény, který nezahrnuje zisk eventuálních integrovaných elektronických obvodů (zesilovačů). Katalogové ůdaje antén totiž někdy oba zisky sčítají. Pokud není uvedeno jinak, jsou uvažované antény ve volném prostoru, takže uváděné vlastnosti nejsou ovlivňovány blízkým okolím a zemí.

#### Směrovost antény

Zabýváme-Ii se ziskem antény, uvažujeme zpravidla anténu směrovou. Směrovost je zářivá vlastnost antény vysílat nebo přijímat elmag. vlny s různou intenzitou *v* závislosti na směru. Většinou jde o směrovost antény jednosměrné, vyzařující převážnou část vf energie hlavním lalokem diagramu záření (nebo také vyzařovacího diagramu). Hlavní lalok také nazýváme hlavním svazkem. Jeho osa je orientována směrem k maximu intenzity záření.

Číselným vyjádřením směrovosti je činitel směrovosti -  $D$  (z angl. Directivity) jako poměr intenzit záření, tzn. vyzářeného (přijatého) vf výkonu do (z) jednoho směru, k intenzitě vyzářené (přijaté) do (z) celého sférického prostoru.

Činitel směrovosti je tedy prosté číslo, které odpovídá poměru velikostí sférických ploch, ozářených všesměrovou a směrovou anténou. Čím menší plochu bude tedy daná (směrová) anténa ozařovat, tím větší bude poměr obou ozářených ploch a tím větší bude činitel směrovosti D. Obě antény při tom vyzařují stejný vf výkon. Směrová anténa prostě koncentruje vf výkon do jediného směru na úkor směrů ostatních.

Všesměrovou anténou, zářící rovnoměrně do celého sférického prostoru, je tzv. izotropický zářič, což je anténa vztažná (referenční), ale zároveň hypotetická, nereálná. Směrovost pak definuje přesněji výraz absolutní činitel směrovosti – D

Pro výpočet, či spíše odhad směrovosti se předpokládá, že sférickou plochu, ozářenou uvažovanou směrovou anténou, definuje a vymezuje prostorový úhel záření, ve kterém intenzita záření klesá z maxima na polovinu vyzářeného (přijatého) výkonu, tzn. o 3 dB. Obsah (i tvar) této sférické plochy přibližně určují úhly záření (nazývané také úhly polovičního výkonu, popř. vyzařovací úhly) ve dvou navzájem kolmých rovinách. Známe je z anténní praxe jako parametry, stručně charakterizující diagramy záření (vyzařovací diagramy) ve dvou rovinách.

Obsah obou sférických ploch můžeme vyjádřit ve čtverečných stupních [(°)<sup>2</sup>] nebo v obloukové míře, ve steradiánech [sr]. Steradián je jednotka prostorového úhlu. Je definována jako prostorový

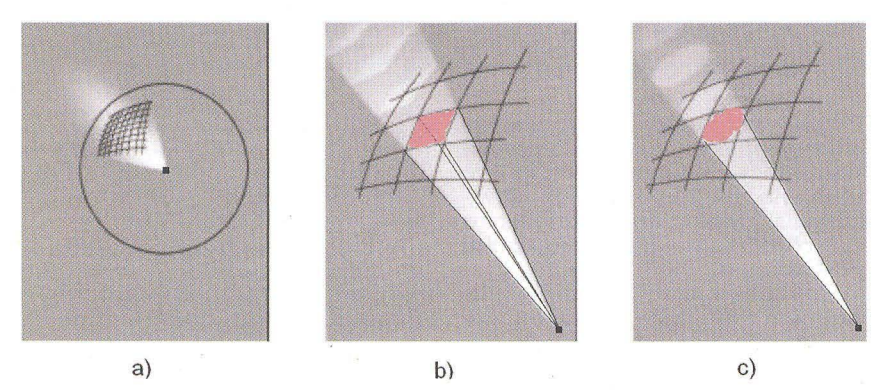

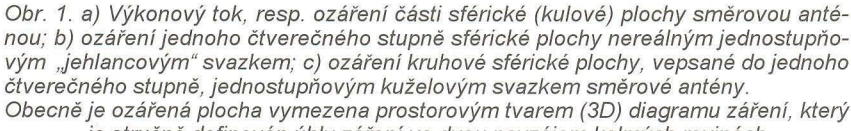

je stručně definován úhly záření ve dvou navzájem kolmých rovinách

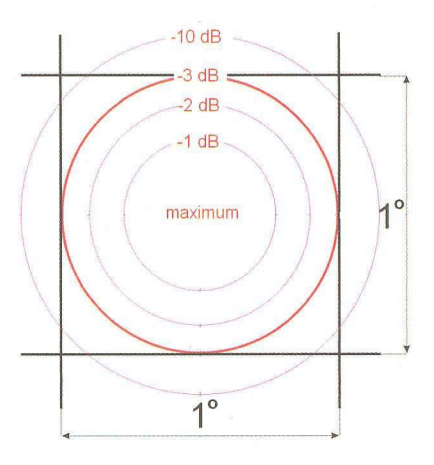

Obr. 2. Znázorňuje jeden čtverečný sférický stupeň, tzn. 1/41 253. část celé sférické plochy. Vepsané (červené) kružnice ohraničují úroveň ozáření sférické plochy jednostupňovým symetrickým kuželovým svazkem. Kruhová sférická plocha není ve skutečnosti ozářena rovnoměrně, protože v rozsahu úhlu záření, který ozařované plochy vymezuje, se úroveň ozáření snižuje z maxima na polovinu, resp. o 3 dB, a pak tuto plochu s nižší úrovní dále přezařuje. Skutečný zisk je proto menší než vypočtený podle vzorců (5) nebo (6)

úhel, který vymezí ze středu na jednotkové kouli jednotkovou plochu, resp. na kouli o poloměru *r* plochu *fl.* Jeden radián (rad) odpovídá středovému úhlu kruhového oblouku, jehož délka se shoduje s poloměrem tohoto oblouku. Tento středový úhel činí 57,3

Pro výpočet povrchu, resp. obsahu V (z angl. Volumen) ozářené plochy vycházíme z obloukové délky kružnice na sférické ploše.

#### Délka celé kružnice:

 $2\pi$  rad = 360 $^{\circ}$ .

Jeden obloukový stupeň:  $2\pi/360$  ° rad =  $\pi/180$  ° rad.

Jeden sférický (čtverečný) stupeň:  $(\pi/180°)^2$ 

Obsah V celé sférické plochy:

 $V = 4\pi/(\pi/180^\circ)^2 = 41\,253$  sférických čtverečných stupňů (1). čtverečných stupňů

Výše definovaný činitel směrovosti D jako poměr ploch ozářených všesměrovou a směrovou anténou pak vyčíslíme ze vzorce

#### $D_i = 41 253/\Theta_{3E} \Theta_{3H}$  (2),

kde  $\Theta_{\text{SE}}$  a  $\Theta_{\text{SE}}$  jsou úhly záření (úhly polovičního výkonu) uvažované směrové antény ve dvou vzájemně kolmých rovinách. Jejich součin je vlastně rozměrem plochy ozářené směrovou anténou.

Pokud by tato směrová anténa ozařovala celým svým výkonem rovnoměrně jen jeden čtverečný stupeň ( $\Theta_{3E} = \Theta_{3H} = 1^{\circ}$ ), pak by její činitel směrovosti byl právě

 $D_i = 41253/1 = 41253$ .

Obsah celé sférické plochy lze vypočíst jednodušeji ze vzorce

 $V = 4\pi (57.3^\circ)^2 = 41\,253\quad(3)$ .

Pozn.: Číslo 41 253 nám pomáhá odhadnout směrovost antén, ale jinak se s ním v anténní praxi nesetkáváme.

Populárnější je v astronomii, kde se sférických stupňů používá při orientaci na nebeské sféře. Definují např. plochu souhvězdí nebo jiných astronomických

Praktická elektronika - AR 09/2012 ) a statech statech 31

objektů. Např. zdánlivý průměr Slunce nebo Měsíce činí při pohledu ze Země přibližně 0,5°. Čtyři úplňky tak pokryjí jeden sférický stupeň, takže pro pokrytí celé nebeské sféry bychom jich potřebovali 4 x 41 253 = 165012. Kdo by to řekl?

)

#### **Zisk antény**

Číselně vYjádřená směrovost D se jako anténní parametr v praxi neužívá. Obecně se poměr výkonů obvykle vyjadřuje logaritmicky, tzn. v dB. Ostatně v našem případě se také jedná o poměr výkonů dopadajících na ozařované plochy. V anténní praxi se proto směrovost vyjadřuje logaritmicky jako **získ G** (Gain) v dB. Ten ovšem nezahrnuje žádné další ztráty (nepřizpůsobením, materiálem apod .), se kterými je třeba u každé antény počítat. Přibližuje se však zisku antény přizpůsobené.

Vzorec pro přibližný zisk Gj bezeztrátové směrové antény proti izotropickému zářiči lze tedy vyjádřit tímto výrazem:

 $G_i = 10 \log 41 \ 253/\Theta_{3E} \Theta_{3H}$  (4).

Např. směrovost  $D = 41253$  výše uvedené antény s jednostupňovým úhlem záření vyjádřená v dB se tak stává ziskem

 $G_i$  =10 log 41 253/1<sup>2</sup> = 46 dBi (5).

Reálná platnost čísla 41 253 předpokládá rovnoměrné ozáření jednoho čtverečného stupně prakticky nerealizovatelným prostorovým "jehlancovým" svazkem záření (obr. 1b). Prostorový (3D) diagram záření jednosměrných antén má obvykle kuželový tvar. V ideálním případě ozařuje kruhovou nebo elipsovitou plochu, "vepsanou" do čtvercového nebo obdélníkového tvaru, definovaného oběma úhly záření.

Přesnější údaj o směrovém zisku odvozený z jednostupňového diagramu záření vychází z předpokladu, že vyzářený výkon prochází touto kruhovou plochou vepsanou do čtvercové plochy, která je přibližně o 21 % menší (obr. 1c). Přibližný směrový zisk by pak měl být poněkud vyšší a měl by činit

 $G_i = 10 \log 52 \frac{525}{\Theta_{3E}} \Theta_{3H}$  (6)

za předpokladu, že všechen vyzářený výkon prochází uvedenou kruhovou sférickou plochou.

Při ideálním jednostupňovém svazku by to mohlo být až 47,2 dB.

V praktických anténních aplikacích však nemají diagramy záření ideální tvar (nehledě na postranní laloky), který snižuje záření v hlavním laloku průměrně o 40 až 55 %. Většinou jsou také rotačně asymetrické, s neshodným úhlem záření v obou polarizačních rovinách.

Proto se pro odhad zisku počítá spíše s výrazy

 $G = 10$  log 29 000/ $\Theta_{3E}$  $\Theta_{3H}$ 

 $a\ddot{z}$  10 log 25 000/ $\Theta_{3E}$   $\Theta_{3H}$  (7).

Úhly  $\Theta_{3E}$  a  $\Theta_{3H}$  v tomto případě platí také pro malou a velkou poloosu asymetrického (elipsovitého) kuželového svazku.

Jak bylo již uvedeno, nejsou vypočtené zisky zcela přesné , přestože se nepředpokládá významnější úroveň záření mimo hlavní lalok (mimo vyzařovací úhly).

S přihlédnutím k obtížím při vlastním měření zisku však podávají užitečné informace i v současné době , kdy lze určit zisk antén velmi přesně při jejich modelování.

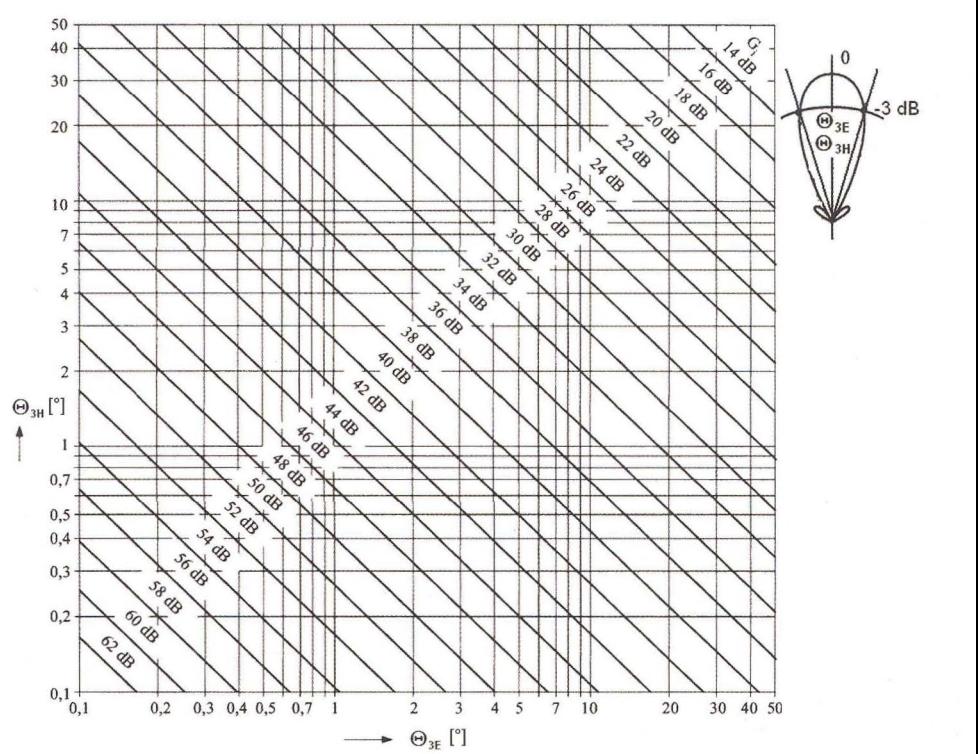

Obr. 3. Nomogram pro přibližné určení zisku antény z úhlů záření (příjmu) 0,2 ° až 50 ° ve dvou navzájem kolmých rovinách. Zpravidla jsou to roviny E a H, rovnoběžné s elektrickými a magnetickými složkami elmag. pole antény. Skutečný zisk je proti odečtenému spíše menší. Reálnost odečtených zisků stoupá u užších svazků

#### **Odhad zisku**  směrové **antény**

Protože je výhodné mít jednoduchou praktickou pomůcku k rychlému určení směrovosti, resp. zisku antén, jsou výše zmíněné vztahy podkladem pro různé grafy, vyjadřující závislost směrovosti nebo zisku na tvaru vyzařovací charakteristiky. I když neposkytují zcela přesné údaje, jsou často věrohodnější než přímá měření zisku.

Často publikovaný graf zisku z úhlů záření (obr. 3) je dobrou pomůckou při vzájemném porovnávání různých antén s větším ziskem [1].

Dokládá to i tab. 1 (bude v 2. části), kde jsou porovnávány zisky několika typických směrových antén, stanovené modelováním, s údaji odečtenými z grafu, popř . vypočtenými podle výše uvedených vzorců (6, 7).

#### **Odhad zisku**  všesměrové antény <sup>Zisk 20</sup><br>všesměrové antény <sup>[dBi]</sup>

Jde o antény, jejichž (směrové) záření je soustředěno jen do jedné, obvykle vertikální roviny, zatímco v horizontální rovině září všesměrově. Jsou to např. televizní vysílací antény, základnové antény mobilních operátorů, antény přístupových WiFi bodů apod.

Zatímco u směrových, přesněji jednosměrných antén můžeme použít pro odhad směrovosti, resp. zisku výše uvedené jednoduché vztahy, popř. grafu na obr. 3, tak pro všesměrovou anténu podobné jednoduché vztahy běžně dostupné nejsou.

Diagram záření ve vertikální rovině, který je určujícím pro jejich zisk, lze nicméně aproximovat jednoduchou funkcí , jejíž integrací pak lze získat odpovídající

směrovost, resp. zisk, a to opět jako funkci úhlu  $\Theta$ , udávajícího šířku svazku v jedné, obvykle svislé rovině. Při vertikálně polarizované anténě je to rovina H. Lze tedy počítat, že

 $G_{dBi}$  = 10 log (191  $\sqrt{0,818 + 1/0}$  - 172,4) (8).

Pro prakticky zajímavý interval úhlů záření ve svislé rovině dává tento vztah výsledky, které jsou ve velmi dobré shodě s teoreticky vypočtenou křivkou na obr. 4 [2].

#### **Literatura**

[1] Procházka, M.: Antény, encyklopedická příručka. 3. rozšířené vydání, BEN technická literatura, Praha 2005.

[2] Pozar, D.: Directivity of omnidirectional antennas. IEEE Trans. AP 35.1993,  $\check{c}$ . 5, s.  $50 - 51$ .

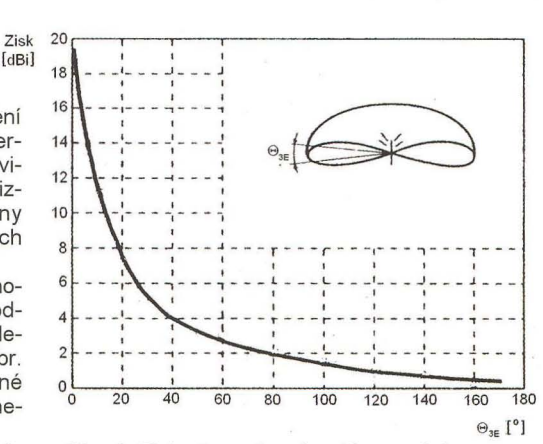

Obr. 4. Zisk všesměrové antény v závislosti na úhlu záření ve svislé rovině. Platí v podmínkách volného prostoru, tzn. bez vlivu země

**( Praktická elektronika -Mil 09/2012 )** 

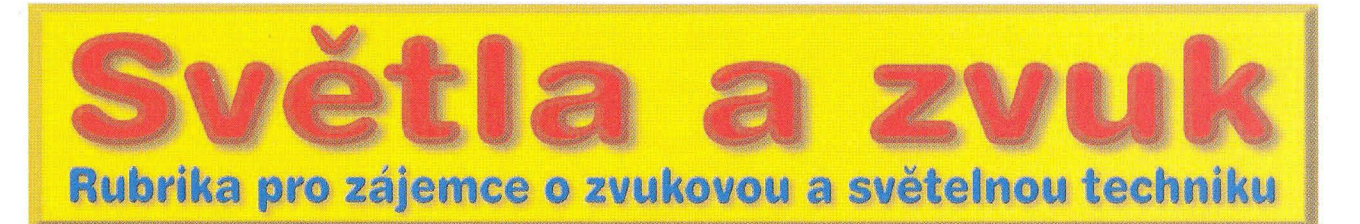

## **Jednoduché monolitické**  zesilovače

**Alan Kraus** 

Při **návrhu koncového** zesilovače **malého až** středního **výkonu máme v** podstatě **možnost** volb~ **mezi diskrétním a integrovaným**  řešením. **Na rozdíl od** zesilovaču **s výstupními výkony nad 100 W lze pro nižší výstupní výkony s výhodou použít** právě **monolitické obvody. Na trhu je široká rada** typů **s výkonovým** rozpětím **od stovek mW až po 100 W.** Přitom **mnoho z nich dosahuje velmi dobrých technických** parametrů. **Nespornou výhodou monolitického** řešení **je též jednoduchost a dobrá reprodukovatelnost zapojení. V tomto** čísle **PE-AR si** představíme několik nejběžnějších typů. Většina **zapojení vycházl z katalogových** listů **výrobce.** 

#### **Stereofonní sluchátkový**  zesilovač **s LM4881**

Obvod LM4881 od firmy National Semiconductor je stereofonní sluchát-

kový zesilovač, schopný dodávat výstupní výkon až 200 mW při zkreslení do 0,1 % a napájecím napětí +5 V do zátěže 8 Q. Je proto vhodný zejména pro zařízení napájené z baterií nebo

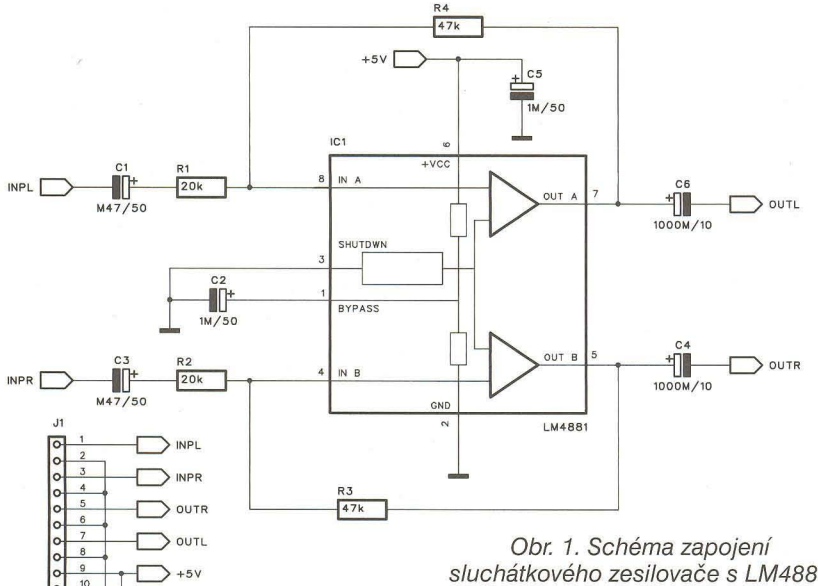

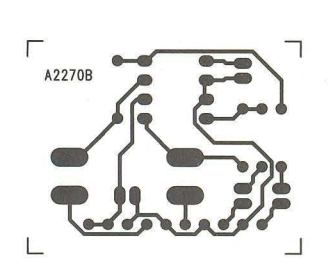

Obr. 2. Deska spojů ze strany spojů

sluchátkového zesilovače s LM4881

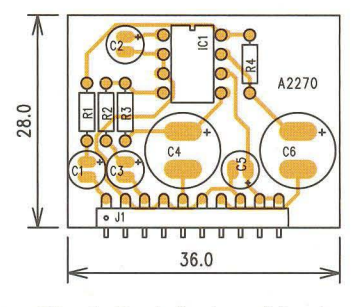

Obr. 3. Rozložení součástek na desce s plošnými spoji.

napětím +5 V z USB zásuvky osobního počítače . Další výhodou obvodu je implementování funkce shutdown bez jakýchkoliv rušivých projevů na výstupu. Proudový odběr při režimu shutdown je pouze  $0.7 \mu$ A. Obvod je vhodný i pro prostorově náročné aplikace, neboť se dodává jak *v* klasickém pouzdře DIP8, tak i *v* provedení pro povrchovou montáž SOP a MSOP.

Schéma zapojení sluchátkového zesilovače je na obr. 1. Výhodou obvodu LM4881 je minimum požadovaných externích součástek . S výjimkou dvojice vstupních, výstupních a blokovacích kondenzátorů zapojení obsahuje pouze čtyři rezistory ve zpětné vazbě. Celý modul sluchátkového zesilovače je navržen na jednostranné desce s plošnými spoji o rozměrech 28 x 36 mm. Deska plošných spojů ze strany spojů (BOTTOM) je na obr. 2 a rozložení součástek na desce s plošnými spoji je na obr. 3. Vstupy, výstupy i napájení je vyvedeno na jednořadou úhlovou lámací lištu, pomocí které je možné modul zapájet do další desky spojů jako součást většího zařízení. V případě požadavku na ještě menší rozměry lze celé zapojení realizovat se součástkami *v* provedení SMD. Také obvod LM4881 se dodává i *v* pouzdru S08.

#### **Seznam** součástek **pro** zesilovač **s LM4881**

**Rezistory** 

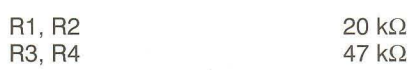

Kondenzátory

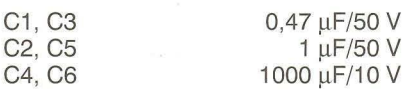

Polovodičové součástky

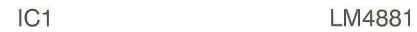

Ostatní

J1

PHDR-10

#### **Stereofonní** zesilovač **s obvody LM386**

Obvod LM386 od firmy National Semiconductor je určen jako koncový stupeň pro nf aplikace s bateri-

**( Praktická elektronika - A R 09/2012 )**  $\qquad$  **33** 

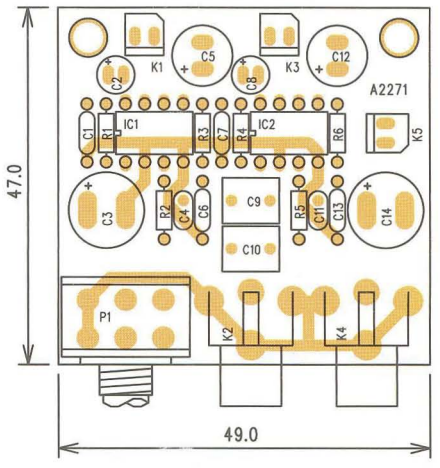

Obr. 7. Rozložení součástek na desce zesilovače s LM386

ovým napájením (do + 15 V) a výstupním výkonem až 1,25 W. Obvod má interně nastavené zesílení na 20, které lze externí *RC* kombinací měnit v rozsahu od 20 až do 200. Zapojení opět vyžaduje pouze minimum externích součástek. Schéma zapojení stereofonního zesilovače s dvojicí obvodů LM386 je na obr. 4. Za vstup-

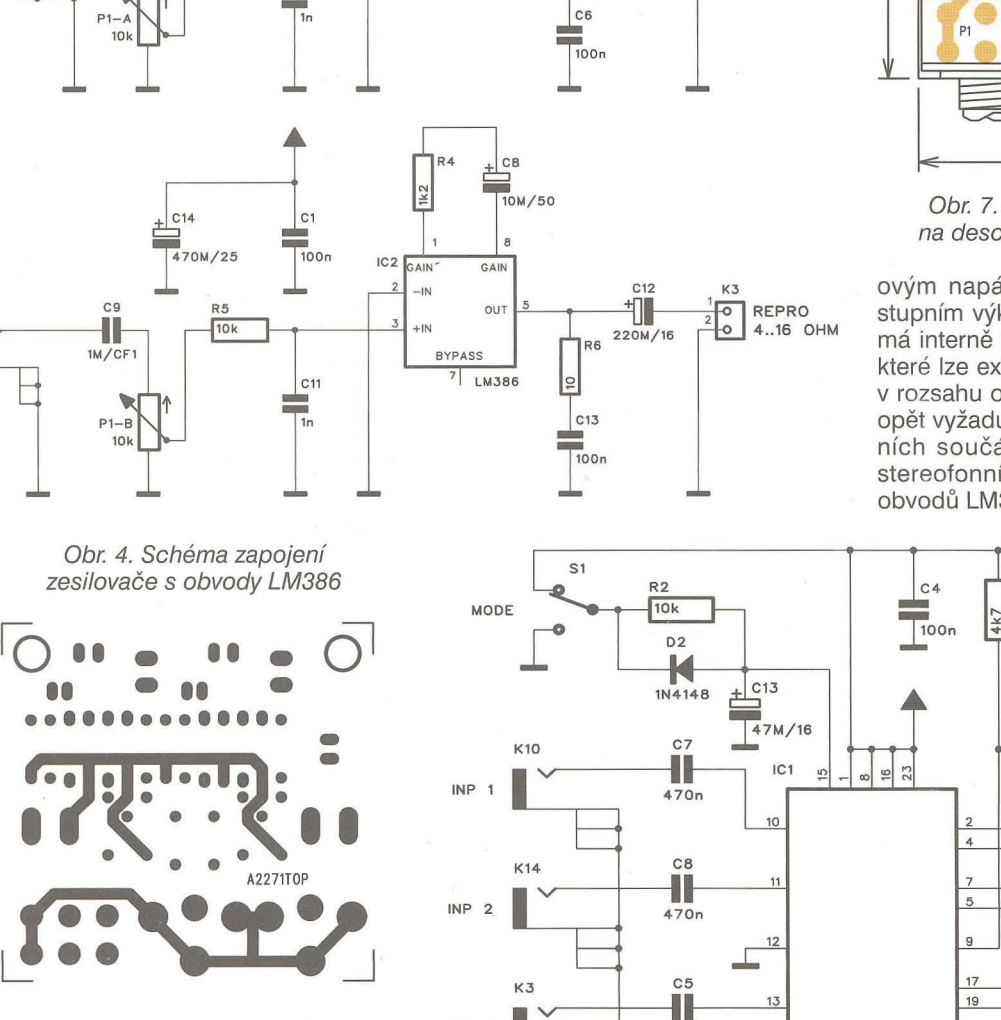

 $\frac{1}{2}$   $\frac{1}{2}$  OUT 1-"---\_----"lI\_.\_-----oJk> REPRO

 $220M/16$ 

R3

 $\vert$ ջ $\vert$ 

4 .. 16 OHM

Obr. 5. Deska spojů zesilovače s LM386 ze strany součástek

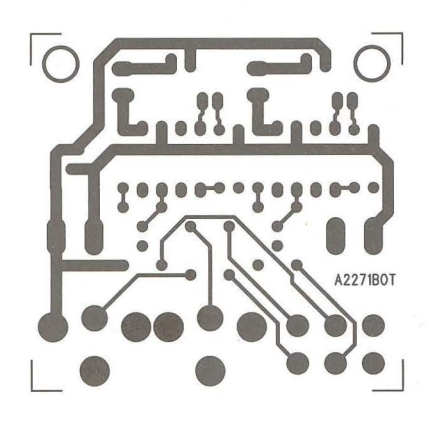

Obr. 6. Deska spojů zesilovače s LM386 ze strany spojů

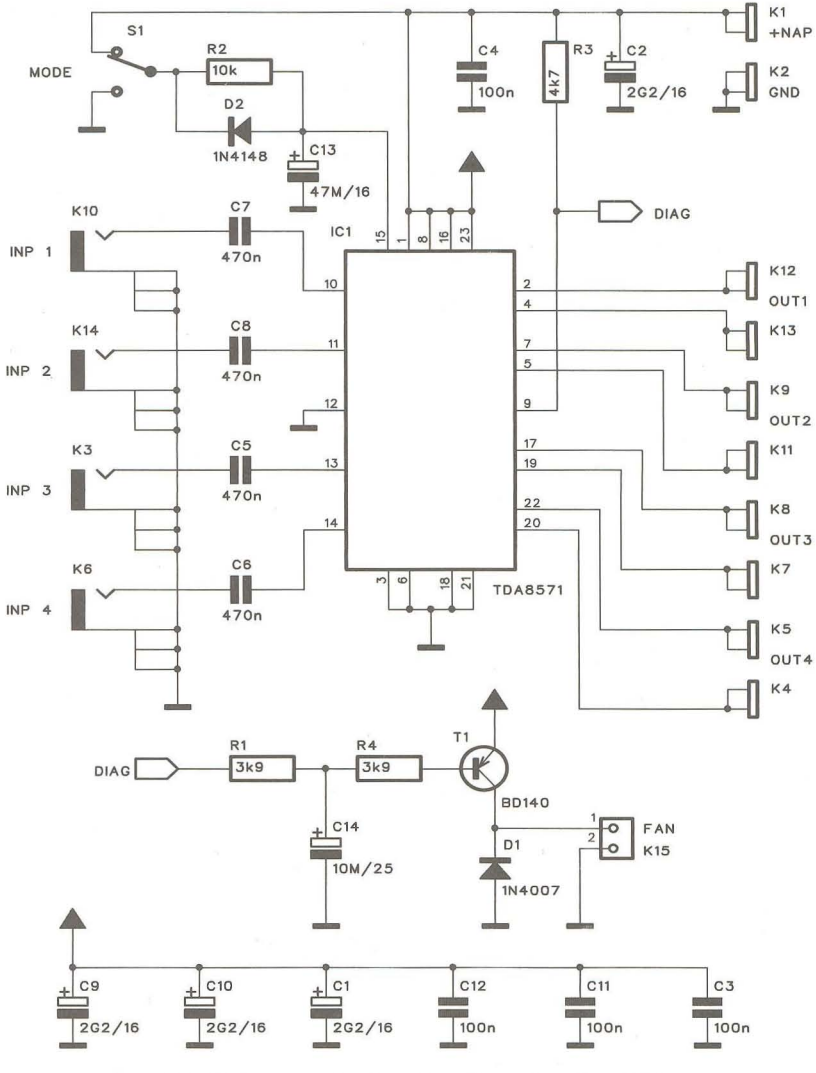

Obr. 8. Schéma zapojení zesilovače s obvodem TDA8571

34 **Praktická elektronika - AR** 09/2012

+NAP GND K<sub>5</sub>

 $\sqrt{\frac{6}{2}}$ 

H

 $\frac{1}{470M/25}$ 

 $rac{C10}{10k}$  R2<br>1M/CF1

 $\pm$ c<sub>3</sub>

- IN

 $3$ AIN

IC<sub>1</sub>

 $\approx$ 

8YPASS  $7$  LM386

 $C<sub>2</sub>$ 

GAIN

 $10M/50$ 

 $\leftarrow$   $\frac{3}{1+N}$ 

 $c7$ 

 $100n$ 

 $C<sub>4</sub>$ 

K4

I

K2

**I** 

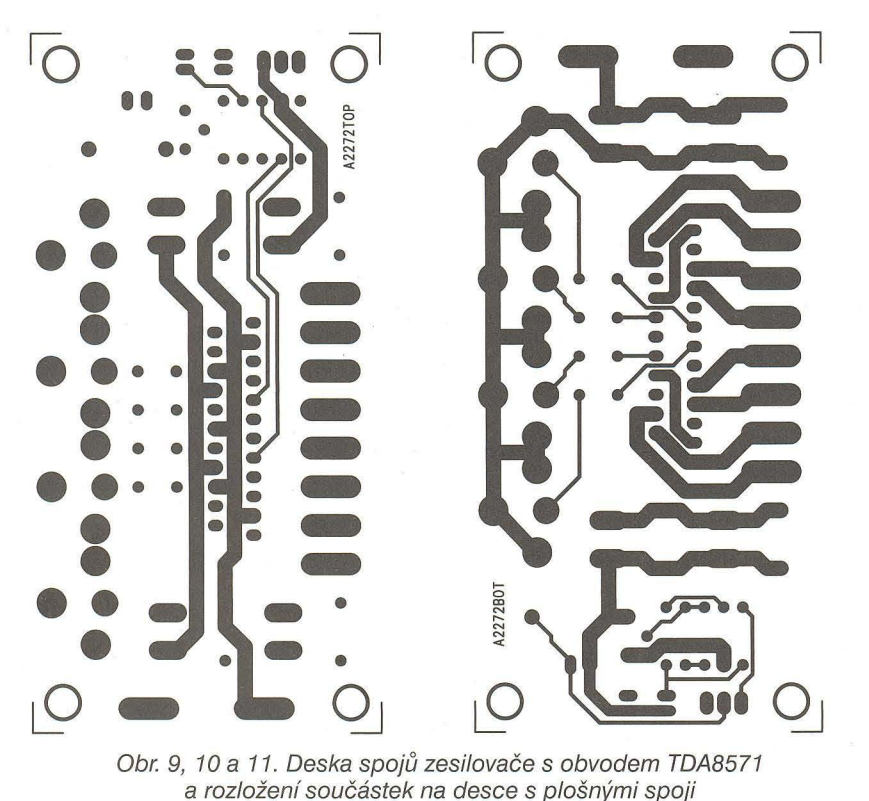

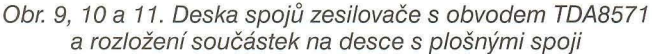

ními konektory cinch je stereofonní potenciometr hlasitosti P1, z jehož běžce je přes rezistor R2 signál přiveden na vstup obvodu LM386. Na výstupu je RC člen R3, C6 (R6, C13) a výstupní konektory K1 a K3. Obvod je určen pro buzení sluchátek nebo reproduktorů s impedancí 4 až 16 Q. Zesilovač je navržen na dvoustranné desce s plošnými spoji o rozměrech 47 x 49 mm. Deska spojů je na obr. 5 a 6, rozložení součástek na desce s plošnými spoji je na obr. 7.

#### Seznam součástek pro zesilovač s obvody LM386

#### **Rezistory**

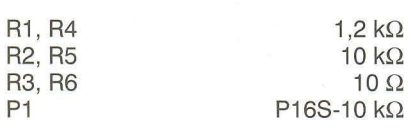

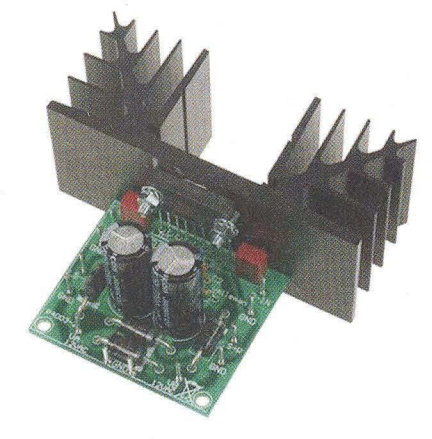

Obr. 12. Ukázka řešení zesilovače s obvodem TDA8571

#### Kondenzátory

C2, C8 C3, C14 C4, C11 C5, C12 C9, C10

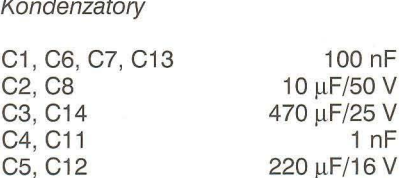

 $1 \mu$ F/CF1

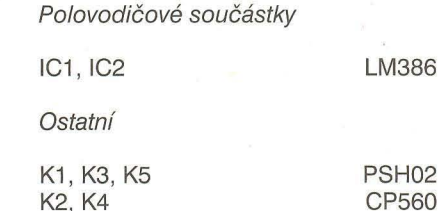

46.0

A2272

 $C5$ 

 $C6$  $C7$ 

 $C8$ 

K10

**K14** 

 $D1$  O

 $K15$  $213$ 

 $\overline{C}$ 

07:0

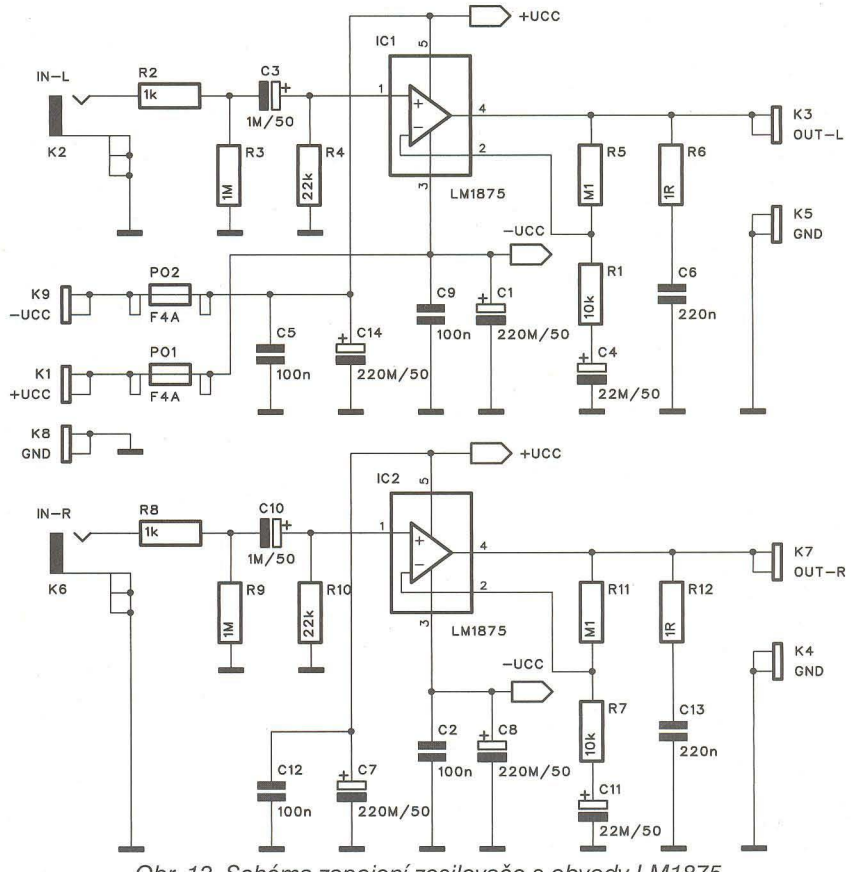

Obr. 13. Schéma zapojení zesilovače s obvody LM1875

Praktická elektronika - AR 09/2012 )

#### Čtyřkanálový zesilovač s **obvodem TDA8571**

Obvod TDA8571 je určen především jako čtyřkanálový koncový zesilovač pro autorádia s výstupním výkonem až 4x 40 W. S výjimkou oddělovacích kondenzátorů na vstupech prakticky nevyžaduje žádné další externí součástky. Každý reproduktorový výstup je zapojen do můstku, takže ani při nesymetrickém napájení nepotřebuje výstupní kondenzátory. Schéma zapojení zesilovače s obvodem TDA8571 je na obr. 8. Vstupy jsou osazeny konektory cinch, výstupy mají konektory faston. Z důvodu poměrně značného výstupního výkonu má obvod spínač ventilátoru chlazení, který je odvozen od výstupu DIAG. Zesilovač je navržen na dvoustranné desce s plošnými spoji o rozměrech 92 x 46 mm. Deska s plošnými spoji je na obr. 9 a 10, rozložení součástek na desce s plošnými spoji je na obr. 11. Pozor při osazování!. Obvod TDA8571 je zapájen ze spodní strany desky kvůli snazší montáži na chladič.

#### **Seznam** součástek **pro** zesilovač **s TDA8571**

#### **Rezistory**

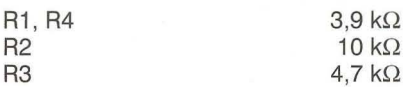

#### Kondenzátory

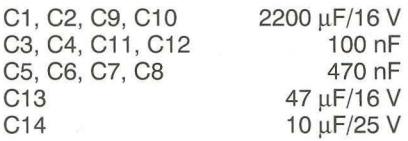

#### Polovodičové součástky

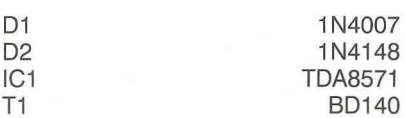

#### Ostatní

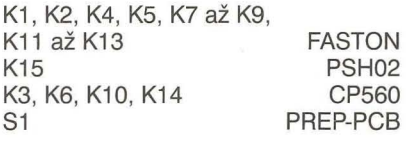

#### **Stereofonní** zesilovač s **obvody LM1875**

Obvod LM1876 od firmy National Semiconductor s výstupním výkonem 20 W (případně až 30 W) a velmi nízkým harmonickým zkreslením 0,015 % je určen pro kvalitní nf zesilovače středního výkonu. Výkonová šířka<br>pásma je až 70 kHz. Obvod je určen

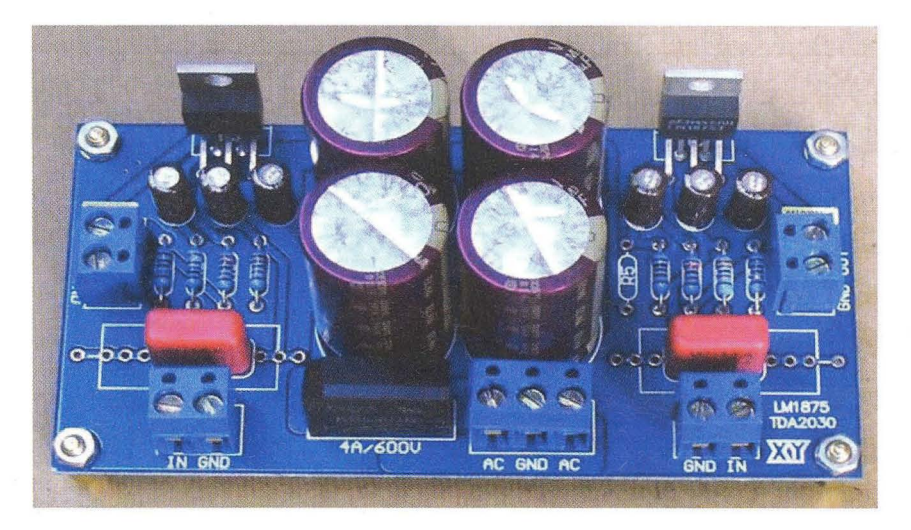

Obr. 14. Příklad řešení zesilovače s obvodem LM1875

pro symetrické napájecí napětí, při kterém vyžaduje pouze minimum externích součástek. Schéma zapojení stereofonního zesilovače s dvojicí obvodů LM1876 je na obr. 13. Oba vstupy jsou osazeny konektory

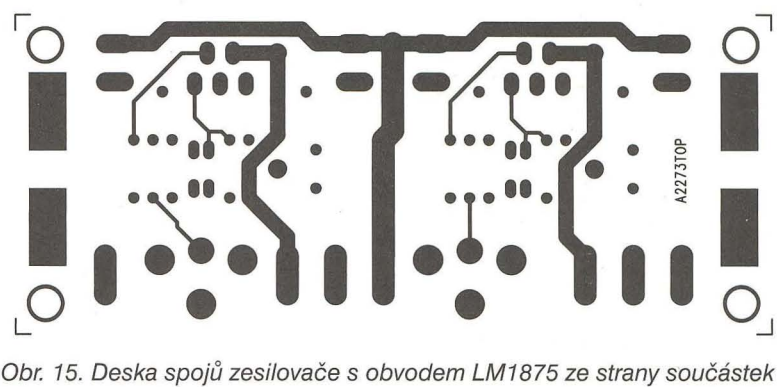

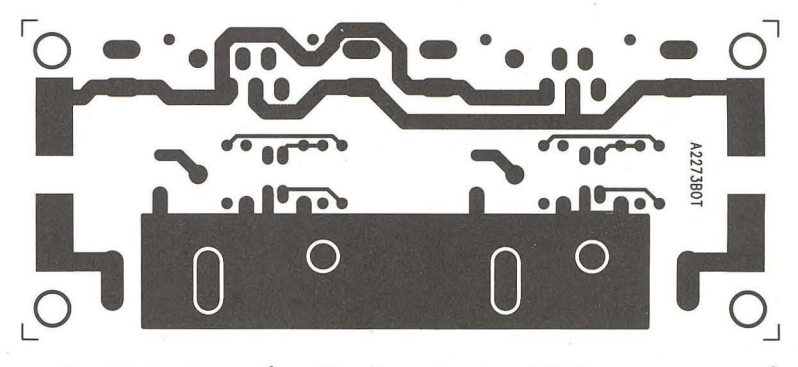

Obr. 16. Deska spojů zesilovače s obvodem LM1875 ze strany spojů

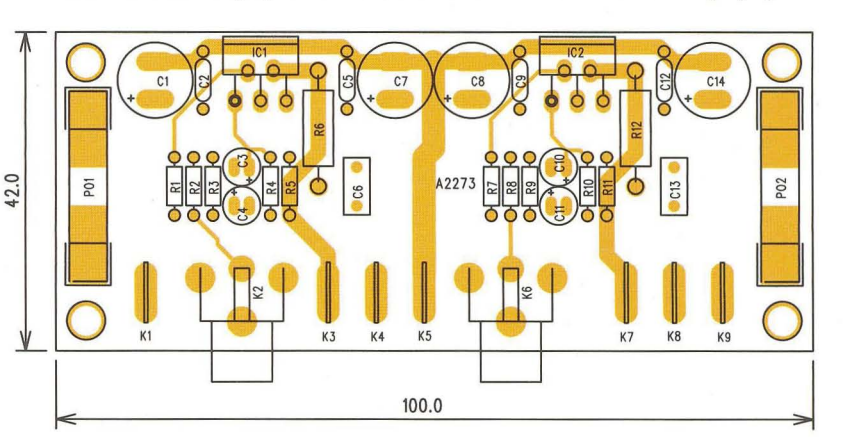

Obr. 17. Rozložení součástek na desce zesilovače s obvodem LM1875

**36 ( Praktická elektronika - AR** 09/2012

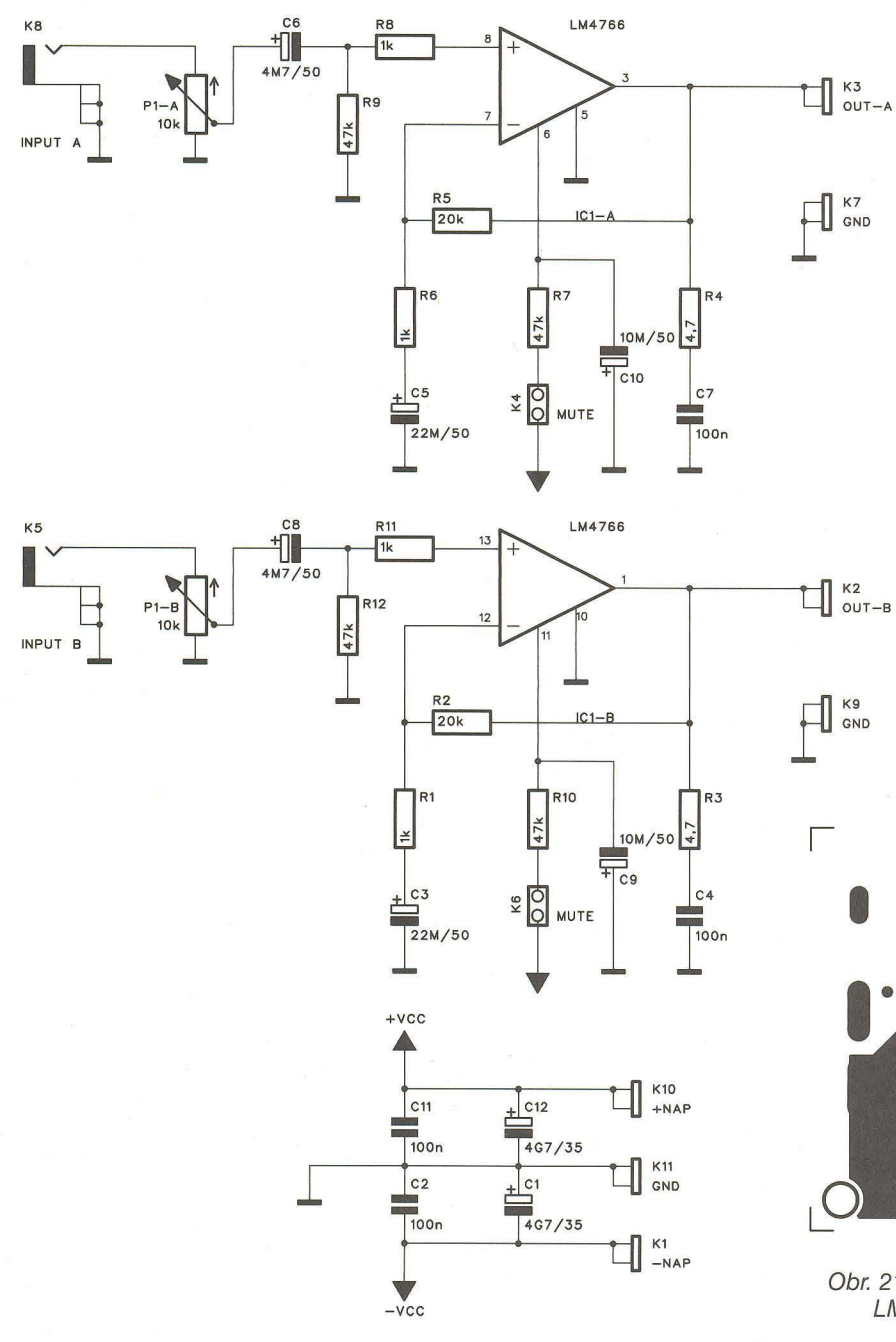

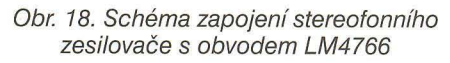

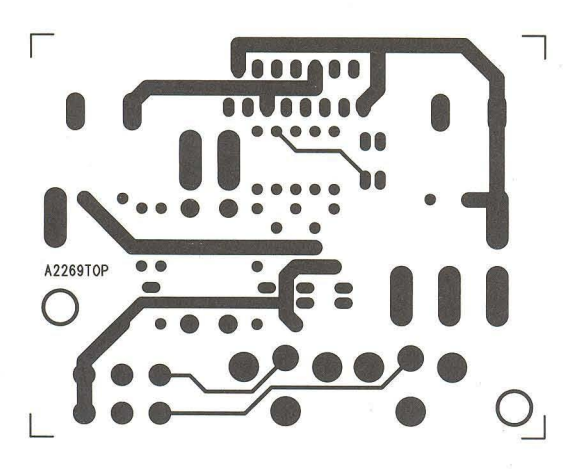

Obr. 19. Deska spojů zesilovače s obvodem LM4766 ze strany součástek (TOP)

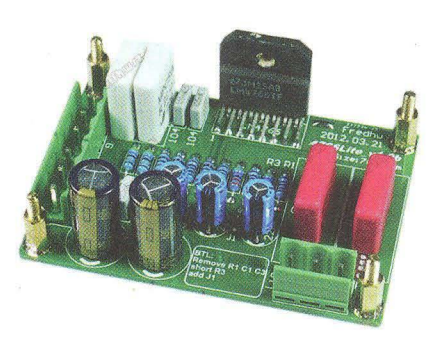

#### Obr. 20. Ukázka zesilovače s obvodem LM4766

cinch, na výstupu jsou opět konektory faston. Na vstupu je oddělovací kondenzátor a obě napájecí napětí jsou blokována dvojicí keramického a elektrolytického kondenzátoru. Zesilovač je navržen na dvoustranné desce s plošnými spoji o rozměrech 100 x 42 mm. Deska s plošnými spoji zesilovače je na obr. 15 a 16, rozložení součástek na desce zesilovače je na obr. 17. Maximální napájecí napětí je ±30 V, v případě nesymetrického napájení až 74 V.

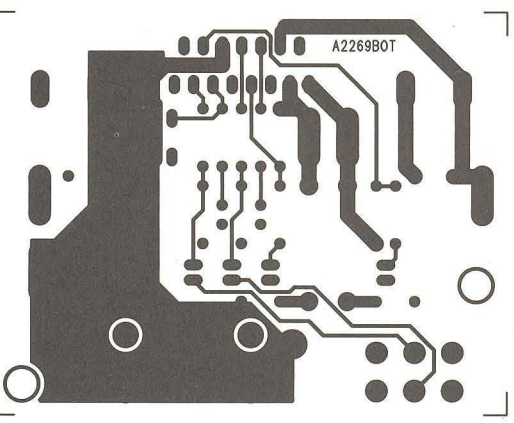

Obr. 21. Deska spojů zesilovače s obvodem LM4766 ze strany spojů (BOTTOM)

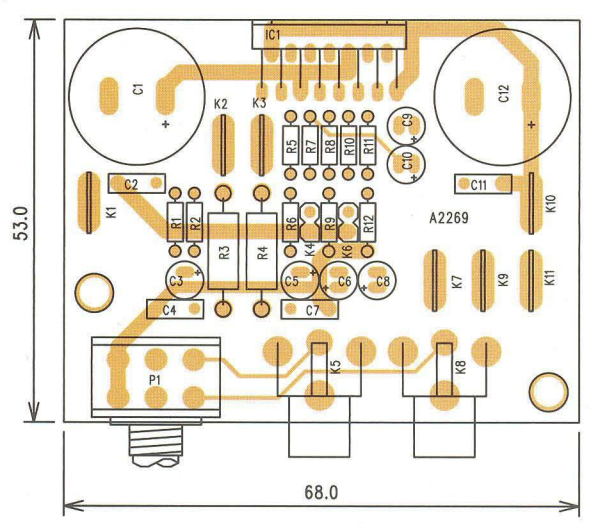

Obr. 22 . Rozložení součástek na desce zesilovače s obvodem LM4766

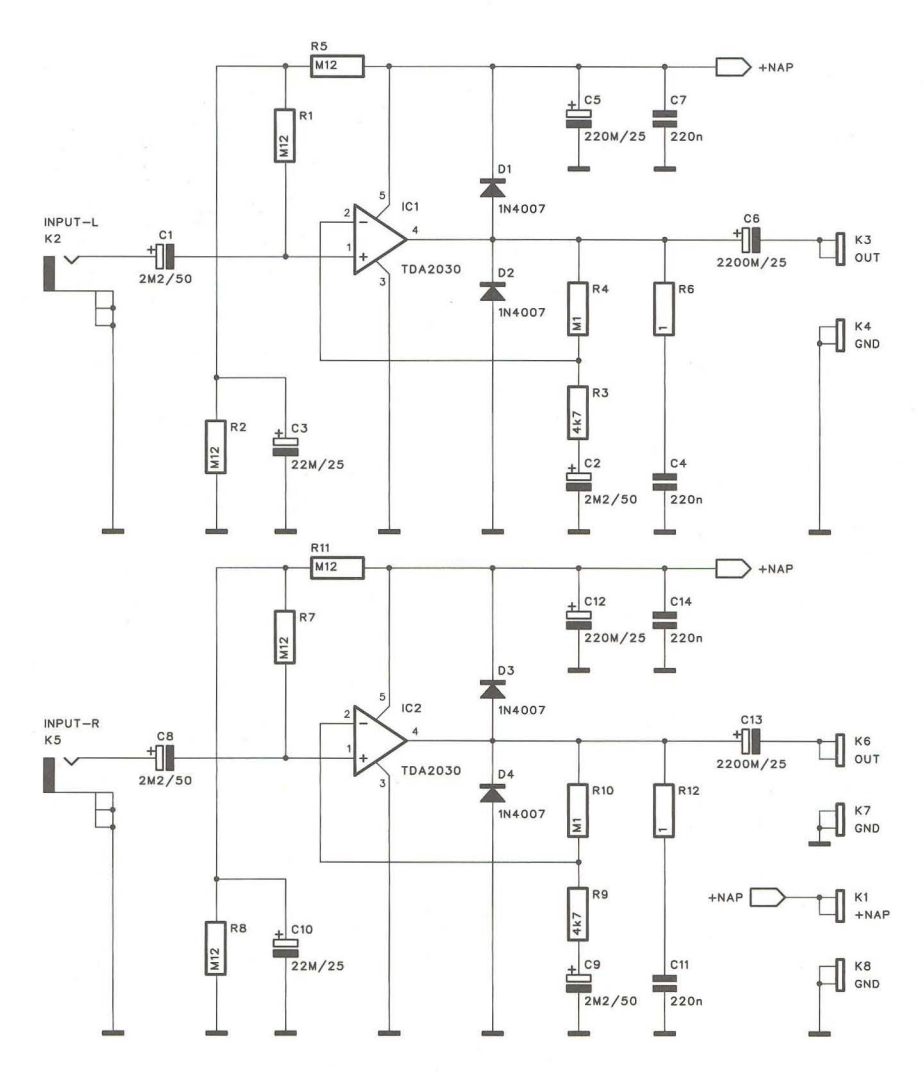

#### Obr. 23. Schéma zesilovače s obvody TDA2030

 $\overline{O}$  $\overline{O}$ • **.. -** •  $\frac{00}{00}$  $\frac{1}{\sqrt{2}}$ **II • • ••** ! ~' . • **. .-**  $\begin{matrix} 0 \\ 0 \\ 0 \end{matrix}$ •  $\frac{1}{\sqrt{2}}$ **II •**   $\overline{Q}$  $\ddot{r}$  $\overline{O}$  0

Obr. 24, 25 a 26. Deska s plošnými spoji zesilovače s obvody TDA2030 a rozložení součástek na desce s plošnými spoji

#### **Seznam** součástek **pro** zesilovač **s LM1875**

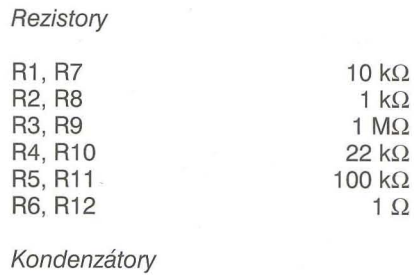

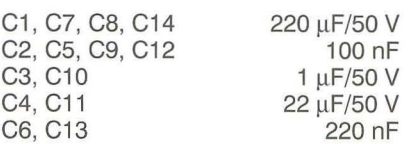

Polovodičové součástky

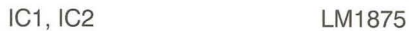

Ostatní

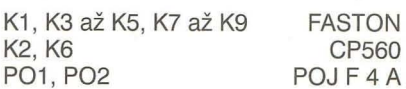

#### **Stereofonní** zesilovač **s obvodem LM4766**

Obvod LM4766 od firmy National Semiconductor je kvalitní dvoukanálový koncový zesilovač s výstupním výkonem 2x 40 W. Obvod má integrovánu většinu běžných ochran. Obvod má velmi nízký vlastní šum pouze 2  $\mu$ V a zkreslení pod 0,06 % při jmenovitém výstupním výkonu.

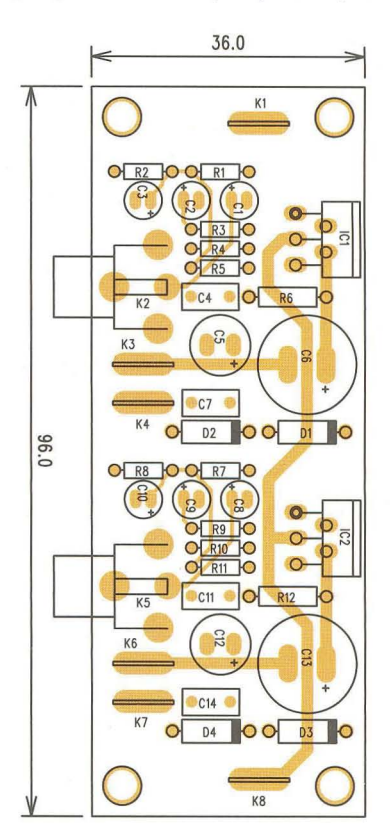

**38 ( Praktická elektronika - AR 09/2012** 

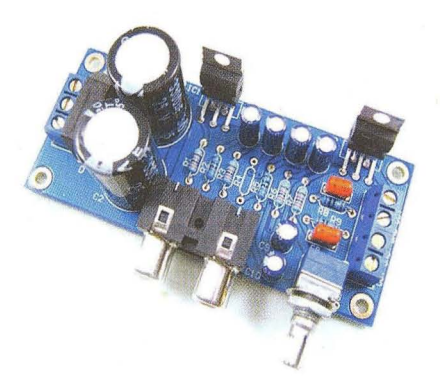

Obr. 27. příklad řešení zesilovače s obvody TDA2030

Schéma zapojení zesilovače je na obr. 18. Obvod je navržen pro symetrické napájecí napětí až ±30 V. Vstupní signál je z konektorů cinch přiveden na potenciometr hlasitosti P1. S výjimkou vstupního oddělovacího kondenzátoru, blokovacích kondenzátorů a rezistorů ve zpětné vazbě nevyžaduje žádné další součástky. Obvod je navržen na dvoustranné desce s plošnými spoji o rozměrech 68 x 53 mm. Deska s plošnými spoji je na obr. 19 a 21, rozložení součástek na desce s plošnými spoji je na obr. 22.

#### **Seznam** součástek **pro** zesilovač **s LM4766**

#### **Rezistory**

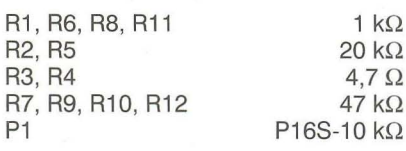

#### Kondenzátory

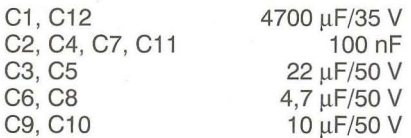

#### Polovodičové součástky

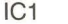

Ostatní

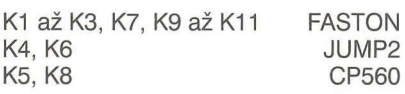

LM4766

#### **Stereofonní** zesilovač **s obvodem TDA2030**

Monolitický zesilovač TDA2030 dnes patří již ke klasickým koncovým zesilovačům s nespočetnou řadou aplikací. Je určen pro napájecí napětí až ±18 V nebo +36 V v nesymetrickém zapojení s výstupním výkonem 14 W. Typické harmonické zkreslení se pohybuje v řádu desetin procenta. Schéma zapojení stereofonního zesilovače s dvojicí obvodů TDA2030 je na obr. 23. V zapojení je použito nesymetrické napájení. To vyžaduje oddělovací kondenzátory jak na vstupu zesilovače, tak i na výstupu. Jinak, podobně jako u ostatních monolitických obvodů, zapojení vyžaduje pouze minimum externích součástek. Zesilovač je navržen na dvoustranné desce s plošnými spoji o rozměrech 96 x 36 mm. Deska s plošnými spoji je na obr. 24 a 25, rozložení součástek na desce s plošnými spoji je na obr. 26.

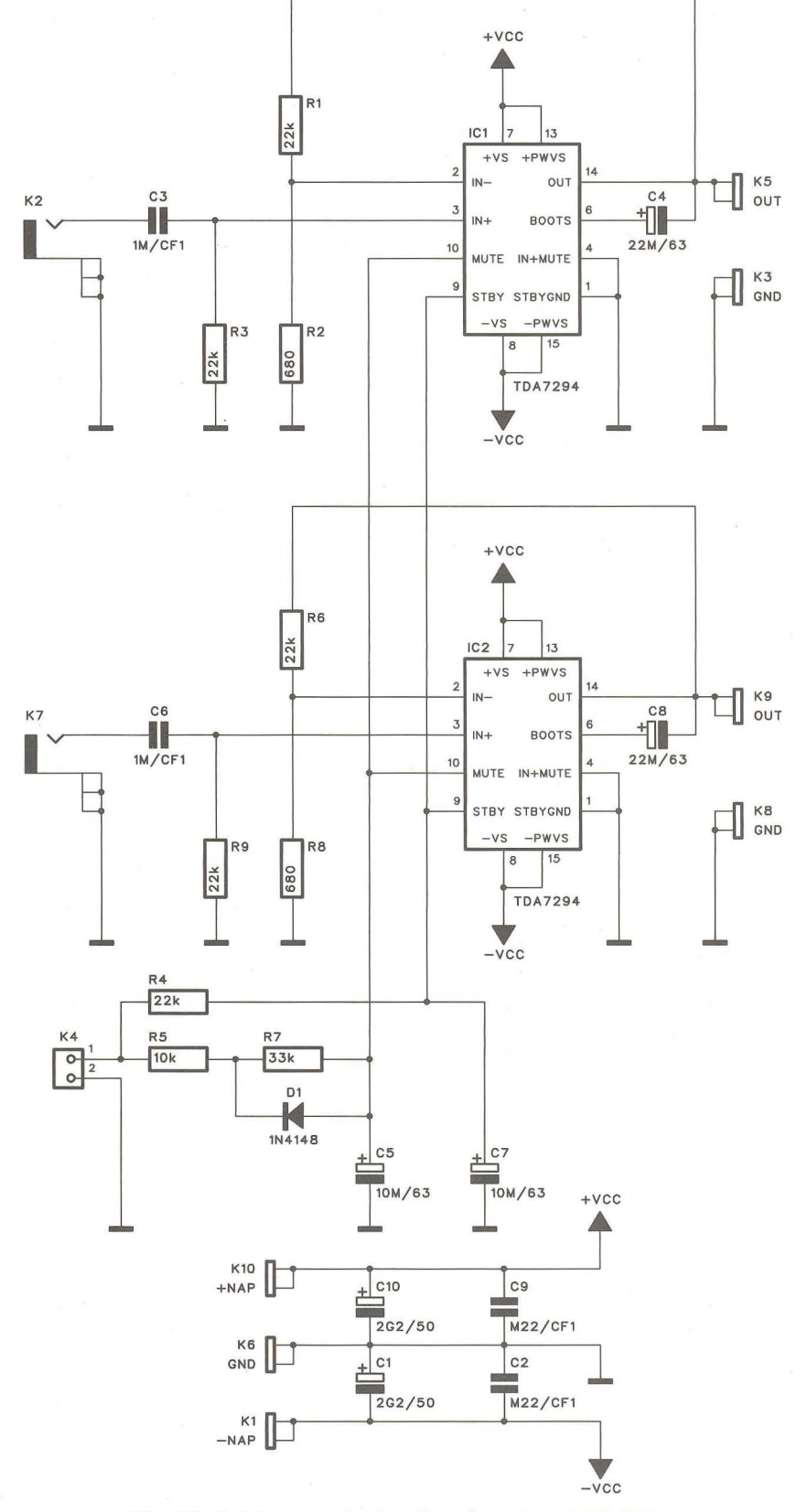

Obr. 28. Schéma zapojení zesilovače s obvody TDA7294

**( Praktická elektronika - A R 09/2012 )**  $\qquad \qquad$  **39** 

#### **Seznam** součástek **pro** zesilovač **s TDA2030**

#### **Rezistory**

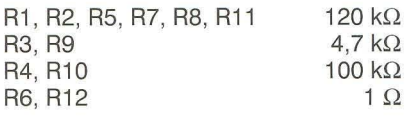

#### Kondenzátory

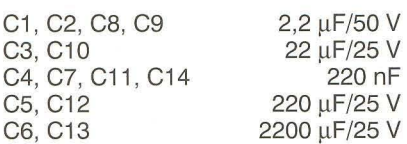

#### Polovodičové součástky

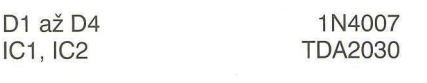

#### Ostatní

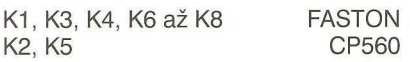

#### **Stereofonní** zesilovač **2x 100 W s TDA7294**

Na závěr si představíme jeden z nejvýkonnějších monolitických zesilovačů od firmy SGS Thomson TDA7294. Jedná se o špičkový koncový zesilovač s vysokým napájecím napětím až ±40 V, velmi malým zkreslením řádově okolo 0,01 %. Zesilovač se dodává v provedení Multivat15 s integrovanou proudovou a tepelnou ochranou a funkcí MUTE. Schéma zapojení zesilovače je na obr. 28. Vstupy jsou osazeny konektory cinch. Signál je přes oddělovací kondenzátor přiveden na invertující vstup obvodu TDA7294. výstup je přímo vyveden na konektor faston. výstup není potřeba ošetřovat Boucherotovým členem (RC kombinací na zem). Funkci MUTE je možné aktivovat propojením s konektorem K4. Zesilovač je navržen na dvoustranné desce s plošnými spoji o rozměrech 96 x 38 mm. Deska s plošnými spoji je na obr. 29 (strana TOP) a obr. 30 (strana BOT-

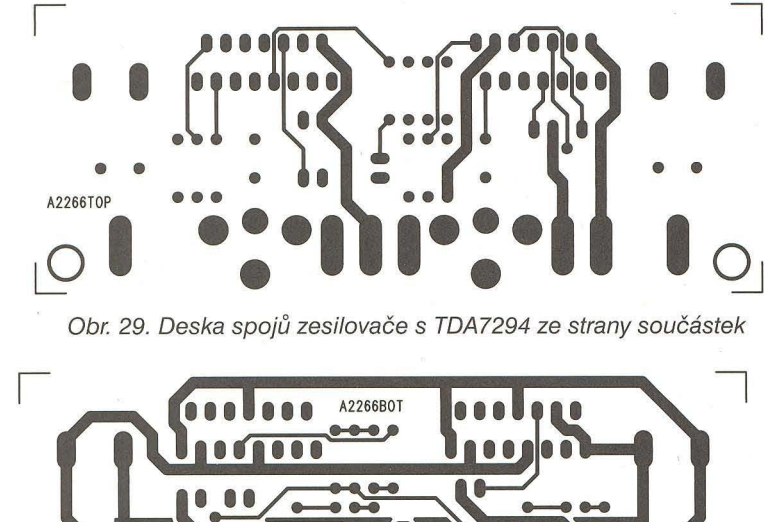

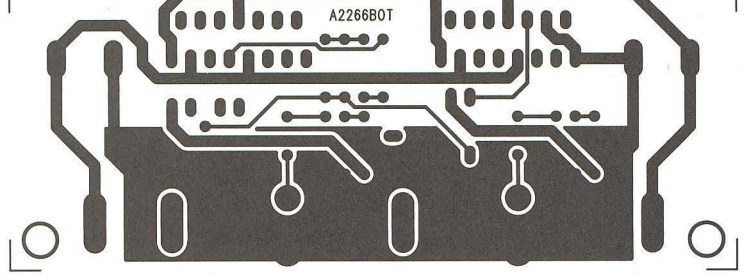

Obr. 30. Deska spojů zesilovače s TDA7294 ze strany spojů

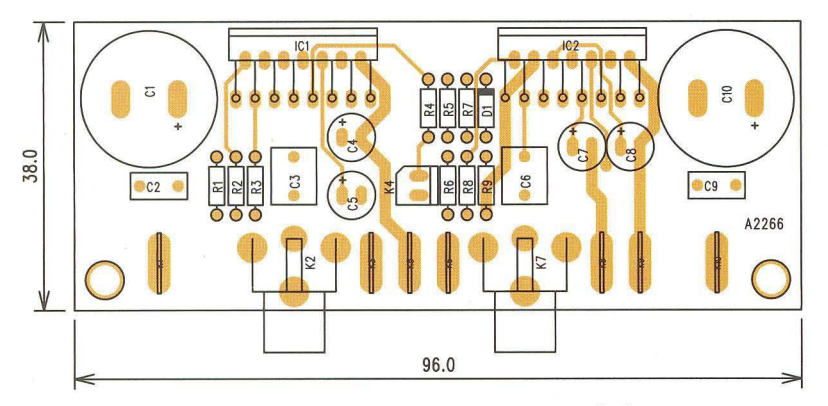

Obr. 31. Rozložení součástek na desce s plošnými spoji

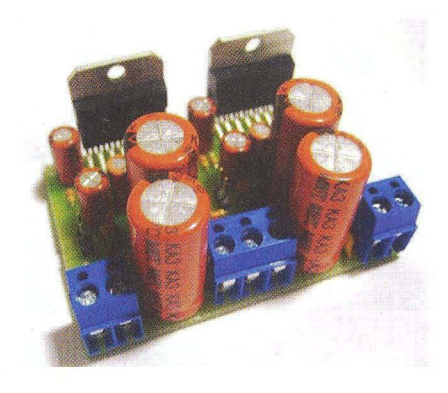

Obr. 32. Příklad řešení modulu zesilovače s obvody TDA7294

TOM), rozložení součástek na desce .s plošnými spoji je na obr. 31.

Zásadním problémem realizace monolitických výkonových zesilovačů s výstupními výkony nad 50 W je dostatečné chlazení integrovaného obvodu. Při klasické koncepci zesilovače osazeného běžnými koncovými tranzistory je styčná plocha tranzistoru s chladičem sice srovnatelná s plochou integrovaného obvodu, ale výkonové tranzistory jsou minimálně dva a často se řadí dokonce větší počet komplementárních párů paralelně. Tím se snižuje celkový tepelný odpor přechodu pouzdro-chladič, ale hlavně zdroj tepla je rozdělen do více bodů. Rozvod tepla po chladiči je tak výrazně lepší.

#### **Seznam** součástek **pro** zesilovač **s TDA7294**

#### **Rezistory**

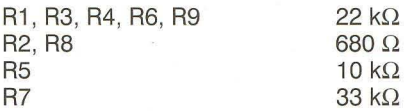

#### Kondenzátory

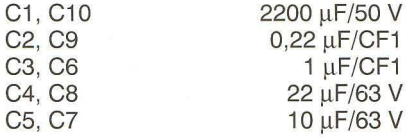

Polovodičové součástky

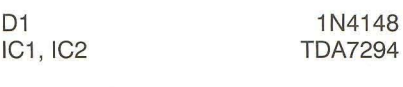

#### Ostatní

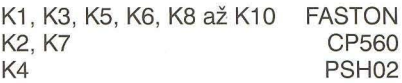

#### Závěr

V tomto článku jsme si představili několik typických integrovaných zesilovačů s širokým spektrem výstupních výkonů.

**40 C Praktická elektronika - AR** 09/2012

# **! ZE** SVĚTA POČíTAČŮ

Rubriku připravuje **ing. Alek Myslík, INSPIRACE,** alek@inspirace.info

## **BITCOIN – ELEKTRONICKÁ "MĚNA" BEZ BANK**

**Wikipedie uvádí o tomto pojmu následující: Bitcoin (používaná zkratka BTC) je digitální** měna, **kterou roku 2009** vytvořil **pod pseudonymem Satoshi**  Nakamoto anonymní japonský programátor, který byl nespokojený s "nor**málními"** penězi. **Název též** označuje **Open Source software a stejnojmennou**  síť **peer-to-peer (P2P). Na rozdíl od** běžných měn **bitcoin není závislý na** důvěře **v jeho vydavatele. Pro** provádění **transakcí se využívá distribuovaná databáze mezi body** sítě **P2P. K** zabezpečení sítě **je využita kryptografie,** umožňu**jící používat pouze peníze, které vlastníte, a** zabraňující **opakovanému využití již utracených** peněz. (Článek **je zkompilován z** různých **internetových** zdrojů.)

Bitcoin umožňuje pseudonymní držení a převod měny. Bitcoiny mohou být uloženy v osobním počítači ve formě souboru s peněženkou nebo uchovávány pomocí služby třetí strany. Topologie sítě peer-to-peer a neexistující centrální autorita zabraňují komukoliv manipulovat s hodnotou této měny. Množství "mincí" v oběhu je předem dané a proto není možné vyvolat umělou inflaci nadměrným zvýšením jejich počtu na trhu.

Celkový počet bitcoinů , které mohou být vytěženy (viz dále), je asi 21 miliónů . Po přiblížení se ktomuto číslu se předpokládá, že dojde k deflaci a hodnota bitcoinu vzroste - počítá se pak s platbami i ve zlomcích bitcoinu až do hodnoty 0,00000001 (8 desetinných míst).

Výhodou tohoto systému je:

• Decentralizace. Je postaven na síti peer-to-peer důvěryhodných uzlů, které zpracovávají platební transakce, nepotřebuje tak k provozu žádnou třetí stranu (banku nebo jinou finanční instituci). Dokud budou existovat uživatelé sítě P2P, provozující své uzly, budou se transakce zpracovávat.

• Anonymita. Peněženky ani transakce nejsou vedeny pod žádnými identifikačními údaji, pouze pod nic neříkajícími řetězci. Každý uživatel může mít více peněženek . Nelze rozlišit mezi platebními transakcemi a přesuny mezi peněženkami jedné osoby.

• Šifrování veřejným klíčem . K peněžence se přistupuje pomocí soukromého klíče , uloženého na pevném disku vlastního počítače.

**• Minimální transakční poplatky Po**platky (nepovinné) si volí zasilatel bitcoinů podle své vůle.

**• Směnitelnost. Aktuálně lze vymě**nit BTC za USD i EUR např. ve směnárně www.mtgox.com .

• Využití pro mikroplatby. Nejmenší částka, kterou lze zaslat, je 10-8, tzn. 0,00000001 BTC.

• Rychlost. Transakce je zpracována v rozmezí minut, nejvýše hodin, ať již je příjemce kdekoliv na světě.

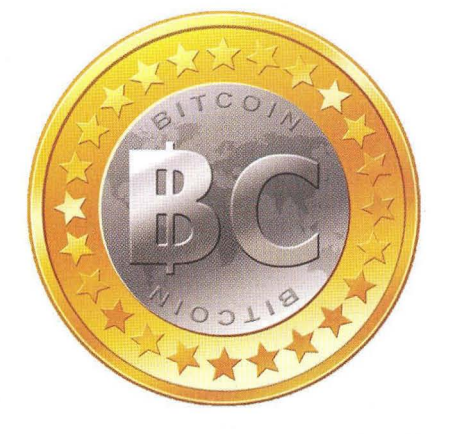

Projekt Bitcoin je pozoruhodný z několika hledisek (podle J. Novotného, novotnyjiri. blogspot. cz):

Z technického hlediska systém elegantně řeší digitální směnu nezávislou na centrální autoritě , jako souhrn transakcí. Ty jsou tvořeny hashem předchozí transakce a předchozího veřejného digitálního klíče plus privátního klíče osoby, která právě provádí transakci. Tyto transakce jsou archivovány ve formě bloků na počítačích, které "těží" bitcoiny. Pokud pošleme někomu BTC, pak tato transakce musí být "odsouhlasena"

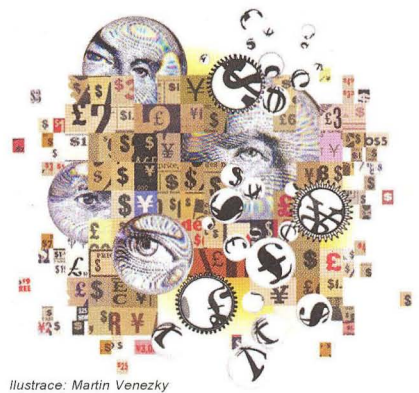

ostatními počítači v síti, které si "pamatují" předchozí transakce. Proto verifikace trvá přibližně 10 min. Samotné generování (těžení) bitcoinů je náročný výpočet matematické funkce, který spotřebovává procesorový čas . Algoritmus na síti je nastavený tak, aby se každých asi 10 minut uvolnil blok s 50 bitcoiny. Náročnost generování se zdvojnásobuje po každých 4 letech. V prvním období se vygeneruje 10 500 000 BTC (což je polovina celkové projektované částky 21 miliónů BTC), za další čtyři roky pak 5250000 BTC a za každé další 4 roky vždy polovina předchozí částky. Se současným výpočetním výkonem se předpokládá, že dolování BTC bude ukončeno někdy kolem roku 2033 a dále se už nevyplatí.

Z ekonomického a praktického hlediska musí Bitcoin představovat splněný sen pro liberálního ekonoma. Hodnota BTC je tvořena brutálním čistým trhem uživatelů bez regulací a manipulací. BTC fungují globálně bez omezení přes hranice států . BTC jsou deflační měnou, je předem definován konečný počet generovaných BTC. To znamená,

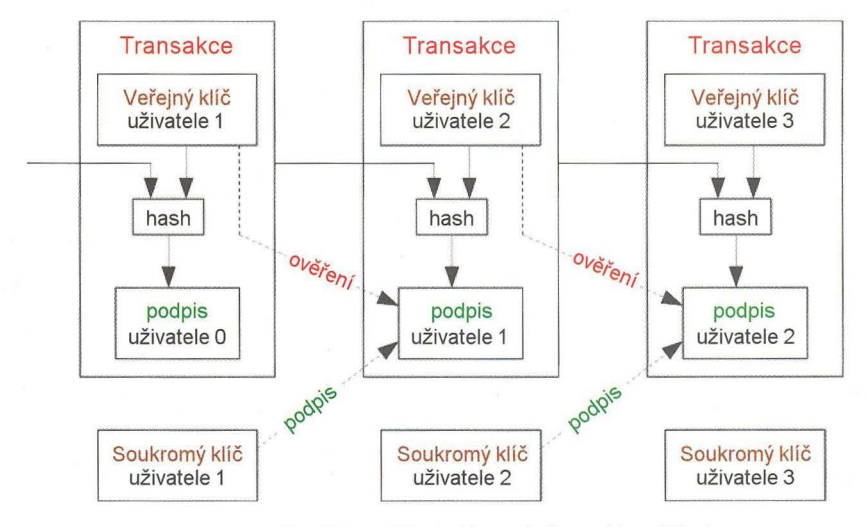

Obr. 1. Podepisování a ověřování transakcí v systému Bitcoin

**( Praktická elektronika - A R** 09/2012) **1999** 

že s rostoucí "bitcoin ekonomikou" poroste hodnota BTC. Když byla spuštěna směnárna bitcoinů vůči dolaru, vzrostla hodnota 1 BTC z 0,05 USD k 1.7.2010 na 30 USD v květnu 2011. (Stejně rychle ovšem později po hackerském útoku klesla.) Z toho pohledu jsou bitcoiny perspektivní a navíc se s nimi jednoduše provádějí transakce, nemají prakticky žádné skladovací náklady, nedají se padělat.

Ze společenského hlediska mohou bitcoiny způsobit velkou změnu ve fungování společnosti. Současné západní modely státu jsou postaveny na totální monetizaci společnosti. V podstatě všechno se může stát zbožím a všechno může být na prodej. Podstata tkví v tom, že lidé směňují svůj čas, zdraví, výrobky, majetek za peníze, jejichž hodnotu de facto nemohou ovlivnit. Navíc polovina těchto peněz, které pracně získají na trhu práce a výrobků, je odvedena ve formě daní, úroků, poplatků bankám, transakčních poplatků, ztrát ze směnných kurzů atd. Tyto peníze se lidem ztrácejí z dohledu a jsou dílem zpronevěřeny, dílem používány k nesmyslným výdajům, které zpětně lidem (daňovým poplatn íkům) nic nepřinášejí nebo jim vyloženě škodí. Bitcoin může odstranit několik nectností z tohoto panujícího systému. Samozřejmě rozšíření bitcoinů má i svá negativa. Transakce jsou anonymní a dají se velice těžko vysledovat. Lze namítat, že usnadní podporu terorismu, finacování "darebáckých" států , různé nelegální aktivity atd. To ovšem přináší každý neutrální platební systém i s jinou všeobecně přijímanou komoditou, jako jsou diamanty, zlato nebo stříbro.

Bitcoiny lze získat nákupem ve směnárně (jako např. mtgox.com), "dolováním" na vlastním serveru nebo společně v "poolu" nebo tak, že si jimi necháte platit za svoje služby nebo zboží. Budoucnost projektu Bitcoin je v současnosti v rukou nás všech. Může skončit jako minoritní platidlo pro několik internetových nadšenců nebo se celosvětově rozšířit stejně jako Skype v komunikaci.

Uživateli nestarajícímu se o pozadí fungování sítě stačí stáhnout a nainstalovat příslušný program, vědět, k čemu slouží adresa a umět párkrát kliknout v přívětivém grafickém uživatelském rozhraní. Na adresu se dají poslat bitcoiny. Každý uživatel má jednu nebo více adres. Adresa vypadá jako náhodný řetězec. Například:

3EDcAwz28CdxRVRQmDvUJLU8ynB3sdeMSk

Protože protokol sítě je otevřený, existuje více implementací klientského softwaru. Původní softwarový klient se jmenuje Bitcoin, funguje v operačních systémech Linux, Windows, Mac OS X ad. a dá se ovládat buď z grafického rozhraní nebo z příkazové řádky. Po spuštění programu se otevře jednoduché okénko. Je v něm mimo jiné políčko Your Bitcoin Address s vaší adresou

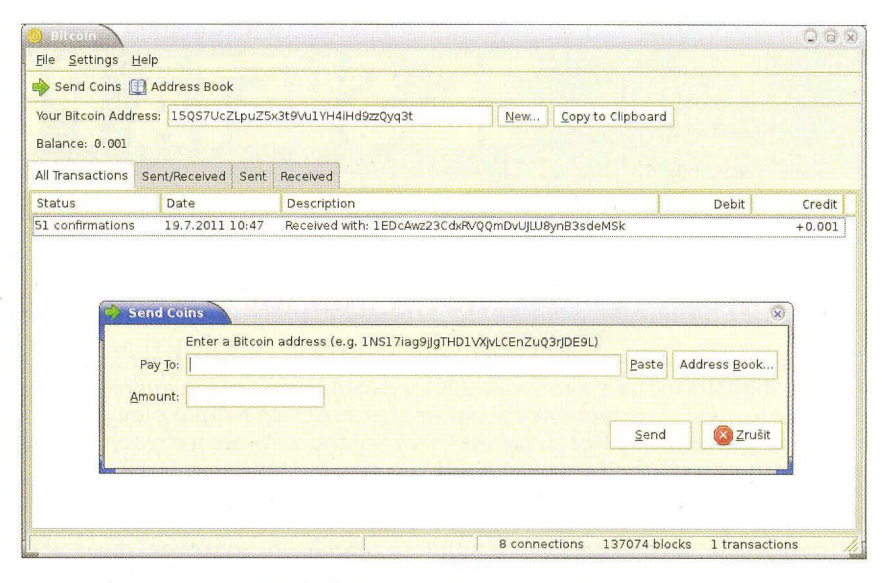

Obr. 2. Okno klientského softwaru Bitcoin

a položka Balance, zobrazující stav účtu. V poli All Transactions se zobrazuje transakční historie. Po kliknutí na Send Coins se zobrazí formulář s položkami pro vyplnění komu a kolik chcete poslat. Prvních pár hodin běhu bude software víc komunikovat po síti, pracovat s diskem a vytěžovat procesor. Nahrává si bloky a buduje databázi, která se mu časem bude hodit. Zabere pro začátek asi 600 MB v adresáři ~/.bitcoin a bude pomalu "bobtnat".

Když se řekne, že máme 1 bitcoin, neznamená to, že bychom měli někde na disku uložený nějaký soubor s bitcoinem, ale že všichni ostatní v síti vědí , že máme právo převést bitcoin někomu dalšímu. Převádění bitcoinů se děje v takzvaných transakcích a tyto transakce jsou uspořádané v určitém řetězu (viz obr. 1 na předchozí stránce).

Vezměme uživatele 1 (levé políčko Transakce). Předpokládejme, že všichni klienti v síti nějak vědí , že má právo manipulovat s obsahem této transakce. Teď ji chce poslat uživateli 2. Vezme veřejný klíč uživatele 2 a levou transakci, oboje to zahashuje SHA256, podepíše a (broadcastem) pošle do sítě. Všichni klienti si teď mohou snadno 0 věřit jeho podpis a uvnitř vidí, že s transakcí může manipulovat uživatel 2, pro-

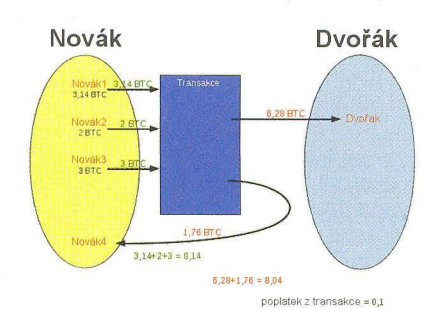

Obr. 4. Převod 6,28 BTC od pana Nováka panu Dvořákovi

tože tam je jeho veřejný klíč. Ten ji zase může poslat někomu dalšímu. A tak "řetěz" stále pokračuje.

Takto by bylo možné posílat pouze celé bitcoiny nebo nějaké podobné jednotky. Je ale zapotřebí uhradit třeba hodnotu 6,2831853 bitcoinu. Ve skutečnosti proto každá transakce může obsahovat více veřejných klíčů a více podpisů a k nim přiřazené vstupy a výstupy. Příklad (obr. 4): pan Novák má tři účty s následujícími zůstatky

 $Novák1 = 3.14 BTC$ ,

- Novák2 = 2 BTC a
- Novák3 = 3 BTC

a chce panu Dvořákovi poslat na jeho účet 6,28 bitcoinu. Vytvoří si tedy čtvrtý účet Novák4 (s nulovým zůstat-

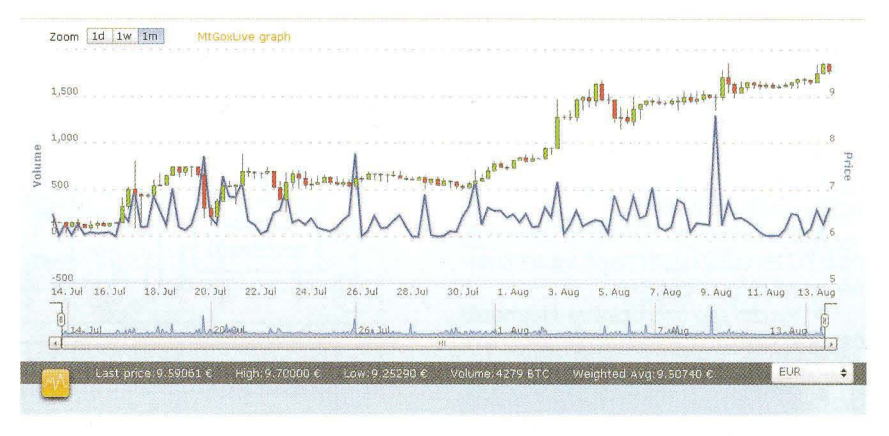

Obr. 3. vývoj kurzu bitcoinu k euru od poloviny července do poloviny srpna 2012

**( Praktická elektronika - AR 09/2012)** 

kem, je čerstvě vytvořený) a peníze ze všech tří svých účtů vloží do transakce, panu Dvořákovi odešle 6,28 BTC a zbytek (1 ,76 BTC) si vrátí. Takhle lze poslat libovolný násobek 0,00000001 bitcoinu.

#### Těžení (mining) bitcoinů

Ke zpracování a ověřování transakcí sítě Bitcoin se využívá výpočetního výkonu počítačů uživatelů , které jsou do ní v daný moment připojené prostřednictvím klientského softwaru. Tato spolupráce je "odměňována" náhodně (ale v určité závislosti na dodaném výpočetním výkonu) 50 BTC. K pochopení je třeba porozumět způsobu, jakým síť P2P nahrazuje důvěryhodnou třetí stranu (banku, clearingové centrum). Aby byla transakce uznána jako realizovaná a zapsána permanentně do tzv. bloku (obdoba výpisu z účtu všech uživatelů) , musí ji schválit většina uzlů , přesněji většina výpočetní kapacity sítě . Jednotlivé uzly sítě kontrolují, zda nedochází ke dvojitému zaslání bitcoinů, a tak je základním předpokladem pro bezpečné fungování sítě to, aby většinu výpočetního výkonu sítě kontrolovaly uzly důvěryhodné. V opačném případě by mohlo dojít k potvrzení neplatných transakcí.

Těžení bitcoinů tedy řeší současně dvě věci: emisi nových bitcoinů , tj. distribuci nových "mincí" do oběhu, a motivaci uživatelů systému k investování strojového času a zapojení do náročného distribuovaného výpočetního systému, bez kterého by transakce nemohly být kontinuálně zpracovávány.

Na výkonnějším vícejádrovém procesoru lze vytěžit za den v přepočtu možná jednu korunu, s grafickou kartou, která umí OpenCL (akceleraci výpočtů), to může být asi 50 Kč za den (berte ale v úvahu spotřebu elektřiny). Sance, že najdete blok a získáte odměnu 50 BTC, je extrémně nízká, protože těží mnoho lidí a blok se najde (v celé síti Bitcoin) v průměru jednou za 10 minut. S běžným procesorem najdete blok průměrně jednou za 100 let, s urychlující grafickou kartou jednou za rok. Proto existuje i tzv. pooled mining - více lidí se domluví a těží spolu v tzv. poolu, a když někdo najde blok, o odměnu se podělí s ostatními podle toho kdo kolik "vypočítal" .

#### Odkazy:

http://www.abclinuxu.cz/clanky/ decentralizovana-kryptomena-bitcoin http://cs. wikipedia. org/wiki/Bitcoin http://blog.bitcoin.cz http://bitcash.cz http://en.bitcoin.it/wiki/Main\_Page http://bitcoinintro.com http://bitcoin.org

http://www.weusecoins.com http://bitcoinintro.com http://bitcoin.stackexchange.com http://bitcoincharts.com/markets http://blockexplorer.com http://mtgox.com

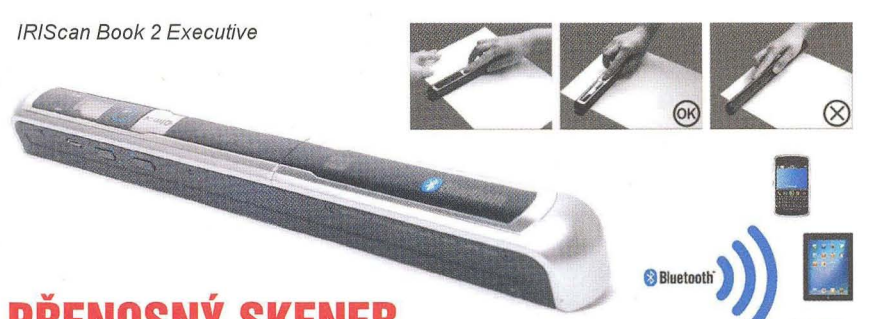

## PŘENOSNÝ **SKENER IRIScan Book 2 Executive**

Malý, lehký, zcela autonomní skener vhodný pro skenování knih, časopisů, letáků , prospektů a podobných dokumentů Lze nastavit nízké (300x300 dpi) nebo vysoké (600x600 dpi) rozlišení a barevné nebo černobílé snímání. Rychlost snímání stránky A4 může být od 2 s při černobílém skenování s nízkým rozlišením až po 8 s při barevném snímání a vysokém rozlišení. Maximální skenovaná šířka dokumentu je 216 mm, maximální délka může být 135 cm (300 dpi) nebo 66 cm (600 dpi). Naskenovaný obrázek se ukládá ve formátu JPG na vloženou paměťovou kartu mikroSD (až 32 GB). Do počítače k dalšímu zpracování lze obrázky přenést přes port USB kabelem, přenosem Bluetooth nebo vyjmutím a načtením karty mikroSD. Rozměry skeneru jsou 257x30x29 mm, váží 190 g. Společně se skenerem se dodává kvalitní OCR software Readiris Pro, který umožňuje převedení naskenovaných obrázků na texty a do formátu PDF. Skener napájí zabudovaný Li-Po akumulátor 4,2 V, který se dobíjí přes port USB. Cena skeneru IRIScan Book 2 Executive na našem trhu je okolo 3500 Kč.

## **MINIATURNí PC MKB02 a Mini Xplus**

Miniaturní levné počítače pro operační systémy Android a Linux od australsko-čínské firmy Miniand Tech jsou svojí cenou ideální pro nejrůznější vlastní konstrukce i jako jednoduchá a výkonná multimediální centra.

#### Mini Xplus

Nové mini PC s OS Android 4.0, vhodné pro přehrávání médií (video do full HO, audio, obrázky), prohlížení Internetu i méně náročné hry.

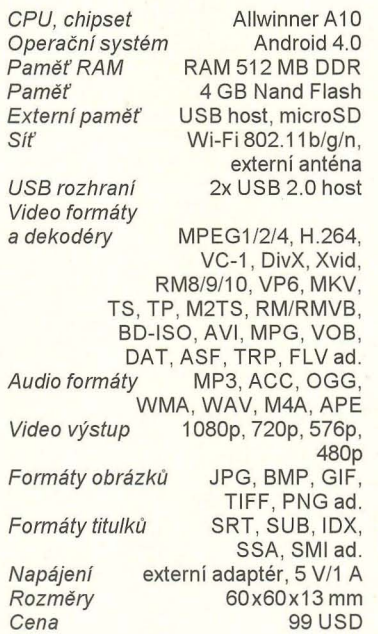

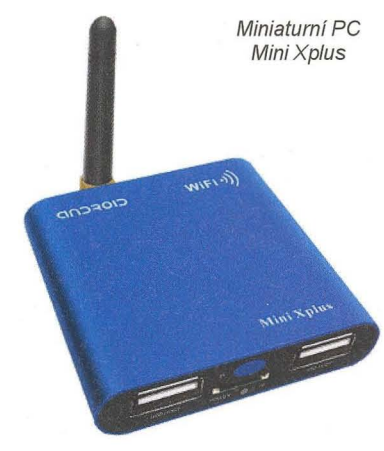

#### Android MK802 Mini PC

Již delší dobu populární mini PC, které lze přímo nasunout do vstupního konektoru HDMI televizoru nebo jiného výstupního zařízení. Přehraje prakticky všechno (viz specifikace).

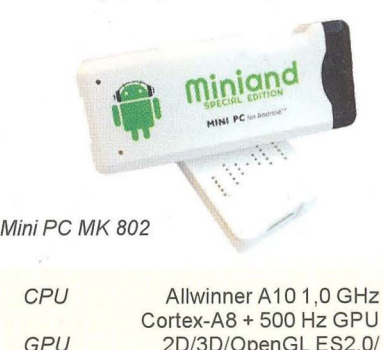

( Praktická elektronika **-MU** 09/2012) **43** 

OpenVG1.1

 $\frac{1}{2}$ -- ~

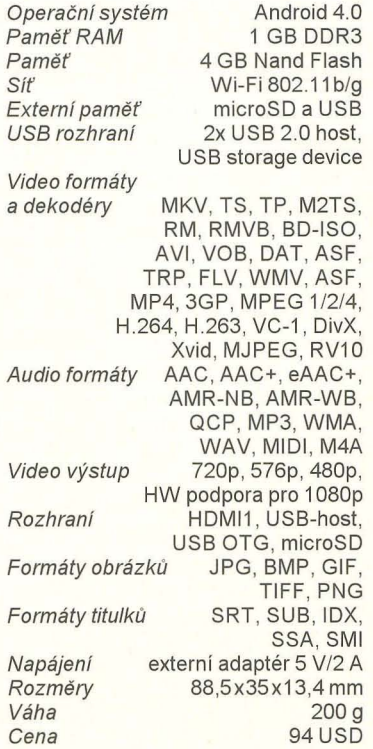

#### Vývojářská deska Hackberry A10 developer board

Kompletně vybavená miniaturní základní deska počítače pro OS Android 4.0 i Linux, ideální pro různé vlastní konstrukce, vývoj jednoúčelových zařízení ap. Plně vybavená pro přehrávání médií, připojení LAN i Wi-Fi.

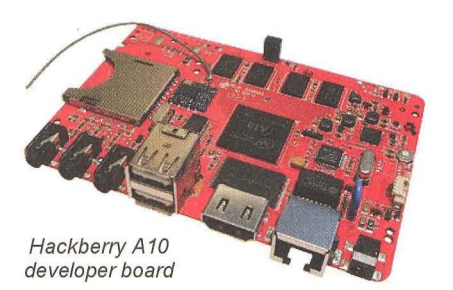

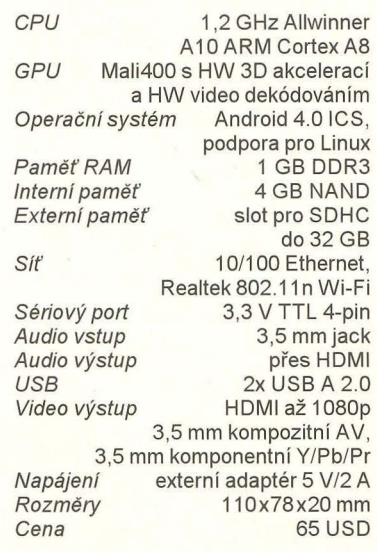

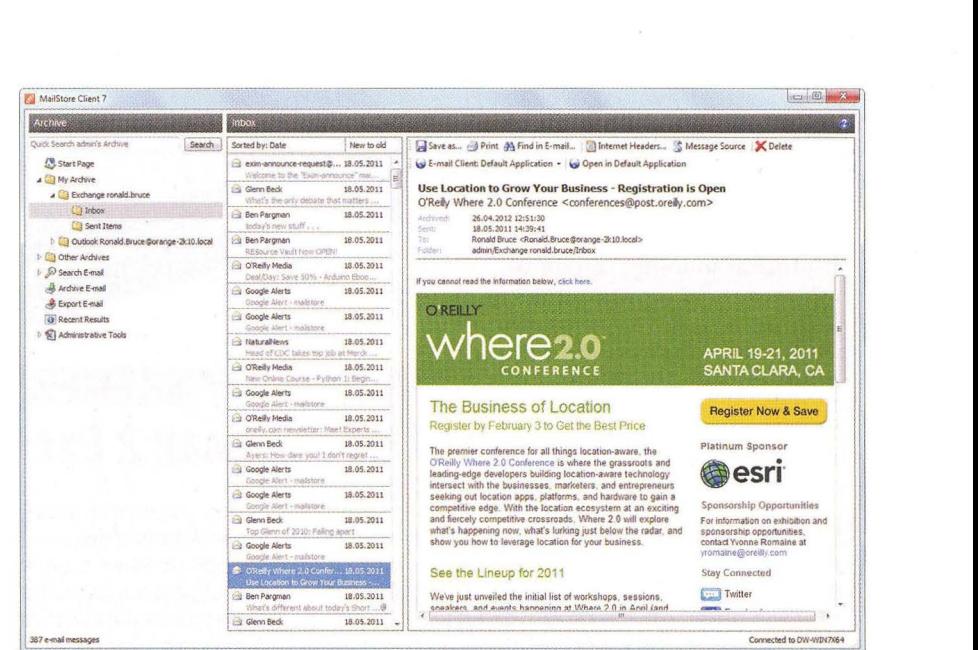

## **MAILSTORE PRO ZÁLOHOVÁNí** MAILŮ

MailStore Home je skvělý program pro zálohování elektronické pošty. Lze do něj archivovat maily z běžně používaných programů jako jsou Microsoft Outlook, Outlook Express a Windows Mail, Mozilla Thunderbird a SeaMonkey, Microsoft Exchange, Microsoft Office 365 i z internetových mailboxů jako Gmail, Yahoo'Mail a dalších. Lze detailně nastavit které adresáře chcete popř. nechcete zálohovat. V archivovaných mailech se dá rychle vyhledávat a snadno odpovídat na maily jako by byly v aktivním mailovém programu. V programu MailStore můžete zálohovat elektronickou poštu z různých účtů i z různých počítačů , k dispozici je i přenosná verze (portable), kterou můžete nosit s sebou v paměti USB.

Program MailStore Home stáhnete zdarma z webu www.mailstore.com v souboru MailStoreHomeSetup-7.0.7.7671.exe (5 MB).

## **BURZA ELEKTRONICKÉ** MĚNY **BITCOIN http://mtgox.com**

Pokud vás nadchla idea svobodné elektronické měny Bitcoin z úvodního článku rubriky, můžete na tomto webu elektronické bitcoiny nakupovat nebo s nimi obchodovat, popř. alespoň zjistit, jaká je jejich momentální hodnota v některé z hlavních světových měn . Jde o profesionální zabezpečenou a certifikovanou aplikaci a přes tuto internetovou burzu jde až 80% veškerých světových obchodů s bitcoiny.

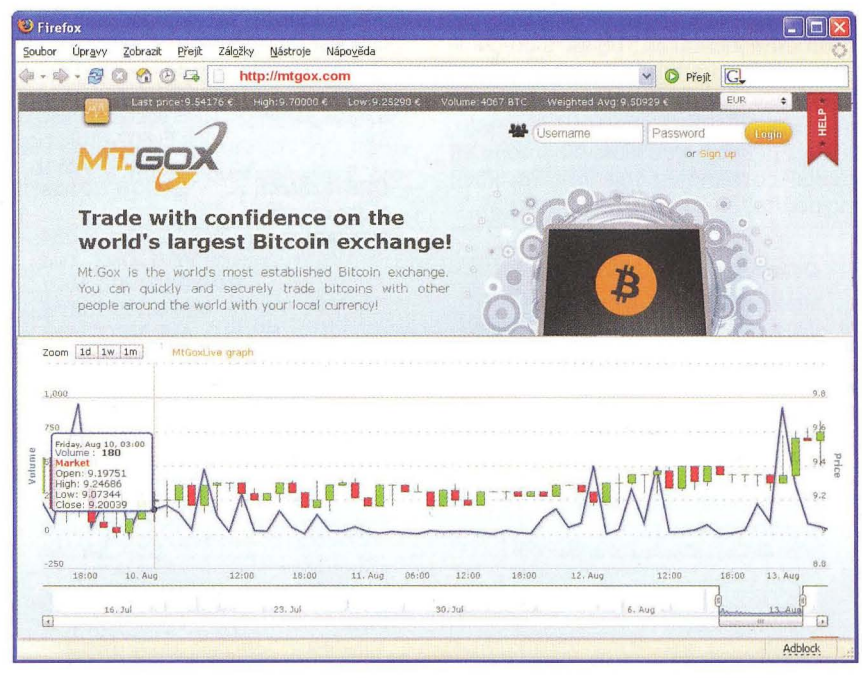

Praktická elektronika - AR 09/2012

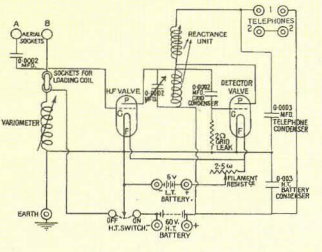

## , **RADIO "HISTORIE"**

## Příběh **firmy Telegrafia a. s. v Pardubicích**

**Ing. Jan Lexa** 

#### **Vše** začalo **krátce po vzniku** Československé **republiky, kdy si** poválečná **vláda (po první** světové **válce) a Ministerstvo pošt r. 1919** uvědomily, **že stát je zcela bez vlastního slaboproudého** průmyslu, čímž **jsme se stali** předmětem **zájmu**  německých, **anglických a švédských** koncernů, vyrábějících **telefonní** zařízení.

Co nám chybělo, byli techničtí odborníci, kteří by takové podniky založili a řídili. Ministerstvo nakonec našlo na tento úkol Ing. A. Čapka, zaměstnance Bell Telephone Manufacture Comp. v Antverpách (koncern Standard Elektrik), který měl založit akciovou společnost na výrobu telefonů a telegrafů se 60% účastí státu a 40% Živnobanky, čímž byly položeny finanční základy společnosti se základním kapitálem 1 milion Kč v 5000 akciích po 200 Kč nominále. Ustavující valná hromada společnosti Telegrafia a. s. byla dne 18. 10. 1919 v paláci Živnostenské banky, kde bylo také stanoveno rozdělení čistého zisku: 10 % na tantiémy správní radě, po 5 % na dividendy a superdividendy z akcií, a ze zbytku po čtvrtinách na

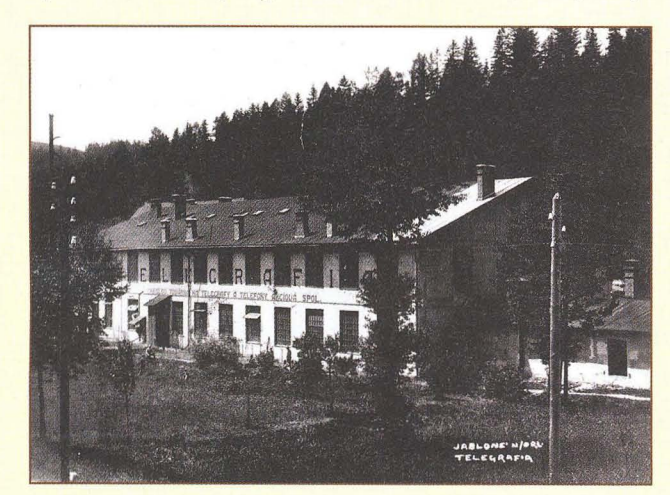

dotace do akciového fondu zřízenců, podpůrného fondu dělnictva, mimořádné odměny zaměstnancům, výkonnému výboru, správní radě a dobročinným spolkům.

Byla nalezena i vhodná budova v Roztokách u Prahy, kde nastoupilo do práce 9 zaměstnanců , z čehož byli 3 konstruktéři. Továrna objednala vhodné stroje z Vídně a Berlína a záhy měla pro ministerstva zakázku na 4000 telefonních přístrojů. Zaměstnanci se však potýkali s nedostatkem vhodného tuzemského materiálu. Museli dovážet ocel na magnety, uhlíkový prášek do mikrofonů, bronz, mosaz, hliník, gumoid, uhlíky, dráty, kabely atd. Tato továrna, spíše dílna, nebyla schopna vyhovět rozsáhlým objednávkám, a tak již na jaře 1920 do hry vstupují

společnosti "Automat" v Jablonném nad Orlicí (obr. 1) a "Jevan" (Jihočeská elektrotechnická výroba a nástrojařství) ve Velešíně. Valná hromada společnosti schválila zvýšení akciového kapitálu na 8 mil. Kč. Telegrafia a. s. získala v Jablon-

Obr. 1. Budova Telegrafia a. s. v Jablonném nad **Orlici** 

ném zavedenou telefonní výrobu s dobrými kádry (23 úředníků , 183 dělníků a 159 strojů, obr. 2) a ve Velešíně nástrojárnu se 75 stroji, 7 úředníků a 98 dělníků. Toto uskupení výroben už v roce 1920 prodalo zboží za 4,5 mil. Kč a na rok 1921 se plánovalo 6 mil. Kč.

Dařilo se i dobře prodávat do Bulharska, Jugoslávie a Turecka, kde úspěšně čelili zavedené rakouské a německé konkurenci. V ČSR Ministerstvo pošt a telegrafů zadává vybudování pražské automatické telefonní ústředny firmě Siemens Halske v Berlíně. Telegrafia se na projektu měla podílet jen asi 30 % a to vedlo správní radu k dalším akcím na rozšíření výrobních kapacit a k hledání vhodného objektu. Takový objekt se naskytl r. 1921 v Pardubicích (obr. 3) - budova firmy Zeisl, určená na výrobu obuvi. Budova byla nová, rozestavěná a byla na trati Praha - Česká Třebová a také v levnější mzdové oblasti, s možností získání bytů pro zaměstnance a případné výstavby rodinných domků. Budovu firma koupila za tržní hodnotu 1 060 000 Kč. V červnu 1922 se na 120 železničních vagónech přesouvají stroje z Jablonného a postupně i kvalifikovaní pracovníci jak z Jablonného, tak z Velešína. Vedení společnosti se z Prahy také přesouvá a novým ředitelem se stává K. Hrabčík, zatímco Ing. Čapek se vrátil zpět do Antverp.

#### **Telegrafia a. S., Pardubice**

Továrna v Pardubicích znamenala nejen rozšíření objemu výroby, ale byla základnou pro růst vlastního vývoje. Výroba měla k dispozici přesné stroje, automatické soustruhy, lisy, zámečnickou dílnu, plynárnu, úpravny a nástrojárnu. I když plocha továrny byla veliká , vzápětí byl přistavěn východní trakt, kolmý na základní budovu.

Továrna byla nyní schopna příjímat zakázky a vyrábět telefonní ústředny a velké série telefonních přístrojů. Výrobky Telegrafia byly na tehdejší dobu velmi kvalitní. Všechna větší města až po Košice byla vybavována jejími ústřednami. Že sortiment ústředen a telefonních přístrojů r. 1924 byl rozsáhlý, ukazují např. obrázky č. 4, 5. Od začátku dvacátých let se firma snažila také o výrobu automatických ústředen, takže potřebovala získat licence od firem Siemens Halske Vídeň a Ericsson Stockholm. Tyto firmy však neustále brzdily jednání, aby zamezily jejich výro-

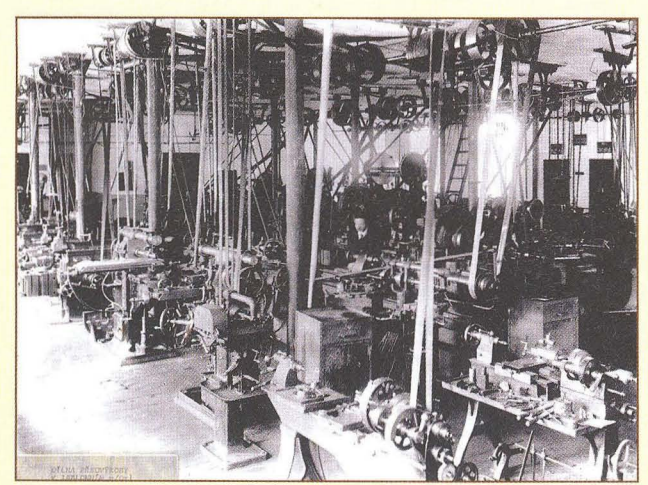

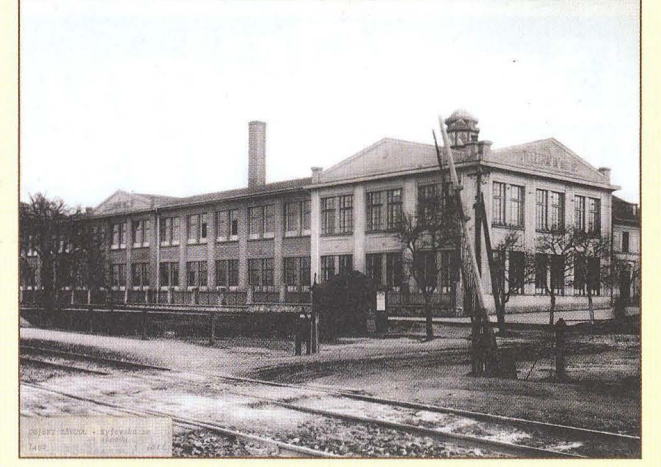

Obr. 2. Dílna předvýroby v Jablonném n/O v roce 1920 **Obr. 3. Budova Telegrafia a. s. roku 1922** v Pardubicích

## **Sovietske rádiostanice Vel'kej vlasteneckej vojny (2)**

PaedDr. Miroslav Horník, OM3CU

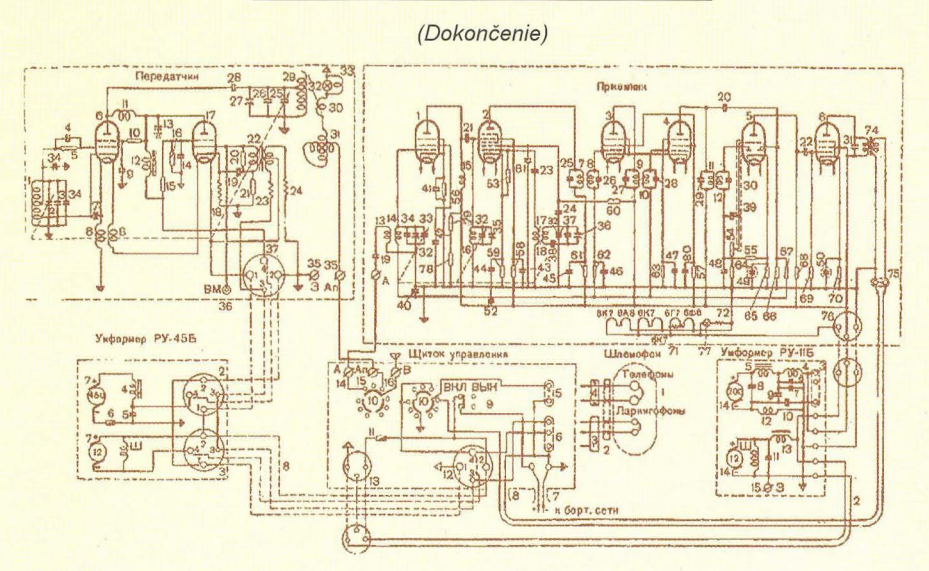

Obr. 18. Celková schéma rádiostanice 9RM

Náhradou za rádiostanice 71-TK boli modernejšie, menšie a hlavne spol'ahlivejšie 9R a 9RM. Tieto už nepoužívali pomerne nespol'ahlivé priamožeravené elektrónky, ktoré trpeli otrasmi *v* technike, ale moderné, americké nepriamožeravené. Vysielač (obr. 14 a 15) bol jednostupňový sólooscilátor s plynulým ladením *v* rozsahu 4 až 5,63 MHz. Prevádzka bola iba A3 s anódovou moduláciou. Nevýhodou bol malý výkon 1,5 W, ktorý spolu s anténou dlhou 4 m zaručoval iba malý dosah. Ten-

bě u nás. I když se ledy částečně prolomily, k výrobě ústředen to nevedlo, a tak se Telegrafia obrátila na "The Relay Automatic Telephone Comp. Ltd. Marconi<br>House" v Londýně a 3. 12. 1923 podepsali smlouvu na 10 let. Telegrafia měla od r. 1925 vyrobit za 2 roky 1000 přípojek a pak ročně minimálně 1000 přípojek. Poplatek za jednu linku byl původně 1 libra, později jen 14 šilinků . Výroba se rychle rozjela a zájem o tyto ústředny byl značný i u privátních firem. Jak takové automatic

to vysielač pod označením RSI-3M1 sa používal aj ako letecký *v* stíhacích lietadlách. Rozmery boli 150 x 120 x 190 mm. Prijímač súpravy bol zasa variantou leteckého prijímača RSI4. V tankoch bol označovaný ako RSI4T, s kódovým označením Maljutka-T. Na obr. 16 a 17 vidíme, že bol malý  $-150 \times 120 \times 155$  mm, s pomerne stiesnenou konštrukciou. Jeho pracovný rozsah bol 3,7 až 5,8 MHz. Schéma celej rádiostanice je na obr. 18. Napájanie už nebolo zo samostatných

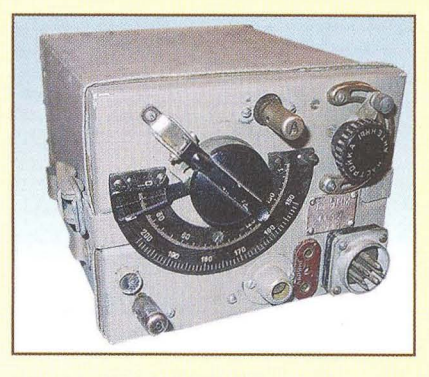

Obr. 14. Vysielač RSI-3M1, predný panel

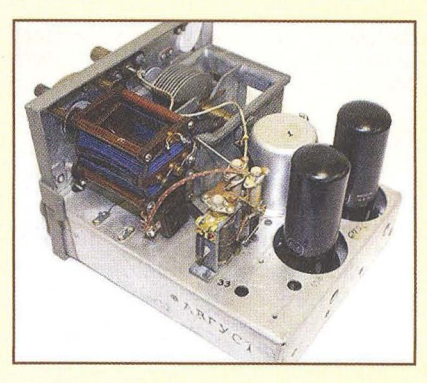

Obr. 15. Pohl'ad dovnútra

akumulátorov, ale z palubnej siete 12 V bolo napájané žeravenie a anódy z rotačných meničov samostatných pre prijímač; ten bežal stále a menič vysielača sa rozbiehal pri zapnutí vysielača.

Snaha o vylepšenie tejto rádiostanice dala vzniknúť typu 9RS, ktorý bol ale prakticky iba mechanickou úpravou verzie 9RM, kde bol vysielač použitý aj ako šasi pre umiestnenie samostatného prijímača. Zároveň sa používal iba jeden spoločný menič. Táto súprava je na obr. 19.

ké ústředny vypadaly (a jsou někde i dodnes), je vidět na obr. 6.

(Pokračování)

#### Pramen

[1] Lonner, V.: Historie pardubické továrny Telegrafia a. s. - TESLA n. p. od r. 1919. Zpráva sepsána *v* červnu 1968.

Obr. 6. Automatická ústředna Relay z roku 1929 (vpravo)

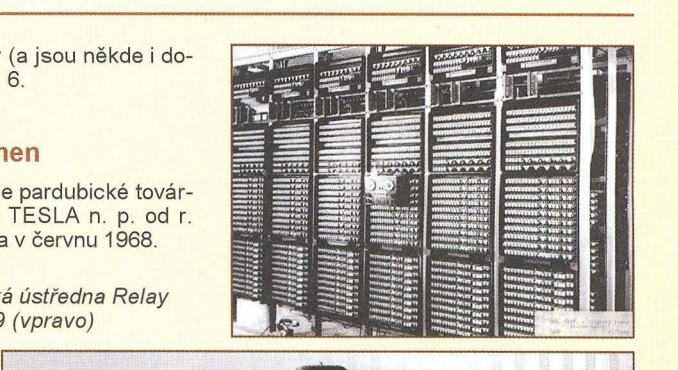

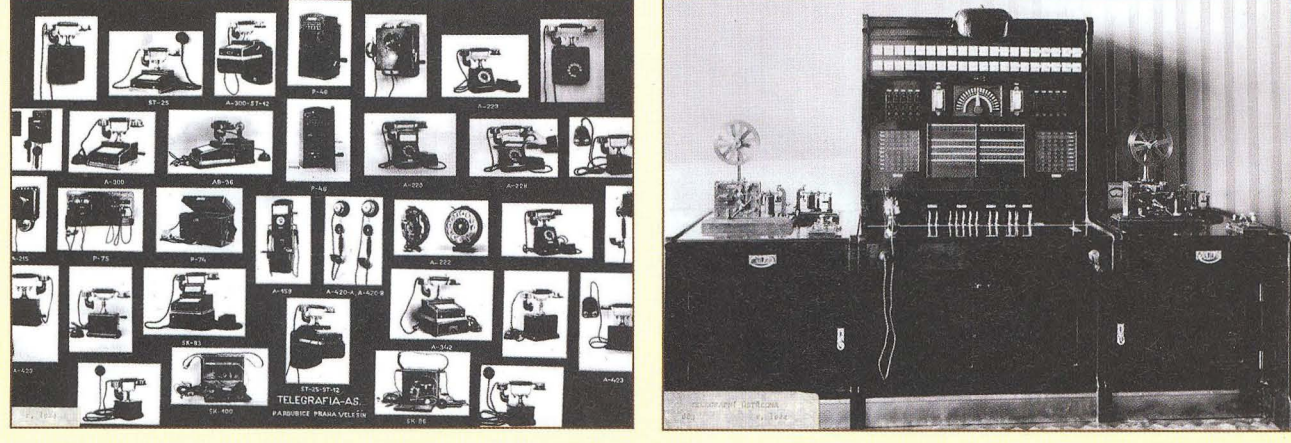

Obr. 4. Různé typy telefonů vyráběných v r. 1924 Obr. 5. Telegrafní ústředna z r. 1924

 $\left\langle \right\rangle$ 

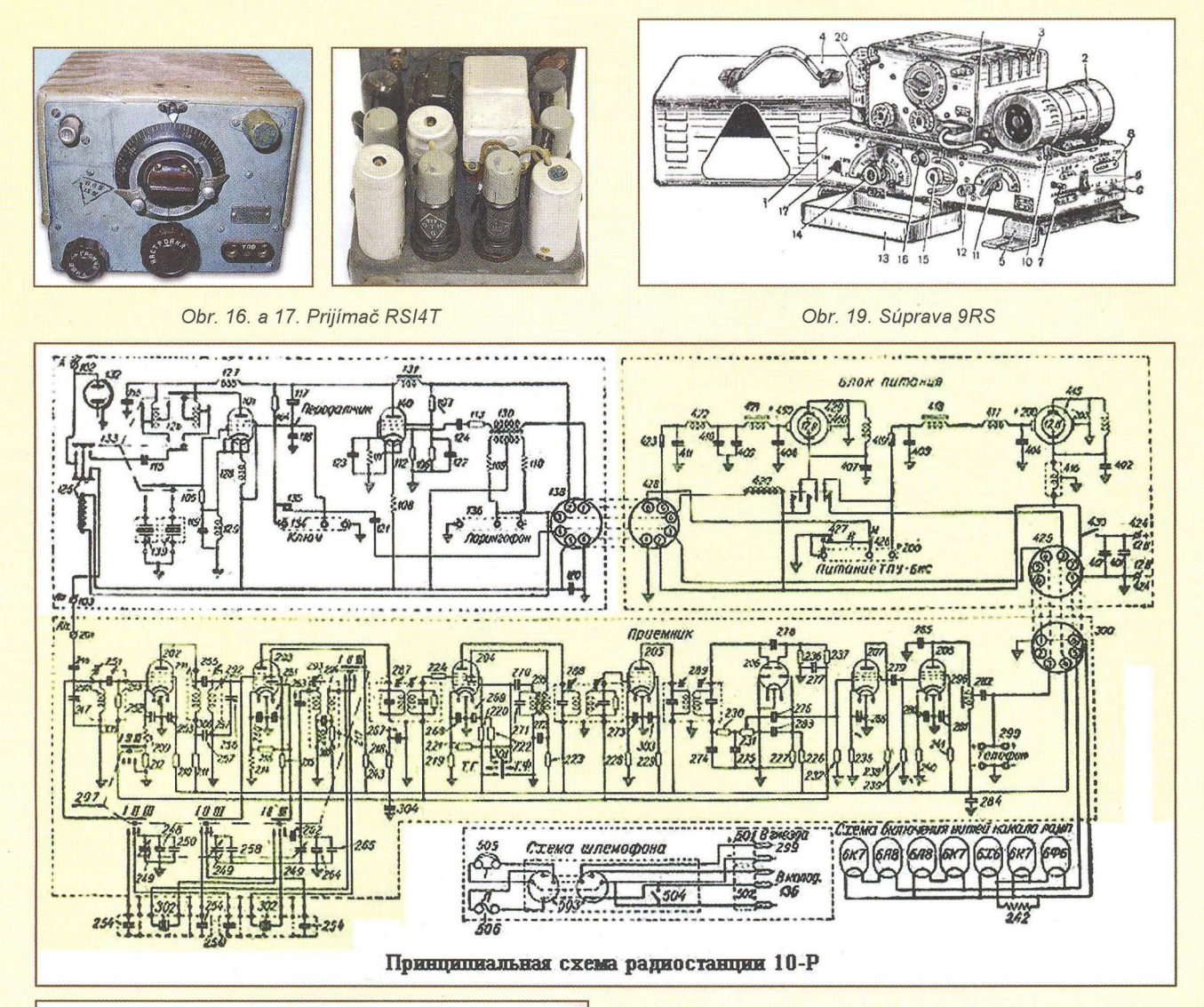

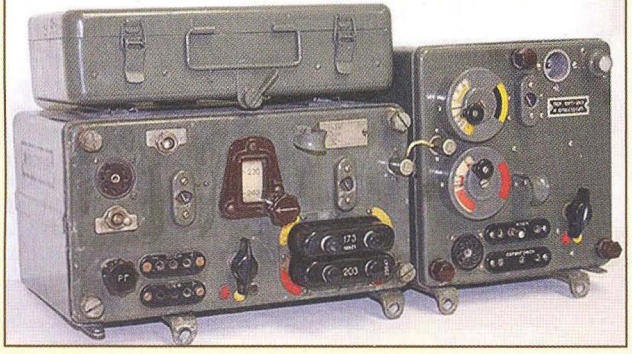

Obr. 20. Komp/etná zostava rádiostanice 10RK/10RT Obr. 22. Pohl'ad dovnútra rádiostanice 10RK/10RT

Výkonnejšou a ešte lepšou verziou tankovej rádiostanice sa stala súprava **10RK/10RT** vyrábaná od roku 1943. Označenie bolo doplnené ešte pomlčkou a čislom 26 alebo 13, podl'a toho, na aké napájanie bola rádiostanica určená. Celá bola riešená ako tanková, a čo je raritou, bol to už skutočný transceiver, lebo prijímač generoval aj nosnú frekvenciu, ktorá bola vo vysielacom diele iba modulovaná a zosilnená. Kompletná zostava je na obr. 20. Prijímač bol pomerne dokonalý superhet pre príjem A1 s vnútornou moduláciou tónom 1 kHz, a samozrejme aj A3, čo bolo hlavným druhom prevádzky. Pri rozmeroch 270 x 120 x 190 mm umožňoval prácu na dvoch prednastavených, kryštálom riadených kanáloch, prepínaných jednoduchým otočením prepínača, ale aj núdzovo plynulým ladením v rozmedzí 3,75 až 6 MHz. Schéma celej súpravy je na obr. 21. Vysielací diel bol s rozmermi 185 x 190 x 185 mm, a ako sme už spomínali, obsahoval iba zosilňovač a modu-

Obr. 21. Schéma rádiostanice 10RK/10RT

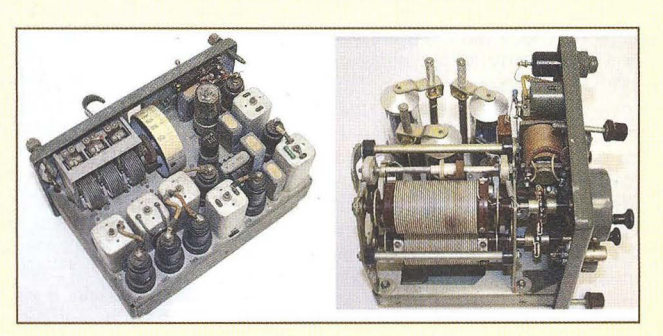

látor. Umožňoval prácu nemodulovanou telegrafiou A1 kl'účovaním druhej mriežky, alebo A3 anódovou moduláciou. Výkonom vysielača 10 W a anténou dlhou 4 m zaručoval spojenie do 20 km. Kryštály bolí umiestnené v zvláštnych škatuliach, najčastejšie na prijímači, kde bolo 15 kryštálov. Hlavná frekvencia bola označená červeno, záložná žlto (viď obr. 20) a tieto farby platili aj v prípade prevádzky s plynulým ladením. Vnútorná konštrukcia prijímača aj vysielača je na obr. 22.

#### **Kouzlo** skleněné baňky

**To** je název výstavy elektronek ze sbírek Radka Aujezdského (viz PE-AR 12/2011, s. 52), kterou pořádá od 18. 8. do 30. 9. 2012 galerie Černá věž v Drahanovicích na Hané (okres Olomouc). Podrobnosti viz: **www.a/faelektronky.cznebo www.cernavez.cz** 

# **Historie mechanických** vysílačů (Dokončení)

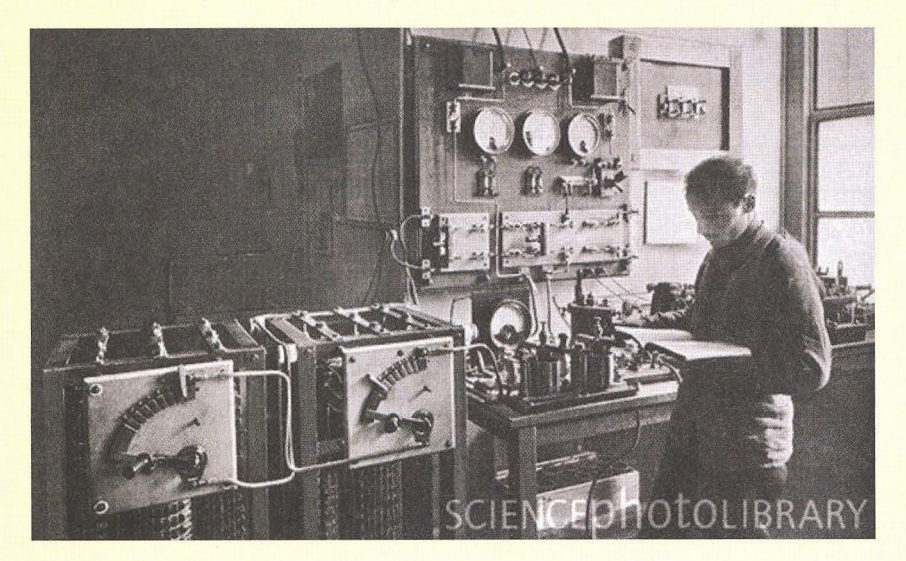

Obr. 17. Ovládací pracoviště strojovny vysílače na Eiffelovce

#### **Další využití mechanických** generátorů **pro telegrafní** vysílače

Robert Goldschmidt navrhl pro bezdrátovou síť v Belgickém Kongu vybudovat radiostanice s výkonem 5 kW, vzájemně vzdálené 250 - 500 km podél řeky Kongo, která byla v té době hlavní dopravní tepnou. Při praktických zkouškách se ale zjistilo, že není možné komunikovat kdykoliv, ale jen v určitých časových úsecích hlavně v noci. Tehdy ještě nebyly známy zákony šíření elektromagnetických vln a občas se spojení ztratilo; pozorovaný efekt byl nazván "slunečním útlumem". V Bruselu byl pak dán v roce 1914 do provozu mohutný vysílač goldschmidtovy konstrukce pracující na kmitočtu 40 kHz s výkonem 150 kW, který pracoval s volacím znakem OTL, stejný pak v Leopoldville, a současně se v Kongu rozšiřovala síť radiostanic po celém území. Anténní systém měl 8 stožárů, na kterých bylo zavěšeno 77 vodičů! Dva stožáry u vysílače byly vysoké 192 m, další měly 91 metrů a v plánu bylo vybudování dalšího o výšce 304 m, což mělo zajistit spolehlivější spojení. 28. 4. 1914 byl dokonce uspořádán koncert, který byl touto stanicí přenášen. Relace probíhaly vždy v sobotu a stanice byla slyšitelná až v severní Francii. Vlastní telegrafní provoz se stanicí v přístavním městě Bomo (což bylo do roku 1926 hlavní město Belg. Konga) probíhal jen tři měsíce - do vypuknutí 1. světové války. Jakmile německá vojska vtrhla do Belgie, byla stanice na příkaz belgického krále zničena. Pro Goldschmidta to znamenalo ohromnou ztrátu finanční, neboť stavbu financoval, a také musel skončit s výzkumy a pokusy, které v oboru vysílací techniky a šíření vln prováděl.

Francie měla v roce 1914 k dispozici mohutnou 150kW radiostanici na Eiffelově věži (obr. 17), díky které neměla problém s navazováním spojení se svými koloniemi. Jenže jakmile začala světová válka, bylo nebezpečí, že při německém náletu na Paříž bude Eiffelova věž a s ní vybavení vysílače zničeno; proto byl vybudován poblíž Trocadéra podzemní úkryt, kam bylo zařízení přemístěno. Stanice byla pak využívána i pro rušení německé rádiové komunikace za 1. světové války.

Koncem roku 1914 francouzská vláda začala pociťovat potřebu dobrého spojení s Ruskem. Spojení udržované přes Baltické moře bylo plně pod kontrolou protivníka, hrozila i likvidace Eiffelovy věže. Proto generál Ferrié navrhl vybudovat druhou velkou radiostanici, a sice poblíž Lyonu. Jenže většina řemeslníků , kteří byli schopni stavbu zajišťovat, byla mobilizována, takže stavbyvedoucí Francois Pery musel sebrat všechny muže, kteří se potulovali po ulicích Lyonu. Díky režimu, který zavedl, se podařilo v krátké době postavit 8 stožárů vysokých 120 m a na ně zavěsit 13 750 m vodičů. Stanice začala vysílat dva měsíce po započetí stavby z provizorních dřevěných budov a ihned bylo navázáno spojení s Ruskem. Po dva roky do konce války udržovala tato

stanice pravidelná spojení s Ruskem, Srbskem a Rumunskem a také s dalšími zeměmi tehdejších spojen-

Obr. 18. Pamětní deska na místě bývalého vysílače v Tuckertonu, New Jersey (PE- -AR 7/2012)

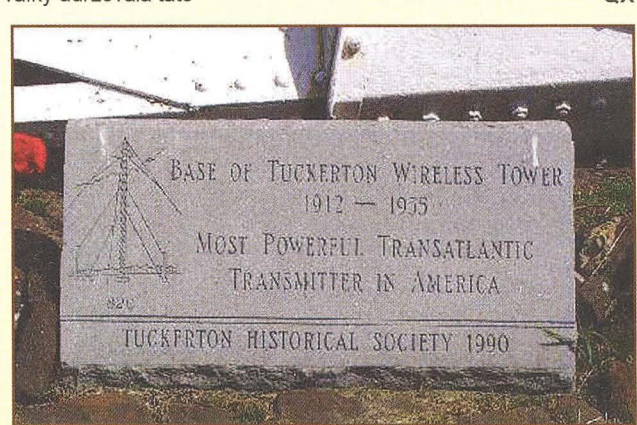

ců a s koloniemi, kam se jinak zprávy v době bez rádiového spojení dostávaly pouze lodní cestou za 3 - 4 týdny. Teprve v roce 1916 byly postaveny zděné budovy. V roce 1917 pak byly provizorní antény nahrazeny novými se stožáry 200 a 180 m vysokými, což umožnilo spojení také s USA, a v roce 1919 pak byl zkonstruován a uveden do provozu mechanický generátor o výkonu 200 kW, který pracoval na kmitočtu 20 kHz, a jeho signály byly dobře slyšitelné na všech kontinentech. Vzhledem k velkému vytížení ale bylo brzy nutné postavit ještě další vysílací středisko.

Potřeba dobrého spojení s Amerikou se ukázala nezbytnou hned poté, co Amerika vstoupila také do války. Generál Ferrié jednal rychle, a tak materiál pro nový vysílač byl ještě v srpnu 1917 přivezen loděmi z USA - anténní stožáry i vlastní zařízení vysílače. Stavba začala na letišti poblíž města Bordeaux 7. března 1918 a stanice na památku americké pomoci dostala název Lafayette. Nestavěl se pouze vlastní vysílač, ale budovy, železniční přípojka, byty pro zaměstnance, škola atd. Konec války znamenal ukončení prací, když vysílač byl téměř hotov. Teprve v dubnu 1920 se započalo s dalšími pracemi, když byl podepsán protokol mezi Francií a Amerikou o dokončení stavby. Byly postaveny dva jiskrové vysílače systému Valdemara Poulsena – výkon do antény byl 1000 kW na vlně 20 km, což umožňovalo spojení s kterýmkoliv místem na zeměkouli, jeden vysílač byl vždy v rezervě. Stanice byla uvedena do provozu 21. 8. 1920. Záhy se však ukázalo, že stanice nedostačuje - jiskrový vysílač nedovoloval pracovat vyšší rychlostí jak sedmdesát slov za minutu.

Francouzská vláda proto zadala projekt na vybudování nové stanice s mechanickými generátory v Paříži, podobné se pak stavěly ve všech afrických koloniích Francie. Pařížská stanice zajišťovala spojení asi na 7000 km s New Yorkem, odtamtud byly zprávy předávány do San Franciska a na tichomořské ostrovy, odtamtud dále do Saigonu, Indočíny a na sever Somálska. Radiostanice v Lyonu přešla v roce 1921 do správy PTT a byla přestavěna na elektronky, vysílala pak na vlně 3500 m a udržovala spojení s evropskými státy. Totéž se stalo se stanicí Lafayette v roce 1924, tam však přestavba na elektronkový vysílač proběhla až v letech 1938-39 a vysílač pracoval až do roku 1944, kdy jej zničilo německé vojsko. Dnes tam najdete jen zarostlé rozvaliny.

**48 ( Praktická elektronika - <mark>AR</mark> 09/2012 )** 

**Z RADIOAMATÉRSKÉHO** SVĚTA

**JOTA** 

SHEE

## **Pozvánka k Jamboree on the Air: 20. - 21.** října **2012**

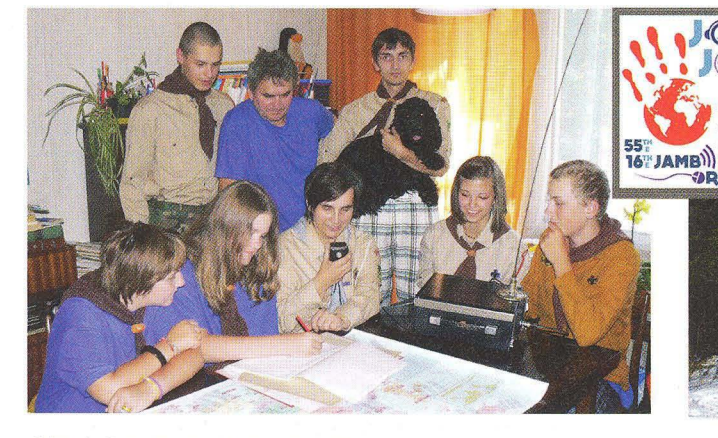

Obr. 1. Pravidelní účastníci JOTA - členové skautského radioklubu OK1RSJ z Jablonného nad Orlicí ve skautských krojích na fotografii speciálně pro PE-AR. Stojící zleva: Dominik, Mirek OK1UVU, Míra (SWL); sedící zleva: Michaela, Viktoria, MaruŠ OK1JVU, Eliška, Honza. Modrá oddílová trička symbolizují

**Historie radioskautingu** 

Možná tomu nebudete věřit, ale počátky radioskautingu sahají až do roku 1911. Tehdy skauti z oddílu "1st Arundel Troop" *v* Sussexu *v* Anglii mezi sebou prvně komunikovali bezdrátovou telegrafií. V roce 1913 Guglielmo Marconi a jeho společnost, která se zabývala rozvojem radiotelegrafie a výrobou radiotelegrafních zařízení , věnovali anglickým skautům několik vysílačů a přijímačů. Jeden ze zakladatelů světového skautingu, Robert Baden--Powell později k tomu řekl: "Bezdrátová telegrafie se stala oblíbenou zálibou správných chlapců. Je to cenný koníček , protože má velkou budoucnost..." Tehdy se rádiem komunikovalo hlavně morseovkou a od té doby ji každý správný skaut musí umět. (V této souvislosti se mi vybavuje výrok, který jsem nedávno zaslechl při příležitosti jedné radioamatérské svatby: "Každá správná manželka musí umět morseovku. ")

Na světovém jamboree v anglickém Suttonu roku 1957 se zásluhou G3BHK setkalo mnoho skautů-radioamatérů a tam vznikla idea oficiálních, ale neformálních a přátelských světových setkání

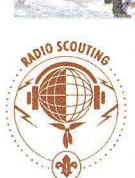

Obr. 2. Skauti z RK OK1RSJ stavějí anténu na Suchém vrchu, lokátor J080lB (995 m n. m., rovněž QTH FM převáděče OKOF v pásmu 145 MHz). Yagi je typu F9FT pro pásmo 70 cm, SBF (Short Backfire Ant.) pro pásmo 23 cm. Na střeše buňky je Mirek, OK1UVU, dole roveři Dominik a Dan

skautů v éteru - **Jamboree on the Air** -**JOTA.** První se konalo *v* květnu 1958.

#### **JOTA a JOTI dnes**

Letos vás zveme k účasti v již 55. ročníku JOTA ve dnech **20. - 21 . 10.** (čas : 00 - 24 h UTC). Od roku 1997 se navíc ve stejném termínu koná celosvětové setkání skautů na internetu, **Jamboree on the Internet - JOTI** (obr. 3). Odhaduje se, že *v* současné době se akcí JOTA a JOTI zúčastňuje každoročně kolem jednoho milionu skautů na celém světě [1] .

Je to příležitost k propagaci radiotechniky a radioamatérského vysílání mezi dětmi a mládeží a radiokomunikační předpisy (Český telekomunikační úřad) nám *v* tomto směru vycházejí vstříc podle zkušeností *v* zahraničí (obr. 4). Skautských radioklubů je *v* ČR málo (např. obr. 1, 2), ale JOTA se může aktivně zúčastnit každý radioamatér-koncesionář nebo každý radioklub, který za tímto účelem naváže spolupráci s některým skautským oddílem. Pravidla jsou jednoduchá: *v* rámci předpisů pro operátorskou třídu N umožnit skautům setkání a komunikaci *v* radioamatérských pásmech pod vlastní volací

značkou, lomeno J. Podrobnosti najdete na: **www.jotajoti.skauting.cz** *v* oddíle "Pokyny pro radioamatéry'

Každý pak může skautí ky *v* éteru potěšit alespoň tím, že je zavolá. Na KV je najdete hlavně kolem kmitočtů *v* tab. 1.

Tab. 1. Světové skautské kmitočty na KV

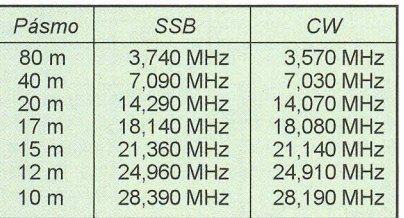

#### **Prameny**

[1] Parnell, Jim, ZL2APE: Jamboree on the Air. Break-In 7/8/2012. [2] www.crk.cz/CZ/SCOUTC [3] www.jotajoti.skauting.cz [4] www.radioskauting.zcu.cz [5] www.qsl.net/9m2ppm [6] www.scouting.org/jota (FOTO TNX OK1JVU) **pfm** 

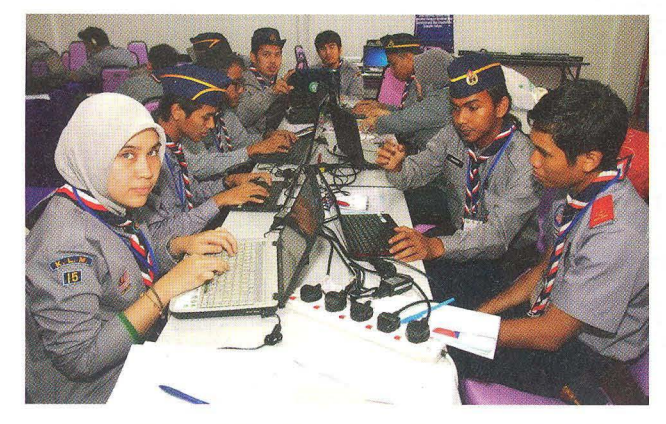

Obr. 3. JOTI a JOTA v Malajsku, pořádá radioklub 9M4SJ Obr. 4. Chris, KE5KPC, Texas, s kamarády skauty

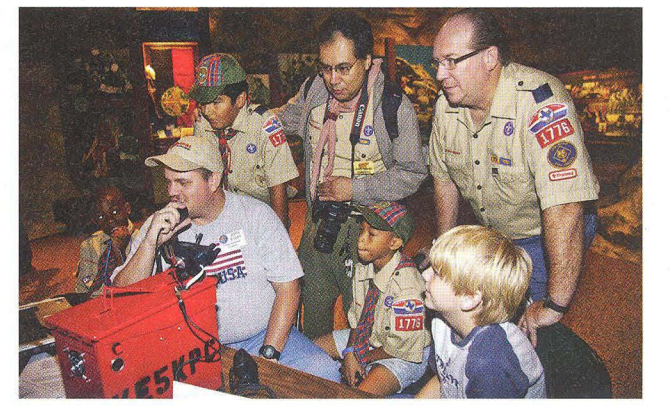

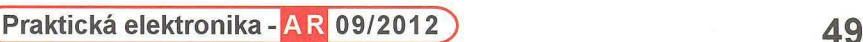

## **Jednopásmový 55B transceiver na výlety**

Pro ty radioamatéry, kteří se rádi toulají přírodou a při zastávkách by si rádi zavysílali, navrhl Andrzej Janeczek, SP5AHT, malý, snadno realizovatelný transceiver, který rozhodně díky svým rozměrům a hmotnosti nebude příliš překážet při přesunech – jeho rozměry jsou pouhých 10 x 10 x x 3,5 cm!! Navíc je možné si objednat - pro ty, co se pro stavbu rozhodnou - bud' hotový plošný spoj, nebo kompletní stavebnici za velmi příznivou cenu.

Stavebnice tohoto typu u nás chybí, u našich sousedů v Polsku jsou naopak populární. Přitom se jedná doslova o "výukový" typ, na kterém se může vyučit i dosud neznalý adept radioamatérství jednak proto, že lze části oživovat postupně a porozumět tak principu práce transceiverů , jednak proto, že je deska s plošnými spoji navržena pro využití "klasických" (nikoliv SMD) součástek, takže ani pro pájení není třeba mít speciální nářadí, a také aktivních prvků není mnoho – v základní variantě jen 11 celkem běžných tranzistorů . Já sám bych doporučil takové zařízení pro stavbu v kurzech nových adeptů radioamatérství . Po zveřejnění v časopise Elektronika dia wszystkich 11/2010 byly v časopise Swiat Radio 12/2011 otištěny i reakce těch, co si stavebnici zakoupili. Ohlasy byly velmi příznivé, s jedinou "výtkou" - že při montáži na hotovou desku plošných spojů již nelze dobře dále experimentovat a zkoušet event. různé varianty zapojení. Lze však zapojit součástky na "univerzální" desku plošných spojů podobně, jako byl transceiver vyvíjen autorem.

#### Obvodové řešení – přijímací část

Podiváme-Ii se na schéma přijímací části (obr. 2), vidíme, že signál z antény jde přes dolní propust L1-C12-C13, potlačující kmitočty vyšší než 5 MHz, a kontakty relé Pz příjem-vysílání na

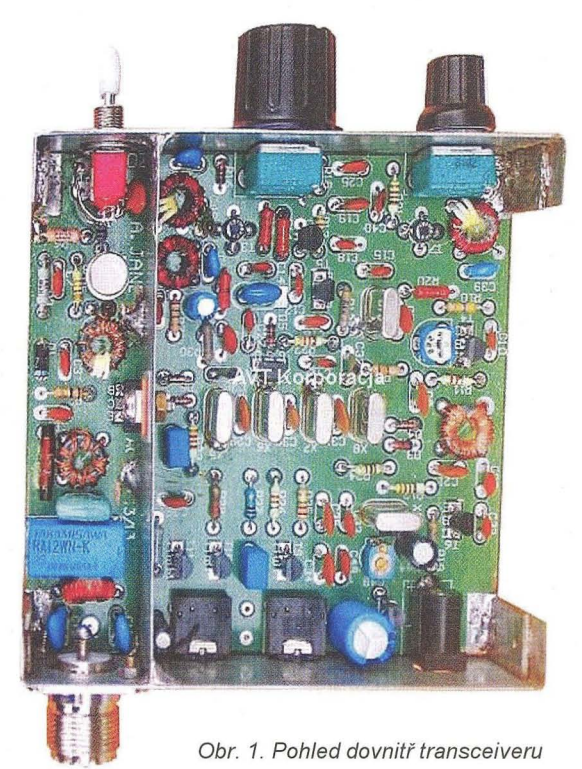

prostý rezistorový atenuátor realizovaný potenciometrem P1.

.<br>Přes vstupní laděný obvod L5-C39 pak prochází na směšovač s MOSFETem BF966, na který přicházi rovněž signál z oscilátoru (VXO) s tranzistorem BC547 a krystalem X1, u kterého lze kmitočet v malých mezích měnit varikapem 08 změnou napětí ) pomocí potenciometru P2. Prolaďovat ovšem nelze přes celé pásmo, ale s uvedenými součástkami pouze v rozsahu asi

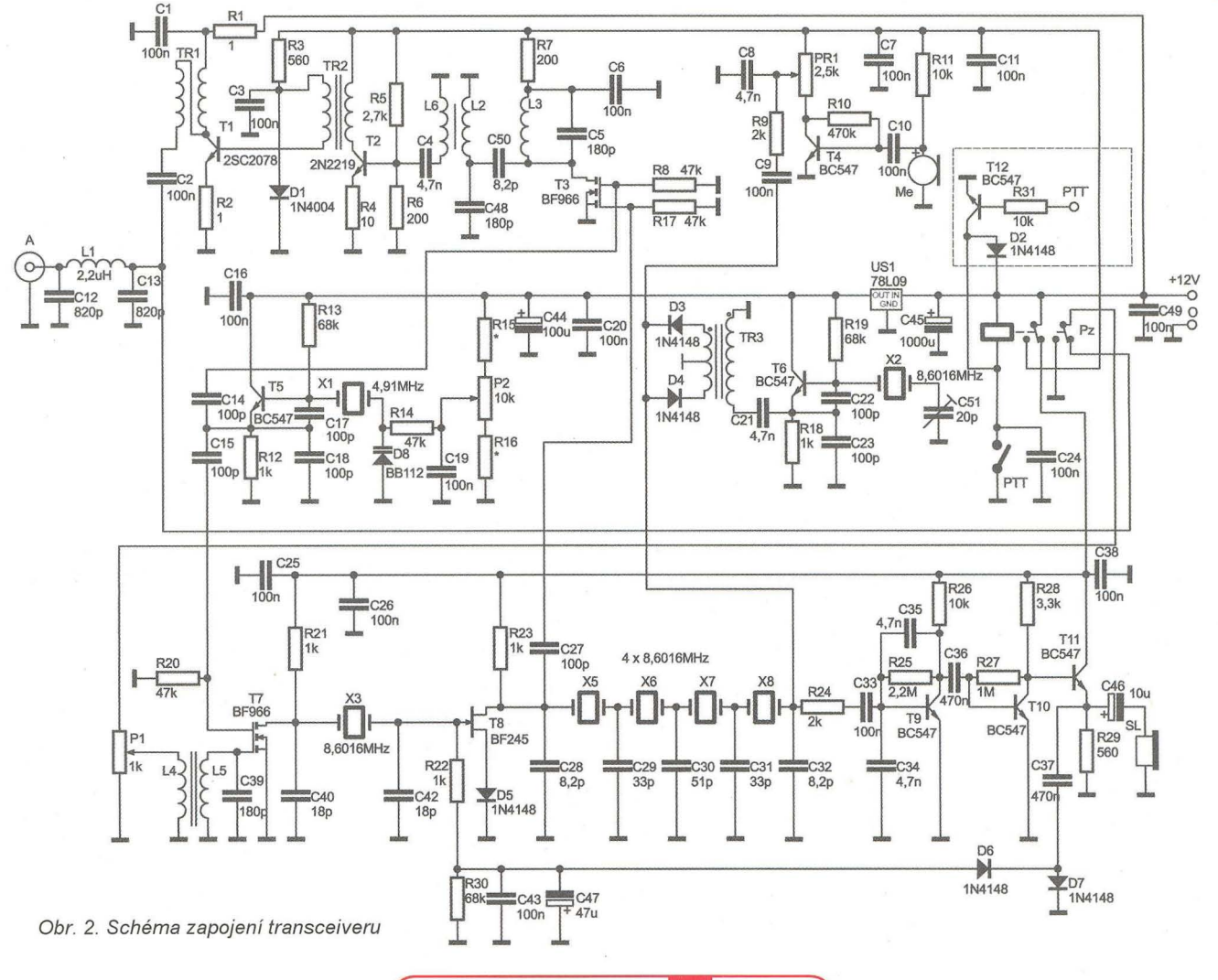

#### **Nový lineární** zesilovač **firmy OM-Power OM-1500** vrchovou ůpravou . Venkovní kryt je opět

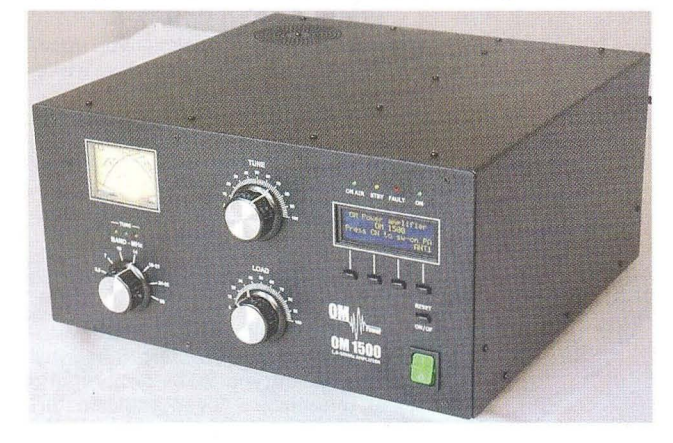

Ve Friedrichshafenu představila firma OM-Power nový lineární zesilovač pro pásma KV včetně 6 metrů. Je to opět PA s jednou elektronkou ruské výroby. Tentokráte má zcela nový design předního panelu. Zcela vlevo nahoře (obr. 1) je umístěno analogové měřidlo výkonu a PSV. Pod ním je přepínač pásem . Uprostřed panelu jsou dva ladicí prvky od fl-článku . Vpravo nahoře vidíte 4 barevné LED diody pro indikaci provozu . Rozsvícení červené indikuje nějakou případnou závadu. Pod těmito LED je displej. Na něm je možno sledovat, jak se chová celý systém PA a pomocí něho i diagnostikovat možné závady na systému.

Pod displejem jsou 4 tlačítka pro zadávání příkazů ke kontrole PA a k přepnutí anténního výstupu. Pod nimi je tlačítko reset pro příp. resetování displeje. Dole vpravo je zelený síťový vypínač .

) 65 kHz, a to od 3700 do 3765 kHz. Ovšem vzhledem k tomu, že je dnes možné si objednat krystaly za velmi příznivé ceny i u našeho výrobce, je možné si vybrat i jiný rozsah, příp. uvažovat o doplnění jednoduchým nf generátorem a "posazení" rozsahu do telegrafního pásma.

Signál ze směšovače pokračuje na první mf filtr, který zde představuje opět krystalový výbrus X3 spolu s kondenzátory C40, C42 a po zesílení tranzistorem BF245 pokračuje na pásmový filtr ze čtyř krystalů X5 až X8. S uvedenými kapacitami kondenzátorů je šířka propustného pásma asi 2,4 kHz při vstupní-výstupní impedanci kolem 1 kQ. Obvyklý výstupní LC obvod je zde nahrazen prostým rezistorem R23. Z pásmového filtru signál přichází na dvoudiodový vyvážený modulátor, na který je také přiveden signál z BFO, který představuje T6, a X2 - jeho kmitočet se upraví na nejvyšší citlivost přijímaných signálů trimrem C48. Tranzistory T9, T10 pracují jako nf zesilovač, na jehož výstup přes C46 připojujeme sluchátka s malou impedanci. Usměrněný výstupní nf signál diodami D6, D7 ještě přichází jako pomocné napětí upravující zesílení mf stupně jako jednoduchý obvod AVC.

Jakmile skončíme zapojování dosud popisovaných obvodů, můžeme vyzkoušet funkci přijímače - v rozsahu, který byl výběrem krystalů zvolen, by mělo být možné zaslechnout nějaký silnější signál radioamatérské stanice. Nesmíme ovšem zapomenout na napájení oscilátorů VXO a BFO - omezení napěťových vlivů na jejich kmitočty je řešeno samostatným stabilizačním 10 78L09.

#### **Obvodové** řešení **vysílací** části

Sledování signálu při vysílání začneme od mikrofonu, obvodové řešení je navrženo pro běžný elektretový mikrofon, který bývá použitý v náhlavních soupravách mikrofon-sluchátka pro využití u počítačů (při akcích u nás k dostání za 50 až 60 Kč). Přes modulátor (D3, D4) prochází signál filtrem (X5-X8) v obráceném směru než při příjmu na další směšovač (T3) a přes laděné obvody na vf zesilovače T2 a T1; výstupní tranzistor typu Obr. 1. Pohled na čelní panel zesilovače OM-Power, typ OM-1500

PA má širokopásmový vstup na  $50 \Omega$  s malým ČSV 1:1 ,4, takže není nutno používat transmatch pro doladění vstupu. PA má ochrany proti poruchám. Je osazen elektronkou GS23B, která je cenově na stejné hladině jako

dřívější typy GU74B, ale poskytuje podstatně vyšší výkon 1,5 kW v celém rozsahu KV pásem. Na 6 metrech je výkon 1 kW. Navíc se nemusí nijak zvláště vybírat při potřebě náhrady.

Tichá výkonná turbína zajišťuje perfektní chlazení a její činnost je automaticky řízená podle teploty této elektronky. Případná výměna ekektronky je velice jednoduchá a rychlá, navíc se znovu automaticky nastaví i její klidový proud. PA má plný QSK provoz, který zajišťuje rychlé vakuové anténní relé. Naladění zesilovače je velice jednoduché a rychlé. Také instalace velkého síťového transformátoru je snadná a rychlá. Pro případnou přepravu PA je možno ho odmontovat a transportovat odděleně. ,Lineár' má tři výstupní konektory typu SO-239 umožňující připojení tří antén. Celý PA je vestavěn do šasi z hliníkového plechu s pocelý nastříkán kvalítní dvousložkovou černou barvou. Rozměry zesilovače jsou 390 x 195 x 370 mm. Je to nyní jeden z nejmenších zesilovačů této třídy v porovnání výkon versus rozměry. Hmotnost je 22 kg. OM-1500 má být uveden na trh na podzim tohoto roku . Cena zatím není stanovena, ale bude oznámena na webové stránce firmy: www.om-power.com

Určitě bude o tento inovovaný výrobek značný zájem už podle ohlasů ze setkání ve Friedrichshafenu.

**OK2JS** 

#### **29.** září **2012 - Radioamatérské setkání ve** Frenštátě **p/R**

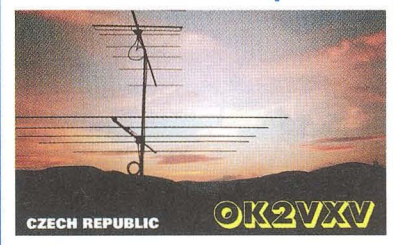

Podzimní setkání radioamatérů ve Frenštátě pod Radhoštěm se koná v sobotu **29.** září **2012** jako vždy v budově Střední průmyslové školy elektrotechnické. Začátek je od 7 hodin ráno a akce trvá podle potřeby do odpoledních hodin. Na programu je mj. tradiční bleší trh a tombola. Základní občerstvení je přímo v areálu školy.

Srdečně zvou pořadatelé **Franta, OK2VFS, a Bohouš, OK2VXV.** 

2SC2078 je schopen dodat do antény při napájení napětím 12 V až 2 W.

Relé v obvodu PTT, který zde představuje jednopólový spinač , přepíná jedním kontaktem napájecí napětí z vysílací části na přijímací a druhým při vysílání odpojuje vstupní atenuátor (P1) od antény a uzemňuje jej, aby se event. nezničil T7. Při doplnění součástkami naznačenými ve schématu (T12, R31, D2) a dalším konektorem (není pro ně místo na plošném spoji, musí se doplnit u konektoru) lze využít TRX i pro provoz PSK přes počítač . Při doplnění o nf generátor připojený na vstupní obvod mikrofonu je možné vysílat i telegrafií . Je také možné při volbě jiných krystalů (kolem 12 MHz) ve filtru a 5 kHz ve VFO celý transceiver používat pro pásmo 7 MHz, v této kombinací můžeme dokonce překrýt jak část telegrafního, tak SSB, příp. digitálního rozsahu, kde je alespoň u nás lepší šance pro spojení po větší část dne i noci než v pásmu 80 m, kde se mnoho našich stanic nevyskytuje.

#### **Objednávky a další informace**

Pro ty, co mají k dispozici internet, doporučuji prohlídku stránek

#### **http://sklep.avt.pl/**

kde najdete spoustu dalších zajímavých stavebnic a také kontakty na prodejnu - jednak telefonické, jednak její adresu, objednávat je možné i přes internet Pokud do vyhledávače na uvedené straně zadáte název AVT 2960, objeví se nabídka jednak samotné desky plošného spoje s kompletní dokumentací za 25 PLN (tj. así 150 Kč) nebo kompletní stavebnice se všemi součástkami a dokumentací za 160 PLN (1 PLN byl podle kurzovního lístku ze začátku roku za 6 Kč) . Při hromadné objednávce ušetříte na poštovném, které je nutné připočítat, nebo si můžete pro stavebnici zajet do některé prodejny v Polsku, jejichž adresy jsou přes zmíněnou stránku též dostupné.

Podle uvedených webových stránek, časopisu Elektronika dla wszystkich 11/2010 (který nám poskytl schéma) a také pod-<br>Ie Swiat Radio 5/2011 a 12/2011 zpracoval le Swiat Radio 5/2011 a 12/2011 zpracoval

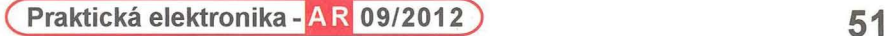

## Počítač **v ham-shacku XCVIII HamQTH.com slaví první** výročí

o unikátním českém projektu www.HamQTH.com jsme se již zběžně zmínili v článku o online callbook serverech. Nyní tento server slaví první výročí svého spuštění a služby, které nabízí, se rozrostly natolik, že je vhodné o něm informovat podrobněji.

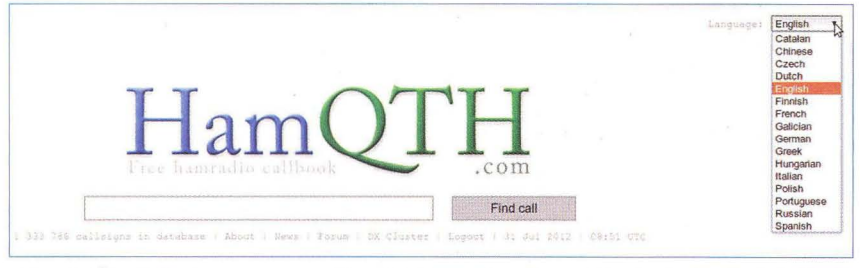

Obr. 1. Úvodní strana serveru HamQTH.com je až spartánsky jednoduchá. Vedle rychlého vyhledání značky a hlavní nabídky umožňuje i volbu jazykového rozhraní

#### Jak to všechno začalo

Zobrazení detailů o stanici, tzv. "callsign lookup", je dnes standardní funkcí moderního staničního deníku. Dlouhá léta programy k tomuto účelu využívaly data, poskytovaná serverem QRZ.com. Jeho provozovatel však tomu začal bránit, pro-

tože programy stahovaly pouze požadovaná data, aniž by byly zobrazovány vlastní stránky QRZ.com, na kterých je reklama. Nejdříve následovaly změny formátu bez ohlášení, celá záležitost nakonec skončila zpoplatněním stahování dat pro staniční deníky a i pouhé zobrazení základních údajů je dnes možné pouze přes webové rozhraní (s reklamou) a po

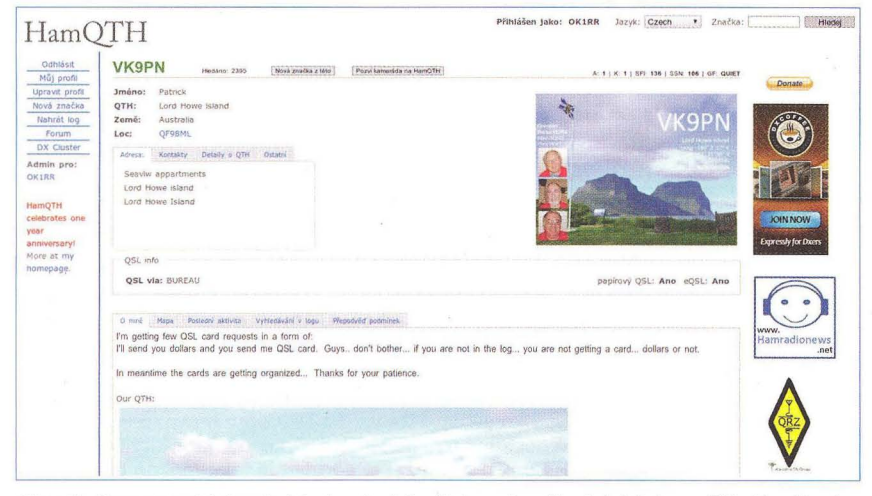

Obr. 2. Server nabízí velmi jednoduchý přístup do uživatelských profilů. Značku lze vyhledat téměř z libovolné stránky

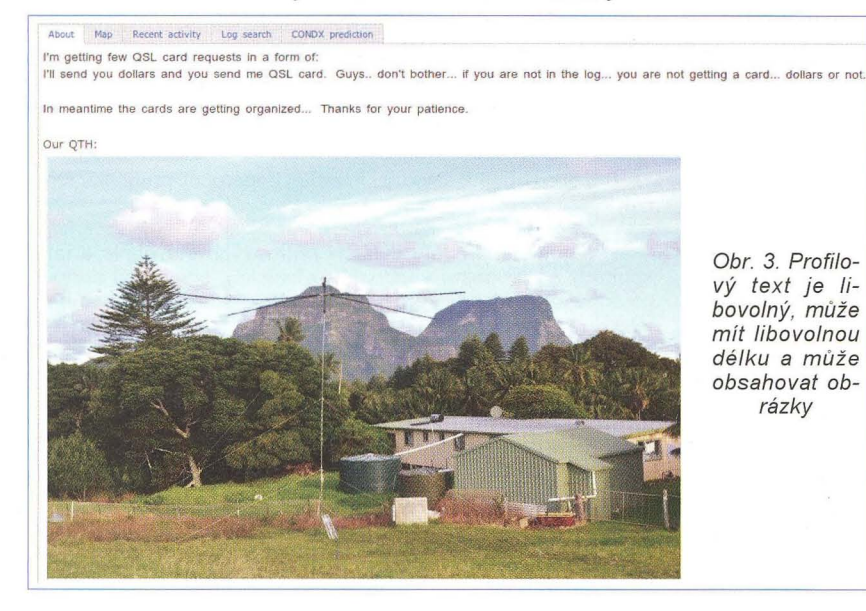

přihlášení. Reakce nespokojenýoh uživatelů, zejména z Evropy, následovala bezprostředně. Na kritiku však majitel QRZ. com reagoval po svém - prohlásil, že komu se to nelíbí, může si udělat svůj vlastní server. Tak se také stalo, i když majitel QRZ.com zřejmě nepočítal s tím. že to někdo udělá. Tím to tedy vlastně začalo...

#### První rok

Autorem projektu a jeho provozovatelem je Petr Hložek, OK2COR . Server byl spuštěn 29. června 2011 bez většího ohlasu . Informace o novém radioamatérském callbooku byla odeslána do několika mailing listů. Za několik dní po oznámení začínají uživatelé posílat emailem různé databáze značek ve všech možných formátech. Jejich zpracování je poměrně náročné, ale díky nim je na HamQTH ve velmi krátké době k dispozici přes 1 milion značek (obr. 1). Asi po měsíci je přidán také XML přístup pro staniční deníky. První log, který HamQTH podporoval, je DHFLog od EA7DFH, druhým COR-LOG od OK2CQR

Další měsíc je přidána podpora map Google. Automaticky ukazuje polohu stanice, je možné si přepnout na StreetView a podívat se přímo třeba na dům , kde se hledaná stanice nachází. Díky integraci map lze rovnou počítat východ a západ slunce v dané lokalitě, azimut a vzdálenost. Také přibyly další dva programy podporující vyhledávání přes XML - LuxLog a WinEQF. Původní webhosting rychle přestává stačit. V srpnu byla databáze přesunuta na samostatný virtuální server, web zatím zůstává na webhostingu.

Nabídka stránek serveru je rozdělena do tří skupin (obr. 2). Hlavní nabídka v levé části slouží k základní navigaci. Základní údaje, zobrazované vždy a používané pro doplnění do staničního deníku, tj. jméno (křestní nebo používané v provozu na pásmu), QTH, země a lokátor, jsou umístěny mimo jakoukoli nabídku, avšak doplňující údaje jsou obsaženy ve druhé skupině (Adresa - Kontakty - Detaily o OTH - Ostatní), umístěné pod základními údaji. Žádný z těchto údajů není povinný a po přihlášení je lze libovolně upravovat či úplně smazat. Třetí skupina nabídky (O mě - Mapa - Poslední aktivita - Vyhledávání v logu - Předpověď podmínek) je proměnlivá. Text v záložce "O mě" je libovolný, může mít libovolnou délku a může obsahovat obrázky (obr. 3). K jeho úpravám je k dispozici velmi dobře vybavený editor WYSIWYG, umožňující pokročilou typografickou úpravu.

(Pokračování) RR

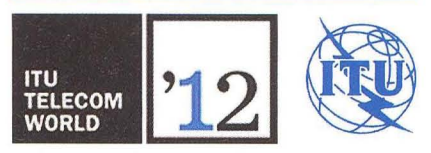

Letošní světová výstava telekomunikací TELECOM se koná v termínu 14. - 18. 10. v Dubaji. QX

52 **(Braktická elektronika - AR 09/2012** 

## Předpověd' **podmínek** šíření **KV na** září

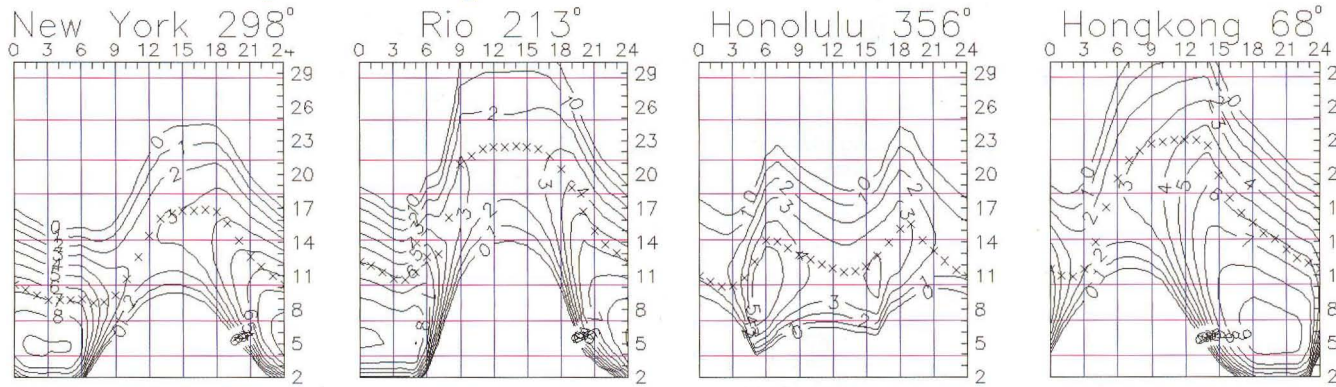

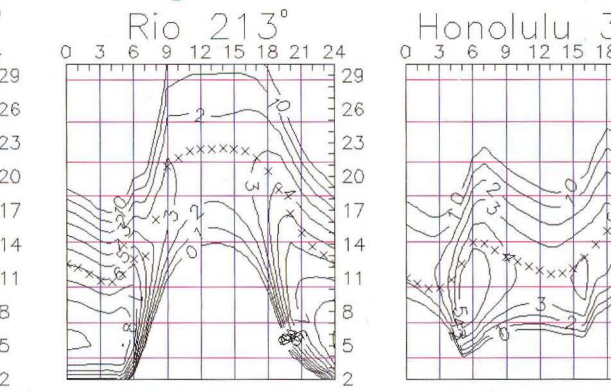

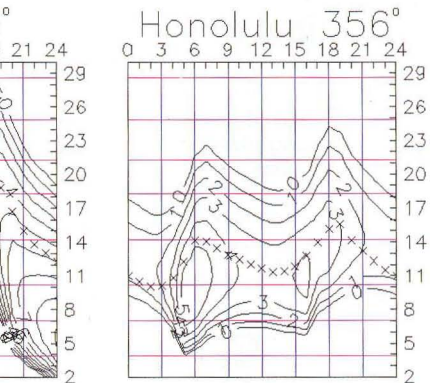

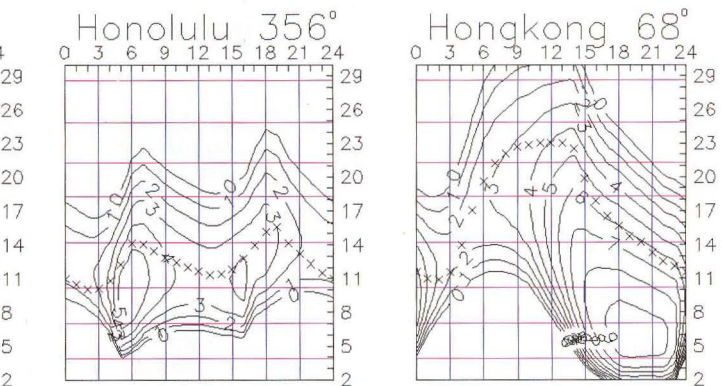

Aktivita Slunce začala letos v létě stoupat poněkud později, než jsme čekali, a stoupala pomaleji, než bychom si přáli. Čas do maxima slunečního cyklu se prý počítá již jen na měsíce , Hloubajíce nad příčinami toho, proč jsou podmínky šíření právě takové, jaké jsou, již léta nacházíme kvalitní a zajímavá sdělení od Dr. Volkera Grassmanna, DF5AI, a dalších autorů na webu DF5AI.NET a též na webech<br>SM7GVE http://sm7gvf.dyndns.org/ http://sm7gvf.dyndns.org/ a IK3XTV http://www.qs/.nef/ik3xfv/, kde najdeme třeba i statě "The Earth's lonosphere from the Space" a "Ionospheric focusing and defocusing" a o fokusaci ionosféry zde psal Dr. Jiří Mrázek, OK1GM, již před desítkami let.

Hlavní zdroje pravidelných předpovědí uvádějí pro srpen tato čísla: SWPC R =  $= 79,0 \pm 7$ , IPS  $R = 79,0$ , SIDC  $R = 63$ s použitím klasické metody a *R* = 84, získané metodou kombinovanou . Dr. Hathaway uvádí  $R = 56.8$ . Skutečná míra působení sluneční energie na ionosféru Země bude (doufejme) vyšší - a tak pro naši předpověď použijeme číslo skvrn  $R = 88$ , resp. sluneční tok  $SF = 135$  s.f.u.

Mezi letními překvapeními v šíření vln nás upoutaly zejména děje v polovině července , odstartované velkou sluneční erupcí 12. 7. mezi 15.37 – 17.30 UTC s maximem v 16.49 UTC a výronem oblaku plazmatu směrem k Zemi, následované vzestupem koncentrace protonů ve slunečním větru 13. 7. a dlouhou a intenzivní geomagnetickou poruchou s počátkem 14. 7. v 18.11 UTC. Na předpovězenou a vyhlíženou auroru bylo třeba počkat až do 15. 7. a v pásmu 2 m dosáhla navzdory létu až do středních šířek Evropy. Podmínky šíření KV byly pochopitelně ještě pár dalších dnů špatné.

V září nás čeká doznívání letního období a počátek podzimu. Nebude postupné, ale dny s letním a podzimním chodem podmínek se spíše budou střídat. Ve třetí dekádě září podzim zvítězí a pokud okolo rovnodennosti nedorazí nějaká větší a nevhodně načasovaná porucha, nebo zrovna nebude sluneční aktivita výrazně klesat, mohlo by jít o nejlepší dny měsíce.

Skutečnou výši aktivity Slunce a magnetického pole Země jednoduše a jasně ukazují indexy aktivity za červen a červenec 2012 - slunečního toku SF = 120,5 a 135,7 s.f.u., čísla skvrn R = 64,5 a 66,5 a geomagnetického indexu z observatoře Wingst  $A = 12,3$  a 15,4. Poslední R dosadíme do vzorce pro vyhlazený průměr a za prosinec 2011 a leden 2012 dostáváme *R12* = 63,6 a 65,5.

**OK1HH** 

## **DX expedice na ostrov Swains**

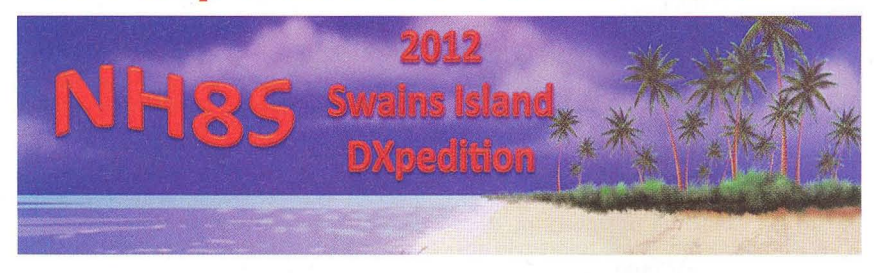

Joe, W8GEX, a Craig, K9CT, byli vedoucí členové úspěšné expedice PJ7E v roce 2010 Ještě před tím byli také členy další úspěšné expedice K4M na ostrov Midway. Oba dva se letos rozhodli podniknout další velkou výpravu do Pacifiku. Opět to bude poměrně vzácná entita do diplomu DXCC.

Dali dohromady velký mezinárodní tým. Jeho členy jsou tito další radioamatéři: 9V1FJ, AA4NN, DJ2VO, DL3DXX, K5AB, K9CS, K9NW, KB80CP, N2TU, N4HH, N6HC, NA6M, ND2T, SM5AQD, W4BUW, W6KK, W8TN a WB9Z.

Tento 20členný kolektiv navštíví ostrov Swains (lOTA OC-200), který se nachází v Pacifiku. Je to atol v řetězci ostrovů Tokelau. Jeho zeměpisné souřadnice jsou tyto: 11° 03' s. š. a 171° 4,5' z. d. Je také známý pod různými dalšími názvy jako ostrov Olosenga nebo Gente Hermosa a také ostrov Jennings. V současnosti je ve vlastnictví této rodiny Jenningsů, která ho využívá jako plantáž pro získávání kopry. Současnou populaci tohoto ostrova tvoří 37 obyvatel.

Tato entita je z radioamatérského hlediska stále velice vzácná a je na 30. místě nejžádanějších zemí do diplomu DXCC. Tým bude vysílat z tohoto atolu pod značkou **NH8S.** Na Swains se dopraví lodí z ostrovů Americká Samoa. Na atolu plánují postavit 6 samostatných stanovišť. Provoz zahájí 6, září a plánují vysílat po dobu 12 až 13 dní. Konec expedice předpokládají **18.** září 2012. Vysílat budou na všech KV pásmech od 160 do 10 m všemi běžnými druhy provozu (CW, SSB, RTTY a pokud bude možné, tak i další digimódy).

Firma ICOM jim zapůjčila transceivery IC-7600 a také budou mít lineární zesilovače výkonu. Jejich anténní výbava je různorodá: od vertikálních antén až po lehké drátové směrovky .

Vše bude závislé od podmínek šíření , které nám v poslední době moc nepřejí. Ačkoliv bychom se měli nacházet v době maxima slunečního cyklu, podmínky tomu neodpovídají. Bude zajímavé sledovat, jak se týmu bude dařit navazovat spojení speciálně s radioamatéry ve

střední Evropě. Směr od nás k ostrovu Swains je jen asi 10° východně od severního pólu. Právě toto se asi projeví nejhůře v navazování spojení na spodních pásmech 160 a 80 metrů , ale také na nejvyšších pásmech 12 a 10 metrů. Bude nutné denně pečlivě sledovat podmínky šíření a také pokyny expedičních operátorů. Ti žádají volající stanice - pokud s nimi navážou spojení na některém pásmu, aby je už znova na stejném pásmu nevolaly a daly možnost dalším stanicím navázat spojení.

Přestože na tomto ostrově není možnost připojení na internet, budou se snažit posílat denně jejich online log přes satelitní telefon na webovou stránku Club Logu. QSL má vybavovat Joe, AA4NN. Přednostně chce vyřizovat direct via placené OQRS. Později také běžné direkty a naposledy QSL via bureau. Po několika měsících od konce expedice bude jejich log nahrán do LoTW. Na své webové stránce oznamují průběžně veškeré potřebné informace

**http://www.nh8s.org/index.html** 

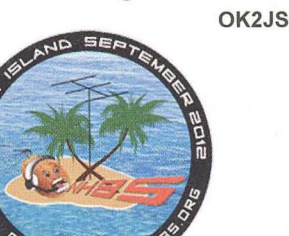

## **Vysíláme na radioamatérských pásmech - Cll**

#### **Závodit?** Samozřejmě **ano! Ale jak?**

(Dokončení z PE-AR 7/2012, s. 53)

#### **Vlastní provozní taktika**

Jsou stanice, které vytrvale po celou dobu závodu volají CO. Jiné zase jen "cestují" po pásmech a hledají stanice, se kterými by navázaly spojení. Zaměřit se jen na první nebo jen na druhý způsob není "to pravé ořechové"! Na to, abyste vystačili jen s voláním výzvy, již potřebujete větší výkon nebo alespoň směrovku. Pro některé závody postačí jen fixní, zaměřená do směru, odkud se dá předpokládat výskyt největšího počtu stanic. Ideální je chvíli volat výzvu, chvíli hledat stanice. Ale vždy pamatujte, že především vaše značka musí být stále slyšet; dávat mnohokrát za sebou CO a pak jen jednou-dvakrát značku, je zásadní chyba. Pokud je to možné, odpovídejte nejdříve vždy té nejslabší stanici, která vás volá, pokud její značku zachytíte. Ty silné budou slyšet stále, signál slabší stanice může za chvíli zaniknout. Pamatujte, že závod vyhrávají (u dobře navržených podmínek) především násobiče, proto se při vyhledávání soustřeďte právě na ně.

#### **Poslední rady**

Nenechejte se vyprovokovat stanicemi, které vysílají příliš rychle. Když vás taková zavolá a vy si nejste jisti volací značkou, nebojte se dát "AGN" nebo "AGN QRS" - určitě zpomalí. V závodě se při hledání volného kmitočtu neptejte ,QRL?" nebo dokonce "Is this frequency free?" na fonii. Troška "přebíjené" patří k závodům! Pokud naleznete několik sekund volný kmitočet, jednoduše volejte výzvu. Pokud jste na nějakém kmitočtu

#### **Základní pojmy z** šíření **elektromagnetických vln v otázkách a** odpovědích

Při provozu na pásmech často dostávám nejrůznější dotazy týkající se šíření vln v krátkovlnné oblasti. Studoval jsem tuto specializaci na ČVUT u prof. Beckmanna, což byla ve své době kapacita z nejuznávanějších, dokonce jsem z této odbornosti psal diplomovou práci, a i když její obhajobou skončila má vědecká práce v této oblasti a profesní praxe znamenala věnovat se něčemu zcela jinému, nějaké znalosti mi přece jen zůstaly. Teorie šíření vln je složitá a ti, co se v oboru vyznají, vědí, že mnohdy "všechno je jinak". I výklad podávaný v následujících řádcích by mohl někomu připadat "nevědecký", ale víceméně náhodou jsem na internetu narazil na stať G4UCJ – Sean D. Gilbert Mipra, nazvanou stručně "Úvod do šíření KV". Přiznám se, že bych stěží dokázal jednotlivé jevy popsat výstižněji, kdybych při jejich popisu nevycházel z jeho textu a způsobu výkladu pomocí otázek a odpovědí:

#### Co rozumíme pod pojmem šíření?

Velmi stručně - tento pojem používáme při popisu, jakým způsobem se vysílaný signál dostává od vysílací k přijímací stanici. Přitom záleží na denní i roční době, na kmitočtu, vzájemné vzdálenosti, na momentálnim stavu sluneční aktivity, jaká je geomagnetická aktivita, jaké jsou použity vyzařovací a přijímací anténní systémy a (bohužel) také na tom, jestli bydlíme někde na samotě či v "intravilánu", jak je dnes moderní říkat, v údolí či v horách a dokonce i na tom, zda se signál od stanice vysílací k přijímací (a obráceně - plně zde platí zákon reciprocity) šíří většinou nad pevninou nebo nad vodní plochou. Vše, co zde bylo vyjmenované (a řada dalších věcí), má na šíření KV vliv. Jinak bude na podmínky nahlížet amatér zabývající se převážně vyhledáváním DX stanic na pásmech 21 MHz a vyšších, jinak ten, jehož zájmem je oblast "dlouhých" KV (160, 80 m). Téměř nic o situaci na pásmech neprozradí momentální hodnoty slunečního toku, pokud jejich vývoj nesledujeme několik dnů po sobě a nedáváme do souvislostí také

volali výzvu a stanice vám tam odpovidaly, poznamenejte si kmitočet nebo jej vložte do paměti a poté, když jste nějakou dobu zase hledali stanice, vraťte se tam zpět. Když se na některou stanici nemůžete delší dobu dovolat, také si ji dejte do "quick" paměti nebo si poznamenejte kmitočet - za půlhodinku možná spojení navážete bez problémů.

Podmínky většiny závodů a soutěží v češtině najdete na webu www.aradio. cz (viz výběr v levé polovině úvodní stránky), dotazy k nim rád zodpovím na pásmu denně ráno po 08.00 SEČ na 3765 kHz v DX kroužku, nebo přes e-mail ok2qx@crk.cz. A nakonec rada nejdůležitější – pamatujte, že vysíláte pro své potěšení a pro radost, konečné umístění vůbec není podstatné. A posílejte i za spojení v závodech QSL-lístky - když už ne papírové, tak alespoň ty přes E-OSL byro nebo LoTW, uděláte tím protistanicím radost.

s údaji o geomagnetické aktivitě, příp. dalšími údaji o tom, co se v posledních dnech a při předchozí přibližně stejné poloze Země vůči Slunci - tedy před necelým měsícem, na Slunci dělo.

#### Jaké známe atmosférické vrstvy?

Atmosférou rozumíme plynný obal zeměkoule. Ten ale není homogenní, skládá se z různých vrstev o různé hustotě. Nejhustší je při zemi, se stoupající výškou hustota klesá. Také teplota různých vrstev je různá, v blízkosti země se stoupající výškou teplota klesá přibližně do výšky 10 km a tuto část atmosféry nazýváme troposférou, směs plynů zde obsažených je důležitá pro existenci života a jevy v troposféře ovlívňují počasí na zemi. Mezi 10 - 20 km nad zemí je teplota přibližně stejná (-60°C) a tuto vrstvu nazýváme tropopausou. Dále až asi do 60 km pokračuje stratosféra, vrstvy, které jsou nad ní, nazýváme ionosférou, teplota tam se od minima, které je přibližně v 80 km, plynule zvyšuje asi o 100 °C/30 km. Právě ionosféra má na šíření vln největší vliv.

(Pokračování) QX

#### Česká **radioamatérská expedice na finské souostroví Alandy**

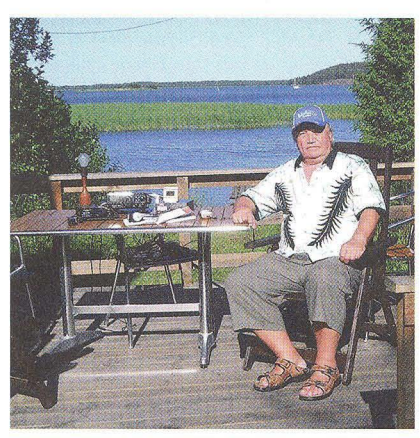

Obr. 1. Bob, OHO/OK2BOB, na verandě

V termínu od 24. do 30. června 2012 uspořádala trojice OK-hamů radioamatérskou expedici na souostroví Alandy, OHO (lOTA EU-002): Jindra, OK1AMM, Franta, OK1 HH, a Bob, OK2BOB. Pronajali si za tím účelem chatku pro 4 osoby na pobřeží, 8 km JV od hlavního města Marie·· hamnu. Cestu trajektem i ubytování zajistila společnost Viking Line.

Kromě hlavní náplně - vysílání si naši hamové udělali výlet lodí na nedaleký Market Reef, OJO, do hlavního města Mariehamnu, do finského Turku a okolní přírodou.

Použité zařízení: transceiver YAESU FT-897 a ICOM IC-706, antény dipól 2x 7,25 m a sloper LW 41 m k moři. CONDX v prvních třech dnech nebyly příliš příznivé, ale přesto expedice navázala celkem

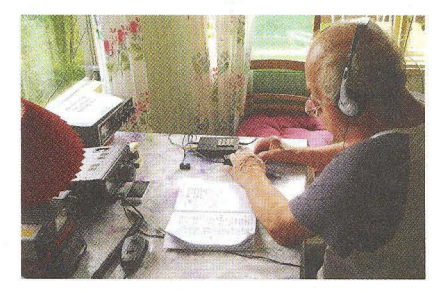

Obr. 2. Jindra, OHO/OK1AMM 4000 spojení se všemi kontinenty, 70 zeměmi DXCC a 300 OK/OM stanicemi. Podrobnosti viz:

http://ok2kmo.czfree-ol.net/ (TNX INFO A FOTO OK2BOB)
### Kalendář závodů **na** září **a** říjen (UTC)

 $KV$   $=$ 

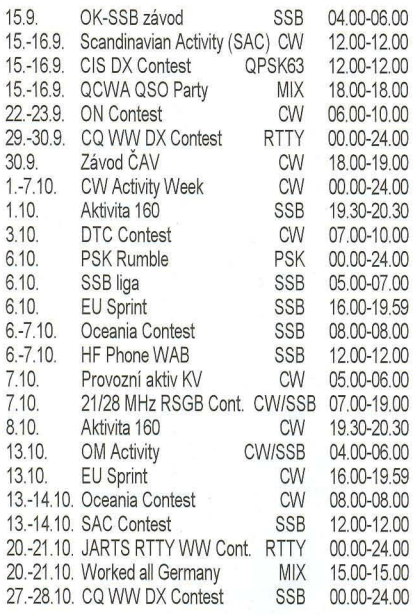

Mimo závody uvedené v kalendáři probíhají v říjnu ještě "party" některých USA států, při kterých je možné navázat spojení s expedičními stanicemi do vzácných okresů USA. Jsou to: 6. - 7. 10. California Party, 13. - 14. 10. Arizona a Pennsylvania Party, 20. 10. lowa Party, 20. - 21. New York a IlIinois Party.

#### Důležité upozornění

Od podzimních závodů pořádaných časopisem CQ (tzn. i včetně RTTY a SSB částí uvedených v tomto kalendáři) platí, že deníky ze závodu je nutné zaslat na uveřejněné adresy nejpozději do **PETI**  DNŮ po závodě, jinak účastník ztrácí nárok na příp. diplom, trofej apod. U CQ WW RTTY závodu jsou podmínky podobné jako u ostatních CQ závodů, ale jedním bodem se hodnotí i spojení s vlastní zemí a dvěma body spojení s ostatními zeměmi na kontinentě. Kosovo v tomto závodě platí za samostatný násobič! Překlad podmínek viz naše webové stránky.

Nezapomeňte **na** změnu **z letního na zimní** čas **-letos 28\_ 10.!!** 

POZOR! Při změně našeho letního · času na zimní se čas UTC (GMT) neposouvá, takže budete odečítat od místního času opět jen jednu hodinu, abyste dostali čas UTC. Ke změně opět dochází poslední neděli v říjnu, tzn. během SSB části CQ contestu, kdy se v 03.00 SELČ posunou hodiny zpět na 02.00. Nejvýhodnější je mít staniční hodiny nastaveny stále v UTC čase - ten se nemění - a podle nich zapisovat i údaje do deníku, což konečně odpovídá i Radiokomunikačnímu řádu. Nezapomeňte, že "počítačový" čas se mění automaticky, proto je třeba změnit zadávanou diferenci v logovacím programu z -2 na -1 hodinu, aby se stále zapisoval čas UTC!

Termíny závodů uvádíme bez záruky, i když ověřené z několika pramenů. Podmínky většiny našich i mezinárodních závodů jsou ke stažení na internetových stránkách **www.aradio.cz.** Vzhledem k častým změnám doporučujeme kontrolu údajů přímo na stránkách pořadatelů. Nejčastěji se mění adresy k odesílání deníků, někdy i několik dnů před závodem.

Pořadatelem závodu SAC je letos švédská organizace SSA, internetová adresa platí i pro ty, co zapisují spojení na papír - stránka obsahuje ke stažení konverzní program pro vkládání údajů klávesnicí s návodem, jak postupovat.

**Adresy k odesílání** deníků přes **internet**  (Zkontrolujte před odesláním přímo u pořadatele!)

21/28 MHz: 2128Iogs@rsgbhfcc.org CIS DX: ut7fp@srars.org CQ WW RTTY: rtty@cqww.com CW Activity Week: dtc@muenster.de ČAV: contest@c-a-v.com DTC: dtc@agcw.de EU Sprint: eusprint@kkn.net KV provozní aktiv: kvpa@ok2cqr.com Oceania CW: cw@oceaniadxcontest.com Oceania fone: ph@oceaniadxcontest.com OK-SSB: ssb@crk.cz OM Activity: omac@pobox.sk ON Contest: ubaon@uba.be PSK Rumble: vyplnit hlášení na: www.n2ty.org/

SAC obě části přes: www.sactest.net SSB liga: ssblíga@nagano.cz SSB: OKSSB@crk.cz WAB: g3xkt@worked-all-britain.co.uk WAG: wag@dxhf.darc.de

**QX** 

#### Kalendář závodů **na** říjen (UTC)

**\_\_\_\_\_\_ VKV \_\_\_\_\_\_ \_** 

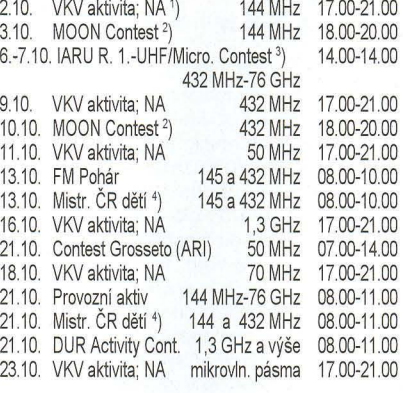

<sup>1</sup>) NA - Nordic Activity Contest

- $^{2}$ ) Hlášení na: ok $2$ vbz@centrum.cz
- 3) Deníky na: ok1kir@seznam.cz

nebo: vkvzavody,moravany,com

4) Hlášení na OK1 OHK

### **Polní den s OK2KGU**

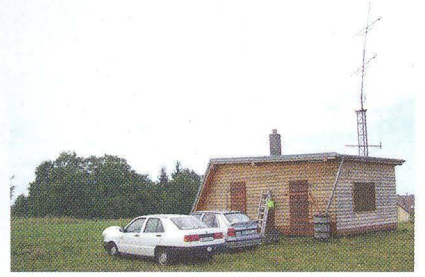

Obr. 1. Kóta Stádia u Babic nad Svitavou, JN89/G, 502 m n. m, stanoviště radioklubu OK2KGU z Bílovic nad Svitavou

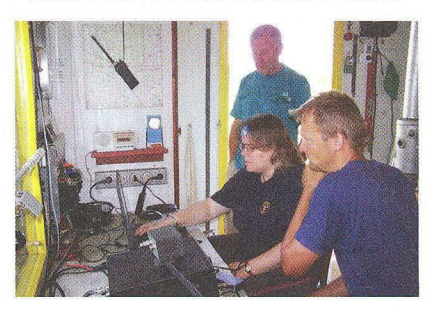

Obr. 2. Příprava před závodem. Stojící Pavel, OK2PAU, u zařízení sedící Alena, OK2-36365, a Radek, OK2NG

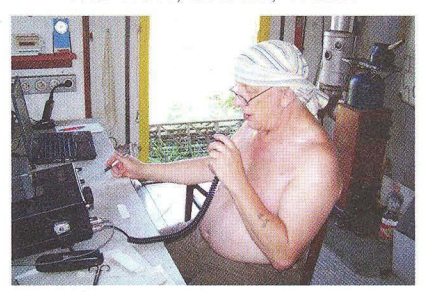

Obr. 3. PD 2012 zahájíl Petr, OK1APY. Zařízení: ICOM IC-746, 100 W, anténa 2x 9EL Yagi. Celkový výsledek: 285 QSO a 60 200 bodů

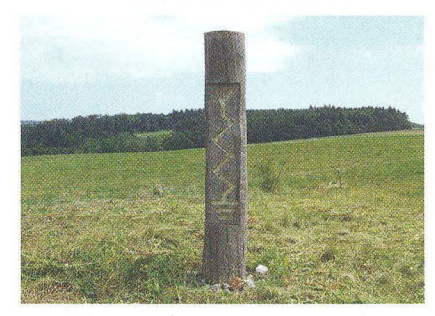

Obr. 4. Radioamatérský totem na kótě **DVA** Stádia

#### **Radioamatérská svatba byla s mezinárodní** účastí

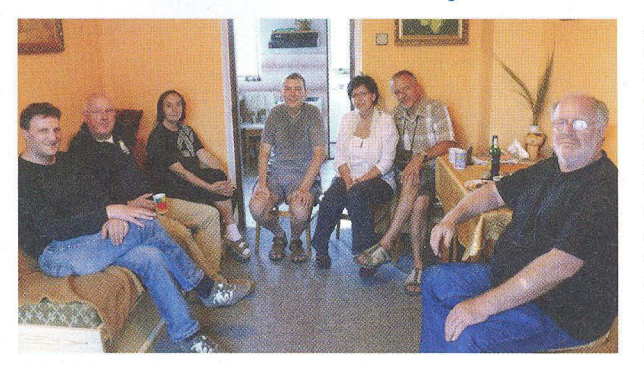

Jak už jsme oznámili, 14. červenec 2012 byl dnem svatebním pro OK1HCW a OK1MCW. Přijeli gratulanti mj. až z Holandska. Na obr. zleva: Henk, Kees, PA3FKH, Olga, OK1DVA, Honza, OK1ZY, nevěsta Hanka, OK1HCW, ženich Martin, OK1MCW, a Jan, **PDORYL** 

Přejeme novomanželům mnoho lásky a aby dobře prosperoval jejich rodinný radioklub OK1KCW.

**( Praktická elektronika -MU 09/2012 ) <sup>55</sup>**

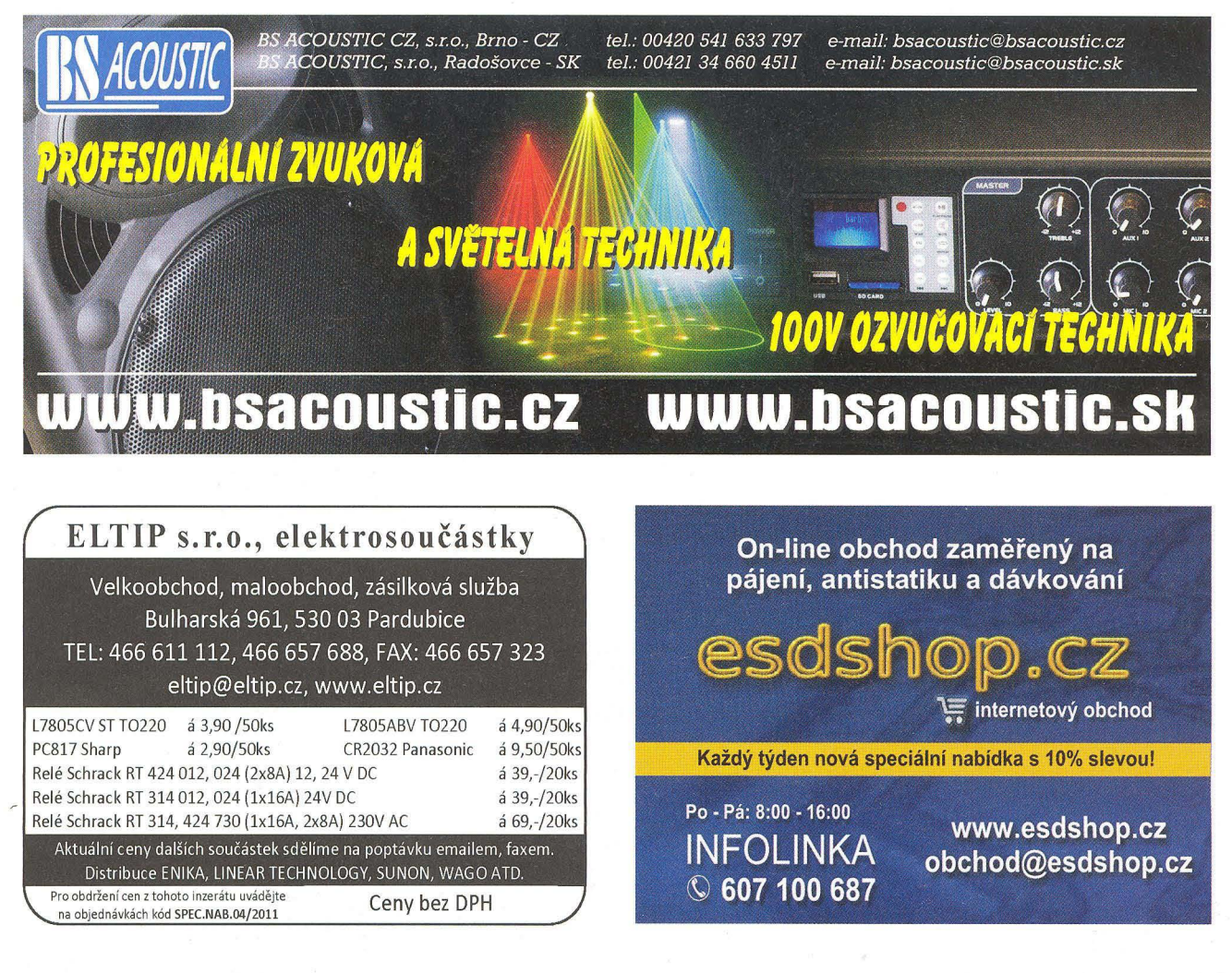

# **Papouch s.r.o. roste a** dělí **se**

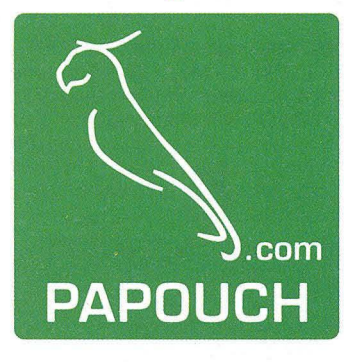

Společnost Papouch s.r.o., výrobce a dodavatel průmyslové a zakázkové elektroniky se rozděluje. Nově byla založena společnost Papouch store s.r.o., která se bude nadále zabývat obchodem a základní technickou podporou. Také bude nadále pokračovat v obchodním zastupování společností B&B Electronics (převodníky na optiku, bezdrátová řešení, průmyslové switche), Datcon (analogové převodníky) a PiiGAB (převodník M-BUS)v České Republice.

Původní Papouch s.r.o. se vrátí "ke kořenům" a bude se nadále zabývat vývojem a výrobou elektroniky. Bude také poskytovat rozšířenou technickou podporu pro všechny produkty a specifická řešení podle požadavků zákazníků.

Uvedené změny, které přispěji k dalšímu rozvoji, proběhnou v září 2012.

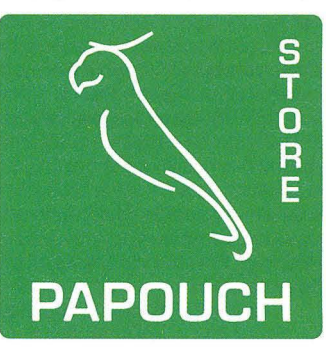

## **Seznam** inzerentů **v PE 09/2012**

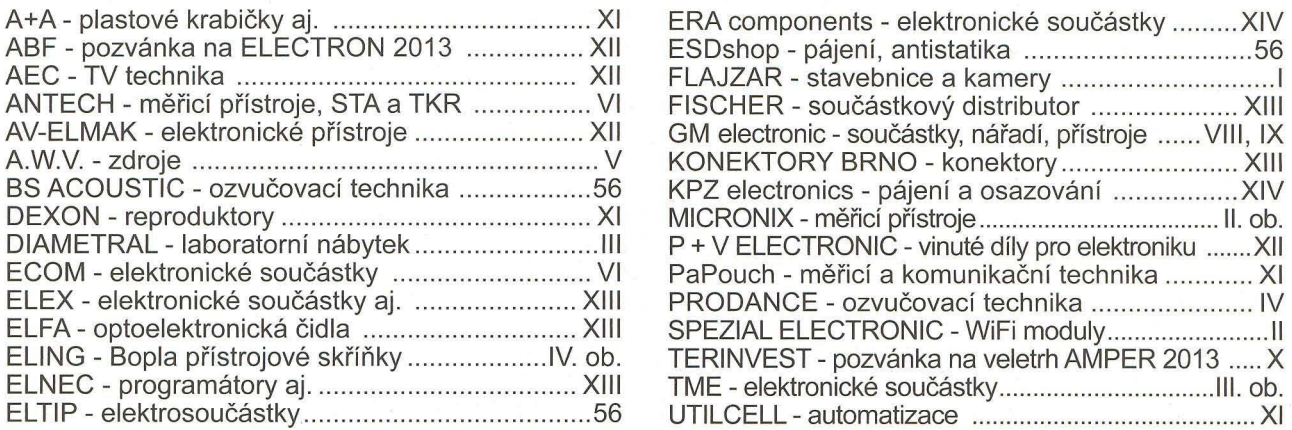

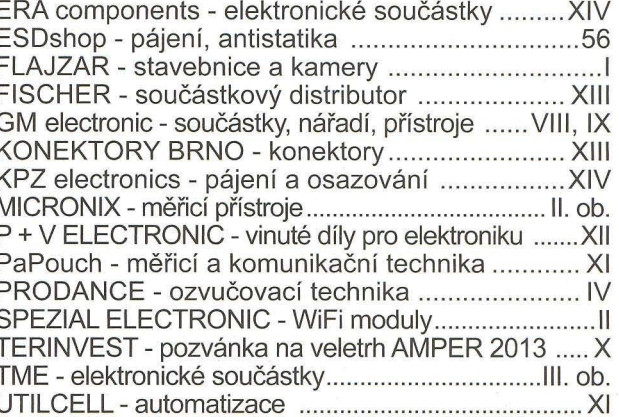

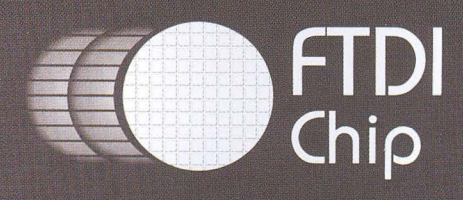

# www.tme.cz ENHANCED USB PERFORMANCE **Streamlined USB Bridge Solutions**

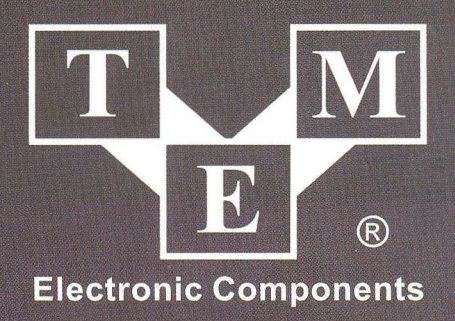

# **X-CHIP**

**EXtensive Interfaces** UART, FIFO, SPI, I<sup>2</sup>C, FT1248

## **EXtended Features**

**Battery charger detection** Low active power (8 mA, typical) Internal MTP memory Expandable clocking; clock generation and system clock out

**EXceptional Drivers** Windows, MacOS, Android, and Linux

# **PRISTROJOVÉ SKRINKY** BOPLA

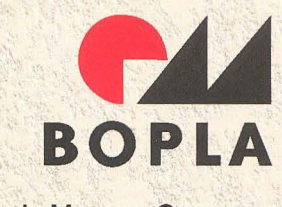

A Phoenix Mecano Company

VÝHRADNÉ OBCHODNÉ ZASTÚPENIE PRE SR A ČR

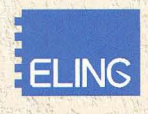

**ELlNG** s.r.o. Trenčianska ul. 863/66 018 51 Nová Dubnica, Slovenská republika Tel.: +421 42 4455680, Fax: +421 42 4434172 eling@eling.sk

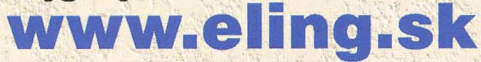

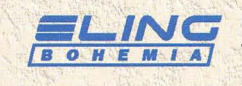

**FLING BOHEMIA, s.r.o.**<br>**FRING POHEMIA, S.R.O.** Třída Maršála Malinovského 386 686 01 Uherské Hradiště, Česká republika Tel.: +420 572549935, Fax: +420 572549047 eling@eling.cz

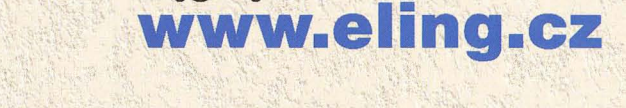

## Pozývame Vás na návštevu našej expozície na výstave **ELOSYS** 9.~12.1 **0.2012 . 'Výstavisko** Trenčín, **pavilón** č. **7, stánok** č. **40** , , " .. '

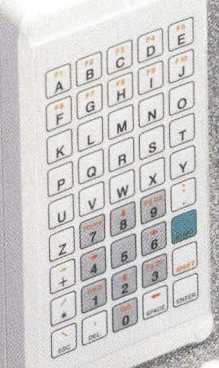

**DECEMBER**